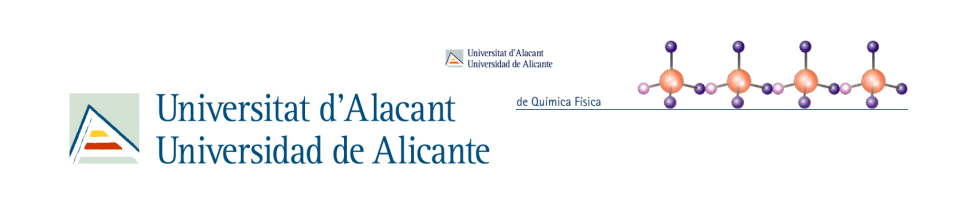

# Cálculos Computacionales de Estructuras Moleculares

E. San Fabián

26 de enero de 2023

# ´ Indice general

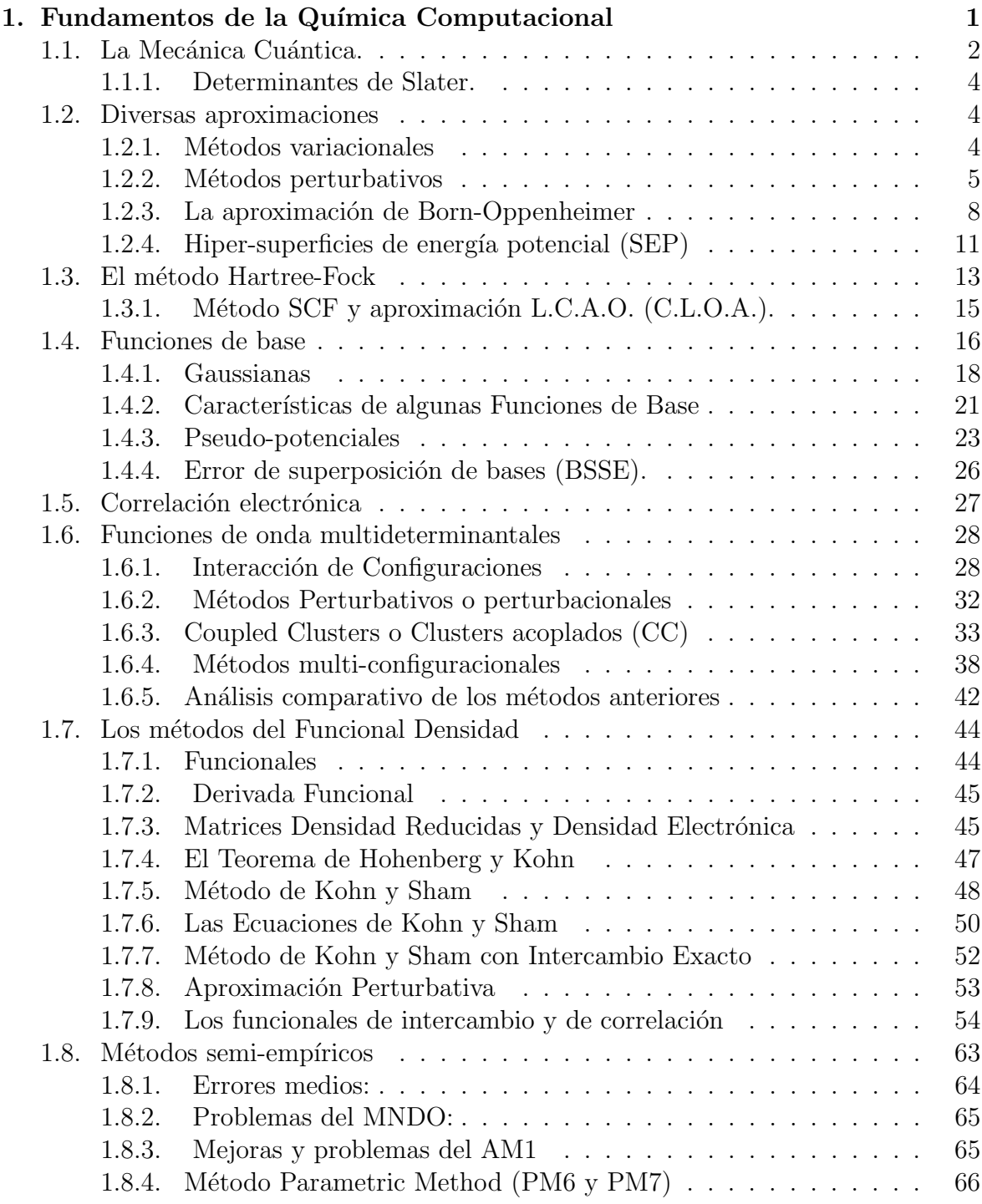

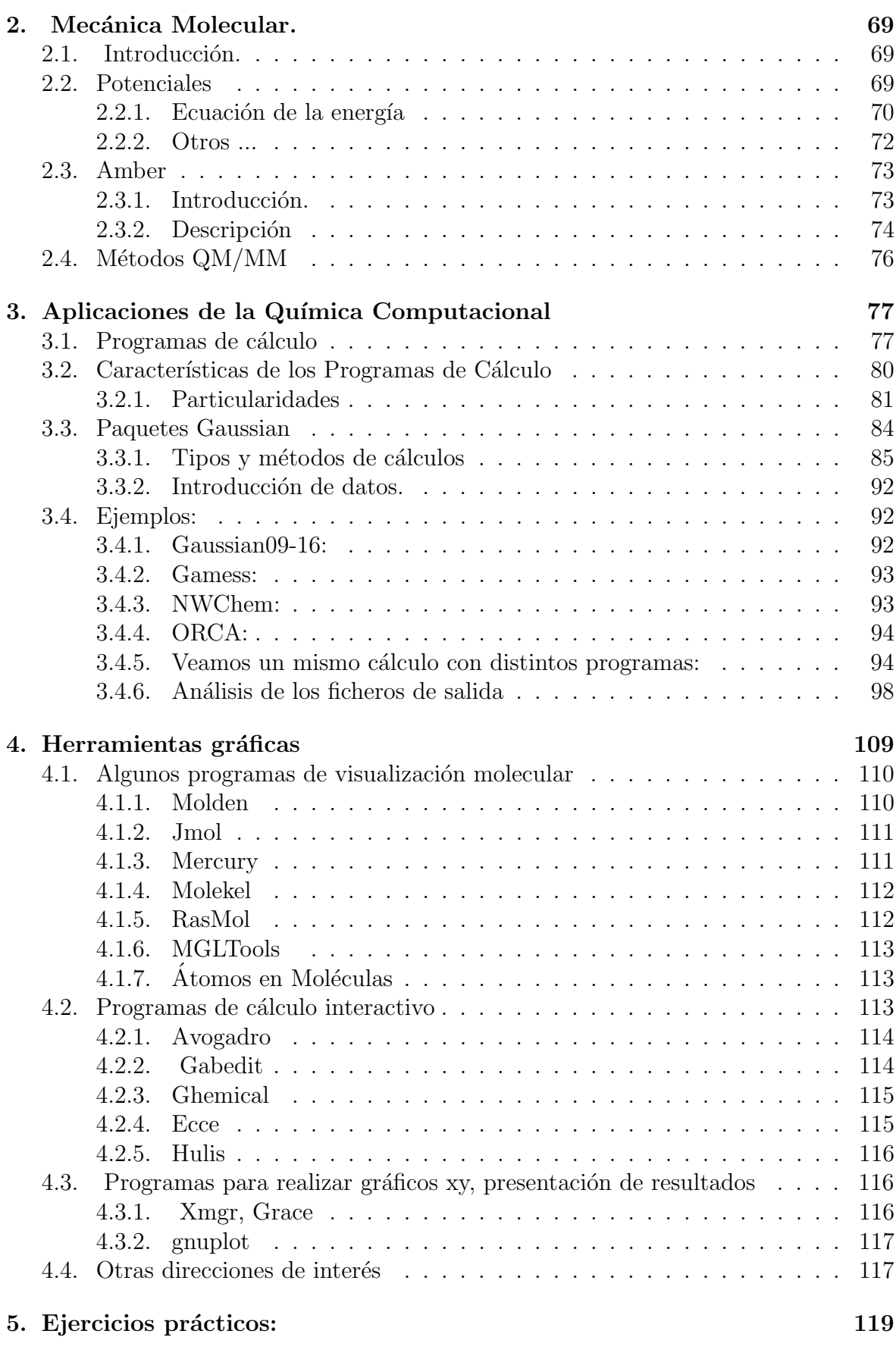

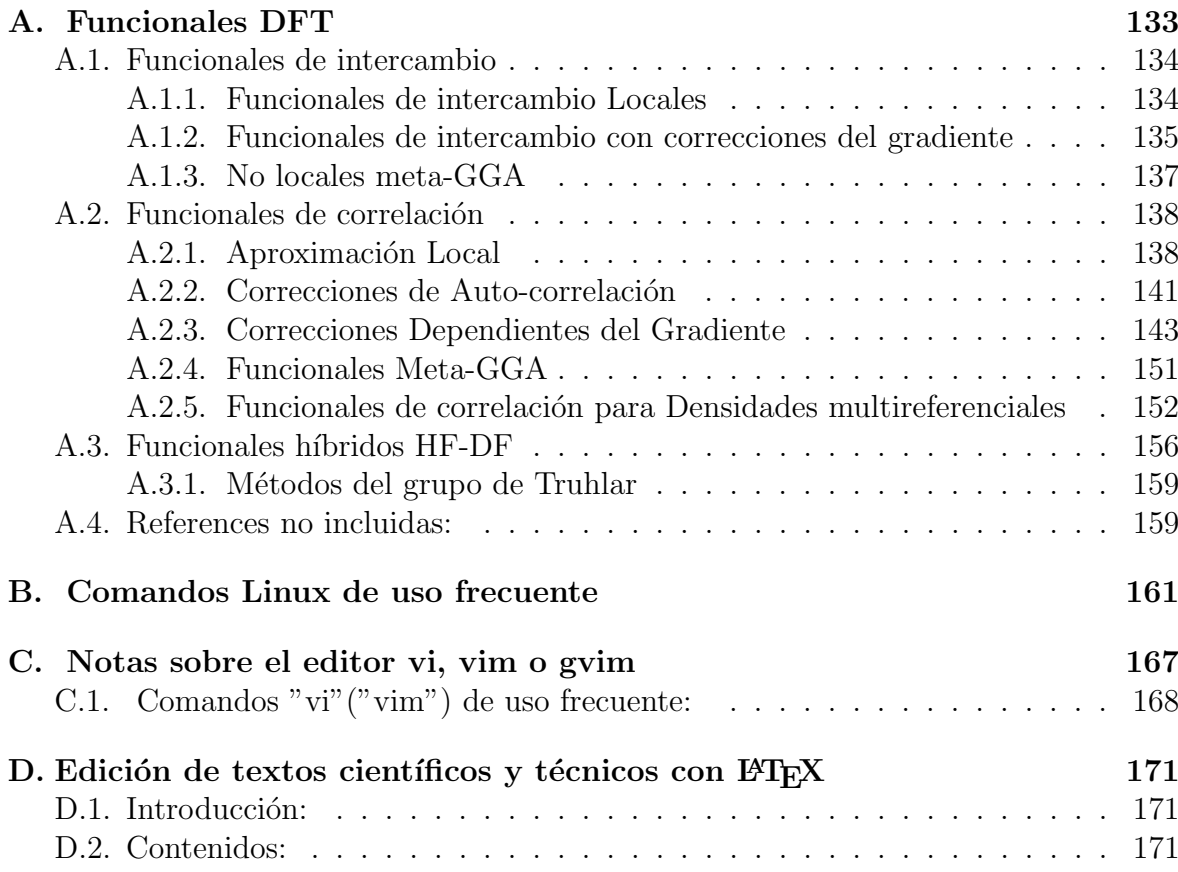

# $\begin{aligned} \text{IV} \end{aligned} \qquad \begin{aligned} \text{INDICE} \text{ GENERAL} \end{aligned}$

# <span id="page-6-0"></span>Capítulo 1

# Fundamentos de la Química Computacional

# Introducción

Se denomina Química Computacional (o Teórica) a la obtención de información estructural de sistemas químicos por medio de cálculos matemáticos basados en leyes fundamentales de la física.

Ver la página. web: [Introduction to Computational Chemistry,](http://www.ccl.net/cca/documents/dyoung/topics-framed/compchem.html) en la que David Young[\[1\]](#page-130-0) nos muestra, entre otros, los siguientes contenidos:

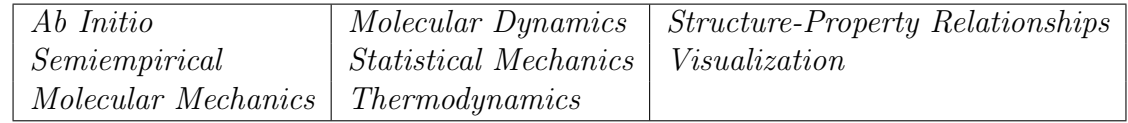

También es muy interesante: [Computational-chemistry-links](http://www.cup.lmu.de/oc/zipse/teaching/computational-chemistry-1/computational-chemistry-links/)

Como decíamos, estos cálculos matemáticos se sustentan en unos fundamentos teóricos. En la actualidad la única teoría capaz de dar una interpretación a las ecuaciones de movimiento de sistemas del tamaño de las moléculas es la Mecánica Cuántica, lo que no quita para que, con ayuda de ciertos modelos, se utilicen cálculos basados en Mecánica Clásica (ver p.e. Introduction to Computational Chemistry de F. Jensen [\[2\]](#page-130-1), Modern Quantum Chemistry de A. Szabo and N. S. Ostlund [\[3\]](#page-130-2), o Electronic Structure: Basic Theory and Practical Methods de R. M. Martin [\[4\]](#page-130-3) ).

Nos encontramos así con dos grandes lineas en los cálculos de estructuras moleculares, los métodos que parten de una concepción cuántica y los que lo hacen desde los modelos clásicos.

En principio, desde la formulación de la Mecánica Cuántica, se conoce formalmente la manera de obtener de forma exacta la información estructural que queramos de un sistema molecular; pero, como ya dijo Dirac, aunque formalmente conozcamos la teoría, las matemáticas necesarias para desarrollarla aún no están disponibles, y es preciso recurrir a diversas aproximaciones.

Esto hace que sea muy costoso el cálculo mecano-cuántico de los sistemas moleculares, por lo que se simplifica, y esas simplificaciones se pueden hacer dentro del formalismo de la Mecánica Cuántica, (métodos Semi-empíricos) o aún más, podemos aproximar también los modelos y pasar a utilizar la Mecánica Clásica (Mecánica Molecular).

# <span id="page-7-0"></span>1.1. La Mecánica Cuántica.

Todos conocéis que la Mecánica Cuántica se basa en un conjunto de postulados, cuyo contenido no vamos a exponer, ni mucho menos analizar, pero si al menos recordar:

 $\blacksquare$  Para todo sistema aislado existe una función matemática, tal que en dicha función se contiene toda la información significativa del sistema. Se la suele denominar función de estado (funciones de onda) del sistema  $(\Psi)$ .

Es una función de las coordenadas de las partículas que componen el sistema, y del tiempo:  $\Psi(q, t)$ , y debe cumplir ciertas condiciones, como ser continua, simple-evaluada y de cuadrado integrable.

A cada variable dinámica  $\alpha(q, p, t)$  se le asocia un operador lineal hermítico  $A(q, p, t)$  de modo que las propiedades físicas de  $\alpha$  se pueden deducir de las propiedades matemáticas de  $\boldsymbol{A}$ .

Y para obtener los valores de esas propiedades:

Si la función que describe al sistema  $\Psi$ , es función propia del  $\hat{A}$ :

$$
\hat{A}\Psi = a\Psi \tag{1.1}
$$

El valor de la propiedad  $\alpha$  es  $a$ .

■ En otros casos, si tenemos un sistema descrito por  $\Psi$ , y un operador  $\hat{B}$ , tal que  $\Psi$  no es función propia de  $\hat{B}$ , entonces el valor esperado del observable asociado a  $\hat{B}$ ,  $\beta$ , vendrá dado por la expresión:

$$
\beta = \langle \hat{B} \rangle = \frac{\langle \Psi | \hat{B} | \Psi \rangle}{\langle \Psi | \Psi \rangle}
$$
(1.2)

Por último hay un postulado muy importante que liga la función de onda con el tiempo:

 $\blacksquare$  La función de estado viene ligada con el tiempo por la relación siguiente:

$$
i\hbar \frac{\partial \Psi}{\partial t} = i\hbar \dot{\Psi} = \hat{H} \Psi
$$
  $o$   $\frac{\partial \Psi}{\partial t} = \frac{1}{i\hbar} \hat{H} \Psi$  (1.3)

donde  $H$  es el operador Hamiltoniano, que es el asociado con la energía del sistema.

Existen ciertos sistemas en los que  $\hat{H}$  no depende del tiempo, estos sistemas se llaman estacionarios. En estos casos, ya que la energía cinética no depende del t, es en los que el potencial depende tan sólo de las coordenadas, y la función de onda  $\Psi(q, t)$ se puede desdoblar como el producto de una función dependiente de las coordenadas y otra que dependa del tiempo.

$$
\Psi(q,t) = \Psi_0(q)\varphi(t) \qquad \hat{H}\Psi = \hat{H}\Psi_0(q)\varphi(t) = \varphi(t)\hat{H}\Psi_0(q) \qquad (1.4)
$$

Y se llega a dos ecuaciones:

$$
\begin{aligned}\frac{i\hbar}{\varphi(t)}\frac{\partial\varphi(t)}{\partial t}&=W&\implies\varphi(t)&=Ce^{-iWt/\hbar}\\ \frac{1}{\Psi_0(q)}\hat{H}\Psi_0(q)&=W&\implies\hat{H}\Psi_0(q)&=W\Psi_0(q)=E\Psi_0(q)\end{aligned}
$$

Esta es la ecuación de autovalores para estados estacionarios.

$$
\hat{H}\Psi_0(q) = E\Psi_0(q) \qquad \Psi = \Psi_0(q)e^{-iEt/\hbar} \tag{1.5}
$$

La Química Cuántica trata sobre como resolver esta ecuación para sistemas de interés químico (átomos y moléculas).

Como ya sugeríamos antes, el problema surge porque su resolución es muy complicada y se precisan ciertas aproximaciones.

También es bueno recordar unos principios muy importantes en la Química Cuántica:

El de incertidumbre

$$
\Delta a \cdot \Delta b \ge \frac{1}{2} [\hat{A}, \hat{B}] \qquad \text{ó} \qquad \Delta x \cdot \Delta p_x \ge \frac{1}{2} \hbar
$$

- El de correspondencia de Bohr
- El principio de superposición de estados (a veces éste se presenta como un postulado de la Mecánica Cuántica)

Cualquier función de onda de un sistema admite ser escrita como combinación lineal de un conjunto completo de funciones de onda bien condicionadas.

$$
\Phi=\sum_i C_i \Psi_i
$$

Un estado *superpuesto* como combinación lineal de otros estados, quiere decir que al hacer una observación de ese estado, la probabilidad de que la medida me dé el valor correspondiente a alguno de los estados combinación $\Psi_i,$  es $C_i^*\cdot C_i,$ siendo $C_i$ el coeficiente que multiplica a la función de dicho estado en el desarrollo del estado superpuesto.

$$
C_i=<\Psi_i|\Phi>
$$

Alguna nota más sobre las funciones de onda:, cuando decíamos que depende de las coordenadas ( y del tiempo), nos refer´ıamos a todas las coordenadas que pueden tener las partículas que componen el sistemas, las espaciales y las de espín.

Y deben de cumplir el principio de antisimetría de Pauli (Deben ser antisimétricas respecto al intercambio de dos electrones cualesquiera).

#### <span id="page-9-0"></span>1.1.1. Determinantes de Slater.

En general para un sistema de  $N$  electrones la función de onda antisimetrizada se escribirá, en término de espín orbitales, de la siguiente forma:

$$
\Psi(1,2,...n) = \left(\frac{1}{n!}\right)^{1/2} \begin{vmatrix} \phi_1(1) & \phi_2(1) & \cdots & \phi_n(1) \\ \phi_1(2) & \phi_2(2) & \cdots & \phi_n(2) \\ \vdots & \vdots & \ddots & \vdots \\ \phi_1(n) & \phi_2(n) & \cdots & \phi_n(n) \end{vmatrix}
$$

$$
\Psi(1,2,...n) = \left(\frac{1}{n!}\right)^{1/2} |\phi_1(1)\phi_2(2)... \phi_n(n)| \equiv |\phi_1(1)\phi_2(2)... \phi_n(n)|
$$

Cuando tenemos un número par de electrones, puede darse el caso de que todos estén apareados, con lo que puedo describir el sistema con la mitad de funciones espaciales, ya que los espín orbitales se pueden agrupar en dos:

y entonces tendré:

$$
\Psi(1,2,... n) = \left(\frac{1}{n!}\right)^{1/2} \left| \phi_1(1)\overline{\phi_1(2)}\dots \phi_{n/2}(n-1)\overline{\phi_{n/2}(n)} \right|
$$

A un sistema así se le denomina de capa cerrada.

# <span id="page-9-1"></span>1.2. Diversas aproximaciones

## <span id="page-9-2"></span>1.2.1. Métodos variacionales

Se basan en el principio variacional, y pretende llegar a una función lo más próxima posible a la solución exacta del sistema estudiado, partiendo de una función de prueba modificable.

#### Principio variacional.

El Principio variacional dice que "dado un sistema cuyo hamiltoniano es  $\hat{H}$ , si  $\Psi$  es cualquier función normalizada que se comporta bien y satisface las condiciones de contorno, o condiciones límite del problema, entonces:

$$
\langle \Psi | \hat{H} | \Psi \rangle \ge E_0
$$

siendo  $E_0$  el autovalor más bajo posible de  $\hat{H}$ ."

Es decir, esto nos indica que cualquier función normalizada definida bien para un problema, nos va a proporcionar un valor esperado de la energía mayor o igual que el valor exacto de la energía del estado fundamental.

El método variacional, o aplicación de este teorema es simple, en principio. Se toma una función de prueba normalizada  $\Phi$  que dependa de uno varios parámetros ( $\lambda_1, \lambda_2,$  $\ldots$ ,  $\lambda_n$ ). Se obtiene la función INTEGRAL VARIACIONAL:

$$
W(\lambda_1, \lambda_2, \dots, \lambda_n) = \frac{\langle \Phi | \hat{H} | \Phi \rangle}{\langle \Phi | \Phi \rangle}
$$

que dependerá de esos mismos parámetros, y se minimiza la función W ( $\frac{\partial W}{\partial \lambda_i} = 0$ ), respecto a los parámetros, con lo que el resultado será el más próximo al más bajo autovalor, y la correspondiente función  $\Phi$  será una aproximación a la correspondiente autofunción.

#### <span id="page-10-0"></span>1.2.2. Métodos perturbativos

Los métodos perturbativos parten de la solución conocida de un problema simple, y por la consideración de ligeras perturbaciones en el sistema, intentan obtener una solución para su sistema real, como es lógico la principal suposición es que dicha modificación va a ser pequeña comparada con el sistema original, ya que sino, la solución de uno no se parecería nada a la del original sin perturbar.

Supongamos que tenemos un sistema cuya función de onda no conocemos, y tal que la solución de la ecuación  $H\Psi_n = E\Psi_n$  no se puede resolver.

Pues supongamos que sin embargo, el hamiltoniano de ese sistema  $\hat{H}$  es ligeramente diferente del de otro sistema  $\hat{H}^0$ , tal que la solución de la ecuación  $\hat{H}^0 \Psi_n^0 = E^0 \Psi_n^0$ es posible de resolver, y conocemos sus soluciones, que serán un conjunto de funciones que nos definen un conjunto de estados  $\{\Psi_n^0\}$  cuya energía viene dada por  $\{E_n^0\}$  .

A partir de ahora, vamos a llamar a este sistema, sistema sin perturbar, y al otro en cuya solución estamos interesados, sistema perturbado. Tendremos entonces que

$$
\hat{H} = \hat{H}^0 + \hat{H}^1
$$

siendo  $\hat{H}^1$  la perturbación que introducimos o debemos introducir.

Lo que vamos a hacer es intentar obtener un relación entre las funciones propias del sistema perturbado y las del sistema sin perturbar. La forma de hacerlo es simulando que la perturbación se va haciendo paulatinamente, lo cual en lenguaje matemático equivale a multiplicar la perturbación por un parámetro  $\lambda$  y sumarla al hamiltoniano sin perturbar:

#### Desarrollo perturbativo de Rayleigh-Schrödinger.

El desarrollo que vamos a seguir se conoce como de Rayleigh-Schrödinger, y se aplica a estados no degenerados independientes del tiempo. Consideremos

$$
\hat{H} = \hat{H}^0 + \lambda \hat{H}^1
$$

como es lógico, para  $\lambda = 0$ , el sistema será el no-perturbado, y después podemos aumentar el valor de  $\lambda$  hasta  $\lambda = 1$ , en que tendremos el  $\hat{H}$  del sistema perturbado.

Claro está, si el  $\hat{H}$  depende de  $\lambda$ , el lógico pensar que la función de onda  $\Psi_n$  y los valores propios  $E_n$  dependerán también de  $\lambda$ , con lo que los puedo desarrollar en una serie de Taylor de potencias de  $\lambda$ :

$$
\Psi_n = \Psi_n \mid_{\lambda=0} + \frac{\partial \Psi_n}{\partial \lambda} \bigg|_{\lambda=0} \lambda + \frac{\partial^2 \Psi_n}{\partial \lambda^2} \bigg|_{\lambda=0} \frac{\lambda^2}{2!} + \dots
$$
  

$$
E_n = E_n \mid_{\lambda=0} + \frac{\partial E_n}{\partial \lambda} \bigg|_{\lambda=0} \lambda + \frac{\partial^2 E_n}{\partial \lambda^2} \bigg|_{\lambda=0} \frac{\lambda^2}{2!} + \dots
$$

Por hipótesis, si  $\lambda = 0$ 

$$
\Psi_n = \Psi_n^0 \qquad E_n = E_n^0
$$

y si tomamos el criterio de denominar :

$$
\Psi_n^{(k)} = \left. \frac{\partial^k \Psi_n}{\partial \lambda^k} \right|_{\lambda=0} \frac{1}{k!} \qquad E_n^{(k)} = \left. \frac{\partial^k E_n}{\partial \lambda^k} \right|_{\lambda=0} \frac{1}{k!}
$$

entonces :

$$
\Psi_n = \Psi_n^{(0)} + \Psi_n^{(1)}\lambda + \Psi_n^{(2)}\lambda^2 + \Psi_n^{(3)}\lambda^3 + \dots
$$
  

$$
E_n = E_n^{(0)} + E_n^{(1)}\lambda + E_n^{(2)}\lambda^2 + E_n^{(3)}\lambda^3 + \dots
$$

Es decir, la función de onda estará formada por la función de onda sin perturbar, m´as unas correcciones de primer orden, segundo, tercero, etc, e igualmente ocurre con la energía. Sustituyendo en la ecuación secular:

$$
\hat{H}\Psi_n = E\Psi_n
$$

$$
(\hat{H}^0 + \lambda \hat{H}^1)(\Psi_n^{(0)} + \Psi_n^{(1)}\lambda + \Psi_n^{(2)}\lambda^2 + \Psi_n^{(3)}\lambda^3 + \ldots) =
$$

$$
(E_n^{(0)} + E_n^{(1)}\lambda + E_n^{(2)}\lambda^2 + E_n^{(3)}\lambda^3 + \ldots)(\Psi_n^{(0)} + \Psi_n^{(1)}\lambda + \Psi_n^{(2)}\lambda^2 + \Psi_n^{(3)}\lambda^3 + \ldots)
$$

$$
(\hat{H}^{0}\Psi_{n}^{(0)} + \hat{H}^{0}\Psi_{n}^{(1)}\lambda + \hat{H}^{0}\Psi_{n}^{(2)}\lambda^{2} + \ldots + \lambda\hat{H}^{1}\Psi_{n}^{(0)} + \hat{H}^{1}\Psi_{n}^{(1)}\lambda^{2} + \hat{H}^{1}\Psi_{n}^{(2)}\lambda^{3} + \ldots) =
$$

$$
(E_n^{(0)}\Psi_n^{(0)} + E_n^{(0)}\Psi_n^{(1)}\lambda + \ldots + E_n^{(1)}\Psi_n^{(0)}\lambda + E_n^{(1)}\Psi_n^{(1)}\lambda^2 + \ldots + E_n^{(2)}\Psi_n^{(0)}\lambda^2 + \ldots)
$$

y agrupando por potencias de  $\lambda$  quedará:

$$
(\hat{H}^0 \Psi_n^{(0)} - E_n^{(0)} \Psi_n^{(0)}) + \lambda (\hat{H}^0 \Psi_n^{(1)} + \hat{H}^1 \Psi_n^{(0)} - E_n^{(0)} \Psi_n^{(1)} - E_n^{(1)} \Psi_n^{(0)})
$$

$$
+ \lambda^2 (\hat{H}^0 \Psi_n^{(2)} + \hat{H}^1 \Psi_n^{(1)} - E_n^0 \Psi_n^{(2)} - E_n^{(1)} \Psi_n^{(1)} - E_n^{(2)} \Psi_n^{(0)}) + \lambda^3 (\dots) = 0
$$

Como  $\lambda$  es un parámetro arbitrario, los coeficientes de  $\lambda$  deben ser igual a cero por separado y nos queda :

$$
\hat{H}^{0}\Psi_{n}^{(0)} = E_{n}^{(0)}\Psi_{n}^{(0)}
$$
\n
$$
(\hat{H}^{0} - E_{n}^{(0)})\Psi_{n}^{(1)} = (E_{n}^{(1)} - \hat{H}^{1})\Psi_{n}^{(0)}
$$
\n
$$
(\hat{H}^{0} - E_{n}^{0})\Psi_{n}^{(2)} = E_{n}^{(2)}\Psi_{n}^{(0)} + (E_{n}^{(1)} - \hat{H}^{1})\Psi_{n}^{(1)}
$$
\n
$$
\dots = \dots
$$

La primera ecuación es la ecuación secular del sistema sin perturbar, cuya solución conocemos.

En la segunda ecuación ya aparecen las correcciones de primer orden a la función y a la energía, tratemos de ver como son.

Tenemos que  $\hat{H}^0$  es hermítico, y el conjunto de funciones propias del sistema sin perturbar formar´an un conjunto completo ortonormal, por lo que podemos desarrollar  $\Psi_n^{(1)}$  como una combinación de dichas funciones:

$$
\Psi_n^{(1)} = \sum_j a_j \Psi_j^{(0)}
$$

Con lo que tendremos:

$$
\sum_{j} a_j (\hat{H}^0 - E_n^{(0)}) \Psi_j^{(0)} = (E_n^{(1)} - \hat{H}^1) \Psi_n^{(0)}
$$

$$
\sum_{j} a_j (E_j^{(0)} - E_n^{(0)}) \Psi_j^{(0)} = (E_n^{(1)} - \hat{H}^1) \Psi_n^{(0)}
$$

Si premultiplicamos por  $\Psi_m^{(0)*}$  e integramos en todo el espacio:

$$
\langle \Psi_m^{(0)} | \sum_j a_j (E_j^{(0)} - E_n^{(0)}) | \Psi_j^{(0)} \rangle = \langle \Psi_m^{(0)} | (E_n^{(1)} - \hat{H}^1) | \Psi_n^{(0)} \rangle
$$
  

$$
\sum_j a_j (E_j^{(0)} - E_n^{(0)}) \langle \Psi_m^{(0)} | \Psi_j^{(0)} \rangle = E_n^{(1)} \langle \Psi_m^{(0)} | \Psi_n^{(0)} \rangle - \langle \Psi_m^{(0)} | \hat{H}^1 | \Psi_n^{(0)} \rangle
$$
  

$$
\sum_j a_j (E_j^{(0)} - E_n^{(0)}) \delta_{mj} = E_n^{(1)} \delta_{mn} - \langle \Psi_m^{(0)} | \hat{H}^1 | \Psi_n^{(0)} \rangle \Rightarrow
$$
  

$$
a_m (E_m^{(0)} - E_n^{(0)}) = E_n^{(1)} \delta_{mn} - \langle \Psi_m^{(0)} | \hat{H}^1 | \Psi_n^{(0)} \rangle
$$

Podemos considerar dos situaciones, una que  $m=n$ , con lo que :

$$
0 = E_n^{(1)} - \langle \Psi_m^{(0)} | \hat{H}^1 | \Psi_n^{(0)} \rangle \Rightarrow E_n^{(1)} = H_{nn}^1
$$

Antes de seguir necesitamos hablar de (o sólo recordar?) la representación matricial de un operador para una base dada (Un conjunto de funciones).

P.e.:  $\{\Psi_1, \Psi_2, \Psi_3\}$  La representación matricial de un operador, p.e.  $\hat{H}$ , será la siguiente:

$$
\hat{H} \rightarrow \mathscr{H} = \left( \begin{array}{ccc} H_{11} & H_{12} & H_{13} \\ H_{21} & H_{32} & H_{23} \\ H_{31} & H_{32} & H_{33} \end{array} \right) \qquad \left/ H_{ij} = \langle \Psi_i \mid \hat{H} \mid \Psi_j \rangle \right.
$$

y continuando, para  $\lambda = 1$ , en una primera aproximación:

$$
E_n \cong E_n^{(0)} + E_n^{(1)} = E_n^{(0)} + H_{nn}^1
$$

La otra posible consideración es que  $m \neq n$ , entonces:

$$
a_m(E_m^{(0)} - E_n^{(0)}) = -H_{mn}^1
$$

y como no es degenerada y  $\mathbf{m} \neq \mathbf{n}, E_m^{(0)} \neq E_n^{(0)}$  y  $a_m = \frac{H_{mn}^1}{E_m^{(0)}-E_m^{(0)}}$  $E_n^{(0)}$  –  $E_m^{(0)}$ 

$$
\Psi_n^{(1)} = \sum_{m \neq n} a_m \Psi_m^{(0)} = \sum_{m \neq n} \frac{H_{mn}^1}{E_n^{(0)} - E_m^{(0)}} \; \Psi_m^{(0)}
$$

donde el sumatorio se extiende para todo m distinto de n, asignando al coeficiente  $a_n$  el valor cero, ya que la función  $\Psi_n^{(0)}$  ya forma parte de la función del sistema y lo único que haría sería modificarnos el coeficiente, que después habría que recalcular, junto con los otros para normalizar la función total del sistema perturbado. Así pues la distorsión en la función de onda está descrita por la combinación de todos los estados del sistema, excepto de aquel en el que estamos interesados. Nos queda que para  $\lambda = 1$ :

$$
\Psi_n \cong \Psi_n^{(0)} + \sum_{m \neq n} \frac{H_{mn}^1}{E_n^{(0)} - E_m^{(0)}} \Psi_m^{(0)}
$$

Podemos igualmente considerar otras correcciones de orden mayor.

## <span id="page-13-0"></span>1.2.3. La aproximación de Born-Oppenheimer

Para una molécula, con N núcleos y n electrones, su hamiltoniano sería (en a.u.):

$$
H = T + V = Tn + Te + Ven + Vee + Vnn
$$
 (1.6)

$$
T^n = \sum_{A}^{N} \left( -\frac{1}{2m_A} \nabla_A^2 \right) \tag{1.7}
$$

$$
T^{e} = \sum_{\mu}^{n} \left( -\frac{1}{2} \nabla_{\mu}^{2} \right)
$$
 (1.8)

$$
V^{en} = \sum_{\mu}^{n} \sum_{A}^{N} -\frac{Z_A}{r_{\mu A}}
$$
(1.9)

$$
V^{ee} = \sum_{\mu < \nu} \frac{1}{r_{\mu\nu}} = \sum_{\mu}^{n} h_{\mu} + \sum_{\mu < \nu}^{n} \frac{1}{r_{\mu\nu}} \tag{1.10}
$$

$$
V^{nn} = \sum_{A\n(1.11)
$$

y la función de onda dependería de las coordenadas de los núcleo y de las de los electrones:

Fundamentos de la Química Computacional. 9

$$
\Psi(R_Q, x_q) \tag{1.12}
$$

donde en  $x_q$  hemos incluido las coordenadas cartesianas y de espín del electrón q.

La resolución de  $H\Psi = E\Psi$  es inviable, y hemos de hacer algunas aproximaciones, basadas en modelos físicos que tengan sentido.

El primero de ellos es considerar la gran diferencia entre las masas de los núcleos y la de los electrones (para el hidrógeno, unas 1836 veces) con lo que es de prever un movimiento mucho más lento para los núcleos que para los electrones. Esto es lo que considera la aproximación Born-Oppenheimer, según la cual podemos considerar los n´ucleos fijos en unas posiciones determinadas y resolver el problema para los electrones.

Con esta aproximación, el  $V^{nn}$  es constante, la  $T^n$  será nula y se puede escribir la función de onda como:

$$
\Psi(R_Q, x_q) = \Phi(R_Q)\Psi_R^e(x_q) \tag{1.13}
$$

de forma que ahora puedo resolver:

$$
H_R^e \Psi_R^e(x_q) = E_R^e \Psi_R^e(x_q) \tag{1.14}
$$

siendo

$$
H_R^e = T_R^e + V_R^{ee} + V_r^{en}
$$
\n(1.15)

Lógicamente la energía total será:

$$
E^{BO} = E_R^e + V_R^{nn} \tag{1.16}
$$

Y a esta energía se la puede considerar como la función de energía potencial para el movimiento nuclear, y que en general da lugar a una hiper-superficie de energía potencial. L´ogicamente, si consideramos el caso extremo de un movimiento nuclear extremadamente pequeño, la energía cinética de los núcleos es nula, y el término  $E(R)$ representa la energía total no relativista de mi sistema molecular.

En el caso más simple de una molécula di-atómica, tendríamos una energía como función de la distancia entre los núcleos, que es realmente la energía potencial a la que están sometidos los núcleos de esa molécula, y representando esa E frente a las coordenadas de los núcleos (en este caso  $|R|$ ), tendremos curvas del tipo :

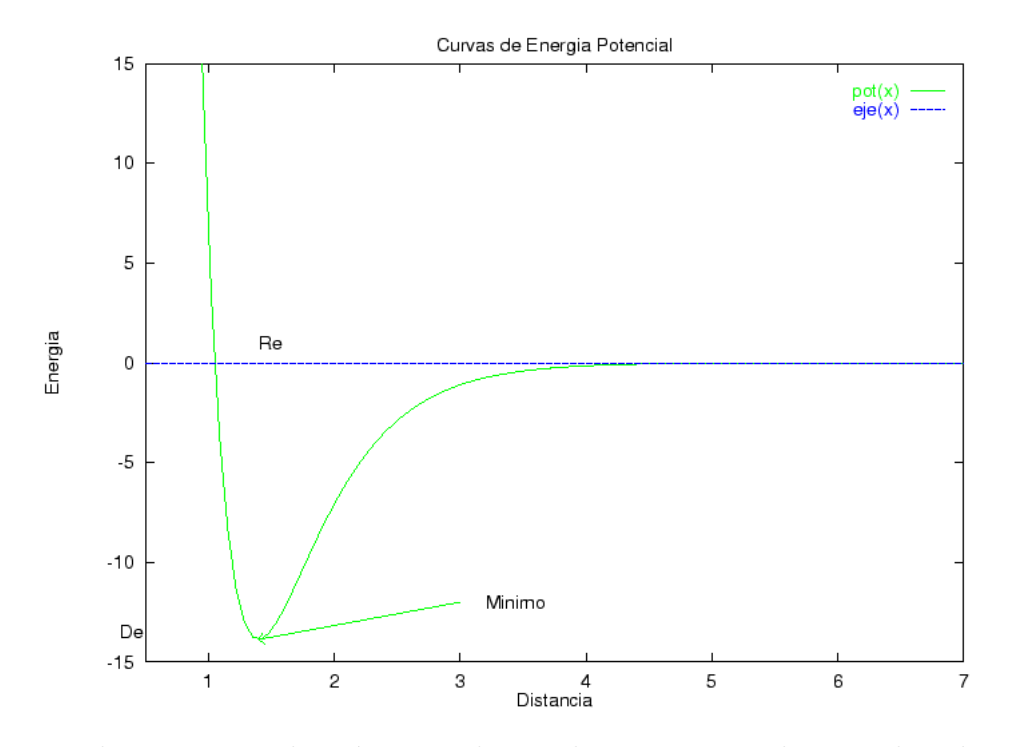

En el caso en que los términos de acoplamiento entre las coordenadas nucleares y electrónicas se puedan omitir, tendremos

$$
(T_n + E_e(r_n) + V_n(r_n))\phi_n(r_n) = E_n \phi_n(r_n)
$$
\n(1.17)

En particular si dos estados electrónicos  $\lambda$ ,  $\lambda'$  son similares, es decir tienen una energía electrónica muy próxima para una configuración nuclear dada, entonces los términos de acoplamiento pueden ser grandes.

### Las CEP de los estados de la misma simetría, es poco probable que se crucen. (Las de los que tienen distinta simetría, no tienen ningún impedimento para cruzarse).

En general aparecen muchas superficies del mismo tipo de simetría que aparentemente se cruzan, pero no se cruzan. Tales resultados tan próximos entre si que inducen a un aparente cruce, surgen a causa de que los estados electrónicos (adiabáticos) de las correspondientes SEP (adiabática, es decir obtenidas con la aproximación indicada anteriormente con este nombre) son con frecuencia, mezclas de dos o mas estructuras electrónicas de orbitales moleculares o EV simples los cuales tienen funciones de energía que se cruzan, y que son las que usualmente calculamos con un determinante.

La representación **adiabática** de SEP es la que se obtiene directamente del tratamiento exacto del movimiento nuclear.

Un ejemplo de esto es la superficie  $X + H_2$  (X halógeno), cuando X se aproxima en la dirección que forma 60 grados con el eje  $H_2$  (Las siguientes figuras están tomadas de la ref. [\[5\]](#page-130-4)):

Fundamentos de la Química Computacional. 11

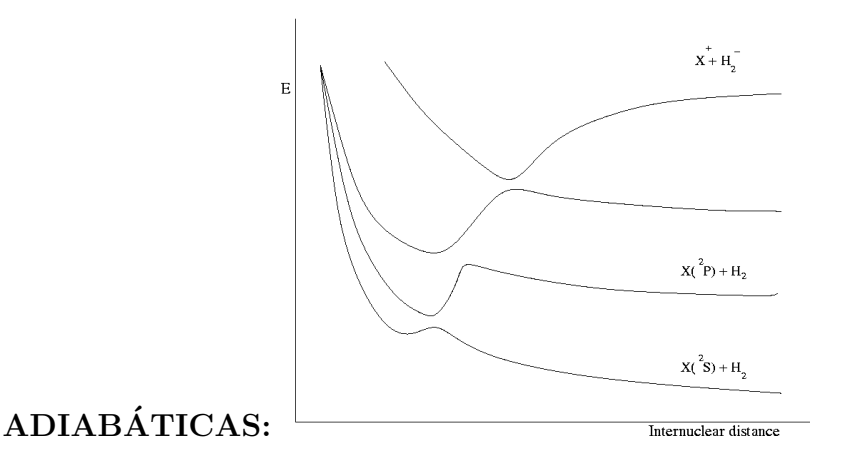

## Vemos que las superficies no se cruzan.

Podemos sin embargo considerar la representación en la que las funciones de onda tengan unas energías que se cruzan, dando lugar a la representación **diabática**<sup>[1](#page-16-1)</sup>, ilustrada en la figura siguiente

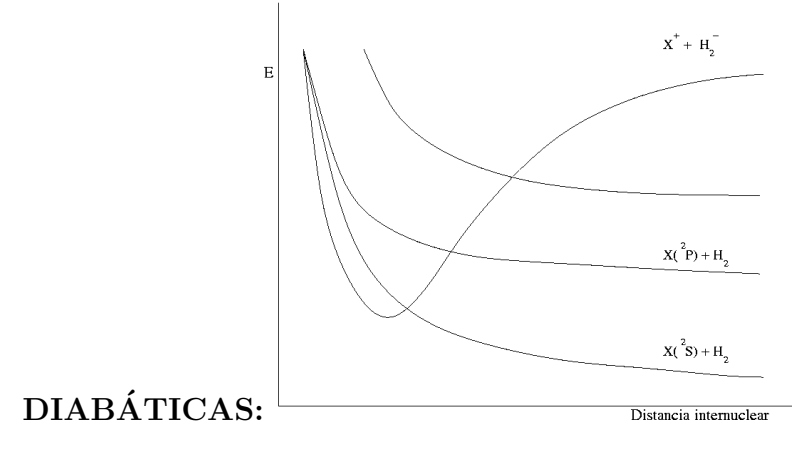

Cuando se trabaja con un determinante  $(HF \circ DFT)$  se obtienen las diabáticas, para obtener las adiabáticas, hay que calcular la interacción entre diversos estados.

El mejor argumento de que la aproximación Born-Oppenheimer es válida, es que su aplicación ha sido y está siendo muy útil para describir y entender la estructura electrónica de muchos sistemas y para analizar procesos químicos.

## <span id="page-16-0"></span>1.2.4. Hiper-superficies de energía potencial  $(SEP)$

En general, el término *potencial*, indica la expresión de la energía como una función de algunas variables de posición.

Cuando empleamos además la palabra Superficies, estamos indicando que esa función energía es **continua** cuando se expresa en términos de esas variables.

Generalmente, cuando calculamos la E de una molécula usando la aproximación B-O, lo hacemos en función de unas coordenadas nucleares dadas. Así una SEP es una función continua de la energía de un sistema molecular en función de sus coordenadas.

Estas SEP suelen tener hasta la segunda derivada continua para estas coordenadas, salvo en los casos en que se producen intersecciones entre SEP, en que puede que no

<span id="page-16-1"></span><sup>1</sup>Que pueden atravesar

sean continuas ni las primeras derivadas.

Si esta función de energía es la energía potencial a que están sometidos los núcleos, su derivada se puede mirar formalmente con una fuerza entre los núcleos, y su segunda derivada (su curvatura), estar´a relacionada con la constante de fuerza del enlace entre los núcleos.

Esto nos puede servir de ayuda para calcular las frecuencias vibracionales, así, si consideramos un desarrollo en series de Taylor en torno a la posición de equilibrio:

$$
E(R) = E(R_e) + E'(R_e)(R - R_e) + E''(R_e)\frac{(R - R_e)^2}{2!} + \dots
$$
\n(1.18)

v lo equiparamos a un oscilador armónico, como primera aproximación,

$$
U = U(R_e) + \frac{1}{2}K_e(R - R_e)^2
$$
\n(1.19)

vemos inmediatamente que

$$
K_e = E''(R_e) \tag{1.20}
$$

$$
\nu_e = \frac{1}{2\pi} \left( \frac{E''(R_e)}{\mu} \right)^{1/2} \tag{1.21}
$$

(Ver ref. [\[6\]](#page-130-5))

Respecto a los sistemas de coordenadas nucleares empleados para construir o calcular las SEP, pueden ser muy variados.

- Sistema de coordenadas cartesianas: Suele ser el más empleado para calcular propiedades y energía, pero no el más cómodo para representar SEP.
- Sistema de coordenadas internas:

Este sistema de coordenadas es muy útil porque suele estar muy ligado a los enlaces moleculares, y se suele emplear en la construcción de SEP.

Hay otros sistemas de coordenadas que tienen un empleo más específico, y que mencionaremos de pasada:

#### Sistema de coordenadas sopesadas con la masa nuclear:

Suelen ser de utilidad en el cálculo de la energía cinética del sistema, pues simplifican formalmente las ecuaciones.

Ocordenadas de simetría o coordenadas de los modos normales de vibración: Como su nombre indica son un tipo de coordenadas internas que mantienen algunas propiedades de simetría de las moléculas.

Hay otros muchas formas de definir las posiciones de los n´ucleos, por ejemplo indicando sólo las distancias entre núcleos (harían falta  $N(N-1)/2$ ), o los sistemas de coordenadas hiper-esféricos (distancias a un origen y ángulos) de aplicación en estudios estadísticos (Monte Carlo) y dinámicos, etc.

# <span id="page-18-0"></span>1.3. El método Hartree-Fock

(Ver el artículo de Roothaan  $[7]$ )

Hartree fue el que introdujo un método muy original, que posteriormente modificarían Fock y Slater para introducir los términos de intercambio, o la consideración de las funciones antisimétricas, dando lugar al método Hartree-Fock.

Hartree, en primer lugar, intenta obtener un operador mono-electrónico, ya que parte de funciones que son producto de funciones mono-electrónicas, (Modelo de Partículas Independientes)

$$
\Psi = \phi_1(r_1)\phi_2(r_2)\dots\phi_n(r_n) \tag{1.22}
$$

que no tienen por que ser funciones hidrogenoides (en general son combinaciones de funciones de Slater o gaussianas) e introduce el modelo de "nube de carga"para el orbital atómico (distribución de carga, densidad de carga), es decir, para el electrón definido por un orbital  $\phi_j$ , considera que se comporta como si tuviésemos una carga distribuida en el espacio de acuerdo con la probabilidad de encontrar el electrón, que será:

$$
dq_j = \phi_j^*(r)\phi_j(r)d\tau\tag{1.23}
$$

$$
\rho_j = \int \phi_j^*(\mathbf{r}) \phi_j(\mathbf{r}) d\mathbf{r}
$$
\n(1.24)

Así, la energía potencial del electrón i en el campo del j será

$$
E_{p_i}^j = e \int_V \frac{\phi_j(r_j)\phi_j(r_j)}{r_{ij}} d\tau_j = V_{ij}^{efect}
$$
 (1.25)

y si tenemos el caso de un electrón (i) que se mueve en el campo de muchos electrones, habrá un potencial efectivo:

$$
V_i^{efect} = \sum_{j \neq i}^{n} \int \frac{\phi_j \phi_j}{r_{ij}} d\mathbf{r}_j = \sum_{j \neq i}^{n} J_j(\vec{r}_i)
$$
(1.26)

Construyo así un nuevo hamiltoniano  $H^H$ :

$$
H^{H} = \sum_{i=1}^{n} h_{i} \qquad /h_{i} = h_{i}^{0} + V_{i}^{efect} = h_{i}^{0} + \sum_{j \neq i}^{n} J_{j}(\vec{r}_{i}) \qquad (1.27)
$$

$$
h_i^0 = -\frac{1}{2}\nabla_i^2 - \sum_k^{n_n} \frac{Z_k}{r_{ik}}\tag{1.28}
$$

que no es el real del sistema, pero tiene la ventaja respecto al no perturbado  $H^0$  de que considera de algún modo las repulsiones inter-electrónicas.

Pero los electrones son partículas indistinguibles y sus funciones tienen que ser antisimétricas. Consideremos la función de onda de Slater, que cumple con estas condiciones.

$$
\Psi = \frac{1}{\sqrt{n!}} \mid \phi_1 \phi_2 \dots \phi_n \mid \tag{1.29}
$$

siendo los  $\phi_i$ , funciones espín-orbital.

La expresión de la energía para un sistema de capa cerrada, definido por la función:

$$
\Psi = \frac{1}{\sqrt{n!}} \left| \phi_1(1) \overline{\phi_1(2)} \phi_2(3) \overline{\phi_2}(4) \dots \phi_{n/2}(n-1) \overline{\phi_{n/2}}(n) \right| \tag{1.30}
$$

viene dada por la expresión :

$$
E = 2\sum_{i=1}^{n/2} \epsilon_i^0 + \sum_{i=1}^{n/2} \sum_{j=1}^{n/2} 2J_{ij} - K_{ij} = 2\sum_{i=1}^{m} \epsilon_i^0 + \sum_{i=1}^{m} \sum_{j=1}^{m} 2J_{ij} - K_{ij}
$$
(1.31)

siendo

$$
\epsilon_i^0 = \langle \phi_i(\mu) h_\mu^0 \phi_i(\mu) \rangle \tag{1.32}
$$

$$
J_{ij} = \langle \phi_i(\mu)\phi_i(\mu)\frac{1}{r_{\mu\nu}}\phi_j(\nu)\phi_j(\nu) \rangle \tag{1.33}
$$

$$
K_{ij} = \langle \phi_i(\mu)\phi_j(\mu)\frac{1}{r_{\mu\nu}}\phi_j(\nu)\phi_i(\nu) \rangle \tag{1.34}
$$

además, se tienen que :

$$
0 < K_{ij} \le J_{ij} \tag{1.35}
$$

Aparecen las integrales de Coulomb  $(J_{ij})$  y las de intercambio  $K_{ij}$ .

Si aplicamos el **método variacional** ( $\frac{\partial \langle E \rangle}{\partial \phi}$  $\frac{\partial \langle E \rangle}{\partial \phi_i} = 0$ , (Ver el libro de Epstein [\[8\]](#page-130-7))), se llega a un conjunto de ecuaciones de pseudo-autovalores mono-electrónicas:

$$
\{\hat{F}_i \phi_i = \epsilon_i \phi_i\} \tag{1.36}
$$

siendo $\hat{F}_i$ el operador de FOCK :

$$
\hat{F}_i = \hat{h}_i^0 + \sum_{j=1}^{n/2} \left[ \hat{J}_j(i) - \hat{K}_j(i) \right]
$$
\n(1.37)

tal que

$$
\hat{h}_i^0 = -\frac{1}{2}\nabla_i^2 - \sum_k^{n_n} \frac{Z_k}{r_{ik}}\n\tag{1.38}
$$

$$
\hat{J}_j(i)\phi_i(\mu) = \phi_i(\mu) \int \frac{\phi_j(1)\phi_j(1)}{r_{\mu 1}} d\mathbf{r}_1
$$
\n(1.39)

$$
\hat{K}_j(i)\phi_i(\mu) = \phi_j(\mu) \int \frac{\phi_j(1)\phi_i(1)}{r_{\mu 1}} d\mathbf{r}_1
$$
\n(1.40)

y  $\epsilon_i$  es la energía  $HF$  del orbital iesimo, que vale:

Fundamentos de la Química Computacional. 15

$$
\epsilon_i = \langle \phi_i \hat{F} \phi_i \rangle = \epsilon_i^0 + \sum_{j=1}^{n/2} [2J_{ij} - K_{ij}] \tag{1.41}
$$

Para sistemas capa abierta, la formulación más utilizada es la UHF de Pople y Nesbet, donde tenemos dos conjuntos de ecuaciones, uno por cada espín:

$$
\{F_{\alpha}\phi_i^{\alpha} = \epsilon_i^{\alpha}\phi_i^{\alpha}\}\tag{1.42}
$$

$$
\{F_{\beta}\phi_i^{\beta} = \epsilon_i^{\beta}\phi_i^{\beta}\}\tag{1.43}
$$

donde tanto  $F_{\alpha}$  como  $F_{\beta}$  dependen de los orbitales ocupados  $\alpha$  y  $\beta$ .

$$
F_{\alpha} = h + \sum_{i_{\alpha}}^{N_{\alpha}} J_{i_{\alpha}} + \sum_{i_{\beta}}^{N_{\beta}} J_{i_{\beta}} - \sum_{i_{\alpha}}^{N_{\alpha}} K_{i_{\alpha}}
$$

$$
F_{\beta} = h + \sum_{i_{\alpha}}^{N_{\alpha}} J_{i_{\alpha}} + \sum_{i_{\beta}}^{N_{\beta}} J_{i_{\beta}} - \sum_{i_{\beta}}^{N_{\beta}} K_{i_{\beta}}
$$

Según tratemos el sistema como un sistema de capa cerrada o abierta tendremos soluciones restricted (RHF o ROHF) o unrestricted (UHF).

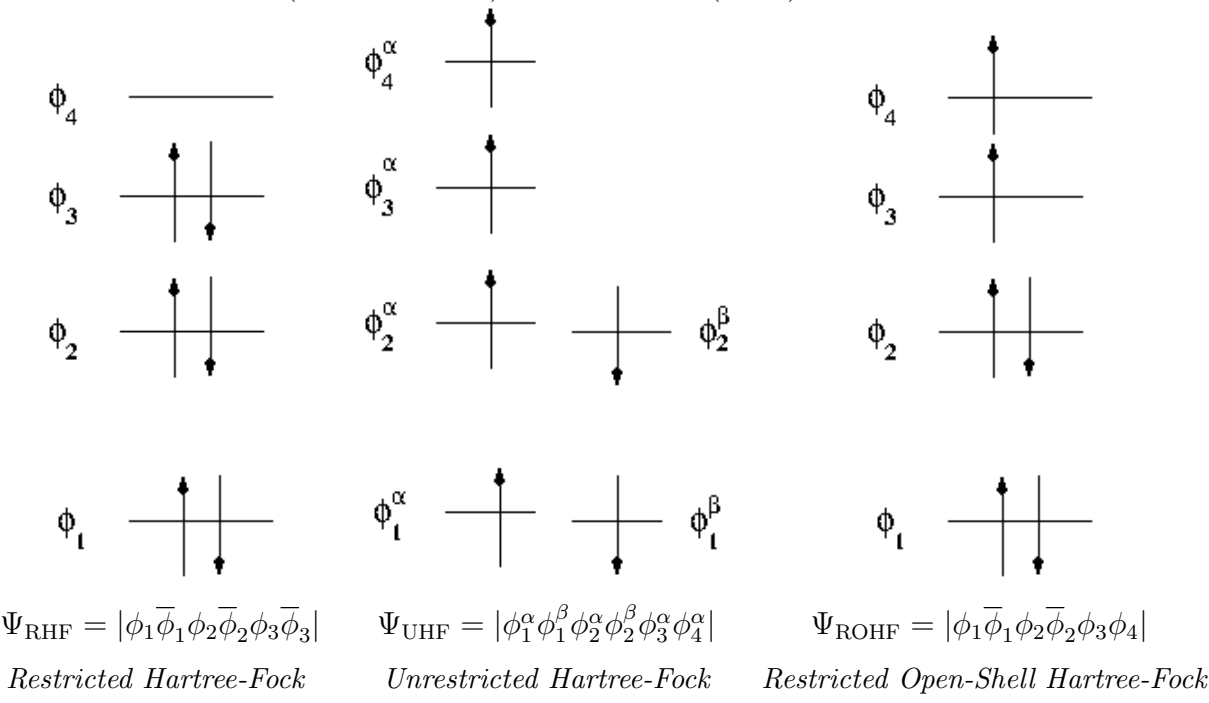

## <span id="page-20-0"></span>1.3.1. Método SCF y aproximación L.C.A.O. (C.L.O.A.).

El problema estriba en que debo conocer la función de onda para tener el  $\hat{F}$  definido y resolver la ecuación secular, para obtener  $\epsilon_i$  y  $\phi_i$ . Aquí es donde emplea el método variacional, con la ayuda de un potente método matemático denominado SCF (Self-consistent-field). Se parte de un conjunto de funciones aleatorias,  $\{\phi_i^{(0)}\}$  $\{e^{(0)}\}$  (generalmente construidas como combinación lineal de un conjunto de funciones de base  $\{\chi_k\} : \phi_i^{(0)} = \sum_k C_{ik}^{(0)} \chi_k$  (Aproximación C.L.O.A. o LCAO), y así construyó unos operadores  $J_i^{(0)}$ <sup>(0</sup>), después  $h_i^{(0)}$  y los aplico a una función desconocida ( $\phi_i^{(1)} = \sum_k C_{ik}^{(1)} \chi_k$ ), donde  $C_{ik}^{(1)}$  son los parámetros variacionales.

$$
\hat{F}_i^{(0)} \phi_i^{(1)} = \epsilon_i^{(1)} \phi_i^{(1)} \tag{1.44}
$$

el resultado son los autovalores y las auto-funciones de orden uno, con estas funciones vuelvo a hacer lo mismo que con las de orden cero y llego a otro resultado de orden dos, y as´ı se continua sucesivamente hasta llegar a que :

$$
\hat{F}_i^{(n)} \phi_i^{(n+1)} = \epsilon_i^{(n+1)} \phi_i^{(n+1)} \qquad \text{en que} \tag{1.45}
$$

$$
\phi_i^{(n+1)} \cong \phi_i^{(n)} \quad \mathbf{y} \qquad \epsilon_i^{(n+1)} = \epsilon_i^{(n)} \tag{1.46}
$$

con lo que se ha logrado la auto-consistencia, y tendremos los resultados finales :

$$
\{\phi_i^{SCF}\}\{\epsilon_i^{SCF}\}\text{ SELF CONSISTENT FIELD} \tag{1.47}
$$

Claro que para que todo esto converja, hemos de buscar un buen punto de partida,  $\phi_i^{(0)}$  $i^{(0)}$ , es decir, ese punto de partida debe estar razonablemente próximo al exacto, es así como surge la hipótesis adicional de Hartree, que es la de suponer que el potencial efectivo tienen simetría esférica, por lo que solo depende de  $r$  (distancia al núcleo), y así empleamos funciones del tipo

$$
\phi_{nlm_l} = R_n(r) Y_{lm_l}(\theta, \varphi) \tag{1.48}
$$

Como parte angular podemos tomar los ya conocidos armónicos esféricos, y sólo queda la parte radial (Para la que se puede utilizar cualquier tipo de las funciones de base).

## <span id="page-21-0"></span>1.4. Funciones de base

(Ver la página web [SIMPLIFIED INTRODUCTION TO AB INITIO BASIS SETS,](http://www.ccl.net/cca/documents/basis-sets/basis.html) de Jan K. Labanowski.

y el fichero: [Basis Sets in Quantum Chemistry\)](http://vergil.chemistry.gatech.edu/courses/chem6485/pdf/basis-sets.pdf) de C. David Sherrill.

1. Funciones de tipo Slater:

$$
r^{n-1}e^{-\alpha r} \tag{1.49}
$$

Donde  $\alpha$  es un parámetro que se puede determinar bien por las reglas de Slater, bien de forma variacional. Estas funciones presentan una convergencia muy rápida, pero tienen la contrapartida de que no son ortogonales.

Fueron las primeras utilizadas por Roothaan y Bagus :

$$
\varphi_{i\lambda\alpha} = \sum_{p=1}^{m} \chi_{p\lambda\alpha} C_{i\lambda p}
$$

donde los STO se escriben como:

$$
\chi_{p\lambda\alpha}(r,\theta,\varphi) = \mathcal{N}(n_{\lambda p},\xi_{\lambda p})r^{n_{\lambda p}-1}e^{-\xi_{\lambda p}r}Y_{\lambda\alpha}(\theta,\varphi)
$$
  

$$
\mathcal{N}(n_{\lambda p},\xi_{\lambda p}) = [(2n_{\lambda p})!]^{-\frac{1}{2}}(2\xi_{\lambda p})^{n_{\lambda p}+\frac{1}{2}}
$$

Las hizo muy completas para átomos, Serafín Fraga, y después Clementi y Roetti para los sistemas Litio-Kripton. McLean la ha ampliado hasta el Radon.

2. Funciones de tipo Gaussianas:

$$
r^l e^{-\alpha r^2} \tag{1.50}
$$

Aquí el parámetro  $\alpha$  se determina variacionalmente. Estas funciones si son ortogonales de nuevo, pero no son de tan rápida convergencia como lo son la de Slater. Presentan sin embargo unas características que hacen que su uso sea más simple y ventajoso a la hora de efectuar integrales multicéntricas.

Fueron introducidas por Boys y tienen una propiedad que las hace muy interesantes en los cálculos moleculares: El producto de dos funciones GTO centradas en dos puntos del espacio diferentes (A y B), se puede reducir a una combinación lineal de GTO's centradas en un punto del segmento que une A y B. Esto hace que las integrales moleculares se reduzcan como máximo a integrales de dos centros.

$$
g_{1s} = e^{-\alpha(r - R_A)^2}
$$

$$
g'_{1s} = e^{-\beta(r - R_B)^2}
$$

$$
g_{1s}g'_{1s} = Ke^{-(\alpha + \beta)(r - R_P)^2}
$$

donde

$$
K = e^{-\frac{\alpha\beta}{\alpha+\beta}|R_A - R_B|^2} \qquad R_P = \frac{\alpha R_A + \beta R_B}{\alpha + \beta}
$$

En esta página web, [Gaussian Basis Set Order Form,](https://www.basissetexchange.org/) tenemos los conjuntos de funciones necesarios para nuestros cálculos.

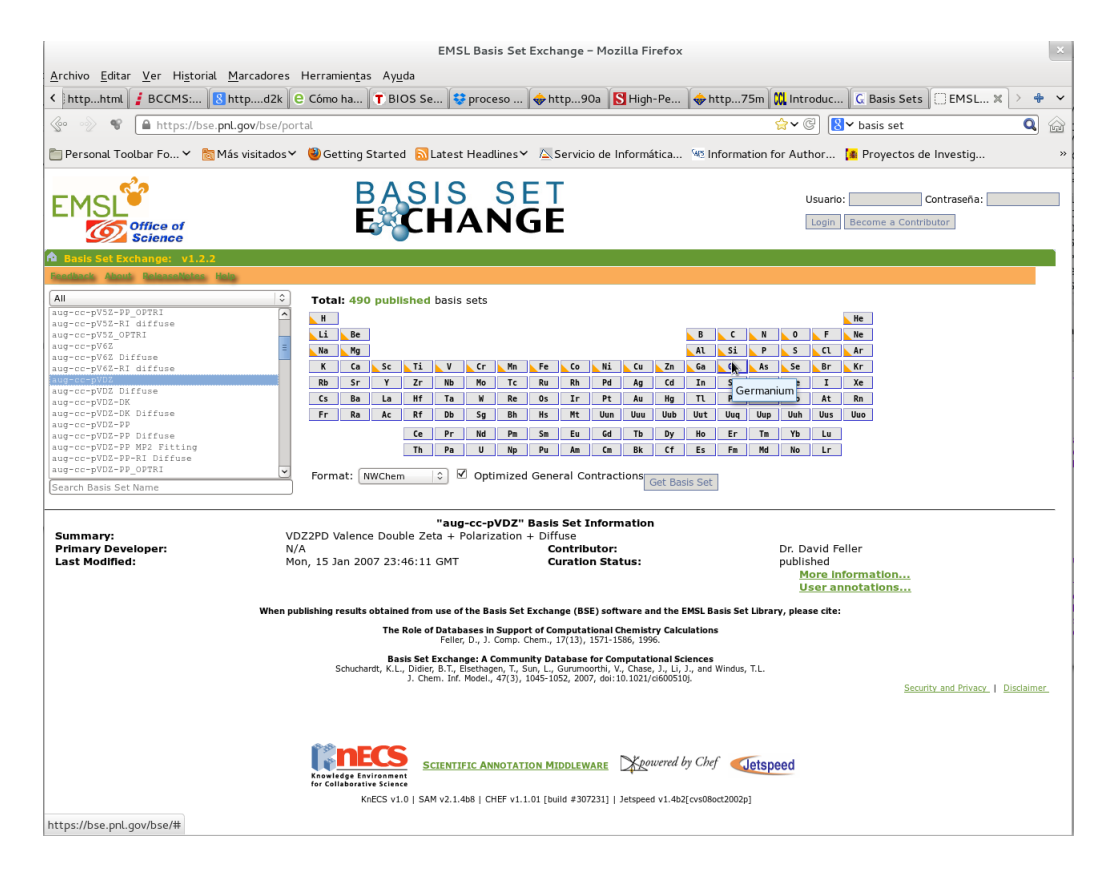

Sobre Pseudo-potenciales, ver: Universität Stuttgart, Institut für Theoretische Che[mie](http://www.tc.uni-koeln.de/PP/index.en.html) donatortials of the Stuttga  $+10-1$ **EMCL Racic Cat Exchan** 

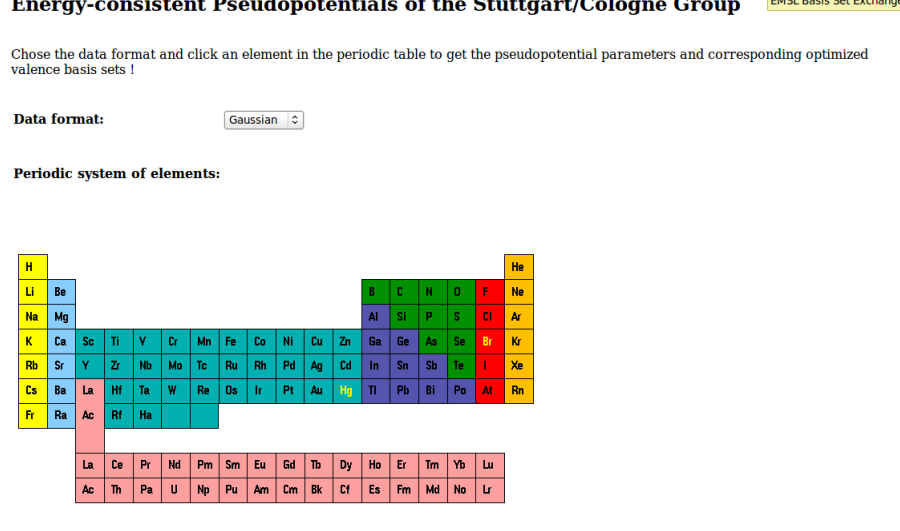

## <span id="page-23-0"></span>1.4.1. Gaussianas

Dentro de las GTO se trabaja con dos tipos, las GTO esféricas y las GTO's cartesianas, que se definen respectivamente por:

$$
\chi_{p\lambda\alpha}(r,\theta,\varphi) = \mathcal{N}(n_{p\lambda},\alpha_{p\lambda})r^{n_{p\lambda}-1}e^{-\alpha_{p\lambda}r^2}Y_{\lambda\alpha}(\theta,\varphi)
$$

$$
\mathcal{N}(n_{p\lambda},\alpha_{p\lambda}) = 2^{n_{p\lambda}+1}[(2n_{p\lambda}-1)!!](2\pi)^{-\frac{1}{4}}(\alpha_{p\lambda})^{\frac{2n_{p\lambda}+1}{4}}
$$

 $y^2$  $y^2$ 

$$
\chi_{plmn}(x, y, z) = \mathcal{N}(l, \alpha_p) \mathcal{N}(m, \alpha_p) \mathcal{N}(n, \alpha_p) x^l y^m z^n e^{-\alpha_p r^2}
$$

$$
\mathcal{N}(k, \alpha) = [(2k - 1)!!]^{-\frac{1}{2}} (\frac{2}{\pi})^{\frac{1}{4}} \alpha^{\frac{2k + 1}{4}}
$$

En las cartesianas se habla de GTO s, p, d,... según el valor  $l + m + n = 0, 1, 2, ...$ respectivamente. Indicar que las GTO cartesianas del tipo d tienen 6 funciones, que son equivalentes a las 5 GTO's esféricas y una GTO esférica del tipo 3s.

La contracción de funciones consiste en generar nuevas funciones de base $(N)$  a partir de combinaciones lineales adecuadas de un conjunto de funciones de bases primitivas previamente generado $(M)$ . Con esto reducimos un conjunto de M funciones a N, y ahora los procesos de construir el operador de Fock y diagonalizarlo, sólo dependerán de  $(N^4)$  y  $(N^3)$ ; además, cálculos post-SCF, dependerán de potencias de N mayores de cuatro. Hay dos esquemas de contracción (Ver página 197 de ref. [\[9\]](#page-130-8)):

- **contracción segmentada**, en el que las primitivas solo están presentes en una contraída.
- contracción general, en el que la base contraída es una base mínima en que todas las funciones base son una combinación lineal de todas las primitivas pertenecientes a la misma simetría.

Existen muchas clases de funciones GTO's, veamos algunos de los conjuntos más empleados:

Globalmente, y atendiendo a su utilización tendríamos :

Bases de Pople et al.:

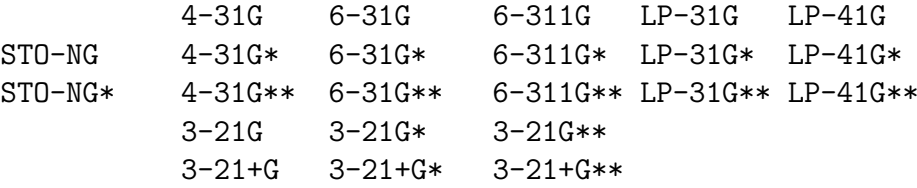

Bases de Dunning y Huzinaga:

D95 D95\* D95\*\* D95V D95V\* D95V\*\* cc-pVDZ cc-pVTZ cc-pVQZ cc-pV5Z cc-pV6Z aug-cc-pVDZ ........

Bases de Jensen:

cc-pc-0 cc-pc-1 cc-pc-2 cc-pc-3 cc-pc-4 aug-cc-pc-0 .........

<span id="page-24-0"></span> $2(2n!! = 2.4.6...2n = 2<sup>n</sup>n!)$  $((2n - 1)!! = 1.3.5...(2n - 1))$  Bases de Ahlrichs:

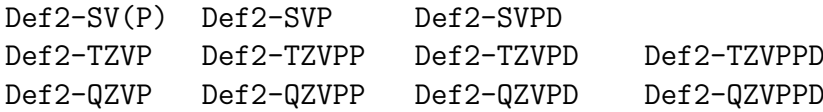

Pseudo-potenciales:

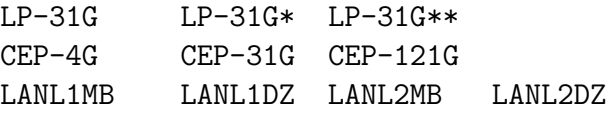

Pueden llevar además funciones difusas  $(+ 6 ++)$  y diversas funciones de polarización (f, 2d, 3d, 2df, 3df para átomos pesados, y d, 2p, 3p, 2pd, 3pd para el hidrógeno), p.e.  $6-31+g(d,p)$  o  $6-31++g(2d,p)$  o  $6-311g(df,pd)$ .

Indicar que para la segunda fila de átomos, 6-311g implica el uso de las bases de MacLean-Chandler  $(12s,9p) \rightarrow (621111,52111)$ . MC-311G se acepta como un sinónimo de 6-311G. SEC y SHC son sinónimos.

Las bases LANL están formadas por ECPS y bases mínima o doble-zeta para Na-Bi (excepto lantanidos). Para H-Ne se usan las bases STO-3G and D95V.

Así mismo existen funciones base especiales para cálculos especiales, como por ejemplo cálculos de interacción espín-espín.

Según el programa que se utilice, se escriben de una u otra forma

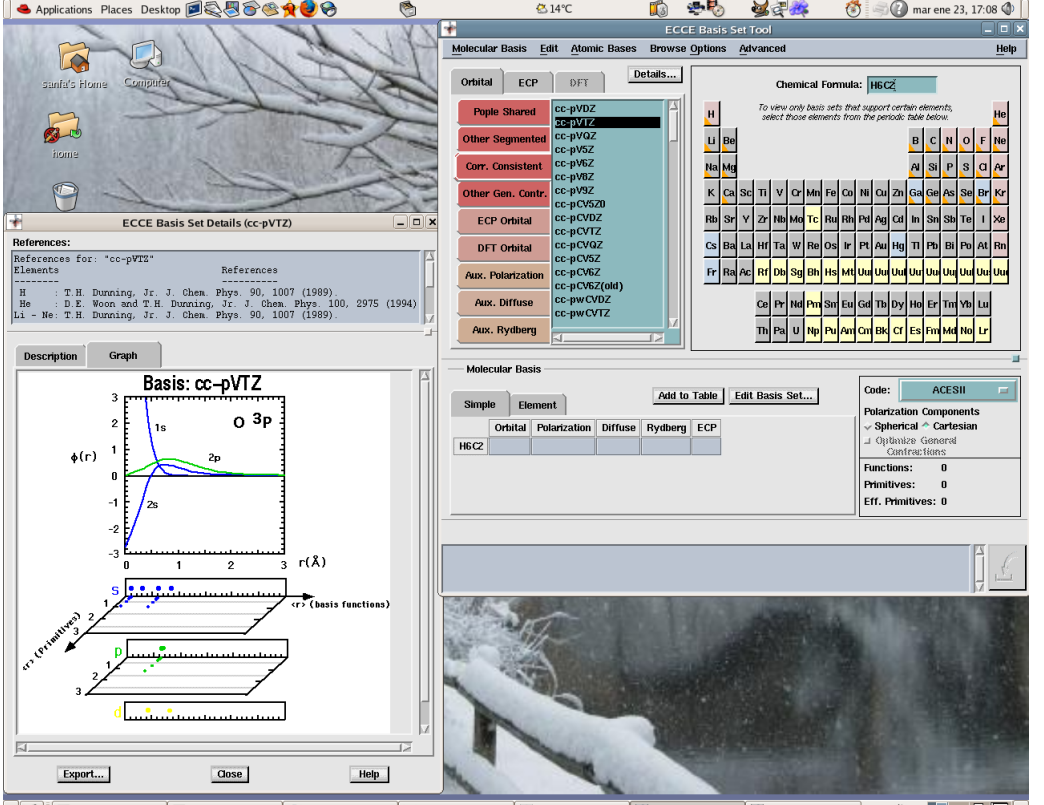

Hay programas con unas interfaces muy agradables, como **Ecce-NwChem**: [ECCE](http://ecce.emsl.pnl.gov)

 $\begin{array}{|c|c|c|}\hline \textbf{1} & \textbf{1} & \textbf{2} & \textbf{3} & \textbf{4} \\ \hline \textbf{2} & \textbf{3} & \textbf{5} & \textbf{5} & \textbf{6} & \textbf{7} \\ \hline \end{array}$ [O [documents - M... | D [ccem - File Bro... | 44 [ECCE 4.0] ECCE Basis Se... | H ECCE Basis Se  $48^\circ$ CHOPH [ [Terminal]

## <span id="page-26-0"></span>1.4.2. Características de algunas Funciones de Base

En general, las vais a a ver en el siguiente formato, este es el caso de una base STO-3G para el oxígeno:

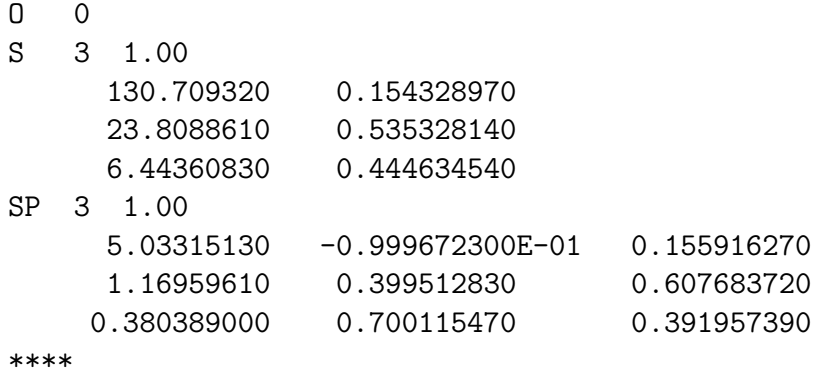

Cada base tiene su propias características, que suele resumirse en el nombre, así las STO son emulaciones de las funciones de Slater, las N-31G hace separación entre la capa de core y la de valencia  $V$ ; la p ó \*\* indica que incluyen funciones de polarización,  $++$ ´o aug es que a˜nade funciones difusas, cc indica que son bases consistentes correladas.

Otro ejemplo es el conjunto de funciones de base 6-311++G(3df,3pd) para el oxígeno:

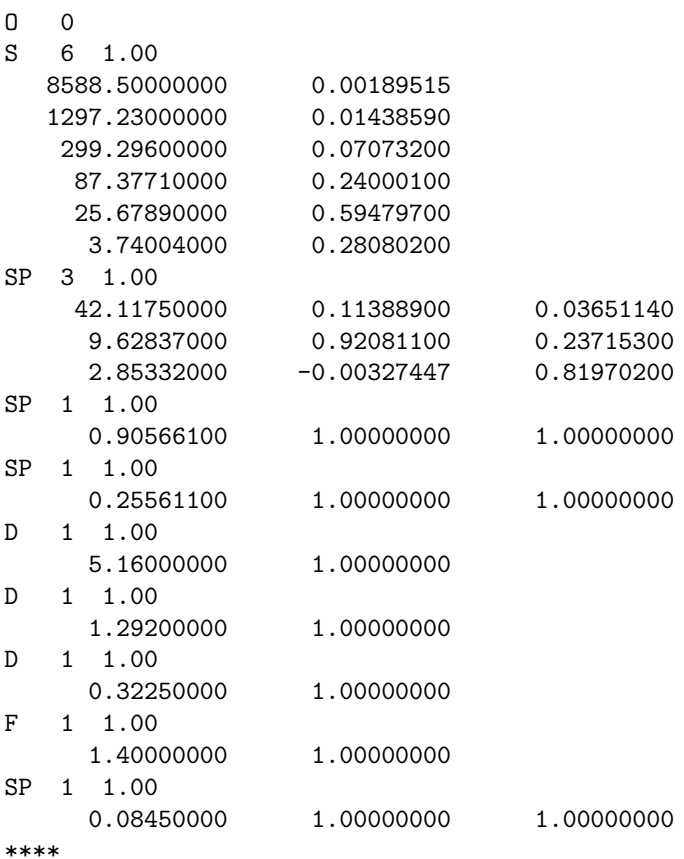

Tabla 1.1: Tabla con cálculos atómicos con distintos conjuntos de funciones de base, para el Oxígeno.

|                                                    | STO-3G         | $3-21G$                                | $6-311G$      | $cc$ -p $VTZ$ | $aug-cc-pVTZ$  |  |  |  |  |
|----------------------------------------------------|----------------|----------------------------------------|---------------|---------------|----------------|--|--|--|--|
| Oxígeno:                                           |                |                                        |               |               |                |  |  |  |  |
| Func. de Base                                      | $\overline{5}$ | 9                                      | 13            | 30            | 46             |  |  |  |  |
| Func. Primitivas                                   | 15             | 15                                     | 26            | 55            | 75             |  |  |  |  |
| Integr. bi. calcul.                                | 33             | 213                                    | 775           | $775 + 11153$ | $2073 + 60346$ |  |  |  |  |
| E(UHF)                                             | -73.804150     | -74.393657                             | -74.802496    | $-74.811756$  | $-74.812982$   |  |  |  |  |
| E(UMP2)                                            | $-73.804150$   | -74.443340                             | $-74.861050$  | -74.954902    | -74.959294     |  |  |  |  |
| E(UMP4)                                            |                | $-73.804150$ $-74.449435$ $-74.869170$ |               | -74.973102    | -74.977907     |  |  |  |  |
| cpu time <sup><math>a</math></sup> en s.           |                | 5.4                                    | $5.5^{\circ}$ | 8.3           | 14.3           |  |  |  |  |
| " En un PC AMD Athlon XP 2000+ (cpu MHz=1659),     |                |                                        |               |               |                |  |  |  |  |
| bajo linux Red Hat, Release 9 (kernel 2.4.20-31.9) |                |                                        |               |               |                |  |  |  |  |

| Oxígeno:            |                                       |              |                      |                                        |                    |                                        |  |  |  |
|---------------------|---------------------------------------|--------------|----------------------|----------------------------------------|--------------------|----------------------------------------|--|--|--|
| Base                | $\overline{\text{N}^{\text{0}}$ Func. | E(UHF)       | E(MP4)(t)            | $\overline{\mathrm{E}^{M P 4}_{corr}}$ | E(B3LYP)(t)        | $\overline{\mathrm{E}^{B3LYP}_{corr}}$ |  |  |  |
| STO-3G              | $\ddot{ }$                            | $-73.804150$ | $-73.804150(21)$     | 0.000000                               | $-74.034862(20)$   | $-0.342915$                            |  |  |  |
| $3-21G$             | 9                                     | $-74.393657$ | $-74.449436(25)$     | $-0.055779$                            | $-74.660294(29)$   | $-0.340766$                            |  |  |  |
| $6 - 311$           | 13                                    | $-74.802496$ | $-74.869170(23)$     | $-0.066674$                            | $-75.084251(24)$   | $-0.340633$                            |  |  |  |
| $6-311++G(3df,3pd)$ | 39                                    | $-74.809340$ | $-74.970935($<br>44) | $-0.161595$                            | $-75.090913(40)$   | $-0.339198$                            |  |  |  |
| def2SVP             | 14                                    | $-74.720101$ | $-74.836896(21)$     | $-0.116795$                            | $-75.000759(27)$   | $-0.340071$                            |  |  |  |
| def2TZVP            | 31                                    | $-74.815625$ | $-74.975805(37)$     | $-0.160180$                            | $-75.096275(33)$   | $-0.339481$                            |  |  |  |
| def2QZVP            | 57                                    | $-74.818629$ | $-74.993089(34)$     | $-0.174460$                            | $-75.100390(57)$   | $-0.339291$                            |  |  |  |
| $aug-cc-pVDZ$       | 23                                    | $-74.796601$ | $-74.924665(27)$     | $-0.128064$                            | $-75.077162(25)$   | $-0.339170$                            |  |  |  |
| $aug-cc-pVTZ$       | 46                                    | $-74.812982$ | $-74.977907(51)$     | $-0.164925$                            | $-75.094178(32)$   | $-0.339160$                            |  |  |  |
| $aug-cc-pV6Z$       | 189                                   | $-74.818961$ | $-75.001552(2884)$   | $-0.182591$                            | $-75.100877(1153)$ | $-0.339185$                            |  |  |  |

Tabla con cálculos atómicos con distintos conjuntos de funciones de base, para el Oxígeno. UHF, MP4(SDTQ) y B3LYP. (t) es el tiempo de cpu, en segundos, en 12 procesadores Intel(R) Xeon(R) CPU E5-2670 0 2.60GHz.

#### <span id="page-28-0"></span>1.4.3. Pseudo-potenciales

Sólo consideran los electrones de valencia moviéndose en el potencial generado por el núcleo y los electrones del core:

Pasan del Hamiltoniano:

$$
H = \sum_{i}^{n_e} \left( -\frac{1}{2} \nabla_i^2 - \frac{Z}{r_i} \right) + \sum_{i < j}^{n_e} \frac{1}{r_{ij}}
$$

al de pseudo-potenciales:

$$
H^{ps} = \sum_{i}^{n_v} \left( -\frac{1}{2} \nabla_i^2 + V_i^{ps} \right) + \sum_{i < j}^{n_v} \frac{1}{r_{ij}}
$$

Hay varias aproximaciones, la más utilizada es la forma semi-local (La habitualmente utilizada):

$$
V^{ps} = -\frac{Z}{r} + \sum_{l} V_l(r) P_l
$$

donde  $V_l(r)$  es una función de r y  $P_l$  representa el proyector sobre los armónicos esféricos de simetría  $l$ .

o, la no-local:

$$
V^{ps} = -\frac{Z}{r} + \sum_{p,q} C_{pq} |f_p >< f_q|
$$

siendo  $f_i$  un conjunto de funciones gaussianas.

#### Hay-Wadt MB  $(n+1)$  ECP (Effective Core Potentials)

Los pseudo-potenciales de Hay-Wadt  $(n+1)$  incluyen una capa extra de electrones m´as all´a de lo que tradicionalmente son disponibles en los pseudo-potenciales. Por ejemplo, en el potasio los electrones 3s y 3p no se incluyen en el core, como estarían en otros ECP. Este conjunto se deriva de los exponentes y los coeficientes contraídos dados en el articulo de Hay-Wadt y fueron obtenidos directamente de P. J. Hay.

Los elementos más allá del Kr incluyen las correcciones relativistas de 1-electrón de Darwin y de la masa-velocidad, en sus definiciones.

Hay-Wadt (n+1) ECP VDZ Basis Sets (Pt 78 = 60 core + 18 val.-5s2,5p6,5d9,6s1)

```
------------------------------------------------------------------------------
BASIS="Hay-Wadt VDZ (n+1) ECP"
PT 0
S 4 1.00 P 2 1.00
    2.54700000 -1.47391750 0.60480000 -0.10614380
    1.61400000 1.91157190 0.09960000 1.03831020
    0.51670000  0.39223190   P  1  1.00
    0.26510000 0.00000000 0.02900000 1.00000000
S 4 1.00 D 2 1.00
    2.54700000 1.43881660 1.24300000 0.55981500
    1.61400000 -2.09118210 0.42710000 0.55110900
    0.51670000 -1.09213150 D 1 1.00
    0.26510000 1.34265960 0.13700000 1.00000000
S = 1 \quad 1.00 ****
    0.05800000 1.00000000
P 3 1.00
    2.91100000 -0.52474380
    1.83600000 0.96718840
    0.59820000 0.54386320
Effective Core Potentials
-------------------------
PT-ECP 4 60
g potential
5
1 728.93940560 -0.16192680
2 320.65678000 -1320.28738520 2 36.41187910 343.55111160
2 52.86801740 -298.31781350 2 5.69854080 119.49117860
2 12.02801280 -87.58370650 d-g potential
2 3.52389130 -8.14932740 5
s-g potential 0 249.56507630 2.93436780
6 1 126.66785850 59.33065710
0 409.44373580 2.73342180 2 63.14305860 452.44451940
1 274.54192310 59.70243290 2 17.90594700 210.47694790
2 127.56585700 891.45895500 2 4.22393730 58.62541120
2 32.90366310 368.44676560 f-g potential
2 5.05938800 238.02630900 5
2 4.15065560 -107.05564540 0 121.81587990 3.95342530
p-g potential 1 60.87570300 53.85551820
4 2 31.47671470 247.43051330
0 466.17288920 1.88785680 2 9.88117510 127.81879760
1 120.78882590 76.01386290 2 2.73198740 15.37720460
```
## CRENBL ECP

Estos ECPs se llaman también "consistentes en forma", porque mantienen la forma  $\rm{de}$ los orbitales atómicos en la región de valencia.

#### CRENBS ECP

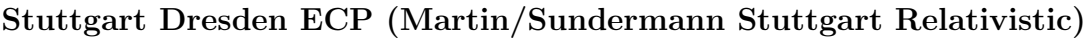

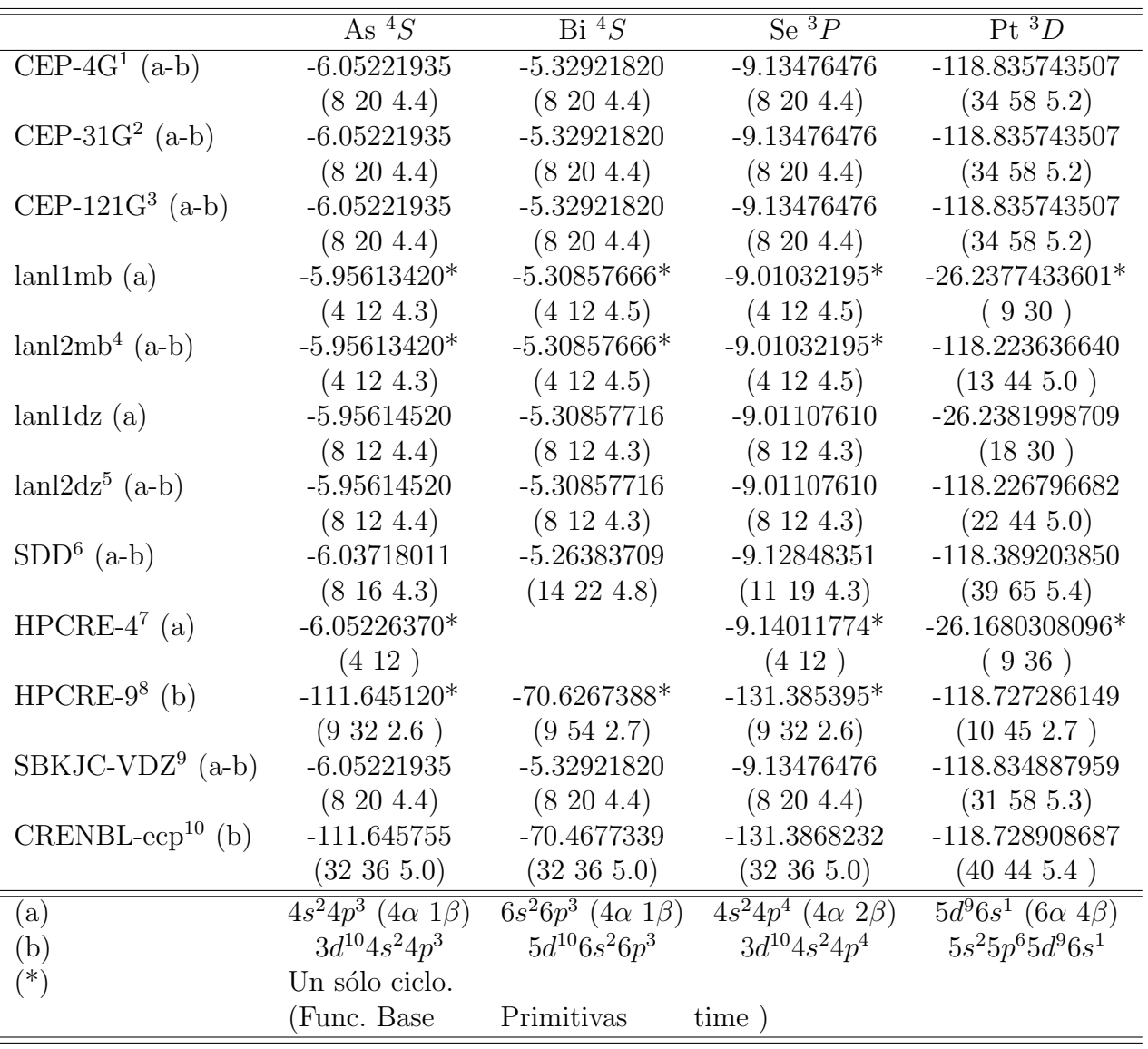

### <span id="page-31-0"></span>1.4.4. Error de superposición de bases (BSSE).

Un tema importante relacionado con las bases es el error de superposición de bases (BSSE). La exposición del problema y algunos ejemplos, se puede ver en [The Basis Set](http://www.cup.uni-muenchen.de/oc/zipse/teaching/computational-chemistry-2/topics/the-basis-set-superposition-error-bsse/) [Superposition Error.](http://www.cup.uni-muenchen.de/oc/zipse/teaching/computational-chemistry-2/topics/the-basis-set-superposition-error-bsse/)

Todas las bases están truncadas, carecen de la suficiente flexibilidad y no reproducen correctamente la correspondencia entre los cálculos atómicos y los moleculares.

 $\Delta E(AB) = E(AB) - E(A) - E(B)$ 

Con las bases atómicas  $\{\chi_A\}$  y  $\{\chi_B\}$ , para el cálculo de AB, utilizaremos una base  $\{\chi_A + \chi_B\}$ , por lo que el sistema AB estará mejor descrito que los sistemas individuales  $A \vee B$ .

La forma más usual de corregir parcialmente este error, o por lo menos de considerarlos es el método de Boys y Bernardy *counterpoise method*, que consiste en realizar los cálculos de los átomos con la base completa de la molécula.

# HF/LANL2DZ Counterpoise=2 NoSymm Opt

HBr + HF, optimization with counterpoise correction using ECP basis

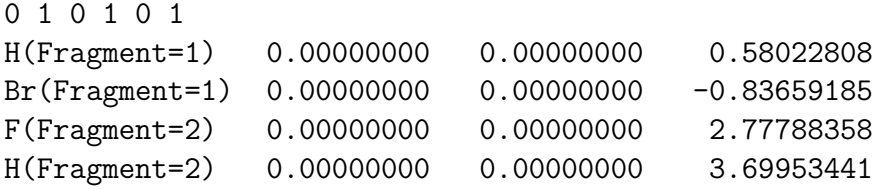

Tabla 1.2: Para un cálculo MP4 del sistema OH-H, con R<sub>e</sub>=0.958 Å y  $\alpha$ (HOH)= 104.4776 <sup>0</sup>

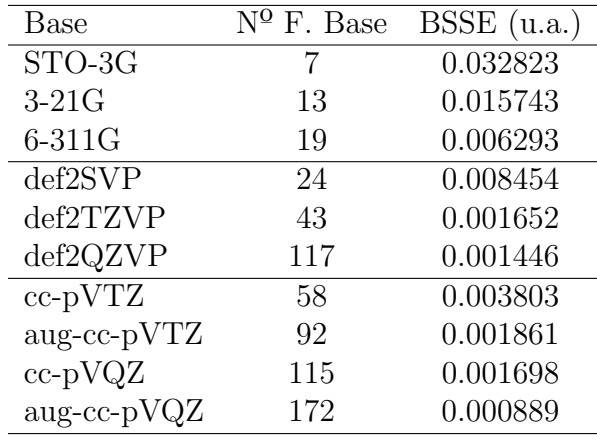

# <span id="page-32-0"></span>1.5. Correlación electrónica

Veamos algo más sobre el concepto de energía de correlación. Lowdin la define como la diferencia entre la energía exacta-no relativista y la Hartree-Fock, y Sinanoglu, en 1964, divide la energía de correlación en dinámica y no-dinámica:

La correlación dinámica proviene del hecho de sustituir el término interelectrónico

$$
\sum_{i=1}^{N} \sum_{j>i}^{N} \frac{1}{r_{ij}}
$$

del Hamiltoniano de la ecuación de Schrödinger independiente del tiempo, por un campo promedio. Es decir, está relacionada con la probabilidad de que los electrones se aproximen entre sí, por lo que también se conoce como de **corto rango**. El término

$$
\sum_{i=1}^{N} \sum_{j>i}^{N} \frac{1}{r_{ij}}
$$

genera alrededor de cualquier electrón una región en la cual la probabilidad de encontrar dos electrones simultáneamente es nula (el ya mencionado hueco de Coulomb). Este efecto no es tenido en cuenta por el método Hartree-Fock, si bien al ser la función de onda Hartree-Fock antisimétrica, debido al principio de exclusión de Pauli, tampoco podremos encontrar dos electrones del mismo espín en la misma posición simultáneamente (el hueco de Fermi).

La correlación no-dinámica, también conocida como de largo rango, tiene su origen en el hecho de que el método Hartree-Fock es un método inherentemente monodeterminantal y, por tanto, resulta inadecuado para describir situaciones en las que hay varias configuraciones que están degeneradas o que tienen energías muy próximas entre sí.

De todos los m´etodos post-Hartree-Fock que intentan estimar en mayor o menor medida la energía de correlación, el método de interacción de configuraciones (simples y dobles (CISD) es el más utilizado) es el único de tipo variacional y, por tanto, el ´unico para el que conocemos el signo del error que cometemos.

# <span id="page-33-0"></span>1.6. Funciones de onda multideterminantales

#### <span id="page-33-1"></span>1.6.1. Interacción de Configuraciones

En la mayoría de los casos no es posible expresar la función de onda exacta del sistema como un único determinante de Slater y se puede ver en el caso del estado excitado del Helio singulete (y en general para cualquier singulete de capa abierta), para el cual necesariamente debemos emplear una combinación lineal de dos determinantes con ciertos coeficientes.

La base del método de interacción de configuraciones (CI) es desarrollar la función de onda como una combinación lineal, con coeficientes variables, de un gran número de determinantes de Slater.

¿C´omo se seleccionan estos determinantes de Slater? La respuesta a esta pregunta nos lleva a los conceptos de excitación y configuración electrónica.

Supongamos que nos encontramos ante un sistema de capa cerrada cualquiera con N electrones. Cuando seleccionamos nuestro conjunto de funciones de base, como vimos antes, aún la opción más pequeña (base mínima) usualmente tiene más funciones de base que las que están ocupadas por los electrones (la única excepción sería que usáramos una base mínima para un sistema con configuración de gas noble). Consecuentemente, habrá un cierto número de orbitales moleculares, que surgen de la solución Hartree-Fock, que no estarán ocupados por electrones en el estado fundamental del sistema. Estos orbitales reciben el nombre de orbitales virtuales.

Cada una de las posibles ocupaciones de los N electrones en los M orbitales moleculares  $(M > N)$  recibe el nombre de configuración electrónica y está representado por un determinante de Slater.

Si ahora, conservando los mismos orbitales moleculares que hemos obtenido del cálculo, promovemos un único electrón desde un orbital ocupado i a uno desocupado a. Nótese que el electrón se promueve conservando su orientación de espín, de tal manera que el espín total de esta nueva configuración electrónica es el mismo que el de la configuración de partida. Lo que hemos hecho para conseguir esta nueva configuración electrónica es lo que se conoce como una excitación simple.

Evidentemente, para un conjunto de N electrones y M orbitales existe un número finito de tales posibles excitaciones simples. Si la configuración electrónica de capa cerrada es efectivamente el estado fundamental del sistema (lo cual no es siempre necesariamente cierto), entonces la energía de todas las configuraciones simplemente excitadas es siempre mayor que la de la configuración de capa cerrada.

Podemos excitar un segundo electrón del sistema para obtener una configuración doblemente excitada. Los dos electrones excitados pueden ir a diferentes orbitales o al mismo. En este último caso tenemos también una configuración electrónica de capa cerrada, como la de partida, pero de mayor energía, por lo cual representa (en principio) un estado excitado del sistema. Finalmente, nada impide que tengamos también excitaciones triples, cuádruples, etc. El límite superior al tipo de excitaciones posibles estará dado únicamente por el número de electrones y el número de orbitales virtuales.

El método de interacción de configuraciones completo (i.e., **full CI**) se basa en expresar la función de onda del sistema como una combinación lineal de todas las configuraciones electrónicas posibles del sistema, es decir

$$
\Psi_{full-CI} = C_0 \Psi_0 \qquad \text{(configuration de referencia)}
$$
\n
$$
+ \sum_{i}^{a} C_i^a \Psi_i^a \qquad \text{(excitaciones simples)}
$$
\n
$$
+ \sum_{ij}^{ab} C_{ij}^{ab} \Psi_{ij}^{ab} \qquad \text{(excitaciones dobles)}
$$
\n
$$
+ \sum_{ijk}^{abc} C_{ijk}^{abc} \Psi_{ijk}^{abc} \qquad \text{(excitaciones triples)}
$$
\n
$$
+ \dots \qquad \text{(etc)}
$$
\n(1.51)

Los coeficientes de la combinación lineal se optimizan empleando nuevamente el teorema variacional, de la misma forma que se optimizaban los coeficientes de los orbitales moleculares en el m´etodo LCAO.

La solución de  $H|\Psi\rangle = E|\Psi\rangle$  me proporcionará todos los estados y sus energías para este sistema. (Ver la fig 7.4, pag 201 de [\[10\]](#page-130-9) sobre la estructura de una matriz CI)

Normalmente, la matriz  $\langle H \rangle$  tendrá la característica de contener muchos "ceros", bien por el teorema de Brillouin, bien por las reglas de Slater:

$$
\langle \hat{H} \rangle = \begin{pmatrix}\n\langle \Psi_0 | \hat{H} | \Psi_0 \rangle & \{0\} & \{\langle \Psi_0 | \hat{H} | D_{ij}^{ab} \rangle\} & \{0\} & \{0\} & \cdots & \{0\} \\
\{0\} & \{\langle S_i^a | \hat{H} | S_i^a \rangle\} & \{\langle S_i^a | \hat{H} | D_{ij}^{ab} \rangle\} & \{\langle S_i^a | \hat{H} | T_{ijk}^{abc} \rangle\} & \{0\} & \cdots & \{0\} \\
\{\langle D_{ij}^{ab} | \hat{H} | \Psi_0 \rangle\} & \{\langle D_{ij}^{ab} | \hat{H} | S_i^a \rangle\} & \{\langle D_{ij}^{ab} | \hat{H} | D_{ij}^{ab} \rangle\} & \{\langle D_{ij}^{ab} | \hat{H} | T_{ijk}^{abc} \rangle\} & \{\langle D_{ij}^{ab} | \hat{H} | Q \rangle\} & \cdots & \{0\} \\
\{0\} & \{\langle T_{ijk}^{abc} | \hat{H} | S_i^a \rangle\} & \{\langle T_{ijk}^{abc} | \hat{H} | D_{ij}^{ab} \rangle\} & \{\langle T_{ijk}^{abc} | \hat{H} | T_{ijk}^{abc} \rangle\} & \{\langle T_{ijk}^{abc} | \hat{H} | Q \rangle\} & \cdots & \cdots \\
\{0\} & \{0\} & \cdots & \cdots & \cdots\n\end{pmatrix}
$$

La función  $\Psi_{full-CI}$  da la solución exacta de la ecuación de Schrödinger electrónica en la base considerada, pero tiene el gran inconveniente de que sólo es practicable para sistemas pequeños (esto es, con pocos electrones  $y/o$  pocos orbitales virtuales). Esto es debido al crecimiento combinatorio de la cantidad de términos con el nivel de excitación.

Así, se podría construir y resolver el problema CI para una base pequeña, aunque queda el problema de que al construir la función CI, me aparecen no sólo simples y dobles excitaciones, sino tantas posibles excitaciones como electrones tenga el sistema.

Una forma usual de disminuir el tamaño de la CI es considerar únicamente algunas de todas las posibles excitaciones. Esto es lo que se conoce como CI truncada o limitada, cuyo ejemplo más frecuente es la CI que incluye únicamente excitaciones simples y dobles (CISD). En este caso, tenemos simplemente

$$
\Psi_{CISD} = \Psi_0 + \sum_{i,a} C_i^a \Psi_i^a + \sum_{ij,a,b} C_{ij}^{ab} \Psi_{ij}^{ab}
$$
\n(1.52)

El truncamiento del desarrollo  $\Psi_{full-CI}$  en la forma  $\Psi_{CISD}$  o cualquier otra forma que no incluya todas las posibles excitaciones (i.e., que no sea full-CI) conduce a un error que, en inglés, se conoce como size consistency<sup>[3](#page-34-0)</sup> y que podríamos llamar en español

<span id="page-34-0"></span> $3$ Size extensivity: Se refiere al correcto escalado lineal de un método con el número de electrones. HF, MBPT, CC y full-CI son size-extensive, CI truncados no. Si es size-extensive, es size-consistent, pero la autoconsistencia tiene el requisito de la correcta fragmentación

consistencia de tamaño. Básicamente, lo que sucede es que la energía CISD (o cualquier CI truncada) de un sistema de N subsistemas idénticos no es igual a la suma de las N energías CISD de cada uno de los subsistemas. En particular, la energía de correlación por monómero calculada usando CISD para un sistema de N monómeros guarda la siguiente relación con la energía de cada monómero individual

$$
E_{corr}^{total}(CISD) = \sqrt{N} E_{corr}^{monomero}(CISD)
$$

en lugar de la relación lineal que debería tener si el cálculo fuera consistente con el tama˜no del sistema. Existen m´etodos que permiten corregir este problema, entre los cuales el más usado es el método CI cuadrático (QCISD), que se deriva del CISD, incluyendo los términos de mayor orden que incluye el CCSD, aunque no todos. Esto hace que sea de coste similar al CCSD y los resultados también son análogos, por lo que casi es m´as coherente utilizar CCSD que QCISD.

Los métodos CI en general no son los más utilizados en el cálculo rutinario de la energía de correlación por varias razones. Fundamentalmente, estas razones son:

La falta de consistencia de tamaño.

La convergencia del desarrollo CI es muy lenta, por lo cual la cantidad de energía de correlación que se recupera con los tratamientos más simples es pequeña.

Es un método costoso, porque para el cálculo de la energía (que en el caso CISD se representa como

$$
E_{CISD} = E_{HF} + \sum_{i < j} \sum_{a < b} C_{ij}^{ab} [(ij|ab) - (ia|jb)] \tag{1.53}
$$

(donde i,j son orbitales ocupados y a,b orbitales virtuales) necesita el c´alculo de las integrales moleculares, que a su vez están relacionadas con las integrales sobre funciones de base en la forma

$$
(ij|ab) = \sum_{\mu\nu\lambda\sigma} C_{i\mu} C_{j\nu} C_{a\lambda} C_{b\sigma} (\mu\nu|\lambda\sigma))
$$
\n(1.54)

Esta transformación (conocida como transformación de cuatro índices) es sumamente costosa en tiempo de computadora, por lo cual todo el método se encarece notablemente.

Ver la página de C. David Sherrill del Center for Computational Quantum Chemistry en University of Georgia:

[http://vergil.chemistry.gatech.edu/notes/](http://vergil.chemistry.gatech.edu/notes/ci.pdf)

Sobre la corrección de Davidson, que estima el valor de la corrección perturbativa hasta las cuadruples excitaciones (QCISD):

<http://vergil.chemistry.gatech.edu/notes/davidcorr/davidcorr.html>

$$
\Delta E_{Davidson} = (1 - C_0^2)E(CISD)
$$

donde E(CISD) es la corrección CISD a la energía HF y  $C_0^2$  es el coeficiente del determinante de referencia.

No debemos olvidar el método CI que sólo consideran las simple-excitaciones (CIS), que por el teorema de Brillouin no me mejorarán la energía del estado fundamental,
Funciones de onda multideterminantales. 31

| Método                                                                                | $H_2O$       | $2 \text{ H}_2\text{O}$ a $25 \text{ A}$ | Diferencia                                                      |  |  |  |
|---------------------------------------------------------------------------------------|--------------|------------------------------------------|-----------------------------------------------------------------|--|--|--|
| HF                                                                                    | $-75.961025$ | $-151.922045$                            | 0.00000                                                         |  |  |  |
| MP2                                                                                   | $-76.162108$ | $-152.324211$                            | 0.00000                                                         |  |  |  |
| MP3                                                                                   | $-76.169076$ | $-152.338148$                            | 0.00000                                                         |  |  |  |
| MP4                                                                                   | $-76.174329$ | $-152.348654$                            | 0.00000                                                         |  |  |  |
| <b>CISD</b>                                                                           | $-76.163652$ | $-152.309181$                            | 0.01812                                                         |  |  |  |
| <b>CCSD</b>                                                                           | $-76.171715$ | $-152.343426$                            | 0.00000                                                         |  |  |  |
| CCSD(T)                                                                               | $-76.174693$ | $-152.349382$                            | 0.00000                                                         |  |  |  |
| $\Delta E_{Davidson} = (1 - C_0^2) \Delta E_{CISD} = -0.005061 \text{ (H}_2\text{O)}$ |              |                                          |                                                                 |  |  |  |
| $\Delta E_{Davidson} = (1 - C_0^2) \Delta E_{CISD} = -0.016835 \ (2H_2O)$             |              |                                          |                                                                 |  |  |  |
|                                                                                       |              |                                          | $CISDTQ = -152.32 \approx -152.309181 - 0.016835 = -152.326016$ |  |  |  |

Tabla 1.3: Energías de una y dos moléculas de agua 25 Å, con la geometría: ángulo HOH= 104.5 y R<sub>e</sub>=0.957 Å. Base Def2-SVP.

pero que me puede servir para el cálculo de estados excitados.

$$
|\Psi_{CIS}\rangle = c_0|\Psi_0\rangle + \sum_{ra} c_a^r |\Psi_a^r\rangle
$$

Podemos hacernos una idea de los resultados CI, analizando los resultados que presen-tan Helgaker et al. (pag 183 de ref. [\[11\]](#page-130-0)), para el  $H_2O$  a dos distintas distancias OH:

|               | $R=R_{ref}$     |          | $R=2\cdot R_{ref}$ |          |
|---------------|-----------------|----------|--------------------|----------|
|               | $E$ - $E_{FCI}$ | W        | $E$ - $E_{FCI}$    | W        |
| <b>RHF</b>    | 0.217822        | 0.941050 | 0.363954           | 0.589664 |
| <b>CISD</b>   | 0.012024        | 0.998047 | 0.072015           | 0.948757 |
| <b>CISDT</b>  | 0.009043        | 0.998548 | 0.056094           | 0.959086 |
| <b>CISDTQ</b> | 0.000327        | 0.999964 | 0.005817           | 0.998756 |
| CISDTQ5       | 0.000139        | 0.999985 | 0.002234           | 0.999553 |
| CISDTQ56      | 0.000003        | 1.000000 | 0.000074           | 0.999993 |
| $E_{RHF}$     | $-76.024038$    |          | $-75.587711$       |          |
| $E_{FCI}$     | $-76.241860$    |          | $-75.951667$       |          |

Tabla 1.4: Diferencias de energía respecto a la FCI, calculadas con la base cc-pVDZ, para el H<sub>2</sub>O, a dos geometrías, con ángulo HOH= 110.565 y R<sub>ref</sub> = 1.84345  $a_0$ . W es el peso de las funciones CI truncadas en la FCI.

## 1.6.2. Métodos Perturbativos o perturbacionales

El método posiblemente más popular para el cálculo de la energía de correlación, hasta la utilización masiva de los funcionales de la teoría del Funcional de la Densidad, está basado en la teoría de perturbaciones de muchos cuerpos (MBPT) y sus realizaciones concretas. La idea general en la teoría perturbacional es que el Hamiltoniano puede dividirse en dos partes, en la forma

$$
H_{exacto} = H_0 + \lambda H_1 \tag{1.55}
$$

donde  $H_0$  es el operador de nuestro sistema de referencia, cuya energía es la energía Hartree-Fock y cuya solución es la función de onda Hartree-Fock

$$
H_0 \Psi^{(0)} = E^{(0)} \Psi^{(0)} \qquad E^{(0)} = \langle \Psi^{(0)} | H_0 | \Psi^{(0)} \rangle \tag{1.56}
$$

mientras que el operador  $H_1$ , multiplicado por un cierto parámetro  $\lambda$  que finalmente haremos igual a 1, es la perturbación, que suponemos pequeña respecto al operador de orden cero (y que será, en el caso que consideramos, la correlación electrónica). A continuación entonces podemos expresar tanto la energía como la función de onda del Hamiltoniano exacto (i.e., el que incluye la correlación) como una serie en potencias del parámetro  $\lambda$ 

Introduciendo estas expresiones en la ecuación de Schrödinger e igualando término a término los coeficientes de las distintas potencias obtenemos las ecuaciones que nos permiten obtener las correcciones perturbativas pertinentes.

Esto sirve para cualquier perturbación. Cuando  $H_0$  es el operador de Fock, la concreción de la MBPT planteada en las ecuaciones anteriores recibe el nombre de teoría de perturbaciones de Møller-Plesset (MPPT) y es el método más comúnmente empleado para calcular la energía de correlación. En particular, la MPPT de segundo orden, que recibe el nombre de MP2 est´a programada en forma tal en la mayor parte de los programas de cálculo que su evaluación es hoy en día muy rápida. En el caso de MP2, la energía de correlación toma la forma

$$
E_{corr}^{MP2} = \sum_{i,j,a,b} \frac{2(ia|jb) - (ib|ja)}{\varepsilon_i + \varepsilon_j - \varepsilon_a - \varepsilon_b} (ia|jb) = \sum_{i,j,a,b} \frac{2\langle ij|ab \rangle - \langle ij|ba \rangle}{\varepsilon_i + \varepsilon_j - \varepsilon_a - \varepsilon_b} \langle ij|ab \rangle \tag{1.57}
$$

donde en el numerador participan las integrales sobre orbitales moleculares mientras que el denominador es una combinación lineal de las energías orbitales.

Los m´etodos perturbacionales presentan la ventaja sobre la CI de ser consistentes respecto al tamaño del sistema, por lo cual son particularmente útiles para estudiar la energía de correlación en complejos moleculares respecto a sus componentes. Tiene, sin embargo, dos tipos de problemas. Por una parte, los métodos MBPT no son variacionales, por lo cual no convergen monotónicamente hacia la energía real del sistema, sino que puede estar por encima o por debajo de la misma (normalmente puede darse que las correcciones de orden superior tengan signo opuesto a las correcciones de orden inferior). Por otra parte, la convergencia de la serie MBPT puede variar mucho de sistema a sistema, incluso en casos en que los sistemas estén íntimamente relacionados (isómeros, por ejemplo). Esto hace que no necesariamente el porcentaje de la energía de correlación recuperado a un nivel determinado sea el mismo en distintos sistemas y puede llevar a notorios errores en la predicción de energías relativas.

Usualmente, el método MP2 se emplea para realizar optimizaciones de geometría. Un cálculo mas exacto de la energía de correlación se realiza usualmente a nivel MP3, MP4 o MP5 (es decir a tercer, cuarto o quinto orden en el desarrollo perturbativo). Son mucho m´as costosas (en tiempo de computadora) que MP2, especialmente si se incluyen todas las excitaciones hasta cuarto orden, de las cuales las triples son las más costosas. A veces se designa como MP4(SDQ) al m´etodo en el cual no se incluyen las excitaciones triples y como MP4(SDTQ) al que incluye todas las excitaciones hasta cuarto orden.

Finalmente, nótese que el desarrollo MPPT puede aplicarse tanto a hamiltonianos RHF (en el caso de capa cerrada) como UHF (para capa cerrada o capa abierta por igual). En el caso de cálculos restrictos de capa abierta (ROHF) no existe una elección única del hamiltoniano de referencia  $(H_0)$  y por lo tanto existen varias técnicas alternativas para realizar la MBPT a partir de ellos.

(Ver: Leininger M.L., Allen W.D., Schaefer H.F., Sherrill C.D. (2000). "Is Møller-Plesset perturbation theory a convergent ab initio method?". J. Chem. Phys. 112 (21): 9213-9222).

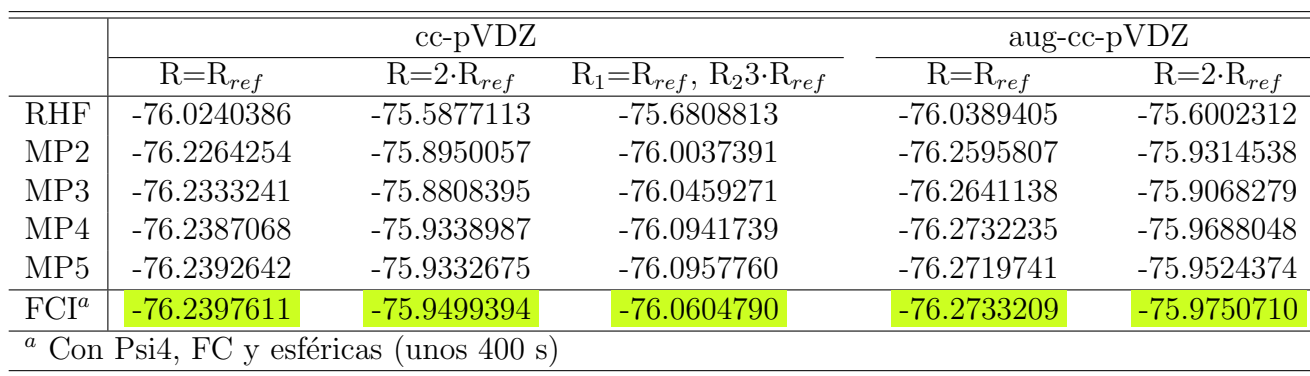

Veamos unos resultados MP paralelos a los ya vistos con CI, para el  $H_2O$ :

Tabla 1.5: Energías MPn, calculadas con Gaussian09 (FC, 5d,7f), para el H<sub>2</sub>O, a dos geometrías, con ángulo HOH= 110.565 y  $R_{ref} = 1.84345 a_0$ .

## 1.6.3. Coupled Clusters o Clusters acoplados (CC)

Los métodos de clusters acoplados coupled clusters (CC) tienen una filosofía similar a la de los métodos perturbacionales, pero aquí la función a optimizar es exponencial, en lugar de lineal. Así, en lugar de expresar la función de onda como en la ecuación [\(1.51\)](#page-34-0) lo hacemos en la forma

<span id="page-38-0"></span>
$$
\Psi_{cc} = e^T \Psi_0 = \left( 1 + T + \frac{1}{2!} T^2 + \frac{1}{3!} T^3 + \dots \right) \Psi_0 \tag{1.58}
$$

donde el operador T es una suma de operadores de cluster

$$
T = T_1 + T_2 + T_3 + \dots \tag{1.59}
$$

Cada operador de cluster  $T_i$  aplicado a la función de onda de referencia provoca todas las excitaciones de orden i, por lo cual, por ejemplo, la aplicación del operador  $T_2$  genera todas las configuraciones doblemente excitadas, etc.

No se aplica un método variacional, sólo se resuelve:

$$
H|\Psi_{CC} \rangle = E_{CC}|\Psi_{CC} \rangle
$$

$$
e^{-T}He^{T}|\Psi_{CC}\rangle = e^{-T}E_{CC}|\Psi_{CC}\rangle = E_{CC}e^{-T}|\Psi_{CC}\rangle = E_{CC}|\Psi_{HF}\rangle
$$
  

$$
E_{CC} = \langle \Psi_{HF}|e^{-T}He^{T}|\Psi_{HF}\rangle = \langle \Psi_{HF}|He^{T}|\Psi_{HF}\rangle
$$

Donde ahora se trunca la exponencial

$$
(1+\hat{T}+\frac{1}{2}\hat{T}^2+\cdots)
$$

y también

$$
\hat{T} = \hat{T}_1 + \hat{T}_2 + \cdots
$$

De la misma forma que sucedía con la CI, realizar un tratamiento completo del problema es imposible cuando el sistema no es muy peque˜no. De la misma forma que la CI, la función de onda CC puede truncarse en cualquier punto (es decir, a un cierto orden máximo de excitación). Por ejemplo, la función de onda CC más frecuente es la que incluye sólo el operador de dobles excitaciones, en la forma

$$
T_2 = \frac{1}{2} \sum_{ij} \hat{t}_{ij} = \frac{1}{4} \sum_{ijab} t_{ij}^{ab} a_a^{\dagger} a_b^{\dagger} a_i a_j \tag{1.60}
$$

donde

$$
\hat{t}_i \equiv \sum_{\alpha} t_i^{\alpha} a_{\alpha}^{\dagger} a_i \tag{1.61}
$$

$$
\hat{t}_{ij} \equiv \sum_{a>b} t_{ij}^{ab} a_a^{\dagger} a_b^{\dagger} a_j a_i \tag{1.62}
$$

con

$$
a_p^{\dagger} | \phi_q \cdots \phi_s \rangle = | \phi_p \phi_q \cdots \phi_s \rangle \tag{1.63}
$$

$$
a_p|\phi_p\phi_q\cdots\phi_s\rangle = |\phi_q\cdots\phi_s\rangle \tag{1.64}
$$

(En general:

$$
T_n = \left(\frac{1}{n!}\right)^2 \sum_{ij...ab...} t_{ij...}^{ab...} a^{\dagger} b^{\dagger} ... a_i a_j ... \tag{1.65}
$$

Nótese que debido a los productos de operadores, la función de onda CCD contiene los mismos términos que la CI del mismo orden, pero también términos adicionales. En efecto, de la ecuación  $(1.58)$  obtenemos

$$
\Psi_{CCD} = \Psi_0 \left( 1 + \hat{T}_2 + \frac{1}{2} \hat{T}_2^2 + \dots \right) \tag{1.66}
$$

$$
\Psi_{CCD} = \Psi_0 + \sum_{i,j,a,b} t_{ij}^{ab} \Psi_{ij}^{ab} + \sum_{i,j,k,l,a,b,c,d} t_{ijkl}^{abcd} \Psi_{ijkl}^{abcd} + \dots
$$
\n(1.67)

donde los dos primeros términos son los mismos que surgen de un tratamiento CI, pero los términos siguientes están presentes sólo en CCD. Estos términos hacen que CCD, a diferencia de CI, sea consistente con el tamaño del sistema, con lo que elimina uno de los problemas de aquélla. Por otra parte, la expresión anterior también difiere de la que se obtendría empleando teoría de perturbaciones, pues en CCD se considera la suma de las dobles excitaciones a orden infinito, incluyendo de hecho cuádruple excitaciones, etc. Consecuentemente, la energía CCD recupera mucha más energía de correlación que la MP2, por ejemplo, y converge mucho m´as r´apidamente que esta serie.

En este caso, las ecuaciones de acoplamiento son:

$$
0 = \langle \Phi_i^a | \hat{H} \left( 1 + \hat{T}_2 \right) | \Phi_{HF} \rangle \tag{1.68}
$$

$$
0 = \langle \Phi_{ij}^{ab} | \hat{H} \left( 1 + \hat{T}_2 + \frac{1}{2} \hat{T}_2^2 \right) | \Phi_{HF} \rangle \tag{1.69}
$$

El único defecto grave de CC respecto a MPn es que resulta mucho más costosa de calcular, por lo cual las optimizaciones de geometría usando CCD, por ejemplo, son mucho menos frecuentes en la literatura que las obtenidas usando MP2.

Ver:<http://vergil.chemistry.gatech.edu/notes/sahan-cc-2010.pdf> .

Para un cálculo CCSD tendremos sólo el acoplamiento con simples y dobles, y el resto de los términos se anularán, quedándonos dos conjuntos de ecuaciones acopladas y no lineales:

$$
0 = \langle \Phi_i^a | \hat{H} \left( 1 + \hat{T}_1 + \hat{T}_2 + \frac{1}{2} \hat{T}_1^2 + \hat{T}_1 \hat{T}_2 + \frac{1}{3!} \hat{T}_1^3 \right) | \Phi_{HF} \rangle \tag{1.70}
$$

$$
0 = \langle \Phi_{ij}^{ab} | \hat{H} \left( 1 + \hat{T}_1 + \hat{T}_2 + \frac{1}{2} \hat{T}_1^2 + \hat{T}_1 \hat{T}_2 + \frac{1}{3!} \hat{T}_1^3 + \frac{1}{2} \hat{T}_2^2 + \frac{1}{2} \hat{T}_1^2 \hat{T}_2 + \frac{1}{4!} \hat{T}_1^4 \right) | \Phi_{HF} \rangle
$$
\n(1.71)

Debido al aumento de su complejidad, a partir del nivel CCSD, surgen una gran cantidad de tratamientos aproximados, entre los que destacan los efectuados con las triples excitaciones

CCSDT,  $CCSD[T]$ ,  $CCSD(T)$ ,  $CCSDT-n$  Así, el método CCSDT es muy costoso, por lo que suelen utilizar los aproximados:

 $CCSD(T)$ , como la energía  $CCSD$  más una estimación de las triples:

$$
\Delta E_{CCSD[T]} = \langle \Psi_{HF} | \hat{T}_2 \hat{V} \hat{T}_3^2 | \Psi_{HF} \rangle
$$

$$
CCSD(T) = CCSD[T] + \langle \Psi_{HF} | \hat{T}_1 \hat{V} \hat{T}_3^2 | \Psi_{HF} \rangle
$$

También es conveniente indicar que existen otros métodos coupled Clusters con más aproximaciones (Menos necesidad de calcular tantas integrales), los CCn.

| Método                              | Energía       | tiempo             |                  |  |  |  |  |  |
|-------------------------------------|---------------|--------------------|------------------|--|--|--|--|--|
|                                     | $R=R_{ref}$   | $R=2\cdot R_{ref}$ |                  |  |  |  |  |  |
| <b>RHF</b>                          | $-76.0240385$ | $-75.5877113$      |                  |  |  |  |  |  |
| CC2                                 | $-76.2296059$ | $-75.9145119$      | $0.5$ s          |  |  |  |  |  |
| <b>CCSD</b>                         | $-76.2381164$ | $-75.9296328$      | 1. s             |  |  |  |  |  |
| CC3                                 | $-76.2412740$ | $-75.9528090$      | $7.2~\mathrm{s}$ |  |  |  |  |  |
| CCSD(T)                             | $-76.2412018$ | $-75.9554852$      | $1_{\cdot}$ s    |  |  |  |  |  |
| <b>CCSDT</b>                        | $-76.2413670$ | -75.9530698        | 12 s             |  |  |  |  |  |
| CC4                                 | $-76.2418754$ | $-75.9532675$      | 122 s            |  |  |  |  |  |
| CCSDT(Q)                            | -76.2418729   | $-75.9533325$      | 33 s             |  |  |  |  |  |
| <b>CCSDTQ</b>                       | $-76.2418413$ | $-75.9516351$      | 145 s            |  |  |  |  |  |
| <b>CCSDTQP</b>                      | $-76.2418575$ | $-75.9516455$      | $5631$ s         |  |  |  |  |  |
| $FCI^a$                             | $-76.2418601$ | $-75.9516669$      | $12062$ s        |  |  |  |  |  |
| $\alpha$ Con Psi4, Full y esféricas |               |                    |                  |  |  |  |  |  |

Energías CC, calculadas con la base cc-pVDZ, con Cfour-MRCC, full electrons, para el H<sub>2</sub>O, a dos geometrías, HOH= 110.565 y  $\mathcal{R}_{ref}$  = 1.84345  $a_0.$ 

Etileno, variación con las Bases:

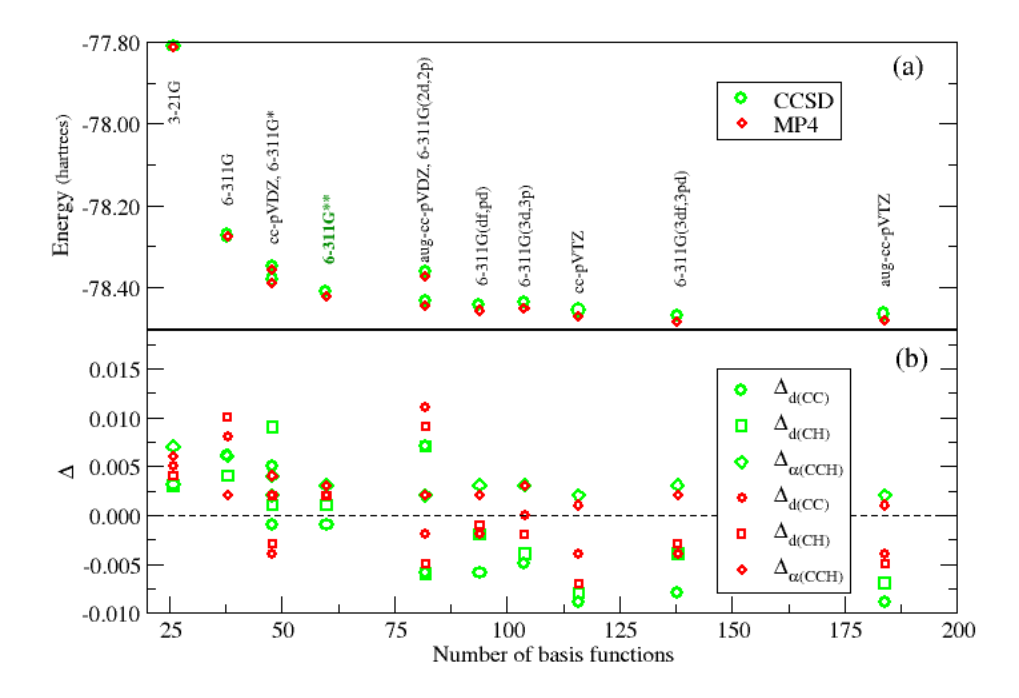

Figura 1.1: a) Energy (in hartrees) and b) Errors in the optimized geometry respect to ex- perimental data[\[12\]](#page-130-1), for ethylene, versus number of basis functions. Optimized geometry calculations with CCSD and MP4.

Funciones de onda multideterminantales. 37

| Método        | Energía<br>'C'n )            | Tiempo (CCn)            |
|---------------|------------------------------|-------------------------|
| HF            | $-78.053914$                 | 10"                     |
| MP2           | $-78.381568$                 | 35"                     |
| MP3           | $-78.406276$                 | 60"                     |
| MP4           | $-78.421513$                 | 82"                     |
| MP5           | $-78.421628$                 | 70'                     |
| <b>CCSD</b>   | $-78.411101$ $(-78.384761)$  | 2.2'[13.2'] (6 [16"])   |
| CCSD[T]       | $-78.423379$                 |                         |
| CCSD(T)       | $-78.423006$                 | 2.8'                    |
| <b>CCSDT</b>  | $-78.423471$ $(-78.423406)$  | 186' (25')              |
| CCSDT[Q]      | $-78.423649$                 |                         |
| CCSDT(Q)      | $-78.424104$                 | 604'                    |
| <b>CCSDTQ</b> | $-78.424072$ ( $-78.42408$ ) | $1500'$ [8493'] (6000') |

Tabla 1.6: Energías del Etileno Base 6-311G<sup>\*\*</sup>. Geometría optimizada al nivel CCSD.C´alculos en G09, Cfour-MRCC, full y sobre Intel(R) Xeon(R) CPU E5-2670  $0$  @  $2.60{\rm GHz}$ 

## 1.6.4. Métodos multi-configuracionales

Según Valera Veryazov, Lund University, Sweden

La función Full CI (con una base ilimitada) es exacta, recordad que

$$
\Psi_{CI} = \sum_{K} C_{K} \phi_{k}
$$

donde  $\phi_K$  una función antisimétrica de N-electrones

Pero ¿cómo es de grande esta suma? Si el numero de orbitales es  $n$ , el número de electrones  $N$  y el espín es  $S$ , el número de configuraciones de funciones de estado (CSF) es

$$
K_{n,N,S} = \frac{2S+1}{n+1} \binom{n+1}{\frac{N}{2}-S} + \binom{n+1}{\frac{N}{2}+S+1}
$$

Si se hace el cálculo para N electrones en n orbitales, con  $N = n$ , y con espín 0, aparecen los siguientes números de configuraciones:

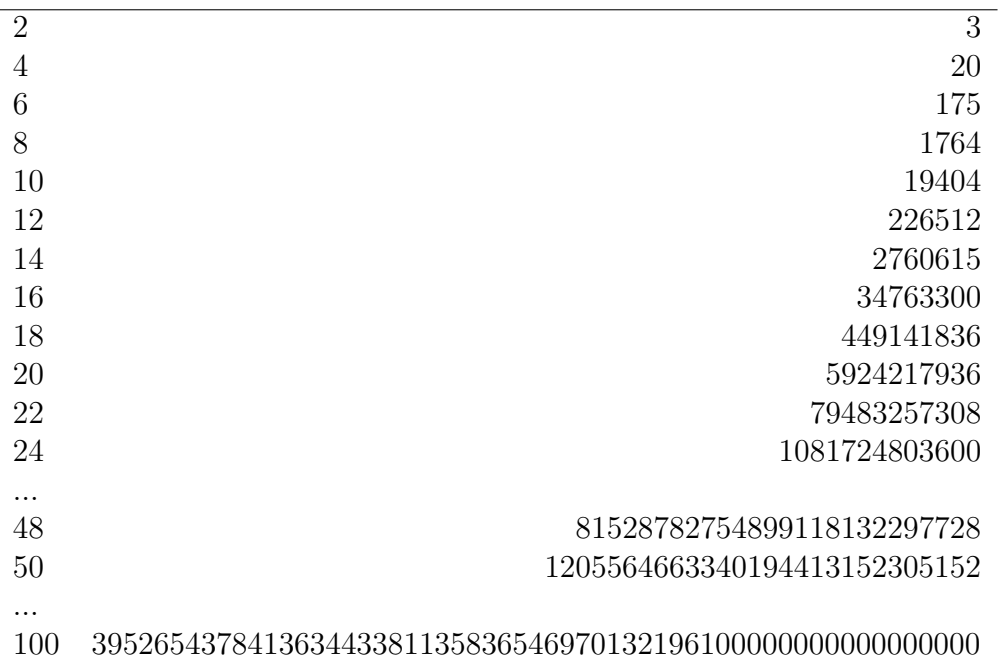

Vamos, que es carísimo y se puede optar por otros métodos más intuitivos, más elaborados, y menos costosos.

Los métodos multi-configuracionales implican la optimización simultánea de los orbitales moleculares dentro de las configuraciones electr´onicas consideradas en un desarrollo del tipo CI, y de los coeficientes del propio desarrollo.

El caso más conocido de método multi-configuracional es el llamado SCF multiconfiguracional (MCSCF). En este método se seleccionan ciertas configuraciones electrónicas (i.e., determinantes de Slater) formados en base a una cierta configuración de referencia. Usualmente estos determinantes se seleccionan en base a una cierta "intuición química" ya que, obviamente, el tamaño del cálculo a realizar lo hace impracticable más allá de ciertos l´ımites. A continuaci´on, se optimizan, utilizando el teorema variacional, los coeficientes de la combinación lineal de determinantes, pero, simultáneamente, en cada

ciclo se reoptimizan los coeficientes de los orbitales moleculares individuales en lugar de dejarlos fijos a sus valores HF (tal como se hace en la CI).

La función de onda MCSCF es muy útil para eliminar los problemas que surgen de la correlación no dinámica, i.e., problemas de disociación, en general. Una forma popular de elegir los determinantes que participan en la MCSCF es realizar lo que se conoce como SCF completo en el espacio activo (complete-active-space SCF, CASSCF). En este caso los determinantes se eligen de forma que se incluyan todas las excitaciones posibles dentro de un subespacio del n´umero total de orbitales, que se conoce con el nombre de "espacio-activo". La determinación de los orbitales a incluir dentro de este espacio activo dependerá del problema y la precisión que queramos.

Este método ha sido desarrollado por Roos y colaboradores.

En general, el número de configuraciones que se pueden formar para una distribución de m electrones en n orbitales es:

$$
N = \frac{n!(n+1)!}{\left(\frac{m}{2}\right)!\left(\frac{m}{2}+1\right)!\left(n-\frac{m}{2}\right)!\left(n-\frac{m}{2}+1\right)!}
$$

 $(En \text{ la página } 119 \text{ de ref.} [2] \text{ podéis ver una variante del CASSCF, el denominado}$  $(En \text{ la página } 119 \text{ de ref.} [2] \text{ podéis ver una variante del CASSCF, el denominado}$  $(En \text{ la página } 119 \text{ de ref.} [2] \text{ podéis ver una variante del CASSCF, el denominado}$ RASSCF, que es otra forma de generar las configuraciones en una ventana de OMs activos.)

Lo usual es resolver el problema MCSCF según el esquema de Roos en "dos pasos" (Roos BO (1983) In: Diercksen GHF, Wilson S. eds. Methods in computational molecular physics. Reidel, Dordrecht, Holland, pp 161-187). Es decir, se hace por separado la optimización de los coeficientes CI y la de los orbitales.

Los coeficientes CI se obtienen por un CI convencional. Se considera que

$$
\Psi^{(n)} = \sum_a C_a^{(n)} \Phi_a
$$

donde el superíndice  $(n)$  corresponde a la enésima raíz de la ecuación secular:

$$
|H_{ab} - E \delta_{ab}| = 0 \qquad / \qquad H_{ab} = \langle \Phi_a | H | \Phi_b \rangle
$$

 $y \Phi_a$  se puede escribir formalmente como :

$$
\Phi_a = \sum u_{at} \Phi_t
$$

donde  $\Phi_t$  es un determinante de Slater escrito como:

$$
\Phi_t = |n_1^t, n_2^t, \cdots, n_m^t >
$$

con $\boldsymbol{n}_i^t$ son los números de ocupación (con un valor de 0 ó 1) de los espín-orbitales  $i$ y  $u_{at}$  son los coeficientes de acoplamiento por simetría, del estado representado por  $\Psi^{(n)}$ .

La presunción básica de la teoría MCSCF es que si uno sabe escoger la descripción correcta para los orbitales, muchos de los aspectos químicos y físicos importantes de un sistema dado, están representados por una función de onda que consiste en unos pocos términos.

Estos términos, las configuraciones, no sólo mejoran la energía total, sino también la de los procesos físicos y químicos asociados con los cambios de la función de onda.

El criterio para elegir los mejores orbitales es la minimización de la energía, y si consideramos que

$$
E_{tot} = \sum_{a,b} C_a^{(n)} C_b^{(n)} E_{ab}
$$

la consideración de mínimo, sujeto a las restricciones de ortonormalidad de los orbitales, nos lleva las ecuaciones de Fock:

$$
F_i \phi_i = \sum_j \varepsilon_{ij} \phi_j
$$

pero este  $F_i$  es distinto del operador de Fock que obteníamos cuando utilizábamos una función monodeterminantal (o mono-configuracional), ahora nos aparecen unas expresiones m´as complejas, que vamos a obviar, y finalmente, se puede mostrar que

$$
E_{tot} = \frac{1}{2} \sum_{i} \langle i | n_i h + F_i | i \rangle
$$

donde

$$
n_i = \sum_a n_{ia} C_a^2
$$

y  $n_{ia}$  es el número de ocupación del orbital i en la configuración  $\Phi_a$ .

El problema es que las ecuaciones MCSCF (ver p.e. A.C. Wahl and G. Das en Methods of Electronic Structure Theory, H.F. Schaefer III (Ed.), Plenum, New York 1911, pag. 51)) es m´as complejo que el visto para las soluciones SCF del modelo Hartree-Fock.

La solución de la ecuaciones de Fock se suelen resolver en forma iterativa, utilizando un procedimiento de minimización de Newton-Raphson, donde la energía se expande en serie de Tailor, respecto a los par´ametros variacionales, y las ecuaciones se resuelven iterativamente. (Hessian(x)  $\delta(x)$  = -gradiente(x))

Cada iteración de MCSCF consiste en los pasos siguientes:

- 1. Transformación de los integrales en la base de los orbitales atómicos a la base de orbitales moleculares.
- 2. Generación de la matriz del Hamiltoniano y optimización de los coeficientes CI  $(diagonalización de H).$
- 3. Generación de las matrices de densidad de primer y segundo orden.
- 4. Mejora de los orbitales moleculares (formación del gradiente y del hessiano de los orbitales y resolución de las ecuaciones de Newton-Raphson).

La formulación MCSCF permite obtener soluciones tanto del estado fundamental como de estados excitados.

Otra forma de MCSCF es la conocida con el nombre de enlace de valencia generalizado (generalized valence bond, GVB) desarrollado por Goddard y colaboradores.

En este caso el MCSCF es realizado incluvendo un número muy pequeño de configuraciones electrónicas, con el propósito de describir bien un estado electrónico que es inherentemente multiconfiguracional (como un singulete de capa abierta, por ejemplo) o la disociación homolítica de un enlace. El nombre surge porque usualmente las configuraciones electrónicas a incluir se seleccionan mediante un análisis de enlace de valencia de las distribuciones electrónicas.

Más común es la utilización de una partición de orbitales que mantenga el sentido físico del problema y minimice los cálculos (aunque se complique un poco el planteamiento). Es la distribución RAS (Espacio Activo Restringido).

Se suele dividir el espacio activo en tres espacios, Ras I, Ras II y Ras III, lógicamente el límite inferior lo marca Ras I y el superior Ras III.

En GAMESS, Al dividir el espacio activo total en múltiples subespacios, y al especificar un conjunto de electrones que ocupan cada subespacio, la mayoría del total de CI efecto puede ser incluido. opción ORMAS genera un full CI en cada subespacio, tomando el producto de cada pequeña full CI para generar la lista determinantes.

El Gaussian la opción  $RAS=(a,b,c,d)$ , permite hasta a huecos (excitaciones de Ras I a Ras II y Ras III) en b orbitales de Ras I y crear c partículas en d orbitales de Ras III (es decir excitaciones de Ras I o Ras II a Ras III), con lo que el m´ınimo n´umero de electrones en Ras II es  $2b - a$ .

Si se hace un CAS, se indica solamente el número de electrones y el de orbitales, en el espacio activo.

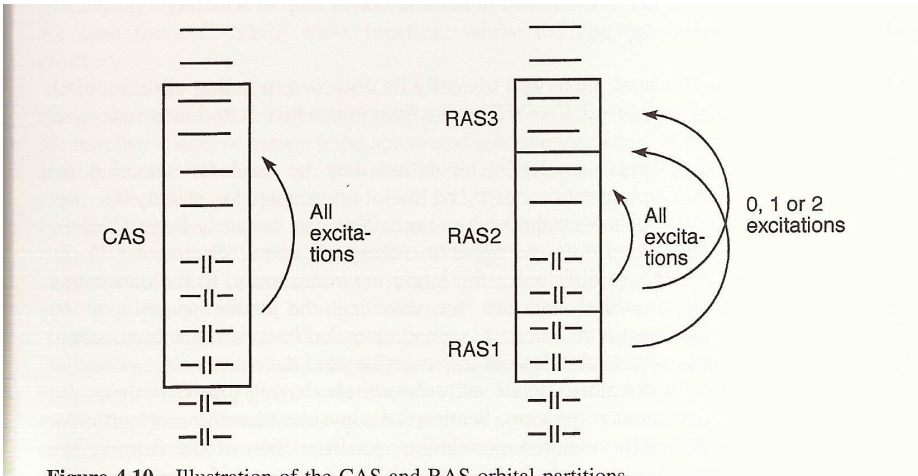

Figure 4.10 Illustration of the CAS and RAS orbital partitions

Para generar una función MCSCF, debes considerar tu problema en particular, y conocer una primera solución monodeterminantal, para hacer la elección de la ventana apropiada. Muchos programas sugieren la utilización de los orbitales naturales MP2 como punto de partida para un cálculo MCSCF, al menos para cálculos de capa cerrada.

Finalmente debemos mencionar brevemente la existencia de métodos que permiten aplicar una CI no a una única configuración de referencia sino a un conjunto de configuraciones de referencia seleccionadas de tal manera que representen correctamente el proceso qu´ımico de inter´es. Este tipo de procedimiento se conoce con el nombre de CI multireferencia y, usualmente, se concreta en la realización de un cálculo CASSCF o GVB para determinar las configuraciones de referencia importantes en el problema que se estudia, seguido de una CISD incluyendo las configuraciones electrónicas obtenidas de excitar electrones a partir de todas las configuraciones de referencia. Sin necesidad de meditarlo mucho se advierte que este procedimiento es extremadamente costoso en comparación con los mencionados anteriormente.

## 1.6.5. Análisis comparativo de los métodos anteriores

En principio, hay que distinguir entre los métodos variacionales, las versiones útiles de Interacci´on de Configuraciones (CIS, CISD) y los no variacionales, como los perturbativos y Coupled Clusters (MP2, MP3, MP4, MP5, CCSD, CCSD(T)), pero estos ´ultimos si autoconsistentes en tama˜no (o quasi lo son), mientras que los primeros no lo son.

También, en principio, los métodos CISD y MP no son iterativos, aunque la diagonalización necesaria en CIs, a veces se resuelva de forma iterativa. En la tabla 4.5 de [\[2\]](#page-130-2) (pag. 145), se indican las escalas formales respecto al número de funciones de base, que en la pr´actica suelen mejorar, ya que o bien se han mejorado los algoritmos, o esa dependencia es de una fase del cálculo.

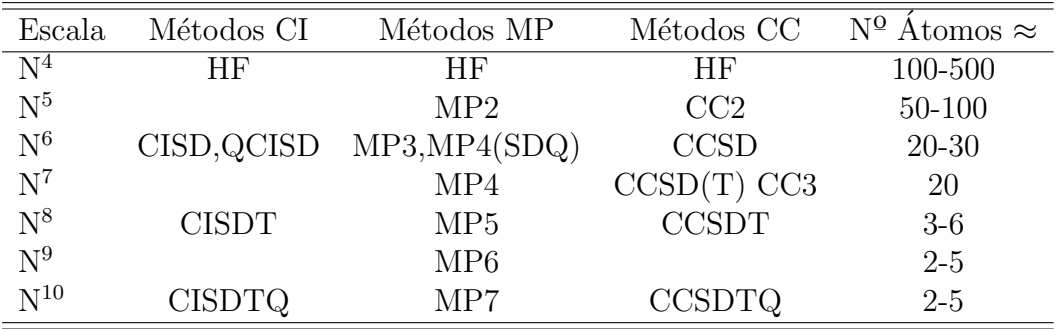

Si bien HF es formalmente  $M<sup>4</sup>$  dependiente, en la práctica prácticamente se lineariza a M<sup>1</sup>. MP2 tan sólo es de orden M<sup>5</sup> en la fase de transformación de integrales atómicas a moleculares, y as´ı sucesivamente. Como resumen reescribo la siguiente escala de complejidad:

$$
HF \ll MP2 < CISD < MP4(SDQ) \sim CCSD < MP4(SDTQ) < CCSD(T)
$$

Los métodos multireferenciales no son fáciles de clasificar en este orden, ya que su convergencia puede hacer que sean relativamente rápidos, o penosamente lentos.

Un gráfico comparativo de los resultados para el cálculo de la energía de disociación con los métodos MP2, CCSD y CCSD(T) lo tenéis en la fig 9.1, pag. 227 de [\[13\]](#page-130-3).

Funciones de onda multideterminantales. 43

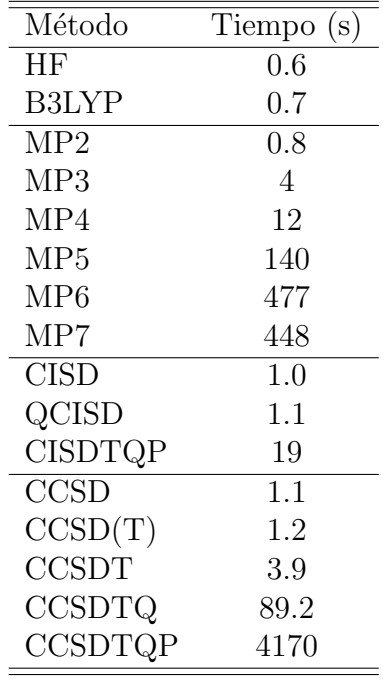

Tiempo de cálculo en un ordenador con procesador Intel(R) Xeon(R) Gold 6150 CPU @ 2.70GHz, (sólo un procesador para el Gaussian09 y Psi4). H<sub>2</sub>O base cc-pVDZ. Geometría, la de siempre.

# 1.7. Los métodos del Funcional Densidad

En vez de intentar conocer la función de onda de un sistema, y a partir de ella obtener toda la informaci´on posible sobre su estructura, ya desde los comienzos de la Química Cuántica se pensó en utilizar la densidad electrónica, algo que se puede detectar experimentalmente, para con ella obtener esa información estructural de mi sistema, con la ventaja de que la la densidad depende únicamente de las tres coordenadas del espacio, mientras que la función de onda depende de las coordenadas de cada una de las N partículas que componen mi sistema.

A pesar de ser un planteamiento antiguo, sólo en los últimos años se ha generalizado su utilización, fundamentada en el teorema de Hohenber-Kohn y desarrollada a partir de las ecuaciones de Kohn-Sham.

Una buena referencia para ponerse al día es el reciente libro de W. Koch y M.C. Holtthausen [\[14\]](#page-130-4) y los fundamentos se encuentran muy claramente desarrollados en la tesis de José María Pérez Jordá, Univ. Alicante 1992. En la red podéis ver la dirección [http://www.ccl.net/cca/documents/DFT/dft-overview/dft.html.shtml,](http://www.ccl.net/cca/documents/DFT/dft-overview/dft.html.shtml) escrita por Jan K. Labanowski, aunque es tal la evolución de los métodos, que está un tanto obsoleta. http://vergil.chemistry.gatech.edu/notes/dft-parrish-2010.pdf de Rob Parrish.

La idea es que si consideramos que un *sistema* es un *conjunto de N electrones* sujeto a la influencia de su repulsión mutua y a la de un potencial mono-electrónico  $v(\mathbf{r})$ . El operador Hamiltoniano de este sistema será

$$
\hat{H} = -\frac{1}{2} \sum_{i=1}^{N} \nabla^2 + \sum_{i=1}^{N} \sum_{j>i}^{N} \frac{1}{|\mathbf{r}_i - \mathbf{r}_j|} + \sum_{i=1}^{N} v(\mathbf{r}_i)
$$
(1.72)

El potencial  $v(\mathbf{r})$  se suele denominar *potencial externo* (externo a los electrones), e incluye el potencial producido por los núcleos de una molécula o cristal. Es evidente que el operador Hamiltoniano (es decir, el sistema de  $N$  electrones) queda unívocamente determinado especificando, el número de electrones  $N$ , y el operador mono-electrónico  $v(\mathbf{r}).$ 

En primer lugar veamos algunos conceptos previos.

## 1.7.1. Funcionales

Un funcional es similar a una función, que relaciona una variable  $x$  con un valor  $y$ , pero donde la cantidad y, en vez de depender de la coordenada x, depende de una (o, en general, más de una) función  $\phi(x)$ . Más coloquialmente, un funcional es una función cuya variable es otra función. El conjunto de funciones admisibles  $\mathscr F$  constituye el dominio del funcional  $F[\phi]$ .

De acuerdo con lo anterior, la energía de un sistema es un funcional de la función de onda,

<span id="page-49-0"></span>
$$
E = E[\Psi] = \int \Psi(\mathbf{x}_1, \dots, \mathbf{x}_N) \hat{H} \Psi^*(\mathbf{x}_1, \dots, \mathbf{x}_N) d\mathbf{x}_1 \cdots d\mathbf{x}_N
$$
 (1.73)

El dominio del funcional  $E[\Psi]$  es el espacio de Hilbert de funciones antisimétricas con cuadrado integrable.

$$
E_0 = E[\Psi_0] \le E[\Psi] \tag{1.74}
$$

(Ver [http://www.ccl.net/cca/documents/DFT/dft-overview/previous-version/dft](http://www.ccl.net/cca/documents/DFT/dft-overview/previous-version/dft_fof.shtml) fof.shtml para aclarar las diferencias y similitudes entre Funciones, Operadores y Funcionales)

## 1.7.2. Derivada Funcional

Supongamos que el orbital  $\phi_i$  minimiza al funcional  $E[\phi_1,\ldots,\phi_i,\ldots,\{\bar{\phi}_i\}],$  dado por la ecuación [\(1.73\)](#page-49-0). Supongamos que tenemos una función arbitraria  $\delta\phi(\mathbf{r})$ , pero con las restricciones de que ella y su primera derivada se anulen en el límite del sistema, y que adem´as tenga derivadas primeras y segundas continuas en todo su dominio. Entonces, dado un número  $\epsilon$ , la expresión

$$
E[\phi_1, \dots, \phi_i + \epsilon \delta \phi, \dots, \{\bar{\phi}_i\}]
$$
\n(1.75)

es una función de  $\epsilon$  que presenta un *mínimo* para  $\epsilon = 0$ ,

<span id="page-50-0"></span>
$$
\left(\frac{d}{d\epsilon}E[\phi_1,\ldots,\phi_i+\epsilon\delta\phi,\ldots,\{\bar{\phi}_i\}]\right)_{\epsilon=0}=0.
$$
\n(1.76)

Pues bien, de esta relación se obtiene la ecuación diferencial o integro-diferencial que debe cumplir el orbital  $\phi_i$  para minimizar  $E[\{\phi_i\}, \{\bar{\phi}_i\}]$ .

El primer paso es poner la anterior derivada en la forma

<span id="page-50-1"></span>
$$
\left(\frac{d}{d\epsilon}E[\phi_1,\ldots,\phi_i+\epsilon\delta\phi,\ldots,\{\bar{\phi}_i\}]\right)_{\epsilon=0} = \int \frac{\delta E}{\delta\phi_i(\mathbf{r})}\delta\phi(\mathbf{r}) d\mathbf{r} = 0.
$$
 (1.77)

La cantidad  $\frac{\delta E}{\delta \phi_i(\mathbf{r})}$  es la *derivada funcional de E con respecto a*  $\phi_i$  en el punto **r**, y, en general, para cada valor de r, puede ser a su vez un funcional de  $\phi_i$ . Si la derivada funcional existe se dice que el funcional es diferenciable. Courant y Hilbert han descrito como poner la derivada [\(1.76\)](#page-50-0) en la forma [\(1.77\)](#page-50-1) para los tipos m´as frecuentes de funcionales.

El segundo paso es consecuencia del *lema fundamental del cálculo de variaciones*: si la función  $\delta\phi(\mathbf{r})$  se anula en el límite del sistema, y tiene derivadas primeras y segundas continuas, entonces de la relación  $(1.77)$  se deduce necesariamente que

$$
\frac{\delta E}{\delta \phi_i(\mathbf{r})} = 0. \tag{1.78}
$$

Esta última relación es conocida como la ecuación de Euler-Lagrange.

## 1.7.3. Matrices Densidad Reducidas y Densidad Electrónica

El operador matriz densidad  $\Gamma^N$  se define como el cuadrado de la función de un sistema de N electrones,

$$
\Gamma^N = \Psi(\mathbf{x}_1, \mathbf{x}_2, \dots, \mathbf{x}_N) \Psi^*(\mathbf{x}_1, \mathbf{x}_2, \dots, \mathbf{x}_N)
$$
\n(1.79)

En general, sólo nos interesarán matrices densidad reducidas de segundo y primer orden, que se definen como:

La matriz densidad reducida de segundo orden,  $\Gamma(\mathbf{x}'_1, \mathbf{x}'_2; \mathbf{x}_1, \mathbf{x}_2)$ , se obtiene a partir de  $\Gamma^N$  por reducción

$$
\Gamma(\mathbf{x}'_1, \mathbf{x}'_2; \mathbf{x}_1, \mathbf{x}_2) = N(N-1) \int \Gamma^N(\mathbf{x}'_1, \mathbf{x}'_2, \mathbf{x}_3, \dots, \mathbf{x}_N; \mathbf{x}_1, \mathbf{x}_2, \mathbf{x}_3, \dots, \mathbf{x}_N) d\mathbf{x}_3 \cdots d\mathbf{x}_N
$$
\n(1.80)

Existen varios criterios de normalización (por ejemplo, a  $\frac{N(N-1)}{2}$ , utilizado por Löwdin, a  $N(N-1)$ , utilizado por McWeeny) y hay que saber cual se utiliza.

La matriz densidad reducida de primer orden se puede obtener por reducción de la de segundo orden,

$$
\gamma(\mathbf{x}'; \mathbf{x}) = \frac{1}{N-1} \int \Gamma(\mathbf{x}'_1, \mathbf{x}_2; \mathbf{x}_1, \mathbf{x}_2) d\mathbf{x}_2 \tag{1.81}
$$

Las densidades electrónica de espín  $\alpha$  y  $\beta$ , y la densidad electrónica total del sistema se pueden definir respectivamente como

$$
\rho_{\alpha}(\mathbf{r}) = \gamma(\mathbf{r}\alpha, \mathbf{r}\alpha) \tag{1.82}
$$

$$
\rho_{\beta}(\mathbf{r}) = \gamma(\mathbf{r}\beta, \mathbf{r}\beta) \tag{1.83}
$$

$$
\rho(\mathbf{r}) = \rho_{\alpha}(\mathbf{r}) + \rho_{\beta}(\mathbf{r}) \tag{1.84}
$$

Específicamente, la densidad  $\rho$  asociada con una función de onda  $\Psi$  viene dada por

$$
\rho(\mathbf{r}) = \int \Psi(\mathbf{x}_1, \mathbf{x}_2, \dots, \mathbf{x}_N) \Psi^*(\mathbf{x}_1, \mathbf{x}_2, \dots, \mathbf{x}_N) d\sigma_1 d\mathbf{x}_2 \cdots d\mathbf{x}_N
$$
 (1.85)

y el valor promedio del potencial externo  $v(\mathbf{r})$  por

$$
\langle \Psi | \sum_{i=1}^{N} v(\mathbf{r}_i) | \Psi \rangle = \int \rho(\mathbf{r}) v(\mathbf{r}) \, d\mathbf{r}
$$
 (1.86)

La importancia de las matrices de densidad reducida en Química Cuántica radica en el hecho de que si se conoce la matriz de segundo orden Γ (lo cual implica que se conoce también γ y ρ), entonces se puede calcular la energía total del sistema E. Expresado con otras palabras, la energía es un funcional de la matriz reducida de segundo orden:

$$
E = E[\Gamma] = -\frac{1}{2} \int \left[ \nabla^2 \gamma(\mathbf{x}'; \mathbf{x}) \right]_{\mathbf{x}' = \mathbf{x}} d\mathbf{x} + \int v(\mathbf{r}) \rho(\mathbf{r}) d\mathbf{r} + \frac{1}{2} \int \frac{\Gamma(\mathbf{x}_1, \mathbf{x}_2; \mathbf{x}_1, \mathbf{x}_2)}{|\mathbf{r}_2 - \mathbf{r}_1|} d\mathbf{x}_1 d\mathbf{x}_2
$$
\n(1.87)

Para el cálculo de la energía cinética se ha adoptado la convención usual de que, antes de la integración, un operador actúa sólo sobre x, pero no sobre x', y, una vez que  $\nabla^2$  ha actuado sobre  $\gamma$ , se iguala **x'** a **x** y se integra.

## 1.7.4. El Teorema de Hohenberg y Kohn

Pierre Hohenberg y Walter Kohn [\[15\]](#page-130-5) nos dice que la energía de un sistema de N electrones es un funcional de su densidad electrónica.

$$
E_0 = E_v(\rho_0) = \int \rho_0(r)v(r)dr + F[\rho_0]
$$

donde el funcional  $F[\rho_0]$ :

$$
F[\rho_0] = \langle T[\rho_0] \rangle + \langle V_{ee}[\rho_0] \rangle
$$

es independiente del potencial externo, y además es el gran desconocido...

En primer lugar demuestran que si tenemos dos estados no degenerados de dos sistemas de N electrones cuyos potenciales externos difieren en más de una constante, sus funciones deben ser distintas.

Cabe preguntarse ahora si sus respectivas densidades electrónicas pueden ser iguales. Las respuesta a esta pregunta es negativa, y viene dada por el llamado primer teorema de Hohenberg y Kohn.

Dos sistemas de N electrones descritos por operadores Hamiltonianos cuyos respectivos potenciales externos difieren en más de una constante no pueden tener estados fundamentales con la misma densidad electrónica. En otras palabras, salvo una constante aditiva, el potencial externo queda determinado por la densidad electrónica del estado fundamental.

Se ha dicho antes que un sistema queda determinado si se especifica su número de electrones N y su potencial externo  $v(\mathbf{r})$ . Como el número de electrones queda determinado por la densidad del estado fundamental  $(N = \int \rho(\mathbf{r}) d\mathbf{r})$ , el anterior enunciado del primer teorema de Hohenberg y Kohn implica que no puede haber dos sistemas diferentes con la misma densidad electrónica en su estado fundamental. Aquí, "diferentes" significa que difieren en más de una constante.

La forma habitual de expresar lo anterior es como antes se ha dicho, para estados fundamentales, la energía es un funcional de la densidad electrónica,

$$
E = E[\rho] \equiv \langle \Psi_0 | \hat{H} | \Psi_0 \rangle.
$$
 (1.88)

A continuación definimos el funcional de la densidad  $F[\rho]$  como la suma de la energía cinética y de repulsión bielectrónica del estado fundamental de un sistema con densidad  $\rho$ , es decir,

$$
F[\rho] = E[\rho] - \int v(\mathbf{r})\rho(\mathbf{r}) d\mathbf{r}.
$$
 (1.89)

El principio variacional nos dice que, para la función de onda del estado fundamental  $\Psi_0'$  de cualquier sistema con Hamiltoniano  $\hat{H}',$ se cumple que

$$
\langle \Psi_0' | \hat{H} | \Psi_0' \rangle \ge \langle \Psi_0 | \hat{H} | \Psi_0 \rangle \tag{1.90}
$$

La igualdad se cumple únicamente cuando  $\Psi'_0 = \Psi_{0y}$  es decir, cuando  $\hat{H}' = \hat{H}$ . Ahora, podemos reemplazar el operador  $\hat{H}$  por  $\hat{H'} - \sum_{i=1}^{N} [v'(\mathbf{r}_i) - v(\mathbf{r}_i)]$ , con lo que obtenemos

$$
\langle \Psi_0' | \hat{H}' | \Psi_0' \rangle - \int [v'(\mathbf{r}) - v(\mathbf{r})] \, \rho'(\mathbf{r}) \, d\mathbf{r} \ge \langle \Psi_0 | \hat{H} | \Psi_0 \rangle,\tag{1.91}
$$

y, recordando que la energía es un funcional de la densidad, tenemos

$$
E[\rho'] - \int [v'(\mathbf{r}) - v(\mathbf{r})] \rho'(\mathbf{r}) d\mathbf{r} \ge E[\rho]
$$
\n(1.92)

Finalmente, utilizando la definición de  $F[\rho]$  obtenemos

$$
F[\rho'] + \int v(\mathbf{r})\rho'(\mathbf{r}) d\mathbf{r} \ge E[\rho]
$$
\n(1.93)

Esta desigualdad es conocida como el segundo teorema de Hohenberg y Kohn, y establece que el mínimo del funcional  $F[\rho] + \int v(\mathbf{r})\rho(\mathbf{r}) d\mathbf{r}$  se obtiene cuando  $\rho$  es la densidad del estado fundamental asociada al potencial externo  $v(\mathbf{r})$ .

Finalmente, queremos resaltar un detalle importante: el primer teorema de Hohenberg y Kohn prohíbe que dos sistemas diferentes tengan la misma densidad, pero no garantiza que, dada una densidad ρ, exista al menos un sistema con esa densidad. En tal caso, tanto el funcional  $E[\rho]$  como el  $F[\rho]$  quedarían indefinidos.

Ver Teoría del Funcional Densidad en la Tesis de J.M. Pérez Jordá

## 1.7.5. Método de Kohn y Sham

El método de Kohn y Sham[\[16\]](#page-130-6) constituye sin lugar a dudas el más utilizado en cálculos prácticos dentro de la teoría del funcional de la densidad.

La entidad central del método de Kohn y Sham lo constituye el funcional de intercambio y correlación, que se estudia a continuación.

#### El Funcional de Intercambio y Correlación

#### Sistemas No Interactuantes

Un sistema con N electrones descrito por un Hamiltoniano de la siguiente forma:

$$
\hat{H}_s = -\frac{1}{2} \sum_{i=1}^{N} \nabla^2 + \sum_{i=1}^{N} v(\mathbf{r}_i)
$$
\n(1.94)

se dice que es un sistema no interactuante, porque no existe ninguna interacción entre pares de electrones. A los sistemas con interacción bielectrónica, los denominaremos a partir de ahora como sistemas interactuantes. Los teoremas de Hohenberg y Kohn también son aplicables a sistemas no interactuantes, de manera que la densidad  $\rho$ determina el potencial externo v y la función de onda del estado fundamental,  $\Phi_0$ , que en este caso es un determinante de Slater.

Una densidad  $\rho$  es no interactuante v-representable si existe un sistema no interactuante cuyo estado fundamental  $\Phi_0$  tenga densidad  $\rho$ .

El Funcional  $T_s[\rho]$ 

Métodos del Funcional de la Densidad. 49

Como consecuencia del primer teorema de Hohenberg y Kohn aplicado a sistemas no interactuantes, la energía cinética de este sistema es un funcional de la densidad, que representaremos por  $T_s[\rho],$ 

<span id="page-54-0"></span>
$$
T_s[\rho] = \left\langle \Phi_0 \left| -\frac{1}{2} \sum_{i=1}^N \nabla^2 \right| \Phi_0 \right\rangle. \tag{1.95}
$$

Esta definición sólo sirve si la densidad es no interactuante v-representable. En caso contrario,  $T_s[\rho]$  no está definido.

Podemos extender a sistemas no interactuantes la variación restringida de Levy y Lieb, definiendo a  $T_s[\rho]$  como

$$
T_s[\rho] = \min \left\langle \Phi_\rho \left| -\frac{1}{2} \sum_{i=1}^N \nabla^2 \right| \Phi_\rho \right\rangle. \tag{1.96}
$$

 $T_s[\rho]$  representa la energía cinética de un sistema de N electrones sin interacción entre ellos, pero no es la energía cinética de nuestro sistema interactuante, sino un límite inferior a ella. Respecto a la evaluación del funcional  $T_s[\rho]$ , podemos considerar dos aspectos

- No se conoce una expresión explícita de  $T_s[\rho]$  en términos, *únicamente*, de la densidad ρ, aunque existen varias expresiones aproximadas.
- Es muy sencillo escribir una expresión exacta para  $T_s[\rho]$  en términos de un conjunto de N *orbitales*  $\{\phi_i\}$  restringidos a
	- Ser ortonormales,

$$
\int \phi_i(\mathbf{r}) \phi_j(\mathbf{r}) d\mathbf{r} = \delta_{ij} \tag{1.97}
$$

• Dar lugar a la densidad  $\rho$ ,

$$
\rho(\mathbf{r}) = \sum_{i=1}^{N} |\phi_i(\mathbf{r})|^2
$$
\n(1.98)

Por ejemplo, si la densidad que buscamos es la que corresponde al estado fundamental de un sistema no interactuante con potencial externo  $v(\mathbf{r})$ , el problema se reduce a calcular el estado fundamental  $\Phi_0$ , y luego aplicar la definición [\(1.95\)](#page-54-0), ambas cosas sencillas debido a la ausencia de términos bielectrónicos en el Hamiltoniano.

En el Gaussian y en otros trabajos nuestros, se procede de la segunda forma, escribiendo la energía cinética de un sistema no interactuante como un funcional *conocido* de un conjunto de N orbitales. El primer teorema de Hohenberg y Kohn establece que estos orbitales quedan determinados por la densidad  $\rho$ , de manera que, aunque  $T_s[\rho]$ este escrito explícitamente en términos de N orbitales, es, implícitamente, un funcional de la densidad.

#### El Funcional de Intercambio y Correlación

Kohn y Sham definieron el funcional de intercambio y correlación como

$$
E_{\rm xc}[\rho] = Q[\rho] - \frac{1}{2} \int \frac{\rho(\mathbf{r})\rho(\mathbf{r}')}{\|\mathbf{r} - \mathbf{r}'\|} d\mathbf{r} d\mathbf{r}' + T[\rho] - T_s[\rho]. \tag{1.99}
$$

El término que sigue a  $Q[\rho]$  (El hipotético funcional Universal de la densidad) es la repulsión Culombiana clásica. Como tanto  $Q[\rho]$ , como la repulsión Culombiana clásica, como  $T_s[\rho]$  son funcionales de la densidad, también lo es  $E_{\text{xc}}[\rho]$ .

Queremos hacer algunas observaciones sobre el funcional de intercambio y correlación:

- En la definición de  $E_{\text{xc}}[\rho]$  intervienen dos sistemas, un sistema interactuante para el cálculo de  $Q[\rho]$ , y un sistema no interactuante para el cálculo de  $T_s[\rho]$ . Ambos sistemas tienen la misma densidad  $\rho$
- Como el funcional  $Q[\rho]$  es desconocido, también lo es  $E_{\text{xc}}[\rho]$ . Hay que recurrir a aproximaciones.
- Si se conociera la forma explícita de  $E_{\text{xc}}[\rho]$ , se podría obtener la energía y densidad de cualquier sistema interactuante por minimización del funcional

$$
E[\rho] \equiv \int v(\mathbf{r})\rho(\mathbf{r}) d\mathbf{r} + \frac{1}{2} \int \frac{\rho(\mathbf{r})\rho(\mathbf{r}')}{\|\mathbf{r} - \mathbf{r}'\|} d\mathbf{r} d\mathbf{r}' + T_s[\rho] + E_{\text{xc}}[\rho]. \tag{1.100}
$$

A continuación veremos el procedimiento para minimizar esta última expresión, que da lugar a las conocidas ecuaciones de Kohn y Sham.

## 1.7.6. Las Ecuaciones de Kohn y Sham

En esta sección vamos a derivar las ecuaciones de Kohn y Sham para un funcional de intercambio y correlación que dependa explícitamente de las densidades de espín  $\alpha$  $y \beta$ .

Supongamos que estamos estudiando un sistema con  $N_{\alpha}$  electrones  $\alpha$  y  $N_{\beta}$  electrones β. Tendremos un conjunto de  $N_{\alpha}$  orbitales  $\alpha$ ,  $\{\phi_i(\mathbf{r})\}$ , y otro conjunto de  $N_{\beta}$  orbitales  $\beta$ ,  $\{\bar{\phi}_i(\mathbf{r})\}$  (para distinguir los orbitales  $\alpha$  de los  $\beta$  utilizaremos la barra encima del símbolo del orbital). Las restricciones a que están sometidos estos dos conjuntos de orbitales son la siguientes (aparte, por supuesto, de las condiciones de contorno impuestas al problema):

$$
\int \phi_i(\mathbf{r}) \phi_j(\mathbf{r}) d\mathbf{r} = \delta_{ij} \tag{1.101}
$$

$$
\int \bar{\phi}_i(\mathbf{r}) \bar{\phi}_j(\mathbf{r}) d\mathbf{r} = \delta_{ij}.
$$
\n(1.102)

Las densidades de espín  $\alpha$  y  $\beta$ , representadas respectivamente por  $\rho_{\alpha}$  y  $\rho_{\beta}$ , se expresan en función de estos orbitales,

$$
\rho_{\alpha}(\mathbf{r}) = \sum_{i=1}^{N_{\alpha}} |\phi_i(\mathbf{r})|^2 \qquad (1.103)
$$

$$
\rho_{\beta}(\mathbf{r}) = \sum_{i=1}^{N_{\beta}} |\bar{\phi}_i(\mathbf{r})|^2, \qquad (1.104)
$$

y sumadas dan la densidad total,  $\rho = \rho_{\alpha} + \rho_{\beta}$ .

Utilizando estos dos conjuntos de orbitales podemos reescribir el funcional energía de Kohn y Sham como

<span id="page-56-1"></span>
$$
E[\rho] \equiv E[\{\phi_i\}, \{\bar{\phi}_i\}] = \int v(\mathbf{r}) \rho(\mathbf{r}) d\mathbf{r} + \frac{1}{2} \int \frac{\rho(\mathbf{r}) \rho(\mathbf{r}')}{\|\mathbf{r} - \mathbf{r}'\|} d\mathbf{r} d\mathbf{r}' + E_{\text{xc}}[\rho_\alpha, \rho_\beta]
$$
  
\n
$$
- \frac{1}{2} \sum_{i=1}^{N_\alpha} \int \phi_i^*(\mathbf{r}) \nabla^2 \phi_i(\mathbf{r}) d\mathbf{r} - \frac{1}{2} \sum_{i=1}^{N_\beta} \int \bar{\phi}_i^*(\mathbf{r}) \nabla^2 \bar{\phi}_i(\mathbf{r}) d\mathbf{r}
$$
  
\n
$$
- \sum_{i=1}^{N_\alpha} \sum_{j=1}^{N_\alpha} \epsilon_{ij} \left[ \int \phi_i^*(\mathbf{r}) \phi_i(\mathbf{r}) d\mathbf{r} - \delta_{ij} \right]
$$
  
\n
$$
- \sum_{i=1}^{N_\beta} \sum_{j=1}^{N_\beta} \bar{\epsilon}_{ij} \left[ \int \bar{\phi}_i^*(\mathbf{r}) \bar{\phi}_i(\mathbf{r}) d\mathbf{r} - \delta_{ij} \right].
$$
 (1.105)

Obsérvese el uso de multiplicadores de Lagrange para preservar la ortonormalidad de los orbitales.

Para encontrar la ecuación diferencial que debe cumplir cada orbital es útil el concepto de *derivada funcional*, que se expone a continuación.

#### Ecuaciones de Kohn y Sham y Potencial de Intercambio y Correlación

La ecuación de Euler-Lagrange nos dice que para obtener la ecuación que debe cumplir el orbital  $\phi_i$  hay que igualar la derivada funcional de  $E[\{\phi_i\}, {\{\bar{\phi}_i\}}]$  con respecto a  $\phi_i$  a cero. De esta igualación surgen las ecuaciones de Kohn y Sham,

<span id="page-56-2"></span>
$$
\left[ -\frac{1}{2}\nabla^2 + v(\mathbf{r}) + \varphi(\mathbf{r}) + \mu_{\rm xc}(\mathbf{r}) \right] \psi_i(\mathbf{r}) = \epsilon_i \psi_i(\mathbf{r}) \tag{1.106}
$$

para orbitales  $\alpha$ , y

$$
\left[ -\frac{1}{2}\nabla^2 + v(\mathbf{r}) + \varphi(\mathbf{r}) + \bar{\mu}_{\text{xc}}(\mathbf{r}) \right] \bar{\psi}_i(\mathbf{r}) = \bar{\epsilon}_i \bar{\psi}_i(\mathbf{r}), \qquad (1.107)
$$

para orbitales  $\beta$ . En esta ecuaciones<sup>[4](#page-56-0)</sup>,  $\varphi(\mathbf{r})$  es el potencial de Coulomb,

$$
\varphi(\mathbf{r}) = \int \frac{\rho(\mathbf{r}')}{\|\mathbf{r} - \mathbf{r}'\|} d\mathbf{r}'
$$
\n(1.108)

Finalmente, vemos que hay un término que depende del espín. Es el potencial de intercambio y correlación, que se define, para electrones  $\alpha$ , como la *derivada funcional* de  $E_{xc}[\rho_{\alpha}, \rho_{\beta}]$  con respecto a  $\rho_{\alpha}$ ,

$$
\mu_{\rm xc}(\mathbf{r}) = \frac{\delta E_{\rm xc}}{\delta \rho_\alpha(\mathbf{r})},\tag{1.109}
$$

<span id="page-56-0"></span><sup>&</sup>lt;sup>4</sup>Obsérvese que no aparecen multiplicadores de Lagrange del tipo  $\epsilon_{ij}$  y  $\bar{\epsilon}_{ij}$ , como en [\(1.105\)](#page-56-1). Ello es debido a que las ecuaciones de Kohn y Sham (como ocurre en el caso Hartree-Fock) son invariantes bajo una transformación unitaria de los orbitales, y siempre es posible poner la matriz de multiplicadores de Lagrange en forma diagonal.

y, análogamente, para electrones β,

$$
\bar{\mu}_{\rm xc}(\mathbf{r}) = \frac{\delta E_{\rm xc}}{\delta \rho_\beta(\mathbf{r})}.
$$
\n(1.110)

Disponiendo de una expresión aproximada para  $E_{\rm xc}[\rho_\alpha,\rho_\beta]$ , existen reglas para obtener su derivada funcional con respecto a  $\rho_{\alpha}$  o  $\rho_{\beta}$ . Aquí expondremos un caso general que cubre muchas de las aproximaciones propuestas para el funcional de intercambio y correlación. Supongamos que  $E_{\rm xc}[\rho_\alpha, \rho_\beta]$  tiene la forma

$$
E_{\rm xc}[\rho_\alpha,\rho_\beta] = \int \rho(\mathbf{r}) \epsilon_{\rm xc}(\mathbf{r};\rho_\alpha,\rho_\beta,\rho_{\alpha,x},\rho_{\beta,x},\rho_{\alpha,y},\rho_{\beta,y},\rho_{\alpha,z},\rho_{\beta,z},) d\mathbf{r},\tag{1.111}
$$

donde la función  $\epsilon_{XC}$  depende paramétricamente de  $\rho_{\alpha}$ ,  $\rho_{\beta}$ ,  $\rho_{\alpha,x}$ ,  $\rho_{\beta,x}$ ,  $\rho_{\alpha,y}$ ,  $\rho_{\beta,y}$ ,  $\rho_{\alpha,z}$ y  $\rho_{\beta,z}$ . Las ultimas seis cantidades son derivadas parciales de la densidad. Así,

$$
\rho_{\alpha,x} \equiv \frac{\partial \rho_{\alpha}}{\partial x}.\tag{1.112}
$$

Las otras cinco cantidades se definen análogamente.

El potencial de intercambio y correlación correspondiente a este funcional aproximado viene dado por

$$
\mu_{\rm xc}(\mathbf{r}) = \frac{\partial(\rho \epsilon_{\rm xc})}{\partial \rho_\alpha} - \frac{\partial}{\partial x} \frac{\partial(\rho \epsilon_{\rm xc})}{\partial \rho_{\alpha,x}} - \frac{\partial}{\partial y} \frac{\partial(\rho \epsilon_{\rm xc})}{\partial \rho_{\alpha,y}} - \frac{\partial}{\partial z} \frac{\partial(\rho \epsilon_{\rm xc})}{\partial \rho_{\alpha,z}},\tag{1.113}
$$

con una expresión análoga para  $\bar{\mu}_{\text{xc}}(\mathbf{r})$ .

El procedimiento habitual es la separación del potencial de intercambio-correlación en dos, uno de intercambio y otro de correlación, así han surgido innumerables funcionales, tanto de intercambio, como de correlación, unos ligados entre sí, y a menudo utilizados indistintamente. En el apéndice [A](#page-138-0) se muestra una lista, siempre sin actualizar, de un conjunto de funcionales, tanto de intercambio, como de correlación.

## 1.7.7. Método de Kohn y Sham con Intercambio Exacto

El funcional de intercambio y correlación,  $E_{\text{xc}}[\rho_{\alpha}, \rho_{\beta}]$ , puede separarse en dos partes: un funcional de intercambio  $E_{\rm x}[\rho_{\alpha},\rho_{\beta}]$  y un funcional de correlación  $E_{\rm c}[\rho_{\alpha},\rho_{\beta}]$ ,

$$
E_{\rm xc}[\rho_\alpha, \rho_\beta] = E_{\rm x}[\rho_\alpha, \rho_\beta] + E_{\rm c}[\rho_\alpha, \rho_\beta].\tag{1.114}
$$

 $E_{\rm x}[\rho_{\alpha},\rho_{\beta}]$  se define usualmente como la energía de intercambio de un sistema Hartree-Fock con densidades de espín  $\rho_{\alpha}$  y  $\rho_{\beta}$ . La parte restante,  $E_{\rm c}[\rho_{\alpha},\rho_{\beta}]$ , la llamaremos funcional de energía de correlación Hartree-Fock. Es obvio, por su origen como una partición del funcional de intercambio y correlación, que  $E_c[\rho_\alpha, \rho_\beta]$  es un funcional desconocido.

Usualmente, cuando se resuelven las ecuaciones de Kohn y Sham para un sistema dado, se aproxima tanto el funcional de intercambio como el funcional de correlación. Otra alternativa es aproximar sólo  $E_c[\rho_\alpha, \rho_\beta]$ , mientras que  $E_x[\rho_\alpha, \rho_\beta]$  es tratado exactamente utilizando la definición previa. El potencial de intercambio y correlación se divide en dos componentes:

$$
\mu_{\rm xc}(\mathbf{r}) = \frac{\delta E_{\rm x}}{\delta \rho_\alpha} + \frac{\delta E_{\rm c}}{\delta \rho_\alpha} \tag{1.115}
$$

(con una expresión análoga para el componente  $\beta$ ). Al término  $\frac{\delta E_C}{\delta \rho_\alpha}$  se le denomina potencial de correlación y se le representa por  $\mu_{\rm c}({\bf r})$ . Resulta que la derivada funcional de  $E_{\rm x}[\rho_\alpha,\rho_\beta]$  con respecto a  $\rho_\alpha$  no es otra cosa que el operador de intercambio  $\hat{\mathscr{K}}_\alpha$  de la teoría Hartree-Fock (la demostración es inmediata como consecuencia de la definición dada a  $E_{\rm x}[\rho_{\alpha},\rho_{\beta}]$ ). Esto nos permite escribir las ecuaciones de Kohn y Sham [\(1.106\)](#page-56-2) como  $\sqrt{ }$ 

$$
\left[-\frac{1}{2}\nabla^2 + v(\mathbf{r}) + \varphi(\mathbf{r}) + \hat{\mathcal{K}}_{\alpha} + \mu_{\rm c}(\mathbf{r})\right]\psi_i(\mathbf{r}) = \epsilon_i\psi_i(\mathbf{r}),\tag{1.116}
$$

y recordando la definición del operador de Fock  $\hat{\mathscr{F}}_\alpha$  obtenemos:

<span id="page-58-1"></span>
$$
\left[\hat{\mathcal{F}}_{\alpha} + \mu_{\rm c}(\mathbf{r})\right]\psi_i(\mathbf{r}) = \epsilon_i\psi_i(\mathbf{r}),\tag{1.117}
$$

o, con otras palabras, cuando se utiliza el funcional de intercambio exacto, las ecuaciones de Kohn y Sham toman la misma forma que las ecuaciones de Hartree-Fock, pero con un término perturbativo debido a la energía de correlación (para electrones  $\beta$ , las ecuaciones son análogas). Estas ecuaciones se denominan las *ecuaciones de Kohn*  $y$  Sham con intercambio exacto<sup>[5](#page-58-0)</sup>. También llamadas por Parr ecuaciones de Hartree-Fock-Kohn-Sham.

## 1.7.8. Aproximación Perturbativa

Para obtener la energía total usaremos una aproximación simple, pero precisa, debida a Stoll, Pavlidou y Preuss. Estos autores supusieron que el potencial de correlación  $\mu_{\text{c}}(\mathbf{r})$  presente en [\(1.117\)](#page-58-1) es lo suficientemente pequeño como para tener muy poco efecto sobre el operador de Fock, de manera que los orbitales de Kohn y Sham serán casi iguales a los orbitales Hartree-Fock. Como consecuencia, si $\rho_{\scriptscriptstyle\rm KS}$ y  $\rho_{\scriptscriptstyle\rm HF}$ son respectivamente las densidades Kohn y Sham y Hartree-Fock, tendremos que

<span id="page-58-2"></span>
$$
\rho_{\rm KS}(\mathbf{r}) \approx \rho_{\rm HF}(\mathbf{r}),\tag{1.118}
$$

de manera que los funcionales de energía total y de energía de correlación pueden aproximarse por

<span id="page-58-3"></span>
$$
E_{_{KS}}[\rho_{_{KS}}] \approx E_{_{KS}}[\rho_{_{\rm HF}}] = E_{_{\rm HF}} + E_{_{\rm C}}[\rho_{_{\rm HF}}]
$$
\n(1.119)

$$
E_{\rm c}[\rho_{\rm KS}] \approx E_{\rm c}[\rho_{\rm HF}], \tag{1.120}
$$

donde  $E_{HF}$  es la energía total Hartree-Fock.

La aproximación  $(1.118)$  ha sido testeada para átomos y moléculas pequeñas y se cumple bastante exactamente para varios funcionales usados corrientemente. Puesto que la energía total Kohn y Sham se calcula variacionalmente, el error introducido al utilizar la aproximación [\(1.119\)](#page-58-3) será muy pequeño, porque este error es de segundo orden con respecto al error en la densidad. Esto ha sido confirmado para varios sistemas y funcionales con errores siempre menores que unos pocos mHartrees (por arriba). Un error similar se ha encontrado para la aproximación  $(1.120)$ , y, además, se ha visto

<span id="page-58-0"></span> ${}^{5}$ En este contexto, *exacto* no significa que obtendremos un valor *idéntico al experimental*, sino que obtendremos el valor Hartree-Fock exacto. Por eso hay casos en que un funcional de intercambio aproximado da resultados m´as parecidos a los experimentales que el funcional de intercambio exacto.

que los funcionales utilizados son bastante insensibles a cambios en la densidad (con mejora del conjunto de base, o el uso de la densidad exacta o de una densidad de mayor calidad en vez de la densidad Hartree-Fock).

Otra característica del método Kohn y Sham con intercambio exacto es que si tratamos el intercambio exactamente, podemos estudiar la calidad de las diversas aproximaciones existentes para la correlación en forma "pura", sin contaminación procedente de un intercambio aproximado. Aproximar a la vez el intercambio y la correlación puede dar una impresión errónea sobre sus respectivas cualidades, porque, por ejemplo, en la aproximación local, el intercambio está infravalorado, mientras que la correlación es sobrevalorada, lo que resulta en una cancelación accidental de los errores de ambos.

## 1.7.9. Los funcionales de intercambio y de correlación

Como ya se ha indicado, podemos tener un funcional de intercambio-correlación completo, y de hecho ya han surgido un gran conjunto de ellos, aunque en general, se han formulado separadamente ambos funcionales, por lo que nos encontramos con tres grandes grupos de funcionales.

A su vez, en cada uno de estos tres conjuntos, nos encontramos con distintas aproximaciones y desarrollos para su formulación:

- **LD** y LSD: Funcionales que sólo dependen de la densidad  $(\rho)$  (Local Density) o de la densidad de espín  $(\rho_{\alpha}, \rho_{\beta})$  (Local Spin Density).
- GGA: Funcionales que además, hacen uso de del gradiente de la densidad ( $\nabla \rho_{\alpha}, \nabla \rho_{\beta}$ ) (Generalized Gradient Approximation).
- Meta-GGA: Funcionales que junto a la densidad y el gradiente de la densidad, utilizan términos relacionados con la energía cinética ( $\nabla^2 \rho$ )
- Híbridos, Hyper-GGA: Que incluyen una parte del intercambio exacto.
- LC-, CAM-, ω-: Incluyen una corrección de largo-rango en el funcional de intercambio. En este esquema, el operador de dos electrones  $\frac{1}{r_{12}}$  se separa en las partes de corto-rango y largo-rango, con un peso  $(\omega)$ .
- **Con Dispersión:** Que incluyen términos de dispersión de largo rango, tipo van der Waals. (GD2, D3, GD3BJ)
- Pair Densitty Functional Theory Considerando la matriz de densidad de segundo orden, para métodos multiconfiguracionales.

Esquema de los funcionales, pag. 102 de Density Functional Theory in Quantum Chemistry, T. Tsuneda, Springer, Japan 2014.

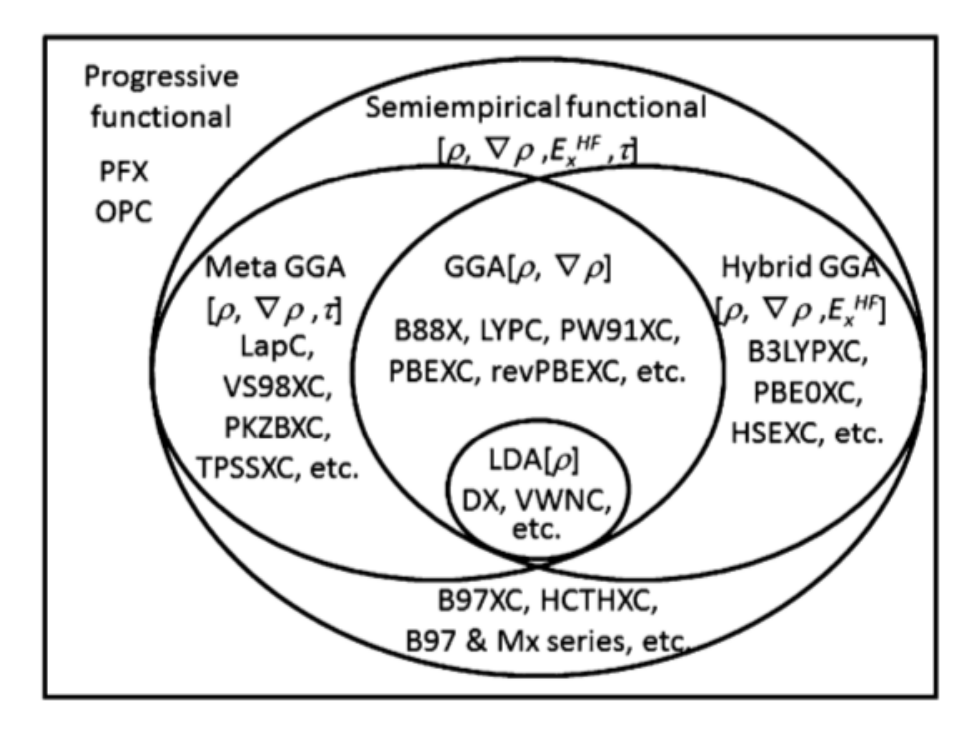

Fig. 5.1 Classification of major exchange-correlation functionals. The suffix "X" and "C" indicate exchange and correlation functionals, respectively

En la siguiente tabla se resumen la mayoría de los métodos que están utilizables en la actualidad (Las siglas son las que utiliza el Gaussian, pero se han popularizado en general), aunque para ver la lista actual, ver la página web:

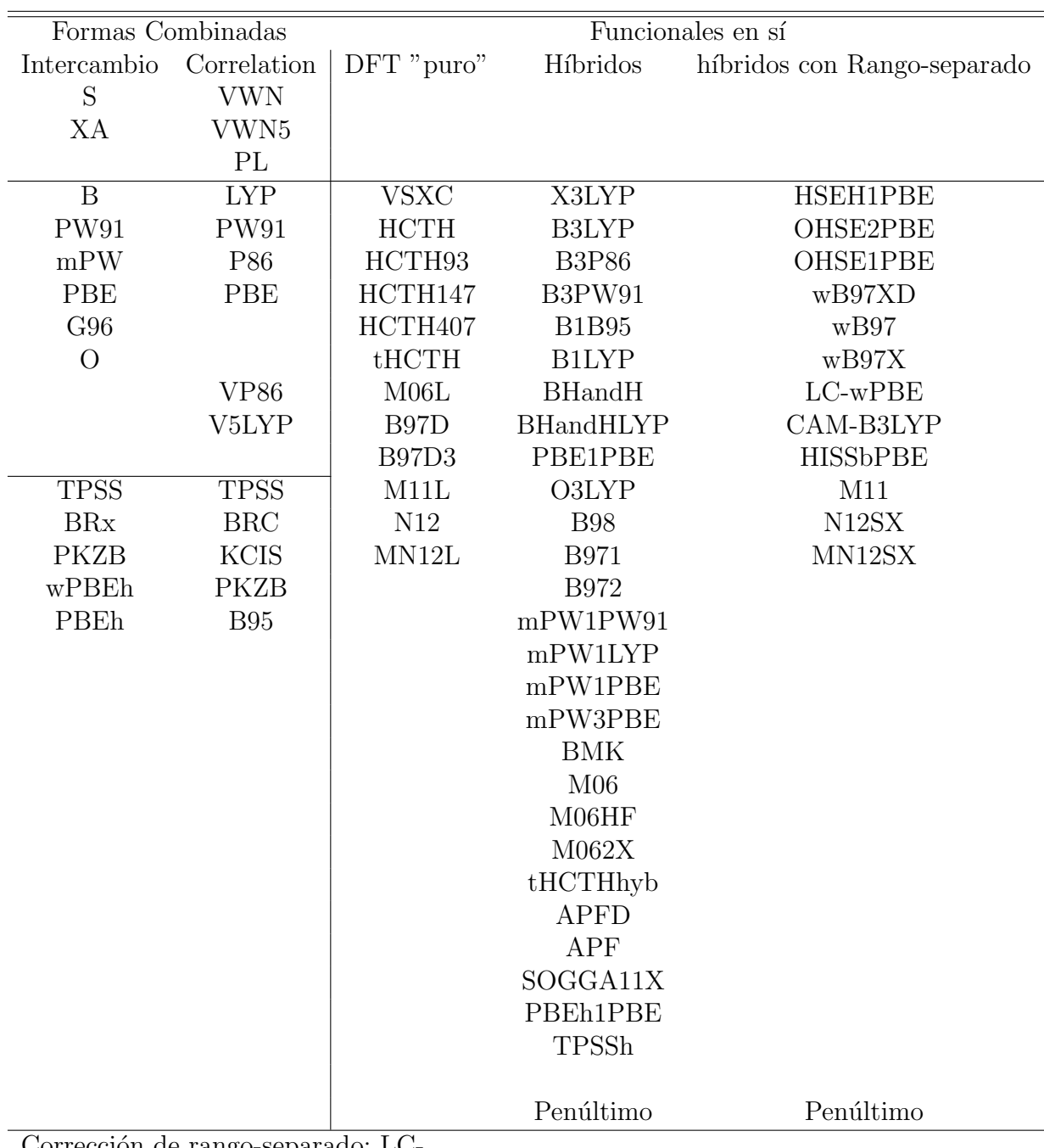

Corrección de rango-separado: LC-

Para que hacerse una idea de la fecha y sus constructores: Los de intercambio:

- $\blacksquare$  S: Slater, 74.
- $\blacksquare$  XA: X $\alpha$  (Slater)
- $\blacksquare$  B : Becke, 86.
- PW91:Perdew y Want, 91.
- mPW: PW modificado por Adamo and Barone en 98.
- G96: Gill, 96.
- PBE: Perdew, Burke and Ernzerhof, 96.
- $\bullet$  O: Handy, 01.
- TPSS: Tao, Perdew, Staroverov, and Scuseria, 03.
- $\blacksquare$  BRx : Becke, 89.
- PKZB : Perdew, Kurth, Zupan and Blaha, 99.
- wPBEh (HSE): Heyd, Scuseria and Ernzerhof, 09.
- PBEh: revisión Ernzerho, f 98.

Los de correlación:

- VWN, VWN5: Vosko Wilk Nusair, 80.
- **PL** : Perdew Local, 81.
- LYP : Lee, Yang, and Parr, 88.
- P86 : Perdew, 86.
- B95 : Becke con corrección del gradiente  $τ$ –, 95.
- BRC : Krieger-Chen-Iafrate-Savin, 98.
- KCIS : Becke-Roussel, 89.
- PKZB : Perdew, Kurth, Zupan and Blaha, 99.

Funcionales híbridos:

- B3LYP : Becke Three Parameter Hybrid Functional, la han liado con poner mal LYP, es decir sumar una contribución local y la LYP, que la transforman en
- $\blacksquare$  LYP-local, 93.
- **PBE1PBE** (PBE0): El híbrido de PBE, 99.
- X3LYP : Xu y Goddard, 04.
- O3LYP : Híbrido de Cohen y Handy, 01.
- $\blacksquare$  B98 : Híbrido del B97, 98.
- $\bullet$  B971, B972: híbrido de Tozer et al. sobre B97, 98, 01.
- mPW1PW91, mPW1LYP , mPW1PBE ,mPW3PBE : Variaciones sobre el mismo tema, 98.
- BMK : Boese and Martin, funcional híbrido  $\tau$ -dependiente, 04.
- $\blacksquare$  M06, M06HF, M062X, M11: Hibridos de Truhlar and Zhao, 06, 08, 11.
- $\blacksquare$   $\tau$ HCTHhyb : Híbrido de  $\tau$ HCTH, Handy... 02.
- $\blacktriangleright$  APF, APFD : Austin-Frisch-Petersson, sin y con dispersión, 12.
- SOGGA11X: Truhlar, 11.
- **PBEh1PBE** : híbrido de PBE, 98.
- $\blacksquare$  TPSSh : híbrido de TPSS, 03.

Otros funcionales :

- HSEH1PBE(HSE06) ,OHSE2PBE (HSE03), OHSE1PBE : Heyd-Scuseria-Ernzerhof, 06.
- wB97 , wB97X, wB97XD: Head-Gordon et al., 08.
- $\blacksquare$  LC-wPBE : Corrección de Hirao et al  $(01)$  a wPBE, 06.
- CAM-B3LYP : Yanai, Tew y Handy, 04.
- $\blacksquare$  HISSbPBE : Híbrido de HISS, 08.
- $\blacksquare$  M11, M11L M12SX, MN12SX : Nuevos híbridos del grupo de Truhlar, 11, 12.
- Funcionales para funciones multiconfiguracionales, utilizando la densidad de pares de electrones (MC-PDFT), del grupo de Truhlar.

Tabla 1.7: Energías de la molécula N<sub>2</sub> a la distancia de equilibrio (1.0975136 Å)

|                  | $\frac{1}{2}$ and $\frac{1}{2}$ and $\frac{1}{2}$ and $\frac{1}{2}$ are the distance as equilibrity $\frac{1}{2}$ .<br>$3-21G$ |                     | $6-31G$       |                     | 6-311G                   |                     |  |
|------------------|----------------------------------------------------------------------------------------------------|---------------------|---------------|---------------------|--------------------------|---------------------|--|
| <b>NFB</b>       | 18                                                                                                    |                     | 18            |                     | 26                       |                     |  |
|                  | $E_{total}$                                                                                                    | $E_{\text{correl}}$ | $E_{total}$   | $E_{\text{corr1}}$  | $E_{total}$              | $E_{correl}$        |  |
| HF               | $-108.300282$                                                                                                    |                     | $-108.867773$ |                     | $-108.894177$            |                     |  |
| <b>PBEPBE</b>    | $-108.772242$                                                                                                    | $-0.454271$         | $-109.353709$ | $-0.453408$         | $-109.385080$            | $-0.451120$         |  |
| <b>B3LYP</b>     | $-108.891873$                                                                                                    | $-0.623420$         | $-109.469843$ | $-0.623120$         | $-109.501951$            | $-0.623544$         |  |
| $M06-2X$         | $-108.844706$                                                                                                    | $-0.520501$         | $-109.426798$ | $-0.515701$         | $-109.458263$            | $-0.515197$         |  |
| MP2              | $-108.536686$                                                                                                    | $-0.236403$         | $-109.106414$ | $-0.238641$         | $-109.179528$            | $-0.285351$         |  |
| $MP2-FC$         | $-108.533219$                                                                                                    | $-0.232937$         | $-109.104153$ | $-0.236379$         | $-109.146318$            | $-0.252141$         |  |
| <b>CCSDTQ</b>    | $-108.536138$                                                                                                    | $-0.235856$         | $-109.104694$ | $-0.236920$         | $-109.180163$            | $-0.285985$         |  |
| CCSDTQ-FC        | $-108.532951$                                                                                                    | $-0.232668$         | $-109.102684$ | $-0.234910$         | $-109.145539$            | $-0.251362$         |  |
| FCI              | $-108.536292$                                                                                                    | $-0.236010$         | $-109.104899$ | $-0.237125$         |                          |                     |  |
| FCI-FC           | $-108.533104$                                                                                                    | $-0.232822$         | $-109.102889$ | $-0.235115$         | $-109.145716$            | $-0.251539$         |  |
|                  | $6-31G^*$                                                                                                    |                     | $cc$ -p $VDZ$ |                     | $6 - 311 \overline{G^*}$ |                     |  |
| <b>NFB</b>       | 28                                                                                                    |                     | 28            |                     | 36                       |                     |  |
|                  | $E_{total}$                                                                                                    | $E_{correl}$        | $E_{total}$   | $E_{\text{correl}}$ | $E_{total}$              | $E_{\text{correl}}$ |  |
| <b>HF</b>        | $-108.941893$                                                                                                    |                     | $-108.954153$ |                     | $-108.969460$            |                     |  |
| <b>PBEPBE</b>    | $-109.404272$                                                                                                    | $-0.455116$         | $-109.413334$ | $-0.456488$         | $-109.435011$            | $-0.452823$         |  |
| <b>B3LYP</b>     | $-109.523943$                                                                                                    | $-0.623908$         | $-109.533236$ | $-0.624199$         | $-109.555918$            | $-0.624324$         |  |
| $M06-2X$         | $-109.487407$                                                                                                    | $-0.516670$         | $-109.502524$ | $-0.517598$         | $-109.487407$            | $-0.516670$         |  |
| MP2              | $-109.251212$                                                                                                    | $-0.309319$         |               |                     | $-109.332952$            | $-0.363491$         |  |
| $MP2-FC$         | $-109.247118$                                                                                                    | $-0.305224$         | $-109.260394$ | $-0.306240$         | $-109.295824$            | $-0.326363$         |  |
| <b>CCSDTQ</b>    | $-109.267196$                                                                                                    | $-0.325303$         |               |                     | $-109.349567$            | $-0.380107$         |  |
| CCSDTQ-FC        | $-109.263500$                                                                                                    | $-0.321606$         | $-109.276760$ | $-0.322607$         | $-109.311435$            | $-0.341975$         |  |
| $\overline{FCI}$ |                                                                                                    |                     |               |                     |                          |                     |  |
| FCI-FC           | $-109.263700$                                                                                                    | $-0.321806$         | $-109.276957$ | $-0.322804$         |                          |                     |  |

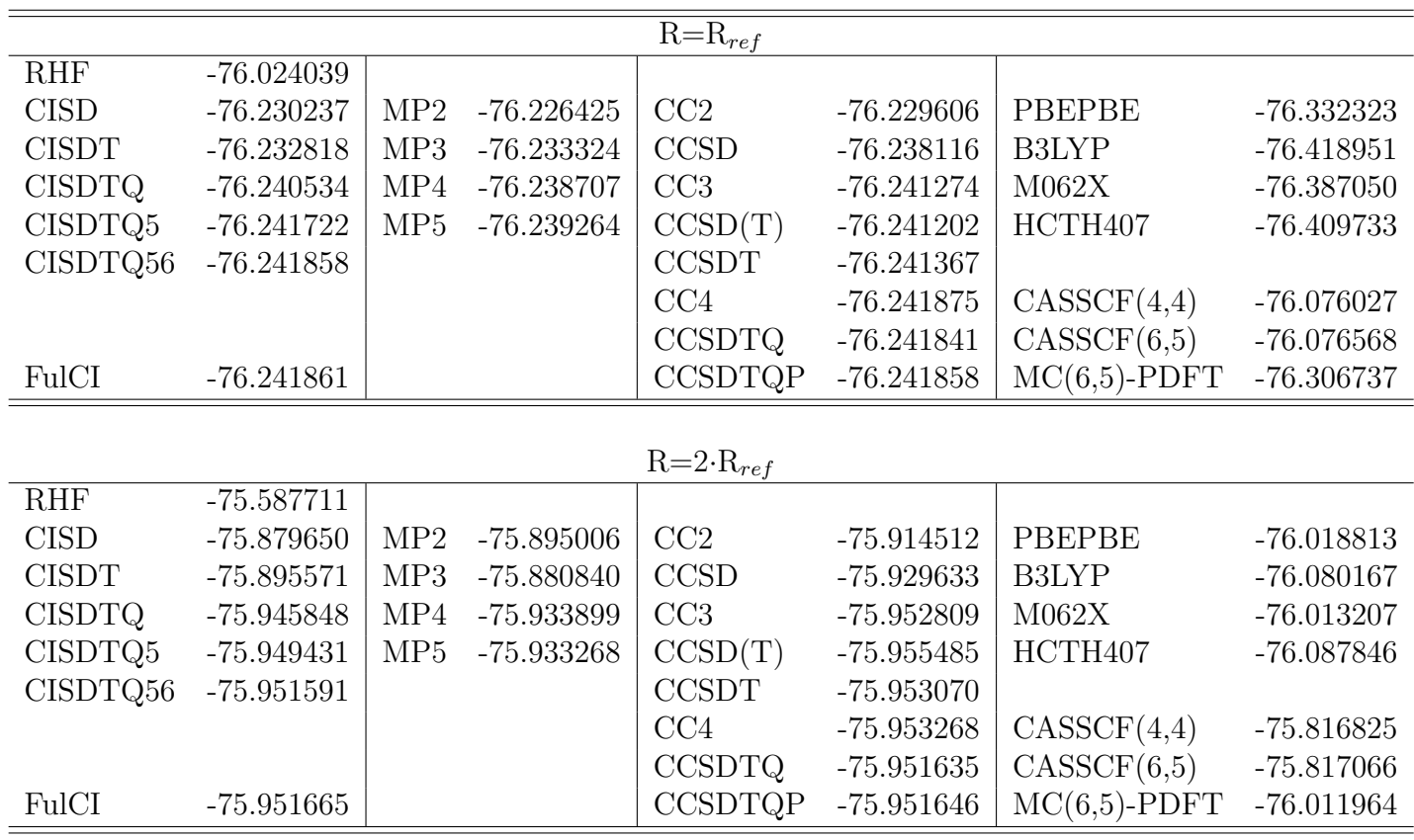

Veamos una tabla final con un resumen de los métodos utilizados:

Tabla 1.8: Energías, calculadas con la base cc-pVDZ, para el  $H_2O$ , a dos geometrías, con ángulo HOH= 110.565 y ${\rm R}_{ref} = 1.84345\ a_0.$ 

| <b>RHF</b>    | 0.436328 |     |          |                |          |                 |          |
|---------------|----------|-----|----------|----------------|----------|-----------------|----------|
| <b>CISD</b>   | 0.350587 | MP2 | 0.331419 | CC2            | 0.315094 | PBEPBE          | 0.313510 |
| <b>CISDT</b>  | 0.337247 | MP3 | 0.352484 | <b>CCSD</b>    | 0.308483 | <b>B3LYP</b>    | 0.338784 |
| <b>CISDTQ</b> | 0.294686 | MP4 | 0.304808 | CC3            | 0.288465 | M062X           | 0.373843 |
| CISDTQ5       | 0.292291 | MP5 | 0.305996 | CCSD(T)        | 0.285717 | HCTH407         | 0.321887 |
| CISDTQ56      | 0.290267 |     |          | <b>CCSDT</b>   | 0.288297 |                 |          |
|               |          |     |          | CC4            | 0.288607 | CASSCF(4,4)     | 0.259202 |
|               |          |     |          | <b>CCSDTQ</b>  | 0.290206 | CASSCF(6,5)     | 0.259502 |
| <b>FulCI</b>  | 0.290196 |     |          | <b>CCSDTQP</b> | 0.290212 | $MC(6,5)$ -PDFT | 0.294773 |

Tabla 1.9: Diferencia de energías entre dos geometrías del H2O ( $2R_{ref}$  y  $R_{ref}$ ), calculadas con la base cc-pVDZ, con HOH= 110.565 y  $R_{ref} = 1.84345 a_0$ .

C´alculos Computacionales de Estructuras Moleculares

# 1.8. Métodos semi-empíricos

Existen grandes dificultades para utilizar métodos *ab initio* en el estudio de moléculas o sistemas de tamaño mediano y grande, por lo que se desarrollaron otros métodos aproximados, los semi-empíricos y los de Mecánica Molecular para tratar estos grandes sistemas.

De todos es conocido el popular y sencillo método de Hückel, o el del Orbital Molecular del Electrón Libre (FE MO) cuyos fundamentos podéis encontrar en cualquier libro de texto (p.e. ver el I.N. Levine  $[17]$ ), pero aquí nos ceñiremos a los que surgieron a partir del método de Pariser-Parr-Pople (PPP) que tienen en común la aproximación ZDO (Zero Differenctial Overlap- Solapamiento nulo), y que son aplicables a cualquier sistema molecular, y no sólo las moléculas conjugadas planas, como es el caso de los anteriores. Una clara revisión es el artículo de Stewart  $[18]$  y el anterior libro  $[17]$ .

También podéis recurrir a otras referencias en la Web: [Semiempiral methods, por Prof. Hendrik Zipse, en "Computational Chemistry 1"](http://www.cup.lmu.de/oc/zipse/teaching/computational-chemistry-1/topics/semiempirical-methods/)

Programas para utilizar estos métodos, los podéis ver en : [Computational Chemistry links](http://www.cup.lmu.de/oc/zipse/teaching/computational-chemistry-1/computational-chemistry-links/)

- $\blacksquare$  Todos los métodos utilizan parten de la aproximación ZDO (Zero Differential  $Overlap$  o *solapamiento diferencial nulo*) entre orbitales atómicos situados en diferentes centros o átomos, con lo que las integrales tri- y tetra-céntricas son nulas y las integrales bielectrónicas quedan muy simplificadas.
- En general utilizan el conjunto de funciones de base mínima  $(s, p_x, p_y, p_z)$ .
- Respecto a las integrales bielectrónicas de un centro, en MNDO y AM1 la mayoría se derivan de datos experimentales de ´atomos aislados y otras pocas se ajustan a propiedades moleculares. En PM3 sólo se utiliza esta segunda aproximación.
- $\blacksquare$  Las integrales bielectrónicas de dos centros (de las que en base mínima existen 22 tipos) se aproximan por interacciones entre cargas puntuales (monopolos, dipolos, cuadrupolos lineales, cuadrupolos cuadrados) para MNDO, AM1 y PM3, mientras que en MINDO/3 se ajustan a parámetros atómicos:

$$
\langle s_A s_A | s_B s_B \rangle = \langle s_A s_A | p_B p_B \rangle = \langle p_A p_A | p_B p_B \rangle = \langle A A | B B \rangle \tag{1.121}
$$

Integrales mono-electrónicas monocéntricas:

$$
H_{\mu\mu} = U_{\mu\mu} - \sum_{B \neq A} Z_B < \mu\mu | BB > \tag{1.122}
$$

En MNDO, AM1 y PM3:

$$
Z_B < \mu\mu|BB > = Z_B < \mu\mu|ss > \tag{1.123}
$$

En MINDO/3:

$$
Z_B < \mu\mu|BB > = Z_B < AA|BB > \tag{1.124}
$$

Integrales mono-electrónicas bicéntricas:  $H_{\mu\nu}$  (Integral de resonancia de Huckel). Se utiliza  $S_{\mu\nu}$  y se cargan la ZDO, por eso se llaman Modified MNDO, AM1 y PM3 :

$$
H_{\mu\nu} = S_{\mu\nu} \frac{1}{2} (\beta_{\mu} + \beta_{\nu})
$$
 (1.125)

MINDO/3:

$$
H_{\mu\nu} = S_{\mu\nu}\beta_{AB}(I_{\mu} - I_{\nu})
$$
\n(1.126)

Es una de las principales diferencias.

 $\blacksquare$  Integral de repulsión core-core. MINDO/3:

$$
E_N(A, B) = Z_A Z_B \left[ \langle AA | BB \rangle + (\frac{1}{R_A B} - \langle AA | BB \rangle) e^{-\alpha_{AB} R_{AB}} \right] \tag{1.127}
$$

En MNDO es similar:

$$
E_N(A, B) = Z_A Z_B < s_A s_A | s_B s_B > \left[ 1 + e^{-\alpha_A R_{AB}} + e^{-\alpha_B R_{AB}} \right] \tag{1.128}
$$

Y en AM1 y PM3 Le añaden unos términos relacionados con las atracciones de van der Waals.

Tabla 1.10: Errores promedios sin el signo. Aplicado a unos 7600 sistemas. [Accuracy](http://openmopac.net/Manual/accuracy.html) [of PM6](http://openmopac.net/Manual/accuracy.html)

| Propiedad                 |          | AM1 PM3 PM6             |        |
|---------------------------|----------|-------------------------|--------|
| $\delta H_f$ (kcal/mol)   |          | 22.86 18.20             | - 8.01 |
| Distancias enlace $(\AA)$ |          | $0.130$ $0.104$ $0.091$ |        |
| <i>Angulos</i>            | 8.77     | 8.50                    | - 7.86 |
| $\mu$ (D)                 | 0.67     | 0.72                    | 0.85   |
| P.I. (eV)                 | $0.63 -$ | 0.68                    | 0.50   |

Otros datos más escasos y bien condicionados: Ver tablas 7 y 14 del articulo de Steward [\[18\]](#page-131-1)

# 1.8.1. Errores medios:

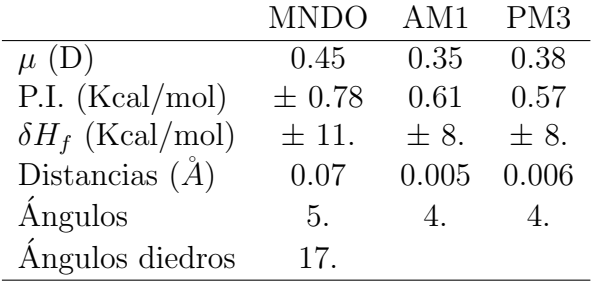

# 1.8.2. Problemas del MNDO:

- Muy inestables la moléculas muy saturadas. (neopentano).
- Muy estables los anillos de cuatro miembros.
- No existen los enlaces de hidrógeno  $(H_2O)_2$
- $\blacksquare$  Muy estables ciertos compuesto hipervalentes  $(H_2SO_4)$
- $\blacksquare$  Barreras de activación muy altas.
- Saca fuera del plano los sustituyentes oxigenados en anillos aromáticos.
- $\blacksquare$  El enlace peróxido es muy corto.
- El ángulo C-O-C en éteres es muy grande.
- No considera la atracción van der Waals.
- P.I del S Cl y B muy altos.

# 1.8.3. Mejoras y problemas del AM1

El AM1 Mejora:

- $\blacksquare$  Fortaleza de los enlaces de hidrógeno.
- Barreras de activación.
- Compuestos hipervalentes del P.

Problemas del AM1:

- Problemas en algunos compuestos del P.
- Error sistemático en el calor de formación de los grupos alquílicos por el fragmento  $CH<sub>2</sub>$ . Se favorecen unas 2 Kcal/mol.
- Los compuestos del N mejoran, pero no mucho.
- $\blacksquare$  Enlace peróxido muy corto.
- $\blacksquare$  Calor de hidrogenación bajos.
- Interacciones conjugadas bajas.

## 1.8.4. Método Parametric Method (PM6 y PM7)

En el PM6, se ha reparametrizado el PM3 utilizando datos teóricos y experimentales de unos 9000 compuestos.

(para el MNDO, s´olo se usaron 39, unos 200 para el AM1 y en torno a 500 para el PM3) (Ver <http://openmopac.net> [\[19\]](#page-131-2)

Indican que da mejores calores de formación, mejores geometrías, describe mejor el enlace de hidrógeno y está parametrizado para los siguientes átomos:

PM6: (69): H, He, Li, Be, B, C, N, O, F, Ne, Na, Mg, Al, Si, P, S, Cl, Ar, K, Ca, Sc, Ti, V, Cr, Mn, Fe, Co, Ni, Cu, Zn, Ga, Ge, As, Se, Br, Kr, Rb, Sr, Y, Zr, Nb, Mo, Tc, Ru, Rh, Pd, Ag, Cd, In, Sn, Sb, Te, I, Xe, Cs, Ba, La, Lu, Hf, Ta, W, Rh, Os, Ir, Pt, Au, Hg, Th, Pb, Bi mientras que PM3 estaba parametrizado sólo para :

PM3: (32): H, Li, Be, B, C, N, O, F, Na, Mg, Al, Si, P, S, Cl, Ca, Zn, Ga, Ge, As, Se, Br, Cd, In, Sn, Sb, Te, I, Hg, Tl, Pb, Bi.

y el AM1:

AM1: (18): H, B, C, N, O, F, Mg, Al, Si, P, S, Cl, Zn, Ge, Br, Sn, I, Hg

(El RM1 es una reparametrización del AM1 para H, C, N, O, P, S, F, Cl, Br, I)

Actualmente, el programa MOPAC2009 tiene parámetros para:

PM3: (42): H, He, Li, Be, B, C, N, O, F, Ne, Na, Mg, Al, Si, P, S, Cl, Ar, K, Ca,

Zn, Ga, Ge, As, Se, Br, Kr, Rb, Sr, Cd, In, Sn, Sb, Te, I, Xe, Cs, Ba, Hg, Th, Pb, Bi AM1: (42): H, He, Li, Be, B, C, N, O, F, Ne, Na, Mg, Al, Si, P, S, Cl, Ar, K, Ca, Zn, Ga, Ge, As, Se, Br, Kr, Rb, Sr, Mo, In, Sn, Sb, Te, I, Xe, Cs, Ba, Hg, Th, Pb, Bi, + 15 lanthanide sparkles4

MNDO: (17): H, B, C, N, O, F, Na, Al, Si, P, S, Cl, Zn, Br, Cd, I, Hg

PM6: Requests a semi-empirical calculation using the PM6 Hamiltonian (J. J. P. Stewart, "Optimization of parameters for semiempirical methods. V. Modification of NDDO approximations and application to 70 elements", J. Mol. Model., 13 (2007) 1173-213.). The PDDG variation is also available .

Ver la pag.: Methods: Parameters  $&$  Basis Sets, que contiene una información útil y comparativa entre muy diversos métodos.

Tabla 1.11: Cálculos realizados para la molécula H<sub>2</sub>O con distintos métodos.Error (ε).

Base aug-cc-pVTZ. Método (tiempo) Energy  $R_{O-H}$  (Å) ε α<sub>HOH</sub> () ε μ (Debye) ε IE (eV) ε EA (eV)

| Metodo (membo)   | ruergy       | $11() - H (A)$ | င        | $\alpha$ <sub>HOH</sub> \) | €        | $\mu$ (Debye) | င        | $TT$ $1EV$ | င        | E A (CV) |
|------------------|--------------|----------------|----------|----------------------------|----------|---------------|----------|------------|----------|----------|
| MINDO3(1)        | $-0.085457$  | 0.949          | $-0.009$ | 103.72                     | $-0.756$ | 0.831         | $-1.025$ | 12.375     | $-0.246$ | 5.317    |
| AM1 $(1.3)$      | $-0.094384$  | 0.961          | 0.003    | 103.54                     | $-0.933$ | 1.861         | 0.006    | 12.010     | $-0.611$ | 5.977    |
| PM $6(1.3)$      | $-0.086406$  | 0.949          | $-0.009$ | 107.61                     | 3.128    | 2.068         | 0.213    | 11.661     | $-0.960$ | 5.986    |
| HF $(4.5)$       | $-76.061203$ | 0.941          | $-0.017$ | 106.37                     | 1.895    | 1.939         | 0.084    | 11.046     | $-1.575$ | 0.799    |
| B3LYP $(5.1)$    | $-76.466197$ | 0.962          | 0.004    | 105.10                     | 0.621    | 1.847         | $-0.008$ | 12.783     | 0.162    | 0.446    |
| M062X(5.6)       | $-76.430092$ | 0.959          | 0.001    | 105.32                     | 0.847    | 1.895         | 0.040    | 12.789     | 0.168    | 0.637    |
| MP2(8.2)         | $-76.328992$ | 0.961          | 0.003    | 104.10                     | $-0.373$ | 1.860         | 0.005    | 12.859     | 0.238    | 0.639    |
| MP4 (19.2)       | $-76.343678$ | 0.963          | 0.005    | 103.98                     | $-0.495$ |               |          | 12.727     | 0.106    | 0.616    |
| CISD(15.4)       | $-76.322396$ | 0.955          | $-0.003$ | 104.64                     | 0.164    | 1.877         | 0.022    | 12.442     | $-0.179$ | 0.671    |
| CCSD(22.7)       | $-76.333670$ | 0.959          | 0.001    | 104.50                     | 0.025    | 1.734         | $-0.121$ | 12.576     | $-0.045$ | 0.634    |
| $CCSD(T)$ (31.9) | $-76.342326$ | 0.962          | 0.004    | 104.13                     | $-0.352$ |               |          | 12.668     | 0.047    | 0.608    |
| Exp              |              | 0.958          |          | 104.48                     |          | 1.855         |          | 12.621     |          |          |
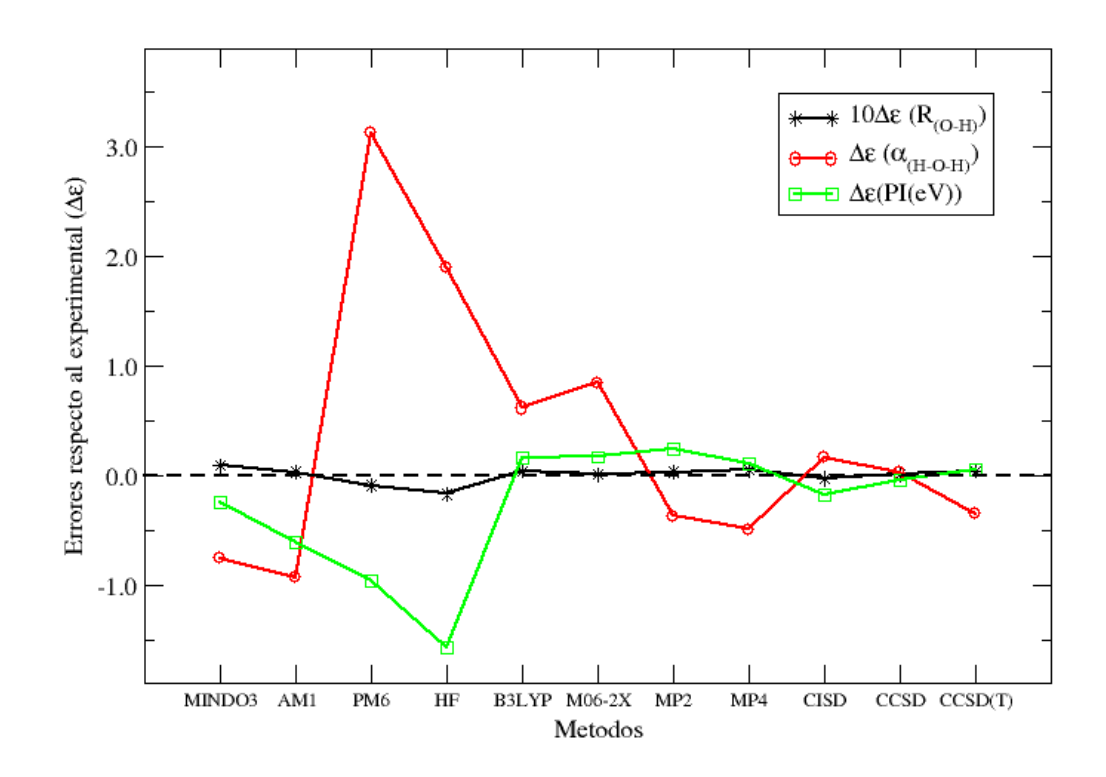

Figura 1.2: Errores en la geometría optimizada, respecto a la experimental, según los datos anteriores del agua.

C´alculos Computacionales de Estructuras Moleculares

# Capítulo 2

# Mecánica Molecular.

## 2.1. Introducción.

Los cálculos de mecánica molecular o campo de fuerza están basados en modelos simples de mecánica clásica de estructura molecular. La mecánica molecular nunca puede ser considerada como una aproximación exacta a la estructura química de una molécula.

La mecánica molecular trata las moléculas como una matriz de átomos gobernados por un grupo de funciones de potencial de mecánica clásica. (Ver la página web: [Molecular Mechanics Methods\)](http://www.ccl.net/cca/documents/chamotlabs/Methods.html)

Se basan fundamentalmente en la consideración del oscilador, armónico o anarmónico, para la descripción del enlace molecular, aplicándolo a la distancia de enlace, al ´angulo de enlace e incluso a los ´angulos diedros. Esto se puede complementar con algún tratamiento de interacciones electrostáticas o de dipolo entre las cargas puntales de los átomos que forman el enlace.

(Ver Cap.2 de ref.[\[2\]](#page-130-0) y Cap. 2 de ref.[\[10\]](#page-130-1))

[Avogadro,](http://avogadro.cc/) [Amber](http://ambermd.org/) y [CHARMM,](https://www.charmm.org/charmm/) son programas que utilizan los métodos de mecánica molecular.

Los problemas que plantea son los propios de un método cuyo modelo es muy aproximado, y depende de muchos par´ametros, no sabiendo a priori si son los correctos para nuestro problema. Otro problema es el ajustar las interacciones electrostáticas a los de Mecánica Molecular, (sólo el AMBER lo hace más o menos bien), y la consieración de la anarmonicidad es muy importante.

## 2.2. Potenciales

Entre los más conocidos y que mejor funcionan están los MM2, MM3 y MMX. Todos ellos usan términos anarmónicos para la distancia y el ángulo de enlace. Otro m´etodo que proporciona resultados similares o mejores es el MMFF94, (Merch Molecular Force Field), que está parametrizado a partir de cálculos *ab initio*, y aunque es análogo al MM3, está más dirigido al cálculo de proteínas y sistemas de interés biológico. El [AMBER](http://ambermd.org/) es tiene su propio método de mecánica molecular, pero sólo con términos armónicos y diagonales, es decir sin términos cruzados ángulo-distancia, que sí tienen los MM anteriores. Sin embargo presenta la mejora de los parámetros de cargas atómicas. Este programa se diseñó para el cálculo de biomoléculas y modela bien los enlaces de hidrógeno. Por último, el [CHARMM](https://www.charmm.org/charmm/) de Karplus, está parametrizado con datos experimentales.

#### 2.2.1. Ecuación de la energía

El potencial de energía de la molécula es la suma de los siguientes términos:

$$
E = E_{\text{str}} + E_{\text{ang}} + E_{\text{tor}} + E_{\text{vdw}} + E_{\text{oop}} + E_{\text{ele}} \tag{2.1}
$$

donde todas las E representan los valores de energía correspondiente a cada uno de los tipos de interacciones (en Kcal/mol)

str= estiramiento del enlaze (bond streching) ang=  $\angle$ angulo de enlace (angle bending)  $\text{tor} = \text{deformation}$  de torsión (torsion deformation) vdw= interacciones de van der Vaalss (van der Waals interactions) oop=fuera el plano (out-of-plane bending) ele=interacciones electrostáticas (electrostatic interactions)

#### Energía de tensión de enlace (Bond stretching)

La energía potencial entre los átomos A y B que forman un enlace, considerando el origen en el mínimo, se puede desarrollar en serie de Taylor alrededor de  $R_e$ , la distancia de equilibrio:

Si se trunca al primer término el desarrollo de Taylor de la energía potencial a que están sometidos los núcleos, respecto a la distancia internuclear de equilibrio:

$$
U(R) = U(R_e) + \overbrace{U'(R_e)}^{=0 \text{ (min.)}} (R - R_e) + \frac{1}{2} U''(R_e)(R - R_e)^2 + \frac{1}{3!} U'''(R_e)(R - R_e)^3 + \cdots
$$

El primer y segundo término son cero, uno por elegirlo así, el otro por ser un mínimo, y si se trunca al primer orden no nulo, nos queda la muy simple expresión de la energía potencial vibracional entre los átomos A y B:

$$
U(R_{AB}) = \frac{1}{2}K_{AB}(R_{AB} - R_{AB_e})^2
$$

Esta ecuación sólo es útil para distancias próximas a las distancias de equilibrio, si se quiere utilizar a distancias mayores, se emplean truncamientos a tercer orden o incluso cuarto orden:

$$
U(R_{AB}) = \frac{1}{2} [K_{AB} + K_{AB}^{(3)}(R_{AB} - R_{AB_e}) + K_{AB}^{(4)}(R_{AB} - R_{AB_e})^2](R_{AB} - R_{AB_e})^2
$$

También se puede considerar la expresión de la ecuación de Moorse:

$$
U(R_{AB}) = D_{AB} [1 - e^{\alpha_{AB}(R_{AB} - R_{AB_e})}]^2
$$

donde  $D_{AB}$  es la energía de disociación y  $\alpha_{AB}$  es una constante ajustable al caso AB.

Esta expresión exponencial se puede desarrollar como una serie infinita, y considerar hasta los términos cuadráticos:

$$
U(R_{AB}) = D_{AB} \left[ \alpha_{AB}^2 - \alpha_{AB}^3 (R_{AB} - R_{AB_e}) + \frac{7}{12} \alpha_{AB}^4 (R_{AB} - R_{AB_e})^2 \right] (R_{AB} - R_{AB_e})^2
$$

que es análoga a la anterior. De datos experimentales es fácil determinar los parámetros  $\alpha_{AB}$  y  $D_{AB}$ 

Finalmente,

$$
E_{str} = \sum_{i=1}^{Nbonds} U(R_i)
$$

#### Energía del ángulo de enlace (angle bending)

A partir de los datos de espectroscop´ıa vibracional, se puede observar las variaciones en la energía para deformaciones angulares, lo que da lugar a potenciales de tipo análogos a los de la tensión de enlace:

$$
U(\theta_{ABC}) = \frac{1}{2} [K_{ABC} + K_{ABC}^{(3)}(\theta_{ABC} - \theta_{ABC_e}) + K_{ABC}^{(4)}(\theta_{ABC} - \theta_{ABC_e})^2](\theta_{ABC} - \theta_{ABC_e})^2
$$

donde:

 $\theta_{ABC}$ = ángulo entre dos enlaces adyacentes AB y BC.  $K_{ABC}$  = constante de fuerza del ángulo de enlace ABC.

$$
E_{ang} = \sum_{i=1}^{Nangles} U(\theta_i)
$$

#### Energía torsional (ángulo de torsión) (torsional energy)

El ángulo de torsión entre ABCD ( $\omega_{ABCD}$ ) es el ángulo entre los enlaces AB y CD cuando se proyectan en un plano que biseca en enlace BC.

La energía de torsión es periódica y se puede modelar como una expansión de una función periódica, la expresión general será:

$$
U(\omega_{ABCD}) = \frac{1}{2} \sum_{\{j\}_{ABCD}} V_{j_{ABCD}} \left[ 1 + (-1)^{j+1} \cos(j\omega_{ABCD} + \phi_{j_{ABCD}}) \right]
$$

$$
E_{tor} = \sum_{i=1}^{Ntors} U(\omega_i)
$$

con:

 $\omega_i$ = ángulo de torsión

 ${j}$  es el conjunto de periodicidades.

 $\phi_i$  es ángulo de fase.

#### Energía de van der Waals.

Se formula como la suma de una energía de dispersión y otra de repulsión:

$$
U(R_{AB} = \frac{a_{AB}}{R_{AB}^{12}} - \frac{b_{AB}}{R_{AB}^6}
$$

donde  $a \, y \, b$  son constantes específicas de los átomos A y B.

$$
E_{vdw} = \sum_{i=1}^{Natoms \ Natoms} \sum_{j=i+1}^{Natoms} U_{ij}
$$

Normalmente, se adopta la forma del potencial de Lennard-Jones,

$$
U(R_{AB} = 4\varepsilon_{AB} \left[ \left( \frac{\sigma_{AB}}{R_{AB}} \right)^{12} - \left( \frac{\sigma_{AB}}{R_{AB}} \right)^{6} \right]
$$

donde a y b se cambian por el parámetro de Lennard-Jones  $\varepsilon_{AB}$  y  $\sigma_{AB}$ , relacionado directamente con el radio de van der Waalls de los átomos A y B.

#### Energía de enlace fuera del plano. (out-of-plane bending energy)

$$
E_{oop} = \sum_{i=1}^{Noop} \frac{k_i^{\delta}}{2} * d_i^2
$$

siendo:

 $k_i^{\delta} = \text{constante}$  de enlace fuera del plano para el átomo i del tipo  $\delta \; ((kcal/mol^2 .)$ Para enlaces fuera del plano de átomos trigonales (ej. átomos sp<sup>2</sup> y aromáticos),  $d_i$ es la altura del átomo central sobre el plano de los sustituyentes.

#### Energía electrostática

$$
U_{AB} = \frac{q_A q_B}{\varepsilon_{AB} R_{AB}}
$$

donde  $q_A$  es la carga neta sobre el átomo A, y  $\varepsilon_{AB}$  es un parámetro relacionado con la constante dieléctrica.

$$
E_{ele} = \sum_{i=1}^{Natoms} \sum_{j=i+1}^{Natoms} U_{ij}
$$

#### 2.2.2. Otros ...

Lógicamente, las distancia, ángulos y -ángulos de torsión no se encuentran aislados, se acoplan entre ellos y así se puede complicar aún más considerando ciertos términos de acoplamiento.

Los más usuales a considerar son los de distancia-ángulo y distancia-torsión.

Al final, un campo de fuerza en Mecánica molecular no es más que un conjunto de formas funcionales dependientes de las distancias, ángulos y ángulos de torsión

(tambi´en de las cargas netas) , junto con sus constantes asociadas, para el conjunto de ´atomos que forman nuestro sistema.

De su resolución, podemos esperar resultados de su estructura, su energía, y a veces, del momento eléctrico molecular.

Hay muchos campos de fuerza, y cada programa utiliza el suyo propio, incluso a veces no están muy bien definidos, lo que puede ser un problema para su reproducibilidad.

Algunos de los más conocidos son AMBER, MM2, MM3, MM4, MMFF, DREI-DING, CHARMM. En la tabla 2.1 de ref.[\[10\]](#page-130-1), podéis ver una amplia gama de los existentes, así como de algunos programas que los soportan.

## 2.3. Amber

#### 2.3.1. Introducción.

El [Amber](http://ambermd.org/) es el nombre colectivo para un conjunto de programas que permiten que los usuarios realicen simulaciones de din´amica molecular, particularmente sobre biomol´eculas. Ningunos de los programas individuales llevan este nombre, pero las varias piezas trabajan razonablemente bien juntas, y proporcionan un marco de gran alcance para muchos cálculos comunes. El término Amber también se utiliza a veces para referirse al campo de fuerzas emp´ırico que se ha implementado aqu´ı. Sin embargo, varios otros paquetes de software utilizan este mismo modelo de campos de fuerzas. Además, el campo de la fuerza es de dominio publico, mientras que los códigos se distribuyen según los términos de un acuerdo de licencia.

Aquí disponemos del Amber 16 (2016). Ver <http://ambermd.org> para los cambios más importantes (Pero ya esta el Amber22 y el AmberTools22).

Y se divide en dos partes, AmberToolsxx y Amberxx

AmberTools es a su vez, un conjunto de programas para la simulación y análisis biomolecular.

Ver: [AMBER User Manual](http://ambermd.org/doc12/) (También hay [tutoriales\)](https://ambermd.org/tutorials/index.php)

## 2.3.2. Descripción

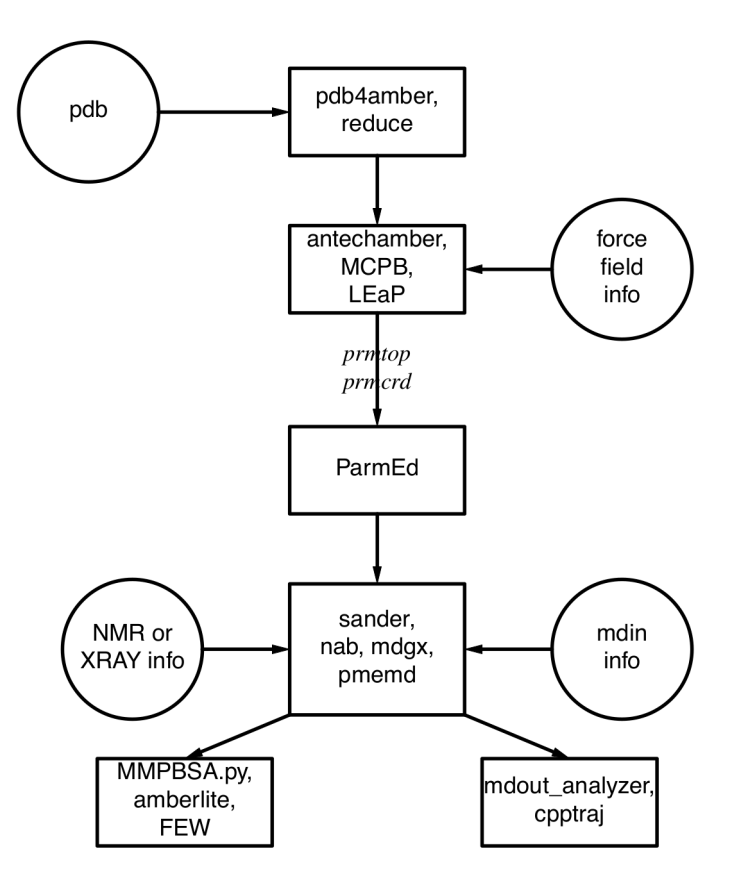

Figure 1.1.: Basic information flow in Amber

Lo primero es conocer la información necesaria para los programas de simulación del Amber (sander, pmemd, mdgx or nab).

- 1. Las coordenadas cartesianas de los átomos del sistema.
- 2. Topología: Conectividad, nombre, tipo, residuos y cargas.
- 3. Campo de Fuerza a utilizar: Los parámetros de los enlaces, ángulos diedros y su dependencia con el tipo de átomos.
- 4. Comandos: El procedimiento deseado, las posibles opciones y las modificaciones de los parámetros.

#### Programas preparatorios:

- **LEaP** es el programa para crear  $y$ /o modificar un sistema en Amber.
- **ParmEd** ayuda a obtener información sobre los parámetros definidos en un fichero propio de dichos parámetros.
- antechamber es el programa principal para desarrollar campos de fuerza para moléculas tipo drogas o aminoácidos modificados, usando el GAFF (Campo de Fuerza del Amber gneral).
- MCPB proporciona un medio para construir y validar modelos de MM para metaloproteinas.
- **paramfit** genera parámetros de campo de fuerza de enlace para cualquier molécula, por ajuste a datos cuánticos.

### Programas de simulación:

- sander (ahora es parte del AmberTools) es el programa básico de minimizar la energía de una molécula y de cálculos de dinámica molecular.
- **pmemd** (parte del Amber) es una versión del sander optimizada para cálculos más rápidos y en paralelo.
- $\blacksquare$  mdgx es un programa de dinámica molecular con características de sander y pmemd.
- NAB (Nucleic Acid Builder)es un lenguaje que puede utilizarse para escribir programas que realizan simulaciones no-periódicas.

#### Programas de análisis:

- **mdout analyzer.py** es un 'script' de Python que nos da información de los ficheros de salida de sander o pmemd.
- **cpptraj** es un programa escrito en  $C++$  para el análisis de las trayectoria, dándonos las superposiciones, coordenadas valores de enlaces/´angulos/diedros funciones de correlación, análisis de los enlaces de hidrógenos, ...
- **pbsa** es un programa de análisis para biomoléculas solvatadas.
- MMPBSA.py es un 'script' de python que automatiza el análisis energético de simulaciones de dinámica molecular, usando modelos del solvente continuo.
- **FEW** (Free energy workflow) automatiza el cálculo de la energía libre de enlaces ligando-proteína, usando cálculos del tipo TI, MM/PBSA, o LIE.
- amberlite es un pequeño conjunto de programas NAB y 'scripts' de python para el análisis de interacciones ligando-proteínas.
- XtalAnalyze son utilidades para el análisis de trayectorias de simulaciones en cristales.

**CHAMBER** (CHarmm  $\leftrightarrow$  AMBER) permite el uso de campos de fuerza CHRAMM con los programas del Amber.

## 2.4. Métodos QM/MM

El más general es aquel que utiliza varios niveles de cálculo de mecánica cuántica  $(Ab initio y Semi-empíricos) con otros de Mecánica Molecular, pero a veces se utilizan$ sólo dos de ellos,  $(Ab \ initio/\mathrm{Semi-empíricos}$ , Semi-empíricos/Mecánica Molecular)

En Gaussian se utiliza:

#### # ONIOM(HF/6-31G(d):PM6:UFF)

Especificando las capas en la descripción molecular:

átomo [freeze-code] coordenada - capa [átomo de unión [enlazado a [fac-escala1 [fac- $\{escala2 \}$  [fac-escal3]]]]]

Lo siguiente es un ejemplo del manual del Gaussian09

#### # ONIOM(B3LYP/6-31G(d,p):UFF) Opt

#### 2-layer ONIOM optimization

#### 0 1 0 1 0 1

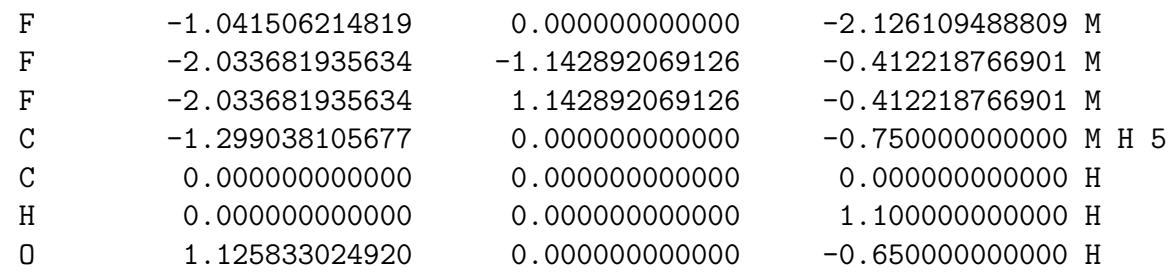

Tenemos las capas Alta  $(H)$  y Media  $(M)$ , la H la constituyen los tres últimos átomos, y el resto forman la M, y se define un átomo de unión, que es el primer átomo de carbono.

Como decíamos, hay dos capas en este cálculo, usando el B3LYP para la capa H y el campo de fuerza UFF del Amber, para la capa M.

# Capítulo 3

# Aplicaciones de la Química Computacional

## 3.1. Programas de cálculo

Existen un gran cantidad de programas de calculo de estructuras moleculares, ver por ejemplo las páginas 550, 551 y 585 del Levine  $[17]$ , o en las páginas 533 y 637 en  $Química Cuántica$  del mismo autor [\[20\]](#page-131-1). Mejor es ver todo el capítulo 15.

En [Computational Chemistry List \(CCL\)](http://www.ccl.net/chemistry/links/software/index.shtml) y [Wiki](https://en.wikipedia.org/wiki/List_of_quantum_chemistry_and_solid-state_physics_software) , se pueden ver listas de software.

De entre todos ellos, me gusta hacer hincapié en los siguientes programas de cálculo:

#### [GAUSSIAN](http://www.gaussian.com/)

Es un paquete de programas que surgió en los 70, (Gaussian70) y se encuentra en la versión del 2016 (Gaussian16). Aquí trabajaremos y utilizaremos la versión Gaussian09 y/o Gaussian16.

Contiene métodos muy variados:

Mecánica molecular (Amber, UFF, Dreiding)

Métodos Semi-empíricos: AM1, PM3, PM6, CNDO, INDO, MINDO/3, MNDO

Métodos monodeterminantales *ab initio*: RHF, UHF, ROHF

M´etodos monodeterminantales del funcional de la densidad: LSD, GGA, MetaG-GA e híbridos.

Métodos tipo capas, con hasta tres capas : ONIOM

Métodos Multiconfiguracionales: CAS-SCF

 $Mé$ todos de Coupled Clusters: CCD, CCSD, CCSD $(T)$ 

Métodos de Interacción de configuraciones: CIS, CISD

Métodos perturbativos: MP2,.. MP5

Métodos que combinan varios cálculos para obtener una buena precisión en los resultados: G1,G2, G3, CBS..., W1.

Estados excitados con TD para HF y DFT, y EOM en CC

Correcciones relativistas...NO

[GAMESS](http://www.msg.ameslab.gov/ ) y [firefly](http://classic.chem.msu.su/gran/gamess):( General Atomic and Molecular Electronic Structure System).

Comenzó a crearse en los 80, y se actualiza sin cambiar el nombre. Las últimas versiones se han hecho para adaptarse al cálculo con GPUs.

Realiza la mayoría de los tipos de cálculo que hemos visto con Gaussian, y se caracteriza por utilizar mas y mejor la simetría.

Es muy útil para realizar cálculos multiconfiguracionales.

Ver: <https://www.msg.chem.iastate.edu/gamess/>

[ORCA](https://orcaforum.cec.mpg.de/)

ORCA es un flexible, eficiente y f´acil de usar herramienta general para qu´ımica cuántica con énfasis específico en propiedades espectroscópicas de moléculas de capa abierta.

Está constituido por un conjunto de programas controlados desde un driver principal.

Es muy interesante para el cálculo de estados excitados y el uso de funciones multireferenciales.

Es muy útil leerse sus "consejos y trucos" (Some Tips and Tricks) de su manual.

• **[DALTON](http://www.kjemi.uio.no/software/dalton/)**, The Dalton Quantum Chemistry Program:

También surge en los años 80, y presenta dos códigos, uno de ellos con escaldo lineal (para DFT). Creo que ha dejado de actualizarse últimamente.

Junto a los m´etodos ya mencionados, es de resaltar su Full CI, y varias tipos de CC (CCS, CC2, CC3, CCSD, CCSD(T). Métodos R12-MP2 y R12-CC. Así mismo, se caracteriza por el cálculo de muy diversas propiedades magnéticas y espectroscópicas.

NMR properties (nuclear shieldings and all contributions to nuclear spin-spin coupling constants)

Magnetizabilites

Relativistic corrections to nuclear shielding constants

EPR properties (electronic g-tensor, hyperfine coupling tensor and zero-field splitting tensor)

Circular dichroism properties (ECD, VCD, ROA)

Static exchange (STEX) for X-ray spectroscopy

### [PSI4](http://www.psicode.org/)

Es un programa *ab initio* de química cuántica, diseñado para ser muy eficiente y proporcionar propiedades moleculares. Tiene la opción de utilizar una interface Python

Este paquete incluye la posibilidad de cálculos Hartree-Fock, perturbativos (MP2, ...  $\text{MP(n)}$ , coupled cluster (CC2,... CC3), interacción de configuraciones (CISD, QCISD(T), CI(n), FCI), complete-active-space self-consistent-field, y multi-reference

```
configuration interaction, estados excitados (EOM-CC3), Symmetry-Adapted Per-
turbation Theory (SAPT, DF-SAPT0, APT2+(CCD), SAPT2+(3)(CCD), and
SAPT2+3(CCD, F/I-SAPT),
```
Ver: http://sirius.chem.vt.edu/psi4manual/latest/introduction.html#capabiliti

**[NWChem](http://www.emsl.pnl.gov/docs/nwchem/nwchem.html)** 

Está pensado para trabajar con cualquier tipo de sistema, desde moléculas en fase gas, a sólidos o sistemas biológicos. Puede utilizar tanto funciones gaussianas, como ondas planas. Y está muy implementado para utilizarlo con GPUs

Ver sus capacidades: <https://github.com/nwchemgit/nwchem/wiki>

[VASP](https://www.vasp.at/), Vienna Ab initio Simulation Package:

Métodos HF, DFT, funciones de Green y MP2.

- Funcionales: LDA, GGAs, metaGGAs, Hartree-Fock, Hartree-Fock/DFT hibridos
- Dinámica y relajación

Dinámica molecular de Born-Oppenheimer. Relajación usando gradiente conjugado, Quasi-Newton o la dinámica molecular amortiguada,

- Magnetismo
- Linear response to electric fields
- Respuesta lineal a desplazamientos iónicos.
- $\bullet$  Propiedades ópticas
- Green's function methods

No es sencillo de usar, utiliza mucho ficheros, tanto de entrada como de salida.

Ver el manual <http://cms.mpi.univie.ac.at/vasp/vasp/vasp.html>

Programas un poco más específicos:

### [CFOUR-MRCC](http://slater.chemie.uni-mainz.de/cfour/)

Programas muy rápidos, y que se usan para realizar cálculos CC.

[THE COLUMBUS](http://www.univie.ac.at/columbus/), Quantum chemistry programs

The programs are designed primarily for extended multi-reference (MR).

- Programas de SCHÖDINGER (Jaguar y MacroModel, entre otros).
- [ABINIT](http://www.abinit.org/).

Como los anteriores, calcula estructuras electrónicas de sistemas moleculares y de sólidos dentro de la teoría del funcional de la densidad, usando peudopotenciales, y ondas planas.

#### [AMBER ,](http://ambermd.org/) Molecular Dynamics Program

Amber es un conjunto de programas de simulación biomolecular. Surge en los 70 y se encuentra en la versión 18.

Consta de dos grupos de paquetes: Amber18 y AmbetTools18.

Es uno de los mejores adaptados a la utilización de GPUs.

Tiene unos tutoriales excelentes en: <http://ambermd.org/tutorials/>

Existen otros muchos: SIESTA, Molcas, Ab init, ACES, Q-Chem, Quantum expresso, qccp, Turbomole....

Programas que calculan interactivamente:

Ghemical [\(http://www.xplora.org/downloads/Knoppix/ghemical/ghemical-gms.shtml.html\)](http://www.xplora.org/downloads/Knoppix/ghemical/ghemical-gms.shtml.html)

Programas de MM y semi-empíricos:

#### [MOPAC,](http://www.webmo.net/support/mopac_linux.html) Semi-Empirical Electronic Structure

#### **[Avogadro](https://avogadro.cc/)**

Para construir y optimizar con MM estructuras moleculares.

#### [Hulis](http://www.hulis.free.fr/)

Es muy útil para realizar cálculos preliminares de sistemas  $\pi$ -electrónicos

Otros programas que ayudan ha hacer cálculos:

#### [GABEDIT](http://gabedit.sourceforge.net/)

Interfaz gráfica para los paquetes ed química computacional: Firefly, Gamess-US, Gauss, MOLCAS, Molpro, OpenMopac, Orca, MPQC, NWChem y Q-Chem.

**ECCE:** Extensible Computational Chemistry Environment (https://github.com/FriendsofECCE/ $\overline{C}$ 

## 3.2. Características de los Programas de Cálculo

Todos los programas de cálculo de la estructura molecular tienen un esquema similar:

- 1. Preparación del cálculo:
	- $\blacksquare$  Ruta o pasos que debe dar en el cálculo.
	- $\blacksquare$  Preparación de la geometría del sistema a estudiar.
	- Características de dicho sistema: Carga, Multiplicidad.
	- Si es necesario, Funciones de Base a utilizar.
- 2. Realización de los cálculos de integrales necesarios.
- 3. Preparación de una densidad inicial (Guess).
- 4. Cálculo SCF.
- 5. Resto de los cálculos:
	- $\blacksquare$  Cálculos Post-SCF
	- Búsqueda de puntos estacionarios en la configuración geométrica.
- 6. Cálculo de propiedades.

#### 3.2.1. Particularidades

Cada uno de estos pasos puede utilizar diversos algoritmos, que es en lo que varían los programas, desde la paralelización o no del proceso, diferentes métodos en el uso de la convergencia del proceso SCF, diferentes métodos de integración numérica, cuando es preciso. También tienen más o menos facilidades para utilizar ciertos conjuntos de funciones de base, y por último, pueden o no incluir condiciones periódicas del sistema.

- $\blacksquare$  Un aspecto importante en que difieren los programas es en la consideración y utilización de las propiedades de simetría del sistema, no sólo para su construcción, sino para la realización del cálculo.
- Suelen tener sus propios conjuntos de funciones de base, que, en general, son comunes, y permiten la utilización de cualquier tipo de función de base, con las limitaciones en el número cuántico angular propias de cada programa (hoy en día es posible llegar a utilizar funciones h, aunque su uso no sea habitual). Dentro de esto se encuentra la utilización de pseudo-potenciales, pudiendo en algunos utilizar, adem´as de las com´unmente utilizadas Funciones Gaussianas, las funciones de Slater o funciones de ondas planas para sistemas periódicos.

Algunos incorporan de forma automática los cálculos de counterpoise.

- La elección de la densidad de partida, también es algo que puede ser característico de cada programa, aunque suelen tener varios en común. En este apartado se suelen englobar los métodos semi-empíricos que te permita utilizar un programa, que suelen ser, desde Hückel, hasta el PM6, pasando por INDO/S, MINDO3, NDDO/1, MNDO, AM1, PM3, PM6...
- Hay programas que te permiten utilizar, junto a los cuánticos, métodos de Mecánica Molecular: Amber, Dreiden, UFF.
- $\blacksquare$  Cálculos SCF
	- El esquema RHF es único, suelen tener el UHF de Pople et al, pero respecto al ROHF, hay diversidad de posibilidades de escribir la matrices de Fock, ver por ejemplo en GAMESS: Guest and Saunders, Roothaan, Davidson/1988, Binkley, Pople and Dobosh, McWeeny and Diercksen, Faegri and Manne. Y esto implica un proceso de convergencia diferente, aunque si convergen, la solución final sea la misma.

• Otro cálculo SCF muy común es el DFT. Dado el Babel que existe (Habría que dejar de hablar de la "Escalera de Jacob" para empezar a hablar de "la Torre de Babel'), así, se están incorporando continuamente métodos nuevos, lo que te exige utilizar la última versión de cada programa si los necesitas o quieres probarlos. Pero incluso con los funcionales más utilizados y comunes puede haber diferencias, sobre todo en los procedimientos estándares para su integración numérica, e incluso en la definición de alguno de los más populares funcionales (B3LYP).

Otra diferencia es la implementación de los funcionales más modernos.

- MR-SCF: Para acabar con los procesos SCF, la programación de los métodos multireferenciales y sus esquemas, pueden variar de unos programas a otros, en general utilizan determinantes, pero otros pueden utilizar funciones de configuración de estado (CSF) que ya son funciones propias de  $S^2$ . Así mismo, pueden permitir o no utilizar distintas particiones de los OMs, (CASSCF, RASSCF).
- Junto a estos está el muy utilizado GVB, existiendo un programa (VB2000), específico de este tipo de cálculos.
- Post-SCF

Entramos en el apartado más amplio y donde cada programa es un mundo, los procesos post-SCF.

- MPn: Comenzaremos por los m´as sencillos, los perturbativos, los habituales son los perturbativos tipo Møller Pesset, comenzando con el MP2 y llegando al MP4, MP5 en los programas habituales, al MP $(n)$  que parece que tiene el Psi. Tambi´en hay diferencias en cuanto a que los tengan programados para distintas funciones SCF (RHF, UHF, ROHF, CASSCF-MP2, MR-MP2,  $CCSD-MP2...$
- CI: Respecto a los CI, comienzan en el CIS, llegando en algunos casos al FullCI (Dalton, y aunque el CCSD sea común a la mayoría, otros como  $QCISD(TQ)$  son más propios de ciertos programas.
- CC: Otro gran grupo son los CCs, de nuevo son comunes los CCSD, pero hay programas más específicos que llegan a CCSDTQP, y la serie CC2,...,CC5,  $CC(n)$ , como el CFOUR-MRCC. (Unos usan la descomposición de Cholesky, ..) (Ver J Chem. Theor. Comput.-9-2687)
- El estudio de estados excitados se puede llevar a cabo con los métodos MR-SCF, los CI y con EOM-CC, pero además son muy actuales los TD-DFT,
- $\bullet$  Indicar que se pueden realizar cálculos de los denominados "Procedimientos para la obtención de energía con gran precisión", como  $G1, G2, G3, G4$ , ..., CBS-4, CBS-q, CBS-QB3, ROCBS-QB3, CBS-Q, CBS-APNO, y W1U, W1BD, W1RO (todos ellos en el Gussian).
- Solvatación con diferentes métodos (PCM, EFP, SCRF,....)
- QM/MM, con dos o tres capas. (ONION)
- Correcciones relativistas (ZORA)

Búsqueda de puntos críticos en la conformación nuclear.

Prácticamente todos los programas incluyen procedimientos más o menos rápidos y variados para la optimización de la energía, así como para la búsqueda de estados de transición y el cálculo de caminos de reacción.

- Propiedades moleculares
	- Análisis de Población, con diversos métodos (Mulliken, Löwdin, Mayer, Hirschfeld, CM5 ...)
	- An´alisis de orbitales y orden de enlace naturales (NA, NBO)
	- Análisis de contribuciones energéticas (electrostática, dispersión, ...) con SAPT (Symmetry Adapted Perturbation Theory) (Ver Psi).
	- Frecuencias vibracionales y rotacionales, con o sin anarmonicidades, y/o acoplamientos entre ellos. Espectros IR y Raman.
	- Componentes del espectro hiperfino (RMN, ESR, constantes nucleares de  $e^{i\phi}$  espín-rotación, tensores rotacionales g, tensores electrónicos g, ...
	- Mössbauer-parameters
	- Polarizabilidades e hiperpolarizabilidades

Como se ve hay muchos programas que permiten hacer cálculos moleculares mecanocuánticos, aunque a lo largo de este curso usaremos con más asiduidad sólo algunos de ellos: Gaussian[\[21,](#page-131-2) [22,](#page-131-3) [23,](#page-131-4) [24,](#page-131-5) [25\]](#page-131-6), Gamess[\[26\]](#page-131-7) NWChem[\[27\]](#page-131-8) y ORCA[\[28\]](#page-131-9)

Todos ellos nos permiten hacer cálculos de estructuras moleculares con métodos ab inito y semi-empíricos. En general nos referiremos al Gaussian, aunque en general las ideas son validas para el resto:

En todos ellos podéis ver sus capacidades, por ejemplo, el Gamess, tiene este cuadro:

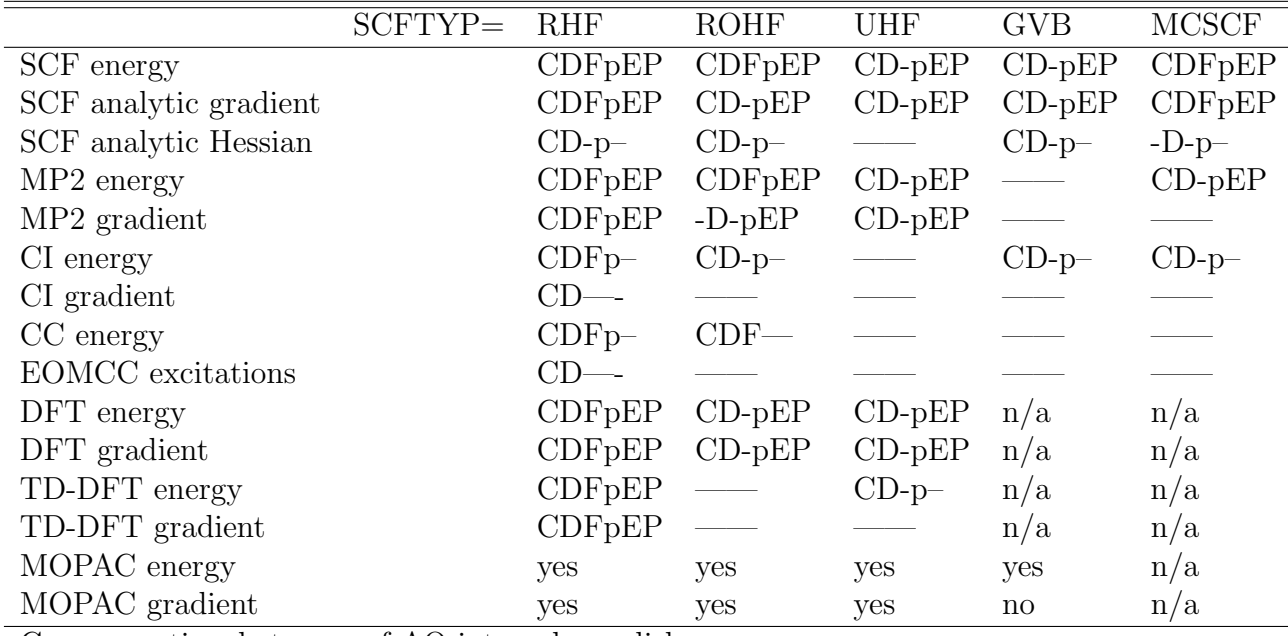

 $C=$  conventional storage of AO integrals on disk

D= direct evaluation of AO integrals whenever neededo

F= Fragment Molecular Orbital methodology is enabled,

'F' pertains to the gas phase; f or FMO with PCM or EFP see manual.

p= parallel execution

E= Effective Fragment Potential discrete solvation

P= Polarizable Continuum Model continuum solvation

Y respecto al Gaussian, uno de los más utilizados, lo desglosaremos con un poco más de detalle:

## 3.3. Paquetes Gaussian

[The Absolute Beginners Guide to Gaussian](http://www.ccl.net/cca/documents/dyoung/topics-orig/gaussian.html)

Los comandos podéis verlos en: Gaussian 09 y 16 Online Manual:

[http://gaussian.com/](http://gaussian.com/techsupport/)

Contiene programas que hacen el cálculo de las integrales mono- y bi-electrónicas usando un conjunto de funciones gaussianas de tipo s, p, d, f, g, h e i. Permite hacer obtener funciones de onda closed-shell Hartree-Fock (RHF), open-shell unrestricted Hartree-Fock (UHF), open-shell restricted Hartree-Fock (ROHF), and Generalized Valence Bond-Perfect pairing (GVB-PP) y Multireferenciales (CASSCF).

Calcula analíticamente las primeras derivadas de todas las anteriores energías, cuyo calculo se utiliza para optimizar geometrías, determinación de constantes de fuerza y polarizabilidades. Para RHF y UHF se pueden hacer cálculos analíticos de la segunda derivada de su energía y las derivadas de la polarizabilidad. Todo esto se puede utilizar para obtener las frecuencias vibracionales. También puede calcular análisis de población, momentos multipolares eléctricos, y propiedades electrostáticas como el potencial, el campo eléctrico y sus gradientes.

Como cálculos post-SCF incluye los de configuration interaction (CI) basado en un función de onda monodeterminantal con simples  $y/\text{o}$  dobles excitaciones (CID or CISD), y los perturbativos Moller-Plesset (MP2, MP3 y MP4, MP5). Calcula gradientes analíticos para las energías MP2, MP3, MP4DQ, MP4SDQ, CID, CISD, CCD y CCSD.

Dentro de los semi-empíricos tenemos los modelos CNDO, INDO, MINDO3, MN-DO, ZINDO/S AM1 y PM3. Los cuatro últimos usan el conjunto modificado de parámetros del MOPAC. Con MINDO, MNDO, AM1, y PM3 se pueden hacer CIs limitadas. Otro método clásico es el Hückel y extended-Hückel con diversos parámetros.

También dispone de cálculos de Mecánica Molecular, con varios métodos: AMBER, DREIDING y UFF.

### 3.3.1. Tipos y métodos de cálculos

Los tipos de cálculos que podemos realizar son, desde un simple cálculo puntual SP, a un barrido de su superficie de energía potencial SCAN, pasando por seguir un camino de reacción IRC, la optimización de la geometría  $\overline{OPT}$  o el cálculo de las frecuencias y propiedades termoquímicas **FREQ**.

Cada uno de estos tipos de cálculo lo podemos realizar usando diferentes procedimientos, que son del tipo *clásico*, del tipo *funcional densidad* o *semi-empíricos*, incluso siguiendo procedimientos un tanto especiales como los G1, G2 CBS-\* (Complete Basis  $Set$ , aunque estos usualmente sólo se utilizan para SP.

Tenemos también los habituales 'oniom', la inclusión de efectos de solvatación (SRCF) , (Modelo de Onsager, Polarizable Continuum Model (PCM), autoconsitente iso-densidad PCM (SCI-PCM)), así como el cálculo de estados excitados.

#### Métodos cuánticos clásicos

Denomino así a los muy conocidos en Química Cuántica, y que vamos a desglosar a continuación:

- $\blacksquare$  Métodos autoconsistentes (SCF):
	- **HF** Consiste en un cálculo tipo Hartree-Fock. Puede ser capa cerrada (RHF), capa abierta no restringido (UHF) o restringido (ROHF).
	- GVB Implica un cálculo de varios determinantes, empleando el procedimiento General Valence Bond
	- CASSCF Cálculo multideterminantal (MC-SCF) utilizando el espacio activo completo que se defina. Se optimizan los coeficientes de los determinantes y los coeficientes de los orbitales (los determinantes).
- $\blacksquare$  Métodos post-SCF:
	- MP2, MP3, MP4, MP5. Cálculos perturbativos tipo Moller-Plesset, con perturbaciones de segundo (MP2), tercero (MP3), cuarto (MP4) y quinto orden(MP5). El MP4 se puede realizar considerando las SDQ o las SDTQ excitaciones.
	- CI Método de Interacción de Configuraciones, con SD, que puede ampliarse a SDT o SDTQ excitaciones.
	- CCD Método de "coupled clusters", que puede ser con dobles excitaciones, o considerar las simples también  $(CCSD)$ .  $(CCSD(T))$

#### Métodos del Funcional Densidad

Se engloban aquí los métodos SCF que se basan en la teoría del funcional densidad, estos programas incluven los siguientes métodos de intercambio y de correlación que se pueden combinar entre sí:

Funcionales de Intercambio Locales:

HFS, S Método de Slater para el intercambio (LD).

**XALPHA, XA** Es el conocido método X $\alpha$  de Slater.

- Funcionales de Intercambio Con Correcciones del Gradiente:
	- HFB, B Usa el intercambio de A. D. Becke, Phys. Rev. A 38, 3098 (1988).
	- PW91 Usa el intercambio de J. P. Perdew, K. Burke, and Y. Wang, Phys. Rev. B 54, 16533 (1996)( Ver K. Burke, J. P. Perdew, and Y. Wang, in Electronic Density Functional Theory: Recent Progress and New Directions, Ed. J. F. Dobson, G. Vignale, and M. P. Das (Plenum, 1998).)
	- MPW Modificación del PW91 por C. Adamo and V. Barone, J. Chem. Phys. 108, 664 (1998).
	- G96 Funcional de intercambio de P. M. W. Gill, Mol. Phys. 89, 433 (1996) (Ver C. Adamo and V. Barone, J. Comp. Chem. 19, 419 (1998)).
	- PBE Funcional de . P. Perdew, K. Burke, and M. Ernzerhof, Phys. Rev. Lett. 77, 3865 (1996).
	- O Funcional modificado de Becke, por Handy (OPTX) (N. C. Handy and A. J. Cohen, Mol. Phys. 99, 403 (2001)).
- $\blacksquare$  Funcionales de correlación locales:
	- VWN Funcional de Vosko, Wilk y Nusair. (funcional III en S. H. Vosko, L. Wilk, and M. Nusair, Can. J. Phys . 58, 1200 (1980)).

VWN5 Funcional V de Vosko, Wilk y Nusair. (es el bueno....)

- PL Perdew 1981 (J. P. Perdew and A. Zunger, Phys. Rev. B 23, 5048 (1981).
- Funcionales de correlación con correcciones del gradiente:
	- LYP Lee, Yang y Parr (C. Lee, W. Yang, and R. G. Parr, Phys. Rev. B 37, 785 (1988), ver también B. Miehlich, A. Savin, H. Stoll, and H. Preuss, Chem. Phys. Lett. 157, 200 (1989)).
	- P86 Correcciones a su funcional local, por Perdew 1986 (J. P. Perdew, Phys. Rev. B 33, 8822 (1986).
	- PW91 Perdew 1991 (Ver el de intercambio)
	- **B95** Definido como parte de su funcional híbrido parametrizado, con correcciones 'time-dependent' (A. D. Becke, J. Chem. Phys. 104, 1040 (1996)).
	- **PBE** El funcional con corrección de gradientes de Perdew, Burke and Ernzerhof.

 $\blacksquare$  Funcionales híbridos:

B3LYP Es el más popular B3P86 B1B95 B1LYP MPW1PW91 B98 B97x PBE1PBE BHandH BHandHLYP

Tiene la peculiaridad de poder hacer cualquier combinación que se te ocurra, aunque hay que cerciorarse de lo que está haciendo, sobre todo en cálculos consecutivos, como optimización y cálculo de frecuencias vibracionales.

#### Estudio de estados excitados

- CI-Singles para estados excitados en general.
- Ecuaciones de movimiento con CC. (EOM-CC)
- Time-dependent (TD-HF y TD-DFT).

En wikipedia tenéis una buena información del procedimiento [Time-dependent](http://en.wikipedia.org/wiki/Time-dependent_density_functional_theory) [density functional theory](http://en.wikipedia.org/wiki/Time-dependent_density_functional_theory)

• También se podrían pedir otros autovalores a las diagonalizaciones CISD, y respecto a los CC, es habitual utilizar la metodología EOM-CC (ecuaciones de movimiento).

#### Los procedimientos G1 y G2 (G3 y G4) [\[29,](#page-131-10) [30,](#page-131-11) [31\]](#page-131-12)

(Y ya los G2MP2, G3B3, G4MP2, G3MP2B3)

Son procedimientos ya estándar en los nuevo Gaussian, cuyo objetivo es obtener buenas geometrías de equilibrio, energías electrónicas o más bien calores de formación y frecuencias vibracionales.

El G1 consta de los siguientes pasos:

- 1. Búsqueda de la geometría óptima con la base  $6\n-31G^*$  a nivel HF.
- 2. A partir de la anterior geometría, se vuelve a optimizar a nivel  $MP2(Full)/6-31G^*$ .
- 3. Calculo energético MP4SDTQ(FC)/6-311G\*\*//MP2/6-31G\*  $(E_A)$

4. Consideración de defecto de la base por funciones difusas:

$$
\Delta E(+) = E_{MP4SDTQ(FC)/6-311G+**} - E_A
$$

5. Consideración de defecto de la base por funciones de polarización:

$$
\Delta(2df) = E_{MP4SDTQ(FC)/6-311G(2df)**} - E_A
$$

6. Corrección de interacción de configuraciones:

$$
\Delta (QCI) = E_{QCISD(T)/6-311G**} - E_A
$$

Cálculo de la energía combinada:

$$
E_{combinada} = E_A + \Delta(+) + \Delta(2df) + \Delta(QCI)
$$

7. Adición de las correcciones necesarias para el átomo de hidrógeno y la molécula  $H_2$ :

0.00019 hartrees por cada electrón de valencia desapareado.

0.00307 hartrees por cada electrón de valencia apareado.

Esto proporciona el denominado  $\Delta(Higer Level Correction) = -0.19n_{\alpha} - 5.95n_{\beta}$ donde  $n_{\alpha}$  y  $n_{\beta}$  son los electrones  $\alpha$  y  $\beta$  de valencia.

$$
E_e = E_{combinada} + \Delta(HLC)
$$

8. Cálculo de la frecuencia de vibración y del "Zero Point Energy" (ZPE) al nivel  $HF/631G^*$ , escalándolo por un factor 0.8929.

Todo esto va encaminado a obtener energías de reacción con una precisión del orden de las Kcal/mol. Así, llegan a  $\approx 2$  Kcal/mol para los sistemas de la primera fila y de unas 3 Kcal/mol para los de la segunda fila.

Tiene problemas conocidos - y otros desconocidos-, tales como:

- Problemas para el Li y el Be.
- La dependencia en los electrones apareados, presenta discontinuidades en las SEP.
- Es inadecuado para tripletes.
- **Problemas con el**  $SO_2$ **,**  $SiO_2$ **.**

Surge así el  $G2$ , que es un  $G1$  mejorado:

$$
E(G2) = E(G1) + \Delta_1 + \Delta_2 + 1.14n_{parse}
$$
  
\n
$$
\Delta_1 = \Delta(+2df) - \Delta(+) - \Delta(2df)
$$
  
\n
$$
\Delta_2 = \Delta(3df, 2p) = E_{MP2/6-311+G(3df, 2p)} - E_{MP2/6-311+G(2df, p)}
$$

Implica un único cálculo nuevo,  $E_{MP2/6-311+G(3df.2p)}$ 

Mejora sensiblemente, pero continúan los problemas para tripletes con  $O_2$ ,  $S_2$  y para el  $SO_2$ .

Actualmente están los métodos G1, G2, G2MP2, G3, G3MP2, G3B3, G3MP2B3, G4, G4MP2.

Para hacerse una idea, en J.Chem.Phys (2007),126,084108 los autores del G4 dicen: Este procedimiento teórico es el cuarto de la serie Gaussian-n de métodos de química cuántica basados en una secuencia de cálculos de energía puntuales. La teoría  $G_4$ modifica la teoría Gaussian-3 G3 en cinco aspectos. En primer lugar, se utiliza un procedimiento de extrapolación para obtener el límite de Hartree-Fock para su inclusión en el cálculo de la energía total. En segundo lugar, los conjuntos de polarización d se aumentan a 3d en los átomos de la primera fila y a  $4d$  en los átomos de la segunda fila, con reoptimización de los exponentes para estos últimos. Tercero, el método QCISDT se sustituye por el método CCSDT para el nivel más alto del tratamiento de la correlación. En cuarto lugar, se obtienen geometrías optimizadas y energías de punto cero con  $el$  funcional de densidad B3LYP. En quinto lugar, se añaden dos nuevas correcciones de nivel superior para compensar las deficiencias en los cálculos de la energía. La desviación absoluta media con respecto al experimento muestra una mejora significativa de 1,13 kcal/mol del G3 a 0,83 kcal/mol del G4. La mayor mejora se encuentra para  $79$  sistemas sin hidrógeno: 2,10 kcal/mol para G3 frente a 1,13 kcal/mol para G4.

#### Los procedimientos CBS-4M, CBS-Lq, CBS-Q, CBS-QB3, CBS-APNO y W1U, W1BD, W1RO

Son los métodos de Petersson y colaboradores para el cálculo con mucha precisión de la energ´ıa, y se denominan CBS (Complete Basis Set) (Ver G. A. Petersson, T. G. Tensfeldt, and J. A. Montgomery Jr., J. Chem. Phys. 94, 6091 (1991). y J. A. Montgomery Jr., M. J. Frisch, J. W. Ochterski, and G. A. Petersson, J. Chem. Phys. 112, 6532 (2000) )

Además, están lo de Martin, (W1U, W1BD, W1RO). El método de Martin es más costoso y m´as preciso que CBS-QB3 y G3. Recomiendan utilizar W1BD si precisas de energías muy precisas.

#### BSE , CBS y BSIE

Siempre estamos interesados en los resultados que se obtendrían con un Conjunto Completo de Funciones de Base (Complete Basis Set - CBS), y el Error de Incompletud por el conjunto de funciones de base utilizado (Basis Set Incompleteness Error - BSIE).

Para un sistema con dos electrones, el conjunto de bases se puede saturar hasta un momento dado  $(l=L)$ , pudiéndose demostrar que la energía total calculada del sistema converge al límite CBS con L.

Aunque en el caso de moléculas la saturación completa de la base en el momento angular espacial no se puede alcanzar, los conjuntos de bases consistentes correlación (cc) se han dise˜nado para dar el el mismo error debido al incompletud del momento angular y el espacio radial.

Por lo tanto se espera (Feller, 1992[\[32\]](#page-131-13)) que el cálculo de la energía total converge sistemáticamente al límite del CBS con el número cardinal (X) de el sistema de la base del CC ( $[aug]$ -cc-p[C]VXZ). Y se ajustan los resultados obtenidos a una función de dos parámetros:

$$
E^{HF,X} = E^{HFCBS} + Ae^{(-\alpha X)}
$$

donde  $\alpha$  se puede considerar constante (1.0).

Hay varias fórmulas analíticas para extrapolar al límite CBS. Por ejemplo, la fórmula sugerida por Halkier et al.:

$$
E^{corr,X} = E^{corrCBS} + cX^{-3}
$$

La de Peterson y Woon[\[33,](#page-131-14) [34\]](#page-131-15), con tres parámetros lineales:

$$
E^X = E^{CBS} + Ae^{-(X-1)} + Be^{-(X-1)^2}
$$

Ver: [Complete Basis Set Limit Extrapolation Calculator](http://www.jamberoo.org/cbs/index.html)

#### Métodos Semi-empíricos

Los métodos que permite calcular son:

#### **HUCKEL**

CNDO, INDO, MINDO3, MNDO

ZINDO/S

AM1

PM3

PM6

#### Otros tipos de cálculos

- Incorpora métodos de dinámica molecular, como BOMD (Born-Oppenheimer Molecular Dynamics) o ADMP (Atom-Centered Density Matrix Propagation).
- Se pueden incorporar condiciones de contorno periódicas: PBC (Periodic Boundary Conditions).
- Efectos de solvente:
	- Modelo de Onsager para las energías<sup>[1](#page-95-0)</sup>, grads. y freqs. (HF y DFT)
	- Modelo continuo polarizado (PCM) para las energías y gradientes (HF y DFT)
	- Superficies de Isodensidades PCM (I-PCM) energías $*$
	- "Self-Consistent Isodensity Surface" modelo continuo polarizado (SCI-PCM) energías y gradientes (HF DFT)

<span id="page-95-0"></span><sup>1</sup>Disponible para HF, DFT, MP2, MP3, MP4, CI, CCD y QCI(SDQ), CI, CID, CISD, CCD y QCISD.

#### Propiedades Moleculares

- Frecuencias vibracionales y modos normales
- $\blacksquare$  Intensidades infrarrojas (HF, DFT y MP2)
- $\blacksquare$ Intensidades de Raman (HF, DFT y MP2 )
- Frecuencias proyectadas perpendiculares a un camino de la reacción
- $\blacksquare$  Tensores de apantallamiento NMR y susceptibilidades magnéticas (HF, DFT y MP2 )
- Dicroísmo vibracional circular (VCD) y constantes rotacionales (HF y DFT)
- Momentos multipolares hasta hexadecapole
- Potenciales electrostáticos (Help, CHelpG, Merz-Kollman-Singh)
- Potencial electrostático, densidad electrónica, gradiente de densidad y Laplacian en una rejilla automáticamente generada
- $\blacktriangle$  Átomos en Moléculas, órdenes en enlace y otras propiedades
- Energía electrostática y Términos de contacto de Fermi
- $\blacksquare$  Análisis orbitales naturales
- $\blacksquare$  Análisis del enlace en orbitales naturales (NBO)
- Polarizabilidades e hyperpolarizabilidades
- $\blacksquare$  Análisis de población
- $\blacksquare$  Densidades de espín
- Acoplamiento Aproximado espín-orbita entre estados (CASSCF)
- $\blacksquare$  Constantes de acoplamiento spin-espín.
- Tensores g y otros tensores del espectro hiper-fino.
- Acoplamiento armónico vibración-rotación. Vibración anarmónica
- Espectro Raman
- Propiedades ´opticas: Optical Rotations/Optical Rotary Dispersion. Electronic Circular Dichroism (ECD).
- $\blacksquare$  Termoquímica en Gaussian

## 3.3.2. Introducción de datos.

Ruta. Una ruta o camino debe ser especificado para que funcione el programa. Es una o varias lineas que empieza con el carácter  $\#$  y contiene unos comandos específicos. Estos comandos nos indican:

-El tipo de cálculo (SINGLE POINT, OPTIMIZATION, etc.).

-Procedimiento para el cálculo de la energía (HARTREE-FOCK, MP2, etc.)

-El conjunto de funciones de base (STO-3G, 4-31G, etc.).

-Diversas opciones (FROZEN CORE, por ejemplo).

Estas ordenes deben estar separados por espacios, por comas o por uno de los caracteres  $\lbrack ' \rbrack'$  y '-'], que se incluyen para permitir cierta notación estándar ('CISD-FC/6-31G', por ejemplo).

Hay dos formas para introducir opciones a esas ordenes:

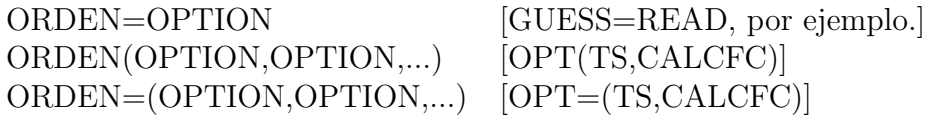

Puedes ver si tu ruta es correcta con ayuda del testrt, que lee la linea de ordenes y te indica la ruta resultante.

Conjuntos de funciones de base. Por defecto se selecciona la base STO-3G.

Los comandos de RUTA 5D, 6D, 7F, y 10F mandan sobre los valores por defecto.

(Ver la seccion de Bases [1.4\)](#page-21-0)

Configuración electrónica. Carga y multiplicidad

Configuración nuclear. Átomos y su geometría, para el sistema a estudiar.(Coordenadas cartesianas, generalizadas, matriz-Z.)

Otros datos necesarios P.e. el guess,.....

## 3.4. Ejemplos:

Veamos un ejemplo concreto, un cálculo de optimización de geometría de la molécula de agua, con una base cc-PVDZ, mediante un cálculo híbrido DFT como el B3LYP:

## 3.4.1. Gaussian09-16:

```
%mem=1Gb
%nproc=3
%Chk=h2o.chk
#P rB3LYP/cc-pvdz 6D 10F Opt=() SCF=() iop(5/33=1) Pop=(Full)
```
h2o-G03

0 1 ! charge and multiplicity

Aplicaciones de la Química Computacional.

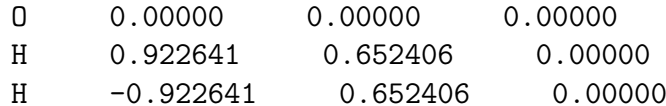

#### $3.4.2.$ Gamess:

123456789 123456789 123456789 123456789 123456789 123456789 123456789 123456789

```
$contrl scftyp=rhf DFTTYP=B3LYP runtyp=optimize icharg=0 nzvar=3 $end
$system mwords=5 timlim=30 $end
$basis gbasis=accd $end
$guess guess=huckel $end
$data
Molecula h2o. Base 3-21G
C10.8000000.000000.00000H 1 0.922641
                   0.652406
                               0.00000H 1 -0.922641
                    0.652406
                                0.00000$end
$zmat izmat(1)=1,1,2, 1,1,3, 2,1,2,3 $end
```
#### $3.4.3.$ NWChem:

```
scratch_dir /home/scr
permanent_dir /home/sanfa/h2o-NWC
Title "h2o-NWC"
Start h<sub>20</sub>-NWC
echo
charge 0
geometry autosym units angstrom
       0.00000 0.00000
 0
                               0.00000
 H0.922641
                    0.652406
                                 0.00000-0.9226410.652406
                                  0.00000Hend
ecce_print /home/sanfa/h2o-NWC/ecce.out
basis "ao basis" cartesian print
  H library "cc-pVDZ"
  0 library "cc-pVDZ"
END
```
93

```
dft
 mult 1
 XC b3lyp
 grid fine
 mulliken
end
driver
 default
end
task dft optimize
3.4.4.
        ORCA:
! B3LYP cc-pvDZ
% pal nprocs 8
end
* xyz 0 1
      0.00000 0.00000 0.00000\Omega0.922641   0.652406   0.00000HH-0.9226410.652406
                             0.00000\ast
```
## 3.4.5. Veamos un mismo cálculo con distintos programas:

G09 o G16: Fichero F2.g16.com

```
\frac{\%m}{\%m}=1200MW
%nproc=3
# B31yp/aug-cc-pVDZ opt pop=regular gfprint
title "Molecula F2 optimizacion" en Gaussian (09-16)
0<sub>1</sub>F 0.0 0.0 0.0
F 0.0 0.0 0.7
end_file
```

```
$CONTRL SCFTYP=rhf mult=1 runtyp=optimize maxit=200 coord=unique
 nprint=8 DFTTYP=b31yp ISPHER=1 $END
$STATPT nstep=50 nprt=-2 npun=0 hess=guess $END
$SYSTEM MWORDS=10 MEMDDI=200 $END
$SCF dirscf=.true. diis=.true. ethrsh=2.0 swdiis=0.0 npunch=2
     maxdii=30 $END
$BASIS GBASIS=ACCD
                     $END
$DATA
# Molecula de Fluor calculada en GAMESS
C1F 9 0.00000
                 0.00000 0.00000F 9 0.00000
                  0.000000.70000
$END
```
NwChem: Fichero F2-nwc.nw

```
scratch_dir /home/scr
permanent_dir /home/sanfa/pru-pro
Title "Molecula F2 optimizacion"
start f2_opt
charge 0
geometry units angstroms
F 0.0 0.0 0.0
F 0.0 0.0 0.7
end#ecce_print /home/sanfa/pru-prog/F2-nwc.log
basis "ao basis" cartesian print
 F library aug-cc-pvdz
enddft
 mult 1# iterations 50
# print kinetic_energy
xc b3lyp
# mulliken
# decomp
end
task dft optimize
```
Psi4: Fichero F2<sub>-opt.inp</sub>

```
# Example Optimization energy for F2 with Psi4
memory 750 mb
molecule F2 {
0 1
F
F 1 0.7
}
set basis aug-cc-pVDZ
optimize ('scf')
```
Orca: . Fichero F2 opt.inp-orca o F2-orc.inp

```
#
# Molecula de Fluor calculada con Orca
#
! B3LYP Opt SmallPrint
%basis basis "aug-cc-pVDZ"
    end
* xyz 0 1
 F 0.00000 0.00000 0.00000
 F 0.00000 0.00000 0.70000
*
```
Cfour, MRCC: Ficheros F2 opt.inp y F2-cfour mrcc.inp

```
Molecula de Fluor calculada con Cfour --- CCSD(T)
F
F 1 R*
R=0.70000
*ACES2(CALC=CCSD(T),BASIS=AUG-PVDZ
GEO_CONV=10
```

```
CC_CONV=12LINEQ_CONV=12
SCF_CONV=12
MEMORY=600000000)
# Molecula F2
basis=aug-cc-pVDZ
calc = CC4mem = 100GBgopt=full
core=frozen
optalg=simplex
geom
\rm FF 1 RR = 0.7
```
Dalton: Ficheros F2-DZ.dal y F2-DZ.mol

```
BASIS
aug-cc-pVDZ
F2 molecule. Basis: aug-cc-pVDZ.
Geometria equilibrio
Atomtypes=1 Generators=1 Y X Angstrom
Charge=9.0 Atoms=2
\rm F0.0000000.0000000.000000
F0.0000000.0000000.700000
** DAI.TON INPUT
.OPTIMIZE
**WAVE FUNCTION
.HF*END OF INPUT
```
#### Quantum ESPRESSO: Fichero F2.in

&control

```
\overline{1}&system
    ibrav = 1,
    celldm(1) = 12.0,nat = 2,
    ntyp = 1,
    ecutwfc = 80,ecutfock=160,
    input_dft = 'B3LYP'nspin = 1exxdiv\_treatment = 'gygi-baldereschi'x_{gamma_{extrapolation}} = .TRUE.\sqrt{2}&electrons
                     conv_{\text{thr}} = 1.0d-7\sqrt{2}ATOMIC_SPECIES
F 9.00d0 F.blyp.hgh.UPF
ATOMIC_POSITIONS (bohr)
   F0.0000 0.0000 0.0000F0.00000.00001.33823
K_POINTS gamma
```
#### 3.4.6. Análisis de los ficheros de salida

```
Entering Gaussian System, Link 0=g16
Input=F2.g16.com
Output=F2.g16.log
Initial command:
/usr/local/prog/g16/11.exe "/scratch/sanfa/Gau-25337.inp" -scrdir="/scratch/sanfa/"
Entering Link 1 = \sqrt{\text{usr}/\text{local}/\text{prog}/\text{g16}/\text{11}}.exe PID=
                                           25339.
Gaussian 16: ES64L-G16RevC.01 3-Jul-2019
             7-May-2021
\gammanproc=3
# B31yp/aug-cc-pVDZ opt pop=regular gfprint
1/18=20, 19=15, 26=3, 38=1/1, 3;2/9=110.12=2.17=6.18=5.40=1/2:
3/5=16, 7=10, 11=2, 24=100, 25=1, 30=1, 71=1, 74=-5/1, 2, 3;
4//1;
```
98

Aplicaciones de la Química Computacional. 99

```
5/5=2,38=5/2;
6/28=1/1;
7//1,2,3,16;
1/18=20,19=15,26=3/3(2);
2/9=110/2;
99//99;
2/9=110/2;
3/5=16,7=10,11=2,25=1,30=1,71=1,74=-5/1,2,3;
4/5=5,16=3,69=1/1;
5/5=2,38=5/2;
7//1,2,3,16;
1/18=20, 19=15, 26=3/3(-5);
2/9=110/2;
6/19=2,28=1/1;
99/9=1/99;
--------------------------------
title "Molecula F2 optimizacion"
--------------------------------
Symbolic Z-matrix:
Charge = 0 Multiplicity = 1
F 0. 0. 0.
F 0. 0. 0.7
```
GradGradGradGradGradGradGradGradGradGradGradGradGradGradGradGradGradGrad Berny optimization. Initialization pass.

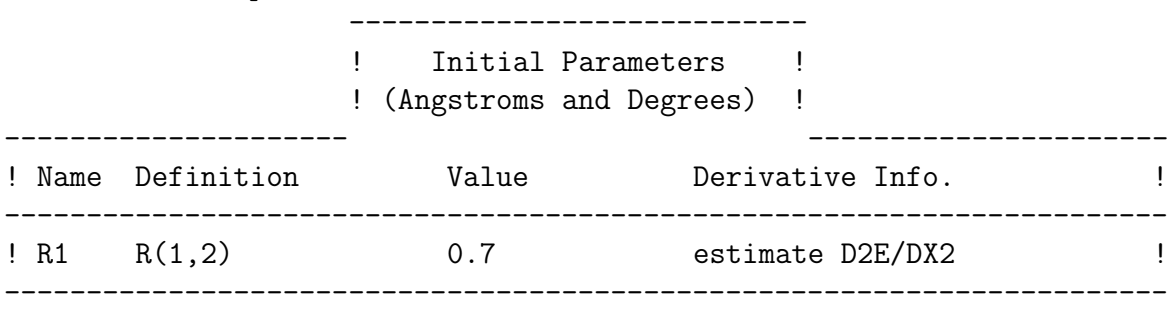

Number of steps in this run= 20 maximum allowed number of steps= 100. GradGradGradGradGradGradGradGradGradGradGradGradGradGradGradGradGradGrad

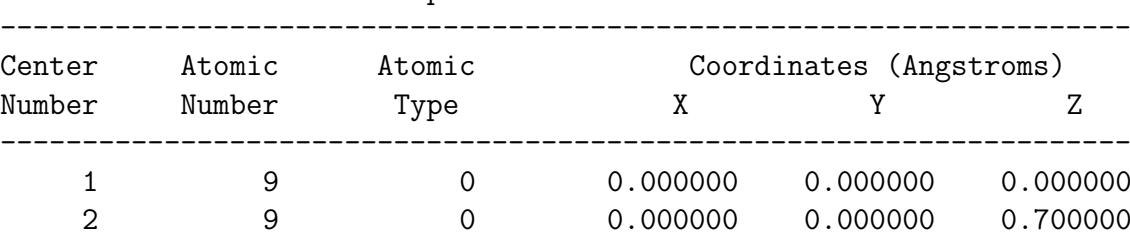

```
Input orientation:
```
--------------------------------------------------------------------- Stoichiometry F2 Framework group D\*H[C\*(F.F)] Deg. of freedom 1 Full point group D\*H NOp 8 Largest Abelian subgroup D2H NOp 8 Largest concise Abelian subgroup C2 NOp 2 Standard orientation: --------------------------------------------------------------------- Center Atomic Atomic Coordinates (Angstroms) Number Number Type X X Y Z --------------------------------------------------------------------- 1 9 0 0.000000 0.000000 0.350000 2 9 0 0.000000 0.000000 -0.350000 --------------------------------------------------------------------- Rotational constants (GHZ): 0.0000000 108.5760439 108.5760439 Standard basis: Aug-CC-pVDZ (5D, 7F) AO basis set (Overlap normalization): Atom F1 Shell 1 S 7 bf 1 - 1 0.0000000 0.0000000 0.661404143598 0.1471000000D+05 0.7229535153D-03 0.2207000000D+04 0.5569055564D-02 0.5028000000D+03 0.2834429748D-01 0.1426000000D+03 0.1067956983D+00 0.4647000000D+02 0.2878097307D+00 0.1670000000D+02 0.4517054881D+00 0.6356000000D+01 0.2668829077D+00 Atom F1 Shell 2 S 7 bf 2 - 2 0.0000000 0.0000000 0.661404143598 0.1471000000D+05 0.9329717475D-05 0.5028000000D+03 0.3153039638D-03 0.1426000000D+03 -0.3125687006D-02 0.4647000000D+02 -0.1184270573D-01 0.1670000000D+02 -0.1257376908D+00 0.6356000000D+01 -0.9650219096D-01 0.1316000000D+01 0.1094036315D+01 Atom F1 Shell 3 S 1 bf 3 - 3 0.0000000 0.0000000 0.661404143598 0.3897000000D+00 0.1000000000D+01 Atom F1 Shell 4 S 1 bf 4 - 4 0.0000000 0.0000000 0.661404143598 0.9863000000D-01 0.1000000000D+01 Atom F1 Shell 5 P 3 bf 5 - 7 0.0000000 0.0000000 0.661404143598 0.2267000000D+02 0.6483402149D-01 0.4977000000D+01 0.3405353598D+00 0.1347000000D+01 0.7346464068D+00 Atom F1 Shell 6 P 1 bf 8 - 10 0.0000000 0.0000000 0.661404143598 0.3471000000D+00 0.1000000000D+01 Atom F1 Shell 7 P 1 bf 11 - 13 0.0000000 0.0000000 0.661404143598 0.8502000000D-01 0.1000000000D+01 Atom F1 Shell 8 D 1 bf 14 - 18 0.0000000 0.0000000 0.661404143598

Aplicaciones de la Química Computacional.

 $0.1640000000D+01$  0.1000000000D+01 Atom F1 Shell 9 D 1 bf 19 - 23 0.0000000 0.0000000 0.661404143598  $0.4640000000D+00$  0.1000000000D+01 86 primitive gaussians, 50 cartesian basis functions 46 basis functions, 9 beta electrons 9 alpha electrons 61.2333629779 Hartrees. nuclear repulsion energy Harris functional with IExCor= 402 and IRadAn= 5 diagonalized for initial gues Initial guess orbital symmetries: Occupied (SGG) (SGU) (SGG) (PIU) (PIU) (SGU) (SGG) (PIG)  $(PIG)$ Virtual (SGG) (SGU) (PIU) (PIU) (SGG) (PIG) (PIG) (SGU) The electronic state of the initial guess is 1-SGG. SCF Done:  $E(RB3LYP) = -197.315525651$ A.U. after 11 cycles  $NFock = 11$  Conv=0.28D-08  $-V/T = 1.9576$ Population analysis using the SCF Density. Orbital symmetries: Occupied (SGG) (SGU) (SGG) (PIU) (PIU) (SGU) (SGG) (PIG)  $(PIG)$ (SGU) (SGG) (PIU) (PIU) (SGG) (PIG) (PIG) (SGU) Virtual (DLTG) (DLTG) (SGG) (PIU) (PIU) (SGU) (PIG) (PIG) (SGG) (SGU) (DLTU) (DLTU) (PIU) (PIU) (PIG) (PIG) (SGU) (SGG) (SGU) (DLTG) (DLTG) (PIU) (PIU) (DLTU) (DLTU) (SGG) (PIG) (PIG) (SGU) The electronic state is 1-SGG. Alpha occ. eigenvalues -- -24.93431 -24.91790 -2.42203 -1.11794 -1.11794 Alpha occ. eigenvalues -- -0.91677 -0.85952 -0.12829 -0.12829 Alpha virt. eigenvalues -- 0.07746 0.08506 0.09337 0.09337 0.19954 Alpha virt. eigenvalues  $--$  0.21531 0.21531 0.39058 0.83710 0.83710 Alpha virt. eigenvalues -- 0.94045 0.99334 0.99334 1.05717 1.21137 Alpha virt. eigenvalues -- 1.21137 1.22955 1.39192 1.43247 1.43247<br>Alpha virt. eigenvalues -- 1.49810 1.49810 2.22510 2.22510 2.54377<br>Alpha virt. eigenvalues -- 3.51417 3.53130 3.72238 3.72238 3.83991 Alpha virt. eigenvalues -- 3.83991 4.70666 4.70666 4.89030 6.06714 Alpha virt. eigenvalues  $--$  6.06714 7.16568

Molecular Orbital Coefficients:

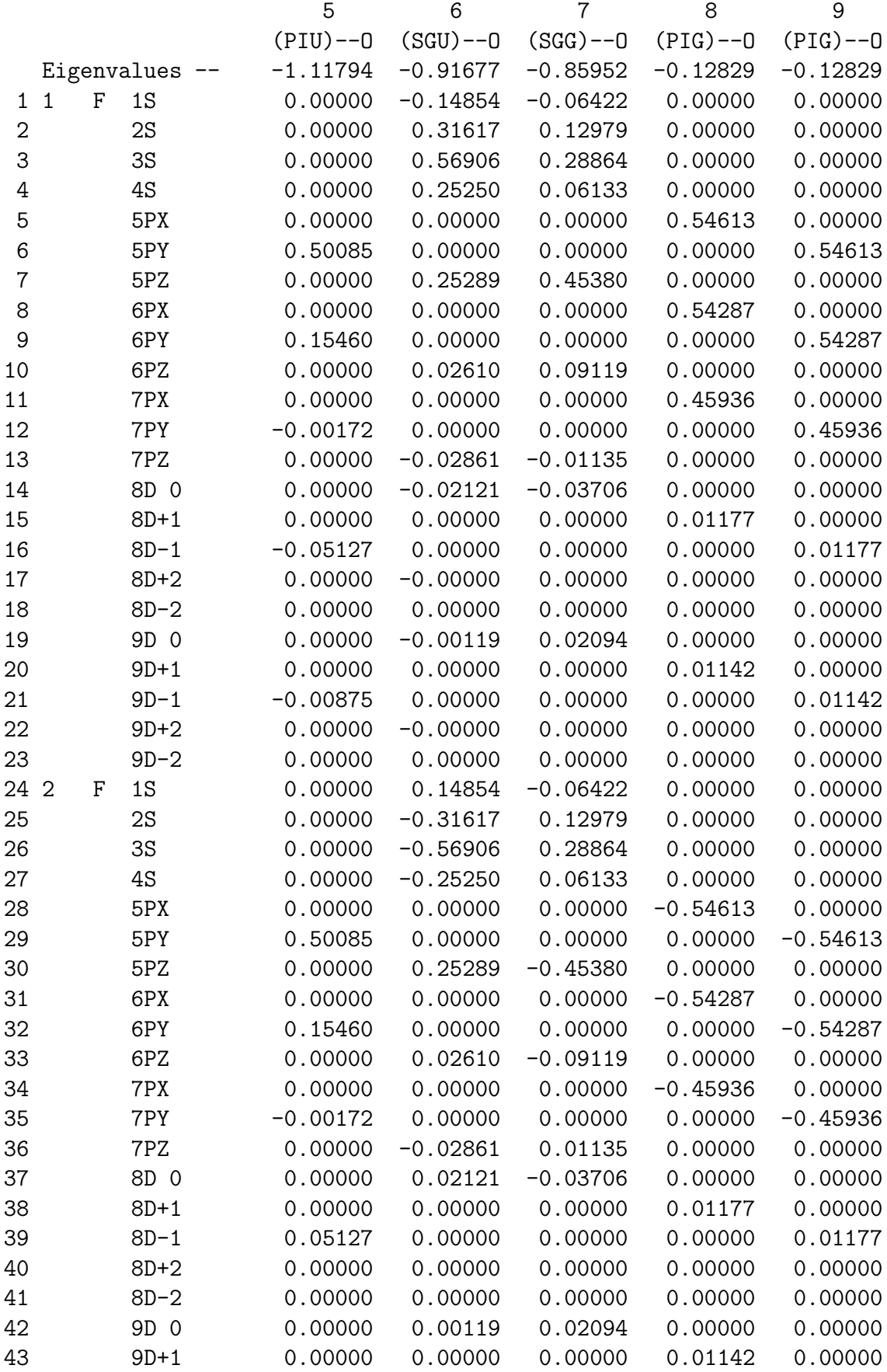
Aplicaciones de la Química Computacional. 103

44 9D-1 0.00875 0.00000 0.00000 0.00000 0.01142 45 9D+2 0.00000 0.00000 0.00000 0.00000 0.00000 46 9D-2 0.00000 0.00000 0.00000 0.00000 0.00000 .................................. Density Matrix: Full Mulliken population analysis: Gross orbital populations: Condensed to atoms (all electrons): 1 2 1 F 12.763656 -3.763656 2 F -3.763656 12.763656 Mulliken charges:  $\overline{1}$ 1 F -0.000000 2 F -0.000000 Sum of Mulliken charges =  $-0.00000$ Mulliken charges with hydrogens summed into heavy atoms: 1 1 F -0.000000 2 F -0.000000 Electronic spatial extent (au):  $\langle R**2 \rangle =$  30.9115  $Change = -0.0000$  electrons Dipole moment (field-independent basis, Debye):  $X=-0.0000$   $Y=-0.0000$   $Z=-0.0000$   $Z=-0.0000$   $Tot=-0.0000$ Quadrupole moment (field-independent basis, Debye-Ang):  $XX =$  -9.5639  $YY =$  -9.5639  $ZZ =$  -11.8582 XY= 0.0000 XZ= 0.0000 YZ= 0.0000 N-N= 6.123336297789D+01 E-N=-5.975023442470D+02 KE= 2.060426688280D+02 Orbital energies and kinetic energies (alpha): \*\*\*\*\* Axes restored to original set \*\*\*\*\* ------------------------------------------------------------------- Center Atomic Forces (Hartrees/Bohr)<br>
Number Number X Y Number Number X Y Z ------------------------------------------------------------------- 1 9 -0.000000000 0.000000000 -7.731867899 2 9 0.000000000 -0.000000000 7.731867899 ------------------------------------------------------------------- Cartesian Forces: Max 7.731867899 RMS 4.463996013

```
GradGradGradGradGradGradGradGradGradGradGradGradGradGradGradGradGradGrad
Berny optimization.
FormGI is forming the generalized inverse of G from B-inverse, IUseBI=4.
Internal Forces: Max 7.731867899 RMS 7.731867899
Search for a local minimum.
Step number 1 out of a maximum of 20
All quantities printed in internal units (Hartrees-Bohrs-Radians)
Mixed Optimization -- RFO/linear search
Second derivative matrix not updated -- first step.
The second derivative matrix:
                      R1
         R1 17.34000
ITU=-0Eigenvalues --- 17.34000RFO step: Lambda=-2.94682750D+00 EMin= 1.73400000D+01
Linear search not attempted -- first point.
Maximum step size ( 0.300) exceeded in Quadratic search.
   -- Step size scaled by 0.787
Iteration 1 RMS(Cart)= 0.14142136 RMS(Int)= 0.10000000
Iteration 2 RMS(Cart)= 0.07071068 RMS(Int)= 0.00000000
Iteration 3 RMS(Cart)= 0.00000000 RMS(Int)= 0.00000000
ClnCor: largest displacement from symmetrization is 5.63D-17 for atom 1.
Variable Old X -DE/DX Delta X Delta X Delta X New X
                             (Linear) (Quad) (Total)
   R1 1.32281 7.73187 0.00000 0.30000 0.30000 1.62281
       Item Value Threshold Converged?
Them Value Threshold Conver<br>Maximum Force 7.731868 0.000450 NO
RMS Force 7.731868 0.000300 NO
Maximum Displacement 0.150000 0.001800 NO
RMS Displacement 0.212132 0.001200 NO
Predicted change in Energy=-1.539260D+00
GradGradGradGradGradGradGradGradGradGradGradGradGradGradGradGradGradGrad
SCF Done: E(RB3LYP) = -198.766939340 A.U. after 10 cycles
          NFock= 10 Conv=0.54D-08 -V/T= 1.9829
   ..............................................
Step number 6 out of a maximum of 20
..............................................
SCF Done: E(RB3LYP) = -199.535365153 A.U. after 6 cycles
          NFock= 6 Conv=0.41D-09 -V/T= 2.0052
***** Axes restored to original set *****
-------------------------------------------------------------------
Center Atomic Forces (Hartrees/Bohr)
Number Number X X Y Z
```
Aplicaciones de la Química Computacional. 105

------------------------------------------------------------------- 1 9 0.000000000 0.000000000 -0.000008754  $\frac{1}{2}$  9 -0.000000000 -0.000000000 0.000008754 ------------------------------------------------------------------- Cartesian Forces: Max 0.000008754 RMS 0.000005054 GradGradGradGradGradGradGradGradGradGradGradGradGradGradGradGradGradGrad Berny optimization. Using GEDIIS/GDIIS optimizer. Internal Forces: Max 0.000008754 RMS 0.000008754 Search for a local minimum. Step number 6 out of a maximum of 20 All quantities printed in internal units (Hartrees-Bohrs-Radians) Mixed Optimization -- En-DIIS/RFO-DIIS Swapping is turned off. Update second derivatives using D2CorX and points 5 6 DE= -3.12D-07 DEPred=-4.34D-07 R= 7.18D-01 Trust test= 7.18D-01 RLast= 1.31D-03 DXMaxT set to 4.24D-01 The second derivative matrix: R1 R1 0.37695  $ITU= 0 1$ Eigenvalues  $--- 0.37695$ En-DIIS/RFO-DIIS/Sim-DIIS ISCMMF= -3 using points: 6 5 RFO step: Lambda=-2.03310341D-10. DidBck=F Rises=F RFO-DIIS coefs: 0.98225 0.01775 Iteration 1 RMS(Cart)= 0.00001642 RMS(Int)= 0.00000000 Iteration 2 RMS(Cart)= 0.00000000 RMS(Int)= 0.00000000 ClnCor: largest displacement from symmetrization is 7.11D-22 for atom 2. Variable 01d X -DE/DX Delta X Delta X Delta X New X (Linear) (Quad) (Total) R1 2.65087 0.00001 0.00002 0.00000 0.00002 2.65090 The Value Threshold Converged?<br>Force 0.000009 0.000450 YES Maximum Force 0.000009 0.000450 YES RMS Force 0.000009 0.000300 YES Maximum Displacement 0.000012 0.001800 YES RMS Displacement 0.000016 0.001200 YES Predicted change in Energy=-1.016552D-10 Optimization completed. -- Stationary point found. ---------------------------- ! Optimized Parameters ! ! (Angstroms and Degrees) ! -------------------------- -------------------------- ! Name Definition **Value** Derivative Info. --------------------------------------------------------------------------------  $R1 \t R(1,2)$  1.4028 -DE/DX = 0.0

--------------------------------------------------------------------------------

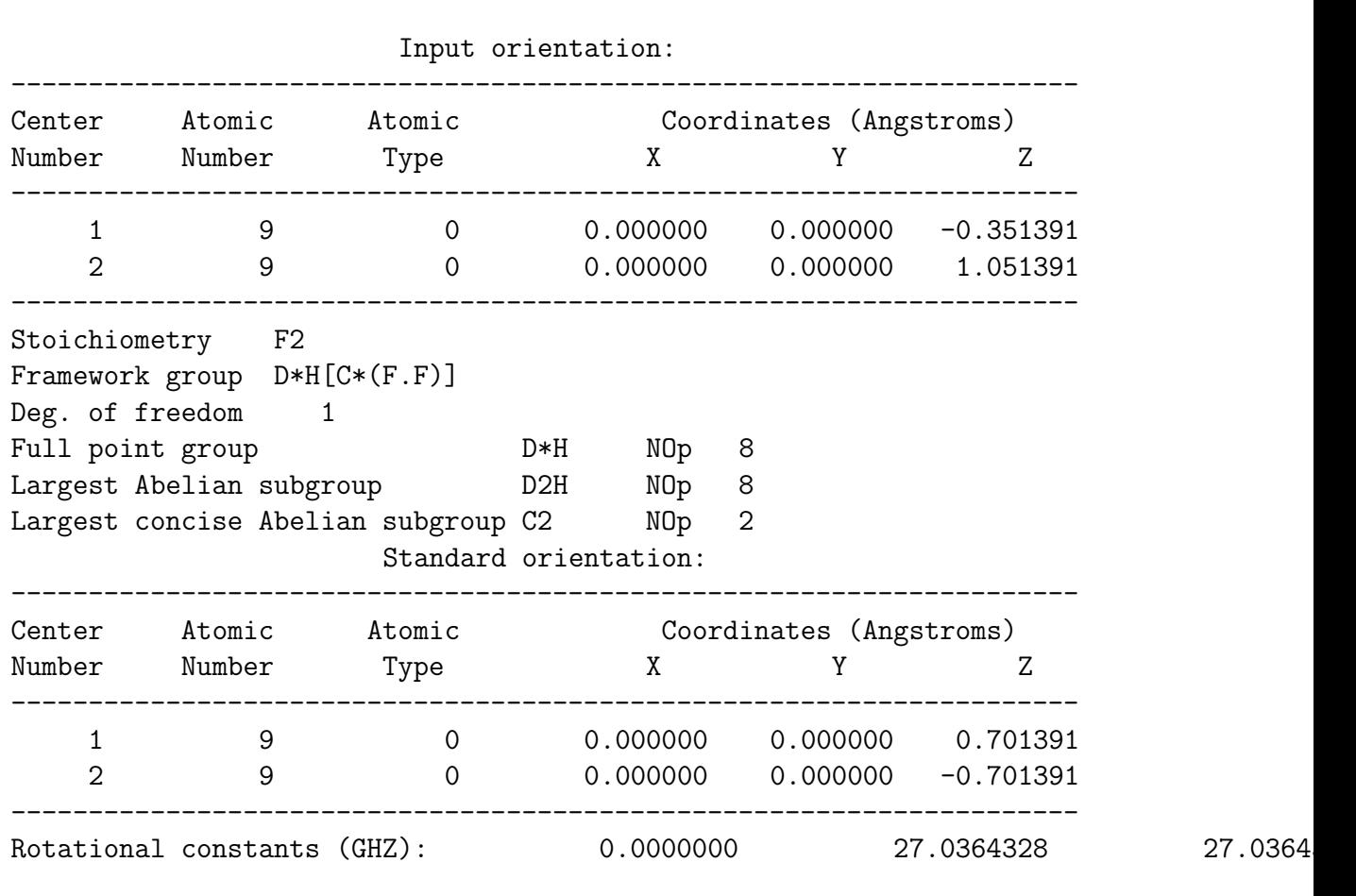

#### GradGradGradGradGradGradGradGradGradGradGradGradGradGradGradGradGradGrad

\*\*\*\*\*\*\*\*\*\*\*\*\*\*\*\*\*\*\*\*\*\*\*\*\*\*\*\*\*\*\*\*\*\*\*\*\*\*\*\*\*\*\*\*\*\*\*\*\*\*\*\*\*\*\*\*\*\*\*\*\*\*\*\*\*\*\*\*\*\*

Population analysis using the SCF Density.

.................................................

1\1\GINC-CUANT5\FOpt\RB3LYP\Aug-CC-pVDZ\F2\SANFA\07-May-2021\0\\# B3ly p/aug-cc-pVDZ opt pop=regular gfprint\\title "Molecula F2 optimizacion "\\0,1\F,0.,0.,-0.3513912699\F,0.,0.,1.0513912699\\Version=ES64L-G16Re vC.01\State=1-SGG\HF=-199.5353652\RMSD=4.143e-10\RMSF=5.054e-06\Dipole  $=0.$ , 0., 0.\Quadrupole=-0.2348554, -0.2348554, 0.4697109, 0., 0., 0.\PG=D\*H [  $C*(F1.F1)]\setminus Q$ 

The archive entry for this job was punched.

TO DETECT ERRORS, THE PROGRAMMER MUST HAVE A CONNIVING MIND, ONE THAT DELIGHTS IN UNCOVERING FLAWS WHERE BEAUTY AND PERFECTION WERE ONCE THOUGHT TO LIE.

-- THE PSYCHOLOGY OF COMPUTER PROGRAMMING

GERALD M. WEINBERG<br>0 days 0 hours 0 minutes 39.0 seconds. Job cpu time: 0 days 0 hours 0 minutes 39.0 seconds. Elapsed time: 0 days 0 hours 0 minutes 24.6 seconds. File lengths (MBytes): RWF= 6 Int= 0 D2E= 0 Chk= 1 Scr= Normal termination of Gaussian 16 at Fri May 7 12:28:15 2021.

108 Cálculos Computacionales de Estructuras Moleculares

## Capítulo 4

## Herramientas gráficas

No son fundamentales para el análisis de los resultados, pero lo hace más agradable, y además estamos en el tiempo de las imágenes.

Ayudan a ver la geometría del sistema, su evolución en una optimización o un camino de reacción, la forma de su densidad electrónica, su volumen, los orbitales moleculares y, si se han calculado, los potenciales electrost´aticos y modos vibracionales.

En las páginas web

[Molecular Graphics Applications in the CSB](http://www.csb.yale.edu/userguides/graphics/csb_hm_graph.html) y [Universal Molecular Modeling Soft](http://cmm.cit.nih.gov/software.html)[ware List,](http://cmm.cit.nih.gov/software.html) tenemos una lista bastante amplia del software gráfico (y otros) que existe.

Otro ejemplo de p´agina es:<http://www.ch.ic.ac.uk/> ( Department of Chemistry del Imperial College London.)

A veces interesa hacer una "película", puedes tomar diversas imágenes y juntarlas con utilidades como mencoder:

En Linux con un simple grupo de comandos desde la consola puedes crear archivos de v´ıdeo a partir de im´agenes jpg que se encuentren en un determinado directorio.

- [mencoder](https://es.wikipedia.org/wiki/MEncoder) Progrma en linea para hacer o modificar vídeos, p.e. mencoder "mf://\*.jpg" -mf fps=10 -o test.avi -ovc lavc -lavcopts vcodec=msmpeg4:vbitrate= mencoder -vf rotate=2 -oac pcm -ovc lavc videoOriginal.mp4 -o videoRotado.mp4
- $q$  *qifsicle* -d 10 -loop files.... whirlgif
- png2swf Fichero .swf (Flash) que se ve en internet. Convierte archivos de imagen png en una animación SWF
- Algo con el Transfig y fig2dev, relacionados con Xfig., y con la transformación de ficheros Fig a otros formatos gráficos.
- Y hay innumerables programas, en muchos sistemas operativos, como por ejemplo:
- $\blacksquare$  [OpenShot](http://www.openshot.org/) Crea videos a partir de fotos y videos
- $\blacksquare$  [kdenlive](https://kdenlive.org/es/) Crea vídeos a partir de fotos y vídeos
- $\blacksquare$  [Photofilmstrip](http://www.photofilmstrip.org/en/) Crea vídeos a partir de fotos.
- [OBS Studio](https://obsproject.com/es) Para crear vídeos con muchos medios distintos.

Existen muchos paquetes gráficos, para la visualización de moléculas. Una lista de algunos de ellos puede ser esta:

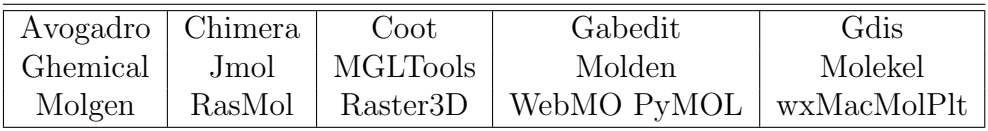

La mayoría tiene versiones para Windows y Linux, y para algunos hay que comprar la licencia de uso.

También se pueden incluir aquí otros paquetes ya vistos, con *interfaces* gráficas, como [Ecce.](http://ecce.emsl.pnl.gov/index.shtml)

### 4.1. Algunos programas de visualización molecular

Veamos un poco más de detenidamente algunos de ellos:

#### 4.1.1. [Molden](http://www.cmbi.ru.nl/molden/molden.html)

El nombre del programa gráfico Molden $[35]$  significa Densidad Molecular, y es para representar dicha densidad.

Representa muy fácilmente los resultados de un cálculo Gaussian, (Hay que poner en la Ruta las palabras "GFINPUT" para que escriba la base, y luego, para que escriba los orbitales moleculares "IOP $(6/7=1)$ " para Gaussian anteriores al 94 o bien "IOP $(6/7=3)$ " para las últimas versiones.

También se usa para cálculos con GAMESS (Firefly), Orca.

No lee Dalton, Psi, Cfour, ....

Para su utilización simplemente escribir:

molden inputfile  $\gtrsim$  outputfile  $\&$ 

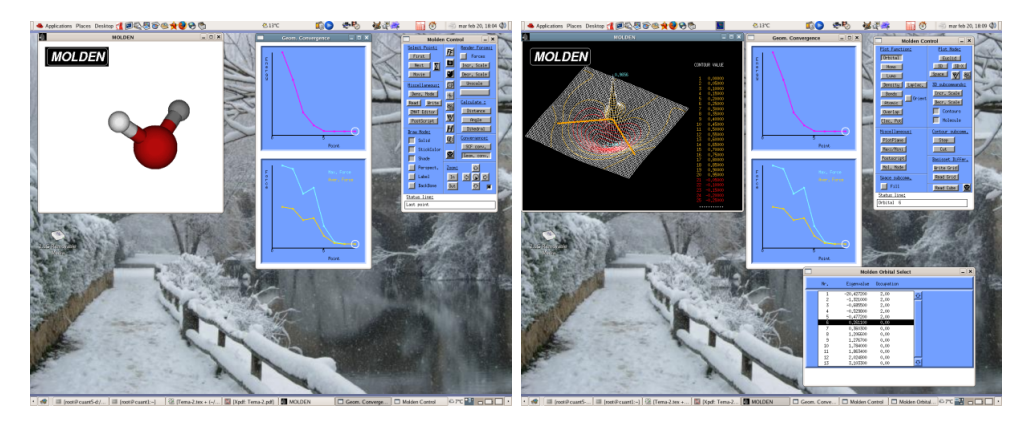

Con OpenGL o VRML se obienen gráficos más vistosos:

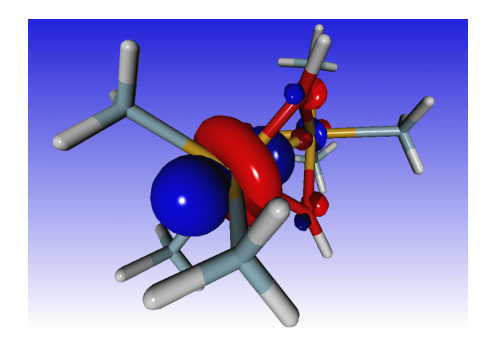

#### 4.1.2. [Jmol](http://jmol.sourceforge.net/)

Como su página web dice: Un visor Java de código abierto para estructuras químicas en tres dimensiones. con prestaciones para compuestos químicos, cristales, materiales y biomoléculas.

Lee fácilmente de Gaussian, GAMESS, NWChem, Amber y VASP. Las densidades y Orbitales Moleculares se representan fácilmente

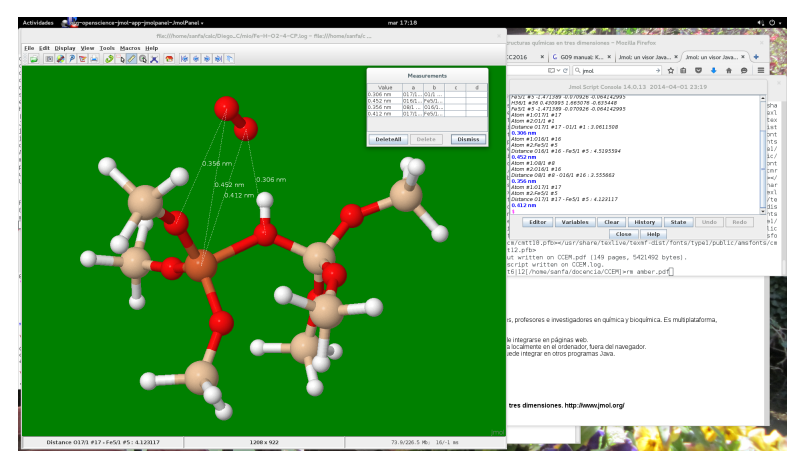

Para sacarle rendimiento hay que aprender su utilización con comandos.

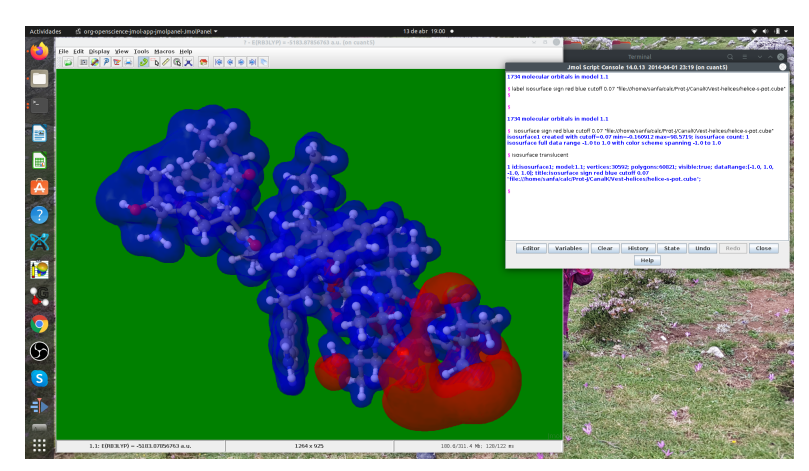

#### 4.1.3. [Mercury](https://www.ccdc.cam.ac.uk/solutions/csd-system/components/mercury/)

The Cambridge Crystallographic Data Centre (CCDC), muy agradable y potente, sobre todo para estructuras cristalinas.

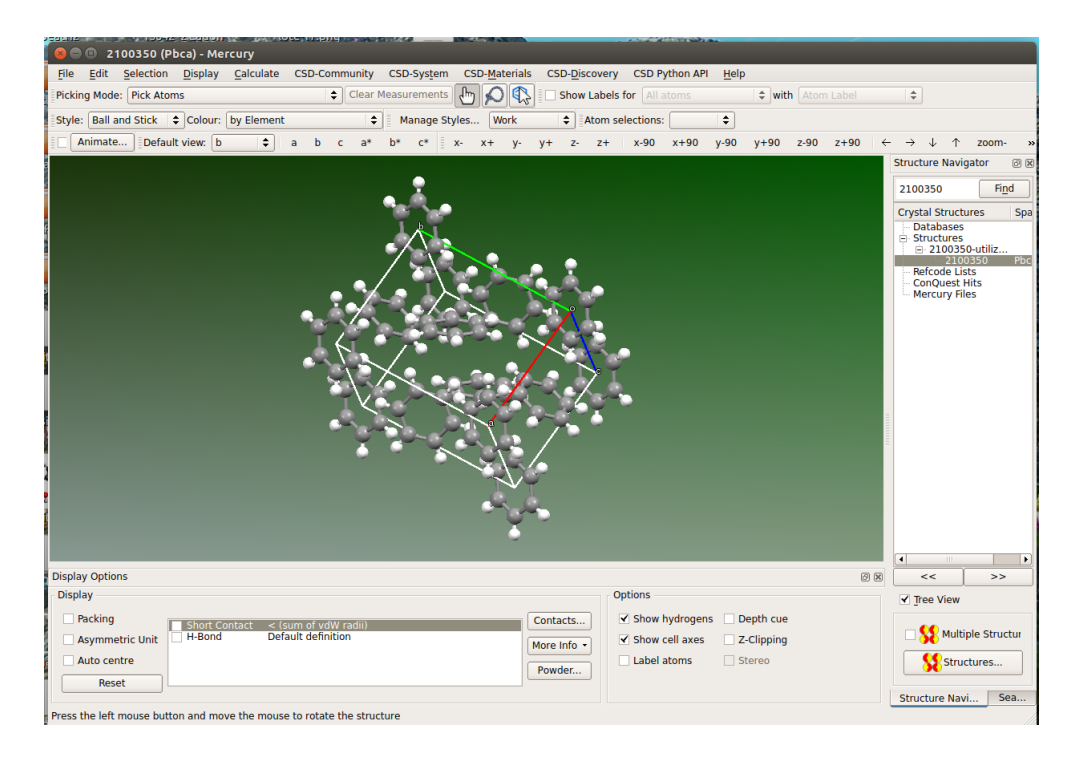

#### 4.1.4. [Molekel](https://ugovaretto.github.io/molekel/)

Paquete gráfico molecular para la visualización de resultados de estructura atómica y molecular obtenidos con GAUSSIAN, GAMESS-US, ADF y otros programas.

Muy sencillo de instalar en Linux, y con versión para Windows.

Con el Gaussian03, tenía un problema, que se resuelve simplemente con editar el fichero de salida del Gaussian y cambiar Gaussian 03 por Gaussian 98.

Con [manual-tutorial](http://www.cscs.ch/molekel/manual/manual.4.3.html) incluido.

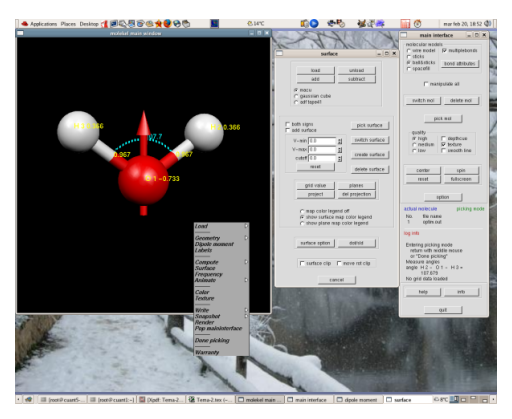

#### 4.1.5. [RasMol](http://www.openrasmol.org/)

Este visor de estructuras moleculares lee ficheros tipo "pdb" y "xyz". Y toda la información sobre él la podéis encontrar en : [RasMol Home Page Contents](http://www.umass.edu/microbio/rasmol/index2.htm) [Manual](http://www.dcs.ed.ac.uk/home/rasmol/manual.ps) Es el origen de Jmol y Chime.

#### 4.1.6. [MGLTools](http://mgltools.scripps.edu/)

Este paquete contiene varios programas, por ejemplo:

- pmv: Python Molecular Viewer
- adt: AutoDock Tools.
- vision

Es muy útil para los bioquímicos.

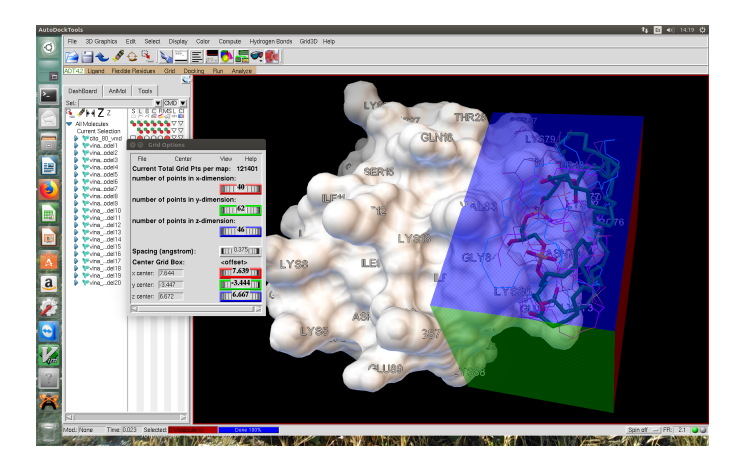

#### 4.1.7. Átomos en Moléculas

Bader estudió las relaciones existentes entre la función densidad, su topología y las propiedades moleculares tales como zonas del espacio asignables a cada ´atomo de una molécula, las lineas de enlace, la posición de los núcleos,... Toda esta información la puede obtener a partir del estudio de la densidad electrónica de una molécula,

Hay una muy buena referencia y un curso sobre sus ideas y aplicaciones, tanto en el libro:

Richard F.W. Bader."Theoretical Investigations of Molecular Structure and Reactivity" R. F. W. Bader, Atoms in Molecules - A Quantum Theory, Oxford University Press, Oxford, 1990.

Ver: [AIM200](http://www.aim2000.de/)

Los métodos AIM están incorporados en el Gaussian.

#### 4.2. Programas de cálculo interactivo

Entre ellos están los ya vistos de Gabedit, Ghemical o Avogadro, sólo queda por incluir alguno distinto, como uno ya visto y que fue de los primeros intentos de centralizar el trabajo, (Ecce) y alguno más para realizar cálculos tipo Hückel.

# t<br>ti Balei 18:37 건  $1 + 1$ <br>1.008

#### 4.2.1. [Avogadro](http://avogadro.cc/)

Es un programa de muy cómodo e intuitivo funcionamiento, que es muy útil para construir sistemas moleculares, buscar la geometría óptima con métodos de mecánica molecular y exportar el fichero para realizar un calculo con otros programas ab initio.

Su manual se encuentra en su misma página web. <https://avogadro.cc/docs/>

#### 4.2.2. [Gabedit](http://gabedit.sourceforge.net/)

Es un paquete gráfico, que actualmente viene incluido y mantenido por la comunidad Linux, y actúa como interface para ejecutar los programas Gaussian, Gamess, Orca, Molcas, Molpro, Mopac, MPQC, PCGamess, Tinker.

Ver el manual.

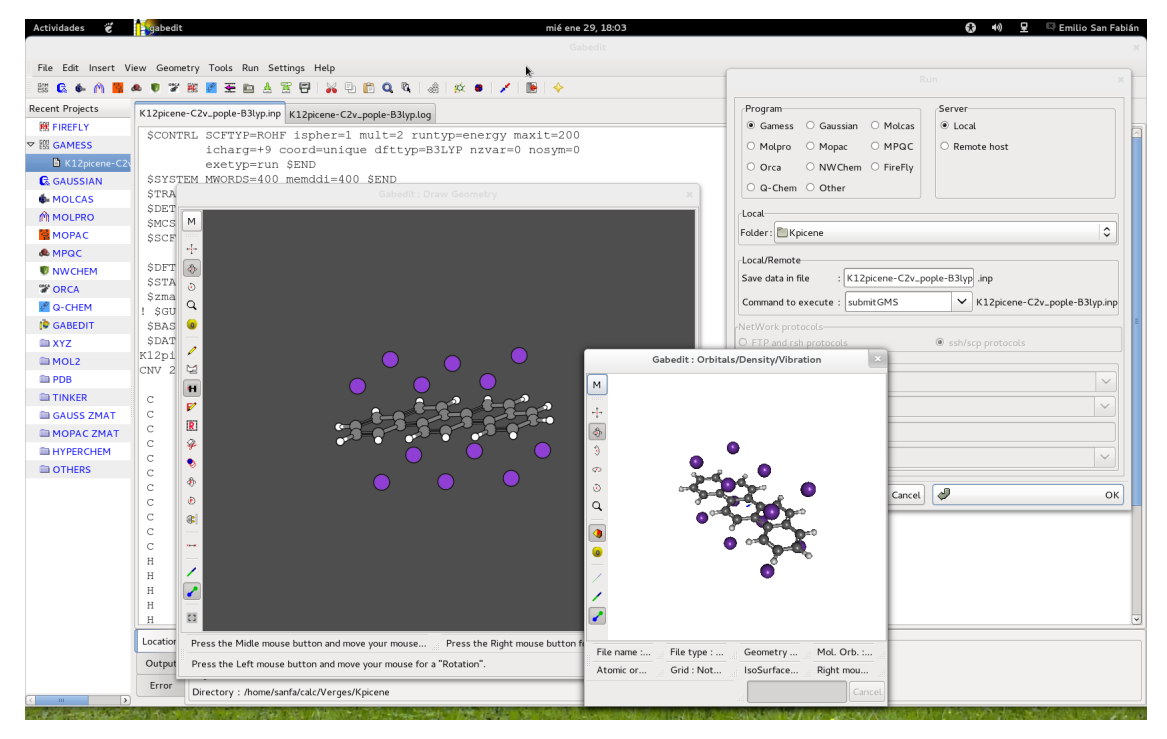

#### 4.2.3. [Ghemical](http://bioinformatics.org/ghemical/ghemical/index.html)

El ghemical es otro paquete gráfico, que construye moléculas y hace cálculos de mecánica molecular y semi-empíricos (y, en teoría, cuánticos más sofisticados con "mpqc") directamente. Como ya se sugiere, está muy ligado al paquete **mpqc** (The Massively Parallel Quantum Chemistry Program) y al mopac7.

[The ghemical development](http://www.bioinformatics.org/project/?group_id=41)

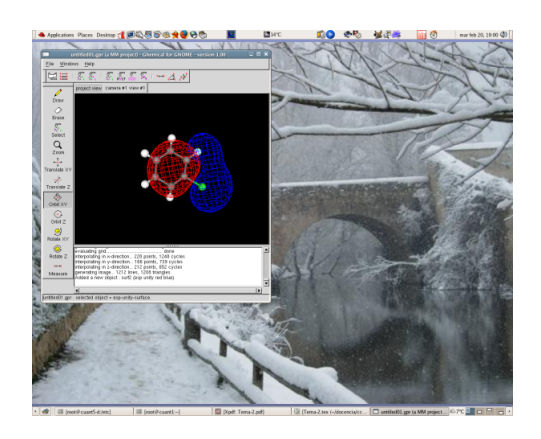

#### 4.2.4. [Ecce](http://ecce.emsl.pnl.gov/index.shtml)

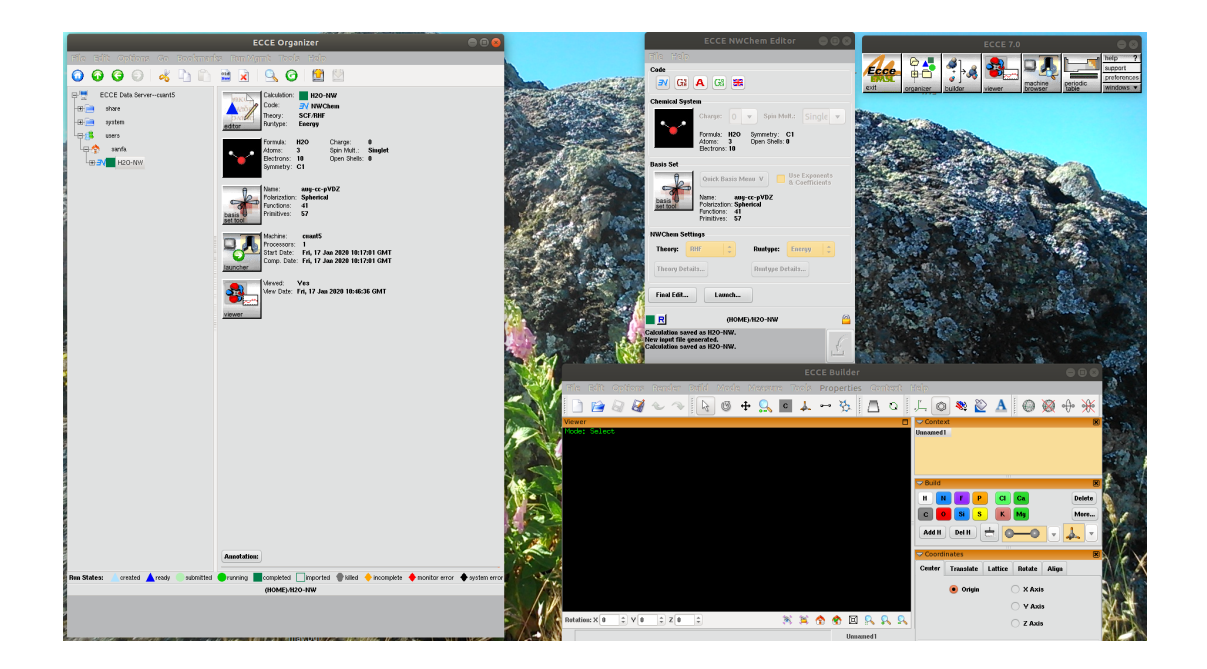

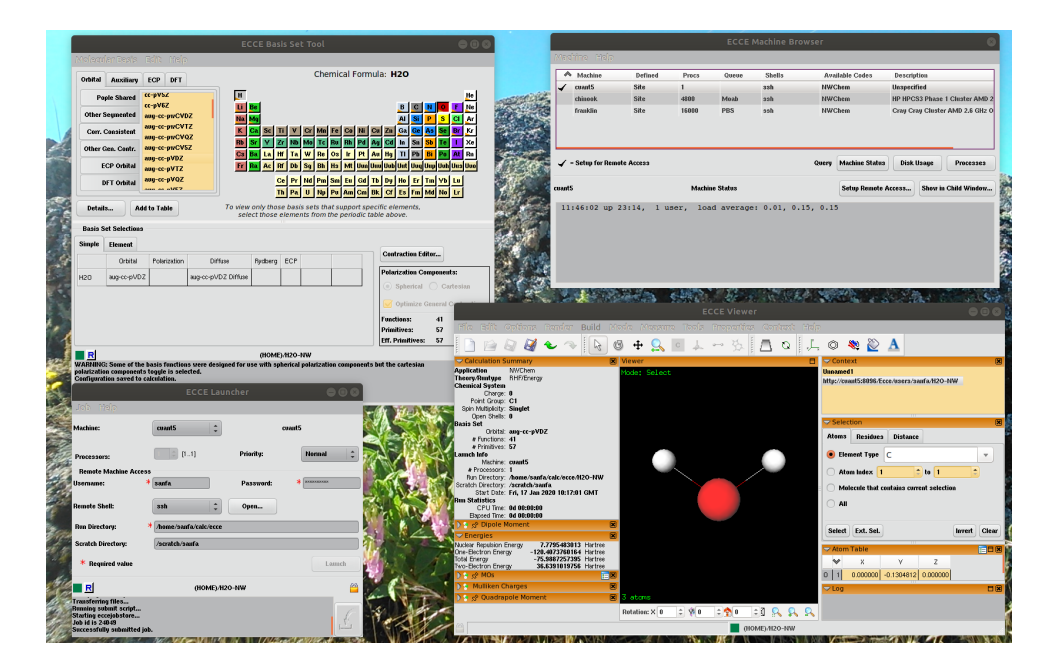

#### 4.2.5. [Hulis](http://www.hulis.free.fr/)

Es muy útil para realizar cálculos preliminares de sistemas  $\pi$ -electrónicos.

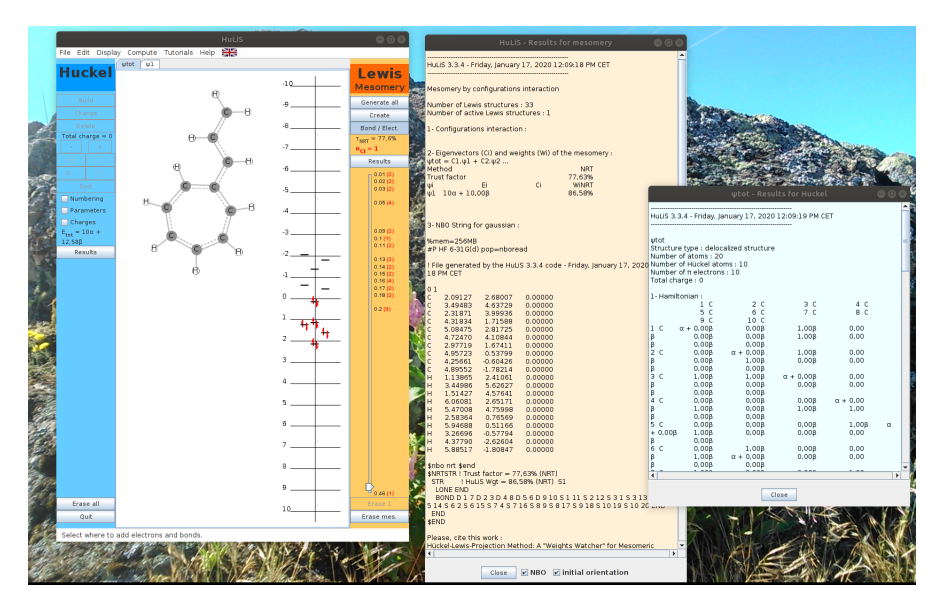

## 4.3. Programas para realizar gráficos xy, presentación de resultados

#### 4.3.1. [Xmgr,](http://plasma-gate.weizmann.ac.il/Xmgr/) [Grace](http://plasma-gate.weizmann.ac.il/Grace/)

Programas muy útiles para representaciones bidimensionales. Trabajan en Unix (linux), con X11 y en Windows.

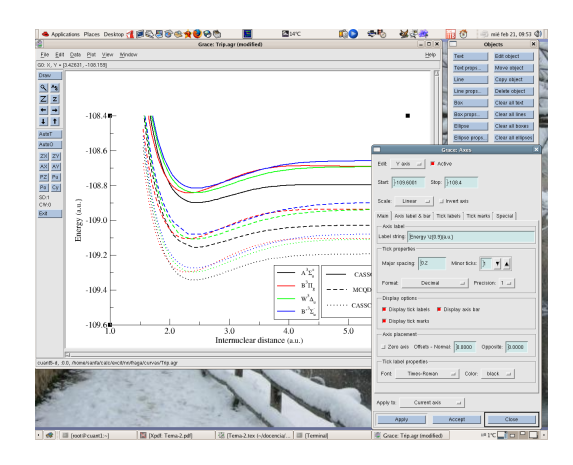

#### 4.3.2. [gnuplot](http://www.gnuplot.info/)

Programa para representaciones bi- y tri-dimensionales. Suele venir con las distribuciones de linux. Y tiene buena documentación.

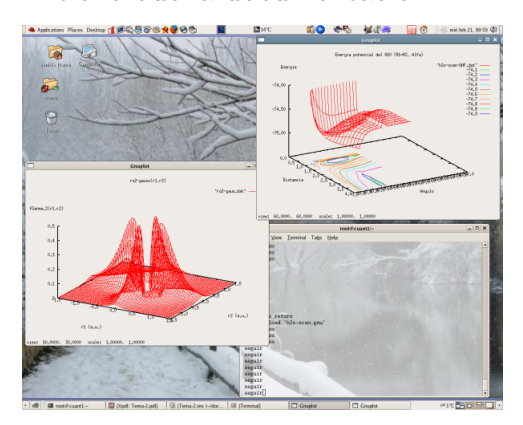

## 4.4. Otras direcciones de interés

Para acabar, existen muchos sitios para localizar los sistemas en que estemos interesados:

[CCCBDB - Computational Chemistry Comparison and Benchmark Database](https://cccbdb.nist.gov/alldata1.asp) [NIST Chemistry WebBook](https://webbook.nist.gov/chemistry/) [Chemical Book](http://www.chemicalbook.com/) [Protein Data Bank](https://www.rcsb.org/) [PubChem](https://pubchem.ncbi.nlm.nih.gov)

C´alculos Computacionales de Estructuras Moleculares

# Capítulo 5

## Ejercicios prácticos:

Realizar los siguientes cálculos con el programa Gaussian16[\[25\]](#page-131-1):

```
rg16
```
g16 file.com & (El resultado en file.log)

#### 1. Análisis del efecto de las bases.

Cálculos B3LYP y CCSD sobre el **átomo de flúor** utilizando conjuntos de funciones de base de muy diferente calidad. (3-21G, cc-pVTZ, cc-pVQZ, cc-pV5Z, aug-cc-pVDZ, aug-cc-pVTZ, aug-cc-pVQZ [\)Gaussian Basis Set.](https://www.basissetexchange.org/)

Fichero.com :

```
%mem=1GB
%nproc=3
#P B3LYP/3-21G SCF=Tight
   gfinput iop(5/33=1,6/7=3)
Calculo del atomo de Fluor tipo B3LYP/3-21G
Carga Multiplicidad
F
--link1--
Otro calculo
```
Con los resultados utilizar los algoritmos:

Extrapolación exponencial y Tres parametros con exponentes enteros, de la p´agina [Complete Basis Set Limit Extrapolation Calculator\[](file:///home/sanfa/calc/cbs/index.html)[36\]](#page-131-2) para obtener una estimación del resultado "Complete Basis Set" (CBS) (con los dos conjuntos de base:  $cc-pVXZ$  y aug- $cc-pVXZ$  y para las energías HF, B3LYP y CCSD)

Mostrar todos los resultados en una tabla como Tabla 5[.1](#page-125-0) y comentarlos.

| Base / Método:                             | ΗF      | <b>B3LYP</b> | CCSD    |
|--------------------------------------------|---------|--------------|---------|
| $3-21G$                                    | XX.XXXX | XX.XXXX      | XX.XXXX |
| $cc$ -p $VTZ$                              |         |              |         |
| $cc$ -p $VQZ$                              |         |              |         |
| $cc$ -p $V5Z$                              |         |              |         |
| $\overline{\text{CBS}^{EE}_{cc-pVXZ}}$     |         |              |         |
|                                            |         |              |         |
| $\text{CBS}_{cc-pVXZ}^{TF}$                |         |              |         |
| $aug-cc-pVDZ$                              |         |              |         |
| $aug-cc-pVTZ$                              |         |              |         |
| $aug-cc-pVQZ$                              |         |              |         |
| $\overline{\text{CBS}^{EE}_{aug-cc-pVXZ}}$ |         |              |         |
|                                            |         |              |         |
| $_{aug-cc-}$                               | XX.XXXX | XX.XXXX      | XX.XXXX |

<span id="page-125-0"></span>Tabla 5.1: Energías  $(E)$  en hartrees para el **átomo de Fluor**, con distintos conjuntos de funciones de base y extrapolados: **Extrapolación exponencial** (EE) y **Tres pa**rametros con exponentes enteros (TP)

2. Estudio de la energía de correlación obtenida con diversos métodos (CISD, MP4, CCSD, BLYP-HFB).

Realizar los cálculos para el mismo **átomo de Flúor** y una buena base de las utilizada previamente, como aug-cc-pVTZ.

Mostrar los resultados en una tabla y comentarlos.

3. Ver la convergencia de la energía total hacia la energía "exacta" y análisis de las energía de correlación calculadas con diferentes métodos.

El sistema a estudiar es la **molécula de**  $H_2O$ .

#### Datos:

- Se estima que la energía experimental del H<sub>2</sub>O es -76.480 hartrees y la contribución de los efectos relativistas es -0.042 hartrees, por lo que la energía "experimental" no-relativista es de 76.438 hartrees.
- La geometría experimental es:  $R_{OH} = 0.958 \text{ Å}, \alpha_{HOH} = 104.4776 \text{ [37]}$  $R_{OH} = 0.958 \text{ Å}, \alpha_{HOH} = 104.4776 \text{ [37]}$  $R_{OH} = 0.958 \text{ Å}, \alpha_{HOH} = 104.4776 \text{ [37]}$
- La energía HF límite (es decir la HF con un conjunto de funciones base  $"infinite"$ ) se puede estimar en  $-76.0675$  hartrees. (Comparar con el cálculo de la  $E_{HF}^{CBS}$  con las bases aug-cc-pVXZ, X=2,3,4)
- El cálculo full-CI, con la base cc-pVDZ y la geometría experimental, nos proporciona una energía de -76.24186 hartrees.
- Ese mismo cálculo con una base cc-pVTZ proporciona una energía full-CI: -76.34 hartrees.

#### Cálculos:

Realiza cuatro cálculos, utilizando el conjunto de funciones de base cc-pVDZ, con la siguiente ruta:

```
#P method=(FULL)/cc-pVDZ
```
donde "method" es uno de estos: MP5, CISD o CCSD(T), y

```
#P method/cc-pVDZ gfinput iop(5/33=1,6/7=3)
```
para BLYP, HFB y B3LYP.

Un cálculo MP5 automáticamente da las energías MP2, MP3 y MP4; el  $CCSD(T)$  también nos muestra la energía  $CCSD$  y podemos considerar la diferencia entre la energía BLYP y la HFB como la energía proporcionada por el funcional de correlación LYP. (Ver en el listado la  $E_{correlation}$ )

Repite estos cálculos con la base cc-pVTZ.

#### Cuestiones:

- $a)$  Calcula la energía de correlación "experimental", la energía de correlación que considera un calculo full-CI con los dos conjuntos de funciones de base utilizados.
- b) Escribe en una tabla los resultados, para cada uno de los dos conjuntos de funciones de base:

| Método          | Е<br>(hartree) | $E_{corr}$ | $full$ - $CI$<br>%<br>orr: | $' \, \textit{exper.}^{\prime\prime}$<br>$\%$ |
|-----------------|----------------|------------|----------------------------|-----------------------------------------------|
| ΗF              | XXXX.XXXXX     | X.XXXXX    | XX.X                       | XX.X                                          |
| MP2             |                |            |                            |                                               |
| MP <sub>3</sub> |                |            |                            |                                               |
| MP4             |                |            |                            |                                               |
| MP5             |                |            |                            |                                               |
| <b>CCSD</b>     |                |            |                            |                                               |
| CCSD(T)         |                |            |                            |                                               |
| <b>BLYP</b>     |                |            |                            |                                               |
| <b>B3LYP</b>    |                |            |                            |                                               |

Tabla 5.2: Energías (E), energía de correlación calculada ( $E_{corr}$ ) y porcentajes de la energía de correlación recuperada por los diferentes métodos respecto a la full-CI  $(E_{corr}^{full-CI})$  y a la "experimental" $\mathrm{E}^{''exper."}_{corr}$ 

 $c)$  Analiza los resultados y coméntalos.

#### 4. Curvas de Energía Potencial (CEP) de la molécula  $F_2$ :

Con la base cc-pVTZ. Calcularla a nivel CISD, UCISD, B3LYP y UB3LYP.[1](#page-127-0)

```
%mem=1GB
%nproc=3
# b3lyp/cc-pVTZ scan guess=(mix)
molecula de fluor B3LYP/cc-pVTZ scan de 5.0 a 0.9
0 1
F
F 1 r
variables:
r=0.9 41 -0.1end_file
```
- Representar gráficamente los resultados. (Utilizando [xmgrace\)](http://plasma-gate.weizmann.ac.il/Grace/) y analizarlos.
- 5. Optimización de geometrías y obtención de frecuencias vibracionales (HF, B3LYP, CISD y CCSD).
	- $\blacksquare$  Para la molécula  $F_2$  con la base anterior. Presentar los resultados, analizarlos y calcular la energía de disociación. Compáralos con los experimentales.
	- Para la molécula de  $H_2O$ , con una base cc-pVDZ. Presentar los resultados, analizarlos y compáralos con los experimentales.
	- Utiliza "Gabedit" para obtener los espectros IR.
	- Análisis gráfico de las vibraciones con el programa "molden".

Buscar datos experimentales en:<https://cccbdb.nist.gov/alldata1.asp>

#### Prácticas avanzadas:

a) Con ayuda del programa "Gabedit" y utilizado el programa Gaussian[\[24,](#page-131-4) [25\]](#page-131-1) o el Orca[\[28\]](#page-131-5) (porque esto es de un tutorial suyo) , realizar la siguiente práctica:

<span id="page-127-0"></span><sup>&</sup>lt;sup>1</sup>Realizar un barrido desde 0.9  $Å$  hasta 5.0  $Å$ , para los cuatro tipos de cálculo, y al revés, desde 5.0 hasta 0.9, para los cálculos "unrestricted".

Ejercicios. 123

Obtener la configuración nuclear óptima de una de las siguientes moléculas:

 $C_2H_4$  (Etileno),  $C_2H_4O$  (Acetaldehido),  $C_2H_4O_2$  (Acid. acético) o  $C_2H_2Cl_2$ (Etileno 1,2 dicloro - cis - trans).

Hacerlos a nivel CCSD/6-31+ $G^*$  y M06-[2](#page-128-0)X/6-31+ $G^{*2}$ .

- $\blacksquare$  Para dicha configuración de equilibrio:
	- Obtener el espectro IR y compararlo con el experimental (gas de mayor resolución)
	- $\bullet$  Representar gráficamente los OMs HOMO y LUMO).
	- Compara los resultados con los obtenidos en el curso de DFT.

[NIST-chemistry:http://webbook.nist.gov/chemistry/](http://webbook.nist.gov/chemistry/)

 $b)$  Para la molécula elegida previamente, calcular el potencial de ionización vertical.

Para ello utilizar diversos métodos: MPn  $(n=2,...5)^3$  $(n=2,...5)^3$ . Para el catión realizar los cálculos 'unrestricted' y utilizar el programa [Gaussian.](http://gaussian.com/keywords/)

 $c)$  Formar un dímero del sistema elegido, y analizar la energía de interacción, considerando el error de superposición de bases, y utilizando los métodos: RHF, MP2, CISD, CCSD.

Realizarlo con el programa [NwChem\[](http://www.nwchem-sw.org/index.php/Release66:NWChem_Documentation)[38\]](#page-131-6). Y si funciona, con [Ecce.](http://ecce.emsl.pnl.gov/index.shtml)

Se puede hacer un análisis de las interacciones débiles tipo NCI (Noncovalent Interactions). (Ver [Tutorial nci-analysis\)](https://sites.google.com/site/allouchear/Home/gabedit/gabedittutorialfiles/nci-analysis).

d) Seguir un tutorial del Amber.

Por ejemplo: [An Introduction to Molecular Dynamics Simulations using AM-](http://ambermd.org/tutorials/basic/tutorial0/)[BER](http://ambermd.org/tutorials/basic/tutorial0/), o [Simulating a DNA polyA-polyT Decamer:](http://ambermd.org/tutorials/basic/tutorial1/).

- $e)$  Práctica con algún sistema de interés para el alumno:
	- De un aminoácido, como la alanina( $CH_3 CH(NH_2)COOH$ ) a nivel RHF, con la base 3-21G y con los métodos semiempíricos AM1 y PM6. La geometría inicial se puede obtener con "ghemical"
	- Para el sistema cuya geometría inicial se ha construido con "ghemical" o "gabedit". Primero con un método semi-empírico (AM1, PM3, PM6), y después a nivel HF y B3LYP con la base 3-21G.
	- Cálculo de algún sistema en que estéis interesados, a un nivel aceptable para su tama˜no.

<span id="page-128-0"></span> $2A$ segurase de que considera la simetría del sistema

<span id="page-128-1"></span><sup>&</sup>lt;sup>3</sup>Basta con realizar el cálculo MP5

124 Cálculos Computacionales de Estructuras Moleculares

## **Bibliografía**

- [1] D. Young, Computational Chemistry: A Practical Guide for Applying Techniques to Real World Problems (Wiley-Interscience, New York, 2001).
- [2] F. Jensen, Introduction to Computational Chemistry (John Wiley & Sons, West Sussex, 2002).
- [3] A. Szabo y N. S. Ostlund, *Modern Quantum Chemistry* (Dover, New York, 1996).
- [4] R. M. Martin, Electronic Structure: Basic Theory and Practical Methods (Cambridge University Press, Cambridge, 2005).
- [5] P. Mezey, Potential Energy Hypersurfaces, Vol. 53 de Studies in Physical and Theoretical Chemistry (Elsevier, Amsterdam, The Netherlands, 1987).
- [6] I. N. Levine, *Espectroscopía Molecular* (Editorial AC, Madrid, 1980).
- [7] C. C. J. Roothaan, J. Chem. Phys. 19, 1445 (1951).
- [8] S. Epstein, en The Variational Method in Quantum Chemistry, editado por E. Loebl (Academic-Press, Inc, London, 1974).
- [9] S. Fraga, *Química Teórica. Estructura, Interacciones y Reactividad* (C.S.I.C., Madrid, 1987).
- [10] C. J. Cramer, Essentials of Computational Chemistry: Theories and Models (John Wiley & Sons Ltd., West Sussex, England, 2002).
- [11] T. Helgaker, P. Jørgensen, y J. Olsen, Molecular Electronic-Structure Theory (John Wiley & Sons Inc., Chichester, 2004).
- [12] G. Herzberg, Molecular Spectra and Molecular Structure. III. Electronic Spectra and Electronic Structure of Polyatomic Molecules (D. Van Nostrand, Princeton, 1966).
- [13] C. Trindle y D. Shillady, Electronic structure modeling: connections between theory and software (CRC Press, Boca Raton, 2008).
- [14] W. Koch y M. Holthausen, A Chemist's Guide to Density Functional Theory (Wiley-VCH, Weinheim, Federal Republic of Germany, 2000).
- [15] P. Hohenberg y W. Kohn, Phys. Rev. B **136**, 864 (1964).
- <span id="page-130-0"></span>[16] W. Kohn y L. J. Sham, Phys. Rev. A 140, 1133 (1965).
- [17] I. N. Levine, Quantum Chemistry (Prentice-Hall, Upper Saddle River, 2000).
- [18] J. Stewart, J. of Computer-Aided Molecular Design 4, 1 (1990).
- [19] J. Stewart, Journal of Molecular Modeling 13, 1173 (2007).
- [20] I. N. Levine, *Química Cuántica*,  $5^{\text{a}}$  edition<sup>a</sup> ed. (Pearson Educación, , 2001).
- [21] M. J. Frisch et al., Gaussian94, Revision D.4 (Gaussian Inc., Pittsburgh PA, 1995).
- [22] M. J. Frisch et al., Gaussian98, Revision A.7 (Gaussian Inc., Pittsburgh PA, 1998).
- [23] M. J. Frisch et al., Gaussian 03, Revision C.02, Gaussian, Inc., Wallingford, CT, 2004.
- <span id="page-131-4"></span>[24] M. J. Frisch et al., Gaussian 09 Revision D.01, gaussian Inc. Wallingford CT 2009.
- <span id="page-131-1"></span>[25] M. J. Frisch et al., Gaussian 16 Revision C.01, 2016, gaussian Inc. Wallingford CT.
- [26] M.W.Schmidt *et al.*, J.Comput.Chem. **14**, 1347 (1993).
- [27] E. J. Bylaska et al., NWChem, A Computational Chemistry Package for Parallel Computers, Version 5.0, 2006.
- <span id="page-131-5"></span>[28] F. Neese, Wiley Interdisciplinary Reviews: Computational Molecular Science 2, 73 (2012).
- [29] J. A. Pople *et al.*, J. Chem. Phys. **90**, 5622 (1989).
- [30] L. Curtiss *et al.*, J. Chem. Phys. **109**, 7764 (1998).
- [31] L. Curtiss, K. Raghavachari, P. Redfern, y J. Pople, J. Chem. Phys. 112, 1125  $(2000).$
- [32] D. Feller, The Journal of Chemical Physics **96**, 6104 (1992).
- [33] K. A. Peterson, D. E. Woon, y T. H. D. Jr., The Journal of Chemical Physics 100, 7410 (1994).
- [34] D. E. Woon y T. H. Dunning, The Journal of Chemical Physics 101, 8877 (1994).
- <span id="page-131-0"></span>[35] G. Schaftenaar y J. Noordik, J. Comput.-Aided Mol. Design 14, 123 (2000).
- <span id="page-131-2"></span>[36] V. Vasilyev, Computational and Theoretical Chemistry 1115, 1 (2017).
- <span id="page-131-3"></span>[37] A. Hoy y P. Bunker, Journal of Molecular Spectroscopy 74, 1 (1979).
- <span id="page-131-6"></span>[38] M. Valiev et al., Computer Physics Communications 181, 1477 (2010).
- <span id="page-131-7"></span>[39] O. Gunnarsson, M. Jonson, y B. I. Lundqvist, Phys. Lett. A 59, 177 (1976).

#### Ejercicios. 127

- <span id="page-132-0"></span>[40] O. Gunnarsson, M. Jonson, y B. I. Lundqvist, Solid State Commun. 24, 765 (1977).
- <span id="page-132-1"></span>[41] J. A. Alonso y L. A. Girifalco, Solid State Commun. 24, 135 (1977).
- <span id="page-132-2"></span>[42] J. A. Alonso y L. A. Girifalco, Phys. Rev. B 17, 3735 (1978).
- <span id="page-132-3"></span>[43] O. Gunnarsson y R. O. Jones, Phys. Scripta 21, 394 (1980).
- <span id="page-132-4"></span>[44] R. G. Parr y W. Yang, Density-Functional Theory of Atoms and Molecules (Oxford University Press, New York, 1989).
- <span id="page-132-5"></span>[45] U. von Barth y L. Hedin, J. Phys. C 5, 1629 (1972).
- <span id="page-132-6"></span>[46] R. Gaspar, Acta Phys. Hung. 3, 263 (1954).
- <span id="page-132-7"></span>[47] B. Y. Tong y L. J. Sham, Phys. Rev. 144, 1 (1966).
- <span id="page-132-8"></span>[48] P. Dirac, Proc. Cambridge Phil. Soc. 26, 376 (1930).
- <span id="page-132-9"></span>[49] P. S. Svendsen y U. von Barth, Physical Review B (Condensed Matter) 54, 17402 (1996).
- <span id="page-132-10"></span>[50] A. D. Becke, Phys. Rev. A **38**, 3098 (1988).
- <span id="page-132-11"></span>[51] J. P. Perdew *et al.*, Phys. Rev. B 46, 6671 (1992).
- <span id="page-132-12"></span>[52] J. P. Perdew *et al.*, Phys. Rev. B 48, 4978 (1993).
- <span id="page-132-13"></span>[53] J. P. Perdew, K. Burke, y M. Ernzerhof, Phys. Rev. Lett. 77, 3865 (1996).
- <span id="page-132-14"></span>[54] J. P. Perdew, K. Burke, y M. Ernzerhof, Phys. Rev. Lett. 78, 1396 (1997).
- <span id="page-132-15"></span>[55] C. Adamo y V. Barone, J. Chem. Phys. **108**, 664 (1998).
- <span id="page-132-16"></span>[56] C. Adamo y V. Barone, J. Chem. Phys. **116**, 5933 (2002).
- <span id="page-132-17"></span>[57] J. Tao, J. P. Perdew, V. N. Staroverov, y G. E. Scuseria, Phys. Rev. Lett. 91, 146401 (2003).
- <span id="page-132-18"></span>[58] A. D. Boese y N. C. Handy, The Journal of Chemical Physics 114, 5497 (2001).
- <span id="page-132-19"></span>[59] M. Gell-Mann y K. A. Brueckner, Phys. Rev. 106, 364 (1957).
- <span id="page-132-20"></span>[60] W. J. Carr, Jr y A. A. Maradudin, Phys. Rev. A 133, 371 (1964).
- <span id="page-132-21"></span>[61] W. J. Carr, Jr, Phys. Rev. **122**, 1437 (1961).
- <span id="page-132-22"></span>[62] W. J. Carr, Jr, R. A. Coldwell-Horsfall, y A. E. Fein, Phys. Rev. 124, 747 (1961).
- <span id="page-132-23"></span>[63] E. Wigner, Trans. Faraday Soc. 34, 678 (1938).
- <span id="page-132-24"></span>[64] P. Gombas, Die Statistiche Theorie des Atoms und ihre Anwendungen (Springer Verlag, Viena, 1949).
- <span id="page-133-0"></span>[65] P. Gombas, Pseudopotentials (Springer-Verlag, New York, 1967).
- <span id="page-133-1"></span>[66] L. Hedin y B. I. Lundqvist, J. Phys. C 4, 2064 (1971).
- <span id="page-133-2"></span>[67] J. F. Janak, V. L. Moruzzi, y A. R. Williams, Phys. Rev. B 12, 1257 (1975).
- <span id="page-133-3"></span>[68] O. Gunnarsson y B. I. Lundqvist, Phys. Rev. B 13, 4274 (1976).
- <span id="page-133-4"></span>[69] D. M. Ceperley y B. J. Alder, Phys. Rev. Lett. 45, 566 (1980).
- [70] S. H. Vosko, L. Wilk, y M. Nusair, Can. J. Phys. 58, 1200 (1980).
- [71] J. P. Perdew y A. Zunger, Phys. Rev. B 23, 5048 (1981).
- [72] L. Wilk y S. H. Vosko, J. Phys. C 15, 2139 (1982).
- [73] J. P. Perdew, Phys. Rev. B **33**, 8822 (1986).
- [74] Y. S. Kim y R. G. Gordon, J. Chem. Phys. 60, 1842 (1974).
- [75] H. Stoll, C. M. E. Pavlidou, y H. Preuss, Theor. Chim. Acta 49, 143 (1978).
- [76] A. D. Becke, J. Chem. Phys. 88, 1053 (1988).
- [77] H. Stoll, E. Golka, y H. Preuss, Theor. Chim. Acta 55, 29 (1980).
- [78] A. Savin, H. Stoll, y H. Preuss, Theor. Chim. Acta 70, 407 (1986).
- [79] J. P. Perdew, Chem. Phys. Lett. 64, 127 (1979).
- [80] I. Lindgren, Int. J. Quantum Chem. 5, 411 (1971).
- [81] J. B. Krieger y Y. Li, Phys. Rev. A 39, 6052 (1989).
- [82] J. P. Perdew, Adv. Quantum Chem. 21, 113 (1990).
- [83] J. G. Harrison, R. A. Heaton, y C. C. Lin, J. Phys. B 16, 2079 (1983).
- [84] M. R. Pederson, R. A. Heaton, y C. C. Lin, J. Chem. Phys. 80, 1972 (1984).
- [85] J. P. Perdew, E. R. McMullen, y A. Zunger, Phys. Rev. A 23, 2785 (1981).
- [86] S. K. Ma y K. A. Brueckner, Phys. Rev. 165, 18 (1968).
- [87] L. Kleinman y T. Tamura, Phys. Rev. B 40, 4191 (1989).
- [88] D. C. Langreth y S. H. Vosko, Adv. Quantum Chem. 21, 175 (1990).
- [89] D. C. Langreth y J. P. Perdew, Phys. Rev. B 15, 2884 (1977).
- [90] D. C. Langreth y J. P. Perdew, Phys. Rev. B 21, 5469 (1980).
- [91] D. C. Langreth y M. J. Mehl, Phys. Rev. B 28, 1809 (1983).
- [92] C. D. Hu y D. C. Langreth, Phys. Scripta **32**, 391 (1985).
- [93] C. D. Hu y D. C. Langreth, Phys. Rev. B **33**, 943 (1986).
- [94] M. Levy y J. P. Perdew, Phys. Rev. A **32**, 2010 (1985).
- [95] H. Ou-Yang y M. Levy, Phys. Rev. A 42, 155 (1990).
- [96] M. Levy y H. Ou-Yang, Phys. Rev. A 42, 651 (1990).
- [97] M. Levy, en Perspectives in Quantum Chemistry, editado por J. Jortner y B. Pullman (Kluwer Academic Publishers, The Netherlands, 1989), pp. 1–17.
- [98] M. Levy, Adv. Quantum Chem. 21, 69 (1990).
- [99] M. Levy, en Density Functional Methods in Chemistry, editado por J. K. Labanowski y J. W. Andzelm (Springer-Verlag, New York, 1991), pp. 175–191.
- [100] L. C. Wilson y M. Levy, Phys. Rev. B 41, 12930 (1990).
- [101] J. B. Lagowski y S. H. Vosko, J. Phys. B 21, 203 (1988).
- [102] R. McWeeny y B. T. Sutcliffe, Methods of Molecular Quantum Mechanics (Academic Press, London, 1969).
- [103] V. Shani, J. Gruenebaum, y J. P. Perdew, Phys. Rev. B 26, 4371 (1982).
- [104] P. W. Payne, J. Chem. Phys. **71**, 490 (1979).
- [105] Y. Li y J. B. Krieger, Phys. Rev. A 39, 992 (1989).
- [106] R. Pack y W. B. Brown, J. Chem. Phys. 45, 556 (1966).
- [107] A. D. Becke, Int. J. Quantum Chem. **23**, 1915 (1983).
- [108] B. Miehlich, A. Savin, H. Stoll, y H. Preuss, Chem. Phys. Lett. 157, 200 (1989).
- [109] A. D. Becke, J. Chem. Phys. **85**, 7184 (1986).
- [110] C. Lee, W. Yang, y R. G. Parr, Phys. Rev. B **37**, 785 (1988).
- [111] X. Xu y W. A. G. III, J. Chem. Phys. **121**, 4068 (2004).
- [112] F. W. Bobrowicz y W. A. Goddard III, en Methods of Electronic Structure Theory, editado por H. F. Schaefer, III (Plenum, New York, 1977), pp. 79–127.
- [113] F. Moscardó y E. San-Fabián, Phys. Rev. A 44, 1549 (1991).
- [114] G. C. Lie y E. Clementi, J. Chem. Phys. **60**, 1275 (1974).
- [115] G. C. Lie y E. Clementi, J. Chem. Phys. **60**, 1288 (1974).
- [116] A. Savin, Int. J. Quantum Chem.: Quantum Chem. Symp. 22, 59 (1988).
- [117] A. Savin, J. Chim. Phys. **86**, 757 (1989).
- [118] R. Colle y O. Salvetti, Theor. Chim. Acta 37, 329 (1975).
- [119] R. Colle y O. Salvetti, Theor. Chim. Acta 53, 55 (1979).
- [120] O. V. Gritsenko, A. A. Bagaturyants, y G. M. Zhidomirov, Int. J. Quantum Chem. 30, 791 (1986).
- [121] O. V. Gritsenko y G. M. Zhidomirov, Chem. Phys. **116**, 21 (1987).
- [122] F. Moscardó y E. San-Fabián, Int. J. Quantum Chem. 40, 23 (1991).
- [123] A. Savin, en Density Functional Methods in Chemistry, editado por J. K. Labanowski y J. W. Andzelm (Springer-Verlag, New York, 1991), pp. 213–230.
- [124] E. San-Fabián y F. Moscardó, J. Chem. Phys. 81, 4008 (1984).
- [125] F. Moscardó, J. M. Pérez-Jordá, y E. San-Fabián, J. Chim. Phys. 86, 853 (1989).
- [126] J. M. Pérez-Jordá, E. San-Fabián, y F. Moscardó, Phys. Rev. A 45, 4407 (1992).
- [127] E. San-Fabián, tesis doctoral, Facultad de Ciencias, Universidad de Alicante, 1984.
- [128] R. McWeeny, Rev. Mod. Phys. 32, 335 (1960).
- [129] R. Colle, F. Moscardo, P. Riani, y O. Salvetti, Theor. Chim. Acta 44, 1 (1977).
- [130] R. Colle, R. Montagnani, P. Riani, y O. Salvetti, Theor. Chim. Acta 49, 37 (1978).
- [131] F. Moscardó, M. Paniagua, y E. San-Fabián, Theor. Chim. Acta 53, 377 (1979).
- [132] F. Moscardó, M. Paniagua, y E. San-Fabián, Theor. Chim. Acta 54, 53 (1979).
- [133] F. Moscardo y G. Delgado-Barrio, Int. J. Quantum Chem. 19, 1 (1981).
- [134] O. A. V. Amaral y R. McWeeny, Theor. Chim. Acta 64, 171 (1983).
- [135] R. McWeeny, en The New World of Quantum Chemistry, editado por B. Pullman y R. G. Parr (Reidel, Dordrecht, 1977), pp. 3–31.
- [136] M. Causa *et al.*, Phys. Rev. B **36**, 891 (1987).
- [137] M. Causa *et al.*, Phys. Scripta **38**, 194 (1988).
- [138] E. San-Fabián, J. M. Pérez-Jordá, y F. Moscardó, Theor. Chim. Acta 77, 207 (1990).
- [139] P. Fantucci, S. Polezzo, V. Bonacic-Koutecky, y J. Koutecky, J. Chem. Phys. 92, 6645 (1990).
- [140] V. Carravetta y E. Clementi, J. Chem. Phys. **81**, 2646 (1984).
- [141] E. Clementi y S. J. Chakravorty, J. Chem. Phys. **93**, 2591 (1990).
- [142] R. Colle y O. Salvetti, J. Chem. Phys. **93**, 534 (1990).

Ejercicios. 131

- [143] F. Moscardó y E. San-Fabián, en COMPUTATIONAL CHEMISTRY: Structure, Interactions and Reactivity, editado por S. Fraga (Elsevier, , 1992).
- [144] A. D. Becke, J. Chem. Phys. **98**, 5648 (1993).
- [145] P. J. Stephens, F. J. Devlin, C. F. Chabalowski, y M. J. Frisch, J. Phys. Chem. 98, 11623 (1994).
- [146] C. Adamo y V. Barone, The Journal of Chemical Physics 110, 6158 (1999).
- [147] S. Grimme, The Journal of Chemical Physics 124, 034108 (2006).
- [148] T. Schwabe y S. Grimme, Phys. Chem. Chem. Phys. 9, 3397 (2007).
- [149] J.-D. Chai y M. Head-Gordon, Phys. Chem. Chem. Phys. 10, 6615 (2008).
- [150] J.-D. Chai y M. Head-Gordon, The Journal of Chemical Physics 128, 084106 (2008).
- [151] Y. Zhao y D. G. Truhlar, Theor. Chem. Acc. 120, 215 (2008).

132 Cálculos Computacionales de Estructuras Moleculares

## Apéndice A Funcionales DFT

El problema de la teoría del Funcional densidad es que para obtener las energías y densidades del estado fundamental, precisamos conocer el funcional de intercambiocorrelación exacto.

Dado que no se conoce, se han de introducir aproximaciones, y se formulan funcionales aproximados, que, históricamente, se han desglosado en funcionales de intercambio junto a otros funcionales de correlación.

$$
E_{\rm x}[\rho_{\alpha},\rho_{\beta}] \qquad E_{\rm C}[\rho_{\alpha},\rho_{\beta}]
$$

Entre los funcionales de intercambio vamos a diferenciar los locales y aquellos otros que incluyen correcciones del gradiente de la densidad.

Para los funcionales de energía de correlación, distinguiremos a su vez los *locales*, con sin corrección de auto-correlación, aquellos que incluyen corrección de gradiente, y por ´ultimo los funcionales que adem´as de depender de la densidad, dependen de las matrices densidad reducidas de primer o de segundo orden<sup>[1](#page-138-0)</sup>. Se dice que una aproximación al funcional de energía de intercambio-correlación es *local* cuando viene dado por una expresión de la forma

$$
E_{\rm xc}[\rho_\alpha,\rho_\beta] = \int \rho(\mathbf{r}) \epsilon_{\rm xc}(\rho_\alpha,\rho_\beta) d\mathbf{r},\tag{A.1}
$$

donde  $\epsilon_{\rm xc}(\rho_\alpha, \rho_\beta)$ , que es la energía de intercambio-correlación por electrón, es una función que depende únicamente de las densidades de espín, pero no de sus gradientes, o de otras magnitudes como los orbitales.

El potencial de intercambio-correlación,  $\mu_{\rm xc}({\bf r})$ , asociado con un funcional local es simplemente

$$
\mu_{\rm xc}(\mathbf{r}) = \frac{\partial(\rho \epsilon_{\rm xc})}{\partial \rho_\alpha},\tag{A.2}
$$

para electrones  $\alpha$ , y

$$
\bar{\mu}_{\rm xc}(\mathbf{r}) = \frac{\partial(\rho \epsilon_{\rm xc})}{\partial \rho_\beta},\tag{A.3}
$$

<span id="page-138-0"></span><sup>1</sup>No todos los funcionales pueden clasificarse dentro de este esquema. Como ejemplo, tenemos los funcionales deducidos a partir del concepto de hueco de intercambio y correlación, como la "averagedensity approximation" de Gunnarsson, Jonson y Lundqvist [\[39\]](#page-131-7), el "weighted-density method" de Gunnarsson, Jonson y Lundqvist [\[40\]](#page-132-0), y de Alonso y Girifalco [\[41,](#page-132-1) [42\]](#page-132-2), o el "modified weighted-density scheme" de Gunnarsson y Jones [\[43\]](#page-132-3). Para una revisión sobre el tema ver [\[44,](#page-132-4) sección 8.5].

para electrones  $\beta$ .

Un caso particular muy importante de aproximación local es la aproximación local gas de electrones [\[16,](#page-130-0) [45\]](#page-132-5), caso en que la función  $\epsilon_{\rm xc}(\rho_\alpha, \rho_\beta)$  es la energía de intercambiocorrelación por electrón de un gas de electrones uniforme con densidades de espín  $\rho_{\alpha}$  $y \rho_{\beta}$ . Es la popular aproximación Local Spin Density o LSD.

La aproximación local gas de electrones (tanto para el intercambio como para la correlación) fue, históricamente, la primera que se utilizó  $[46, 16, 47, 45]$  $[46, 16, 47, 45]$  $[46, 16, 47, 45]$  $[46, 16, 47, 45]$ , y continua siendo una de las más empleadas actualmente.

#### A.1. Funcionales de intercambio

#### Thomas-Fermi-Dirac

La aproximación a la energía total más simple de todas, fue sugerida por Thomas-Fermi (Fermi, 1928; Thomas, 1927) para el término de energía cinética, y por Dirac  $(1930)^2$  $(1930)^2$  para el término de intercambio. El correspondiente funcional se denomina energía de Thomas-Fermi-Dirac. Esta teoría de Thomas-Fermi no predice los enlaces químicos.

La energía de un átomo es :

$$
E_{TF}[\rho(r)] = T_{TF}[\rho(r)] - Z \int \frac{\rho(r)}{r} dr + \frac{1}{2} \int \int \frac{\rho(r_1)\rho(r_2)}{r_{12}} dr_1 dr_2
$$

$$
T_{TF}[\rho(r)] = \frac{3}{10} (3\pi^2)^{2/3} \int \rho^{5/3}(r) dr
$$

#### A.1.1. Funcionales de intercambio Locales

#### Dirac, 1993

En 1930 Dirac [\[48\]](#page-132-8) propuso un funcional de intercambio:

$$
E_{\mathbf{x}}^{\text{Dirac}}[\rho] = E_{\mathbf{x}}^{\text{LDA}}[\rho] = -C_{\mathbf{x}} \int \rho^{4/3}(\mathbf{r}) d^3 r,\tag{A.4}
$$

where  $C_{\rm x} = (3/4) (3/\pi)^{1/3} \simeq 0.7386$ .

#### Slater 1951,  $X\alpha$  (S,XA)

El precursor de las aproximaciones al intercambio químico moderno fue el popular método X $\alpha$ <sup>[3](#page-139-1)</sup>, formulado por Slater en 1951 (Slater, 1951 & 1974, para una revisión ver: Johnson 1973  $\&$  1975). Se desarrolló como una aproximación a la solución de las ecuaciones HF, a partir del radio de Wigner-Seitz

$$
r_s = \left(\frac{3}{4\pi}\right)^{1/3} \rho^{-1/3}(r)
$$

<span id="page-139-0"></span><sup>2</sup>En la actualidad, se considera que fue Bloch (1929) el primero, pero popularmente se achaca a Dirac.

<span id="page-139-1"></span> $3\alpha$  es debido a un parámetro  $\alpha$  utilizado en su parametrización, es por esto que en vez de electrones con spín  $\alpha$  o  $\beta$ , utilizaremos  $\uparrow$  y  $\downarrow$ 

#### Ejercicios. 135

que es la distancia media entre un par de electrones, dice que el potencial es proporcional a  $\frac{1}{r_s}$  (Toma el modelo de una esfera de radio  $r_s$  cargada uniformemente), o lo que es lo mismo, proporcional a  $\rho^{1/3}(r)$  y el intercambio se describe como:

$$
E_x[\rho(r)] \simeq C_x \int \rho(r) \rho^{1/3} (r(dr))
$$

Notese el valor local de dicho intercambio en relaccin al no local:

$$
E_x = \frac{1}{2} \int \int \frac{\rho(r_1)\rho(r_2)}{r_{12}} dr_1 dr_2
$$

Si se optimiza  $C_x$ , se obtiene la ecuación del método  $X_\alpha$ , que aplicado a las densidades de espin:

$$
E_{X\alpha}[\rho_{\uparrow}, \rho_{\downarrow}] = -\frac{9}{4}\alpha \left(\frac{3}{4\pi}\right)^{\frac{1}{3}} \int [\rho_{\uparrow}^{\frac{4}{3}}(\mathbf{r}) + \rho_{\downarrow}^{\frac{4}{3}}(\mathbf{r})] d\mathbf{r}
$$
(A.5)

La energía de intercambio viene en función de las densidades de spín y de un parámetro ajustables  $\alpha$ . Este parámetro fue empíricamente optimizado para cada átomo del sistema periódico (ver Slater, 1974, Schwartz, 1972 & 1974) y se encontró un valor óptimo entre  $0.7-0.8$  para átomos. Para el caso de un gas de electrones homogéneo, su valor es exactamente de  $\frac{2}{3}$  (Gáspár, 1954).

#### A.1.2. Funcionales de intercambio con correcciones del gradiente

La aproximacin GEA ("gradient-expansion approximations") consiste en la utilizacin de expansiones en términos del gradiente hasta  $4^{\circ}$  orden (ver Ref. [\[49\]](#page-132-9) sus citas). La expresin que engloba este tipo de funcionales es:

$$
E_{\mathbf{x}}^{\text{GEA4}}[\rho] = E_{\mathbf{x}}^{\text{LDA}}[\rho] - \frac{5}{216\pi (3\pi^2)^{1/3}} \int \frac{|\nabla \rho(\mathbf{r})|^2}{\rho^{4/3}(\mathbf{r})} d^3r - \frac{73}{64800\pi^3} \int \frac{(\nabla^2 \rho(\mathbf{r}))^2}{\rho^2(\mathbf{r})} d^3r
$$

$$
+ \frac{1}{54\pi^3} \left(\frac{73}{1200} - L_4'\right) \int \frac{|\nabla \rho(\mathbf{r})|^2 \nabla^2 \rho(\mathbf{r})}{\rho^3(\mathbf{r})} d^3r,\tag{A.6}
$$

where  $L'_4 = -0.091 \pm 0.03$ .

A continuacin presentamos un conjnto de funcionales que se engloban en entre los denominados GGA ("generalized-gradient approximations"):

#### Becke 1988, (B88, B)

La mayoría de los funcionales de intercambio se ha ido creando buscando mejoras al anterior funcional local, bien incluyendo correcciones locales, con correcciones del gradiente de la densidad, o como Becke, incorporando el concepto de hueco de correlación para su formulación, considerando la correcta conducta asintótica que debe tener. Tiene diversos funcionales, pero el más utilizado es su expresión del año 1988 [\[50\]](#page-132-10).

$$
E_X = E_X^{LDA} - \beta \sum_{\sigma} \int \rho_{\sigma}^{4/3} \frac{x_{\sigma}^2}{1 + 6\beta x_{\sigma} \sinh^{-1} x_{\sigma}} d\mathbf{r}
$$
 (A.7)

donde  $\sigma$  indica spín  $\alpha$  o  $\beta$  y:

$$
E_X^{LDA} = -C_X \sum_{\sigma} \int \rho_{\sigma}^{4/3} d\mathbf{r}
$$
 (A.8)

$$
C_X = \frac{3}{2} \left(\frac{3}{4\pi}\right)^{1/3} \tag{A.9}
$$

$$
x_{\sigma} = \frac{|\nabla \rho_{\sigma}|}{\rho_{\sigma}^{4/3}} \tag{A.10}
$$

y la constante  $\beta$  se ha ajustado empíricamente a un valor de 0.0042 u.a.

#### Perdew y Wang 1991, (PW91)

Este funcional $[51, 52]$  $[51, 52]$  se engloba dentro de los que surgen como corrección con gradientes de la densidad al funcional de intercambio-correlación local, intentando, de alguna forma, simular los efectos de no-localidad del funcional exacto.

El funcional de intercambio, en unidades atómicas es :

$$
E_X^{PW91}[\rho_\alpha, \rho_\beta] = \frac{1}{2} \sum_{\sigma} E_X^{PW91}[\rho_\sigma]
$$
\n(A.11)

donde

$$
E_X^{PW91}[\rho] = \int \rho \varepsilon_x(r_s, 0) F(s) d\mathbf{r}
$$
 (A.12)

$$
\varepsilon_x(r_s, 0) = -\frac{3}{4\pi} k_F \qquad s = \frac{|\nabla \rho|}{2k_F \rho} \tag{A.13}
$$

 $k_F = (3\pi^2 \rho)^{1/3}$ , y

$$
F(s) = \frac{1 + 0.19645s \cdot sinh^{-1}(7.7956s) + (0.2743 - 0.1508e^{-100s^2})s^2}{1 + 0.19645s \cdot sinh^{-1}(7.7956s) + 0.004s^4}
$$
(A.14)

#### Gill 1996, (G96)

Es similar al de B88, pero mas

#### Perdew, Burke y Ernzerhof 1997, (PBE)

Su expresión  $[53, 54]$  $[53, 54]$  es la siguiente:

$$
E_X^{PBE}[\rho] = \int \rho \varepsilon_x(r_s, 0) F(s) d\mathbf{r}
$$
 (A.15)

$$
F(s) = 1 + 0.804 - \frac{0.804}{1 + \frac{0.21951}{0.804} s^2}.
$$
 (A.16)

donde  $s = |\nabla \rho| / (2\rho k_F)$ , con  $k_F = (3\pi^2 \rho)^{1/3}$ .

Ejercicios. 137

#### Perdew y Wang de 1991 modificado por Adamo y Barone. (MPW)

En su referencia [\[55\]](#page-132-15) nos presentan:

$$
E_X^{mPW}[\rho] = \int \rho \varepsilon_x(r_s, 0) F(s) d\mathbf{r}
$$
 (A.17)

$$
F^{\text{mPW}}(s) = \frac{1 + 0.21516s \operatorname{arcsinh}(7.7956s) + \left(0.30042 - 0.17696e^{-100s^2}\right)s^2}{1 + 0.21516s \operatorname{arcsinh}(7.7956s) + 0.00228s^{3.73}}.
$$
 (A.18)

#### PBE modificado por Adamo y Barone. (mPBE)

En su referencia [\[56\]](#page-132-16) nos presentan:

$$
E_X^{mPBE}[\rho] = \int \rho \varepsilon_x(r_s, 0) F(s) d\mathbf{r}
$$
 (A.19)

$$
F(s) = 1 + 0.21951 \frac{s^2}{1 + 0.157s^2} - 0.015 \left(\frac{s^2}{1 + 0.157s^2}\right)^2.
$$
 (A.20)

Funcional de Gill (G96)

Funcional de Perdew-Wang modifcado por Adamo y Barone (mPW)

Funcional de Handy modificando el B88 (O)

Funcional de Becke revisado del 1989 (BRx)

Funcional de Perdew, Kurth, Zupan y Blaha (PKZB)

Funcional de PBE revisad en 1998 (PBEh)

Funcional de screened Coulomb potential-based final de Scuseria and Ernzerhof (wPBEh o HSE)

#### A.1.3. No locales meta-GGA

Funcional de Tao, Perdew, Staroverov y Scuseria (TPSS)

$$
[57]
$$
  

$$
E_x^{\text{TPSS}}[\rho] = \int f_x^{\text{TPSS}} (\rho(\mathbf{r}), |\nabla \rho(\mathbf{r})|, t(\mathbf{r})) d^3 r = -C_x \int \rho^{4/3}(\mathbf{r}) F^{\text{TPSS}} (\rho(\mathbf{r}), z(\mathbf{r})) d^3 r,
$$
(A.21)

where  $C_{x} = (3/4) (3/\pi)^{1/3}$  and

<span id="page-142-0"></span>
$$
FTPSS (p, z) = 1 + 0.804 - \frac{0.804}{1 + \frac{x}{0.804}}.
$$
 (A.22)

In Eq. [\(A.22\)](#page-142-0),

$$
x = \frac{1}{(1+\sqrt{e}p)^2} \left[ \left( \frac{10}{81} + c \frac{z^2}{(1+z^2)^2} \right) p + \frac{146}{2025} \tilde{q}_b^2 - \frac{73}{405} \tilde{q}_b \sqrt{\frac{1}{2} \left( \frac{3}{5}z \right)^2 + \frac{p^2}{2}} + \frac{1}{0.804} \left( \frac{10}{81} \right)^2 p^2 + 2\sqrt{e} \frac{10}{81} \left( \frac{3}{5}z \right)^2 + 0.21951ep^3 \right],
$$
 (A.23)

where  $c = 1.59096$ ,  $e = 1.537$ ,  $z = t^W/t$  with  $t = (1/2) \sum_{i=1}^N \nabla \psi_i^* \cdot \nabla \psi_i$  and  $t^W =$  $(1/8) |\nabla \rho|^2 / \rho,$ 

$$
p = \frac{|\nabla \rho|^2}{4\left(3\pi^2\right)^{2/3} \rho^{8/3}},\tag{A.24}
$$

and

$$
\tilde{q}_b = \frac{9}{20} \frac{\alpha - 1}{\sqrt{1 + 0.4\alpha \left(\alpha - 1\right)}} + \frac{2}{3} p,\tag{A.25}
$$

where  $\alpha = (t - t^{W}) / t^{TF}$  with  $t^{TF} = (3/10) (3\pi^2)^{2/3} \rho^{5/3}$ .

#### Funcional TPSS revisado por Perdew (revTPSS)

#### HCTH407 [\[58\]](#page-132-18):

(2001) Utiliza un funcional dependiente de  $\rho_{\alpha}, \rho_{\beta}$  y de términos:  $\frac{(\nabla \rho_{\sigma})^2}{\rho_{\sigma} 8/3}$  $\rho_\sigma$ 8/3

Tiene 15 parámetros (5 para intercambio y 10 para la correlación), ajustados para 407 sistemas, con un método

HCTH/\*: Handy's family of functionals including gradient-corrected correlation [Hamprecht98, Boese00, Boese01]. HCTH refers to HCTH/407, HCTH93 to HCTH/93, HCTH147 to HCTH/147, and HCTH407 to HCTH/407. Note that the related HCTH/120 functional is not implemented.  $H\Gamma$ : The  $\tau$ -dependent member of the HCTH family [Boese02]. See also tHCTHhyb below.

M06L [Zhao06a], SOGGA11 [Peverati11], M11L [Peverati12], MN12L [Peverati12c] N12 [Peverati12b] and MN15L [Yu2016a] request these pure functionals from the Truhlar group.

#### A.2. Funcionales de correlación

#### A.2.1. Aproximación Local

Para el gas de electrones, el funcional  $E_{\rm c}[\rho_{\alpha},\rho_{\beta}]$  no se conoce exactamente, aunque, a lo largo de los años, se ha logrado acumular más y más información sobre él (como, por ejemplo, valores l´ımites para altas [\[59,](#page-132-19) [60\]](#page-132-20) y bajas densidades [\[61,](#page-132-21) [62\]](#page-132-22)), lo que ha dado lugar a aproximaciones progresivamente más precisas como las de Wigner [\[63\]](#page-132-23), Gombas [\[64,](#page-132-24) [65\]](#page-133-0), Carr y colaboradores [\[62,](#page-132-22) [60\]](#page-132-20), Tong y Sham [\[47\]](#page-132-7), Hedin y Lundqvist [\[66\]](#page-133-1), von Barth y Hedin [\[45\]](#page-132-5), Janak, Moruzzi y Williams [\[67\]](#page-133-2), Gunnarsson y Lundqvist [\[68\]](#page-133-3).

Ceperley y Alder [\[69\]](#page-133-4) han logrado calcular valores muy precisos de la energía total de un gas de electrones para varias densidades y polarizaciones de espín, utilizando
el método de *Quantum Monte Carlo*. De estas energías totales, por sustracción de la energía cinética  $T_s[\rho_\alpha, \rho_\beta]$  y de intercambio  $E_x[\rho_\alpha, \rho_\beta]$ , es posible obtener valores tabulados de la energía de correlación. La interpolación de estas tablas con expresiones que cumplan las condiciones l´ımites para alta y baja densidad ha dado lugar a las expresiones más exactas disponibles en la actualidad para la energía de correlación de un gas de electrones uniforme: el funcional de Vosko, Wilk y Nusair [\[70\]](#page-133-0) por una parte, y el funcional de Perdew y Zunger [\[71\]](#page-133-1) por otra.

#### El Funcional de Vosko, Wilk y Nusair (VWN5)

El funcional local de Wosko, Wilk y Nusair [\[70\]](#page-133-0) es la fórmula más exacta conocida en la actualidad para la energía de correlación por partícula de un gas de electrones. No sólo presenta el límite adecuado para alta y baja densidad, tanto para estados paramagn´eticos como ferromagn´eticos puros, sino que adem´as ha sido parametrizada para valores intermedios de la densidad ajust´andola por m´ınimos cuadrados a los valores de la energía de correlación calculados por Ceperley y Alder [\[69\]](#page-133-2), considerados exactos.

El funcional que aquí se indica es el que aparece como VWN5 en el Gaussian, y corresponde al que los autores proponen como más adecuado.

Como el resto de los funcionales de energía, se define como:

$$
E_{\rm c}^{\rm VWN}[\rho_{\alpha}, \rho_{\beta}] = \int \rho(\mathbf{r}) \epsilon_{\rm c}^{\rm VWN}(\rho_{\alpha}, \rho_{\beta}) d\mathbf{r}.
$$
 (A.26)

donde

$$
\epsilon_{\rm c}^{\rm VWN}(\rho_{\alpha}, \rho_{\beta}) = \epsilon_{\rm c}^{\rm P}(x) + \frac{\alpha_{\rm c}(x)}{f''(0)} f(\xi) + \left[ \epsilon_{\rm c}^{\rm F}(x) - \epsilon_{\rm c}^{\rm P}(x) - \frac{\alpha_{\rm c}(x)}{f''(0)} \right] \xi^4 f(\xi), \tag{A.27}
$$

con

$$
\xi = \frac{\rho_{\alpha} - \rho_{\beta}}{\rho_{\alpha} + \rho_{\beta}} \tag{A.28}
$$

$$
f(\xi) = \frac{(1+\xi)^{4/3} + (1-\xi)^{4/3} - 2}{2(2^{1/3} - 1)}
$$
(A.29)

$$
f''(0) = \frac{4}{9(2^{1/3} - 1)} \tag{A.30}
$$

$$
x = \sqrt{r_s} = \sqrt{\frac{1}{a_0} \left( \frac{3}{4\pi(\rho_\alpha + \rho_\beta)} \right)^{1/3}},
$$
 (A.31)

siendo  $a_0$  el radio de Bohr.

(Notar que :  $a_0^3 r_s^3 \frac{4\pi}{3} = \frac{1}{\rho}$  $rac{1}{\rho}$ )

Las funciones  $\epsilon_{\alpha}^{F}$  $\frac{F}{c}(x),\ \epsilon_{\infty}^{F}$  $C_{\rm c}(x)$  y  $\alpha_{\rm c}(x)$ , están todas ellas expresadas por la siguiente fórmula

$$
A\left[\ln\frac{x^2}{X(x)} - \frac{bx_0}{X(x_0)}\ln\frac{(x-x_0)^2}{X(x)} + \frac{2b(c-x_0^2)}{X(x_0)Q}\arctan\frac{Q}{2x+b}\right],\tag{A.32}
$$

con

$$
X(x) = x^2 + bx + c \tag{A.33}
$$

$$
Q = \sqrt{4c - b^2}.\tag{A.34}
$$

Los parámetros  $A, x_0, b$  y c tienen valores diferentes para cada una de las tres funciones  $\epsilon_c^F$  $\frac{P}{C}(x),\ \epsilon_{\mathrm{C}}^{F}$  $\int_{c}^{r}(x)$  y  $\alpha_{\text{c}}(x)$ , como se especifica en la tabla [A.1](#page-145-0)

|                               |               | $X_0$        |         | C       |
|-------------------------------|---------------|--------------|---------|---------|
| $\epsilon_{\rm c}^{\rm r}(x)$ | 0.0310907     | $-0.10498$   | 3.72744 | 12.9352 |
| $\epsilon_{\alpha}^{F}(x)$    | 0.0155453     | $-0.32500$   | 7.06042 | 18.0578 |
| $\alpha_{\rm c}(x)$           | $\sqrt{6\pi}$ | $-0.0047584$ | 1.13107 | 13.0045 |

<span id="page-145-0"></span>Tabla A.1: Parámetros para las funciones  $\epsilon_{c}^{F}$  $\frac{P}{C}$  y  $\epsilon_C^F$  $\sigma_{\rm c}$  que representan respectivamente las energías de correlación por electrón para los casos paramagnético y ferromagnético, mientras que $\alpha_{\rm c}$ es la  $\emph{espín stiffness}.$  El resultado obtenido con estos parámetros está en unidades atómicas.

Con el funcional de Vosko, Wilk y Nusair se obtendrán los mejores resultados para gases de electrones, pero no necesariamente que se obtendrán también los mejores resultados para átomos y moléculas. Se pueden obtener resultados más parecidos a los experimentales utilizando aproximaciones locales más inexactas (inexactas en el sentido de dar lugar a resultados peores para gases de electrones). Por ejemplo, Wilk y Vosko [\[72\]](#page-133-3) han encontrado que, para átomos, cuando se emplea en conjunción con una aproximación local para el intercambio, este funcional da lugar a energías totales peores que las obtenidas con el funcional de Gunnarsson y Lundqvist [\[68\]](#page-133-4). En cambio, si se utiliza el intercambio exacto, con el funcional de Vosko, Wilk y Nusair se obtienen las mejores energías totales (en este caso concreto de átomos).

### El Funcional de Perdew y Zunger (PL)

Perdew y Zunger [\[71,](#page-133-1) apéndice C] también emplearon los datos de Ceperley y Alder [\[69\]](#page-133-2) para obtener la energía de correlación de un gas de electrones mediante un ajuste de estos datos a una expresión que cumpliera las condiciones límites para altas y bajas densidades. Para ello emplearon las funciones  $\epsilon_{\alpha}^{\text{P}}$  $_{\rm C}^{\rm P}(r_s)$  y  $\epsilon_{\rm C}^{\rm F}$  $E_C(r_s)$ , ambas definidas como

Para  $r_s \geq 1$ ,

$$
\frac{\gamma}{1 + \beta_1 \sqrt{r_s} + \beta_2 r_s}.\tag{A.35}
$$

 $\blacksquare$  Para  $r_s < 1$ ,

$$
A \ln r_s + B + Cr_s \ln r_s + Dr_s. \tag{A.36}
$$

Cada función  $\epsilon_c^{\rm P}$  $_{\rm C}^{\rm P}(r_s)$  y  $\epsilon_{\rm C}^{\rm F}$  $C_{\text{C}}^{\text{F}}(r_s)$  viene determinada por un conjunto diferente de paráme-tros, como se especifica en la tabla [A.2.](#page-146-0) La elección de los parámetros es tal que cada función y su primera derivada son continuas para  $r_s = 1$ .

Utilizando las funciones  $\epsilon_c^{\rm P}$  $_{\rm C}^{\rm P}(r_s)$  y  $\epsilon_{\rm C}^{\rm F}$  $C_{\rm c}^{\rm F}(r_s)$ , Perdew y Zunger aproximaron la energía de correlación por electrón de un gas de electrones con densidades de espín $\rho_\alpha$  y  $\rho_\beta$ como

$$
\epsilon_{\rm C}^{PZ}(\rho_{\alpha}, \rho_{\beta}) = \epsilon_{\rm C}^{\rm P}(r_s) + \left[\epsilon_{\rm C}^{\rm F}(x) - \epsilon_{\rm C}^{\rm P}(x)\right]f(\xi),\tag{A.37}
$$

|  |  | $\epsilon_c^{\rm P}(r_s)$   -0.1423   1.0529   0.3334   0.0311   -0.048   0.0020   -0.0116         |  |  |
|--|--|----------------------------------------------------------------------------------------------------|--|--|
|  |  | $\epsilon_{\rm C}^{\rm F}(r_s)$   -0.0843   1.3981   0.2611   0.01555   -0.0269   0.0007   -0.0048 |  |  |

<span id="page-146-0"></span>Tabla A.2: Parámetros para las funciones  $\epsilon_{\alpha}^{\rm P}$  $_{\rm C}^{\rm P}$  y  $\epsilon_{\rm C}^{\rm F}$  $_{\rm c}^{\rm F}$  que representan respectivamente las energías de correlación por electrón para los casos paramagnético y ferromagnético. El resultado obtenido con estos parámetros está en unidades atómicas.

donde

$$
\xi = \frac{\rho_{\alpha} - \rho_{\beta}}{\rho_{\alpha} + \rho_{\beta}} \tag{A.38}
$$

$$
f(\xi) = \frac{(1+\xi)^{4/3} + (1-\xi)^{4/3} - 2}{2(2^{1/3} - 1)}
$$
(A.39)

$$
r_s = \frac{1}{a_0} \left( \frac{3}{4\pi(\rho_\alpha + \rho_\beta)} \right)^{1/3}, \tag{A.40}
$$

siendo  $a_0$  el radio de Bohr. Perdew y Zunger reconocieron que esta interpolación para polarizaciones de espín intermedias es menos realista que la utilizada por Vosko, Wilk y Nusair. A pesar de esto, la diferencia entre ambas interpolaciones nunca es mayor que un  $1.3\%$ .

Con esta última expresión, el funcional local gas de electrones de Perdew y Zunger queda  $\text{como}^4$  $\text{como}^4$ .

$$
E_{\rm c}^{\rm PZ}[\rho_{\alpha},\rho_{\beta}] = \int \rho(\mathbf{r}) \epsilon_{\rm c}^{\rm PZ}(\rho_{\alpha},\rho_{\beta}) d\mathbf{r}.
$$
 (A.41)

### A.2.2. Correcciones de Auto-correlación

Por construcción, la aproximación local gas de electrones es exacta para un gas de electrones uniforme. Sin embargo, cuando se aplica a sistemas con menos electrones, tales como átomos o moléculas, sufre de un conocido defecto: sobre estima severamente la energía de correlación por un factor de aproximadamente dos [\[47,](#page-132-0) [74,](#page-133-5) [72,](#page-133-3) [71\]](#page-133-1). Siendo más específicos, la aproximación local da lugar a energías de correlación distintas de cero para sistemas mono-electrónicos. Una forma de corregir este defecto es a través de las llamadas Correcciones de Auto-correlación o Self-Interaction Corrections (SIC).

#### El Esquema de Stoll, Pavlidou y Preuss

La energía de correlación es debida a la interacción de cada electrón del sistema con todos los demás electrones, excluyendo por supuesto la interacción consigo mismo o *auto-correlación*.

<span id="page-146-1"></span><sup>&</sup>lt;sup>4</sup>A pesar de que el funcional de Vosko, Wilk y Nusair se considera generalmente como el más exacto disponible, hay veces en que resulta conveniente utilizar el de Perdew y Zunger. Por ejemplo, cuando se utiliza el funcional de corrección de gradiente generalizada de Perdew [\[73\]](#page-133-6), que ha sido parametrizado en conjunción con la aproximación local de Perdew y Zunger.

Hay un esquema para corregir esta autocorrelaci´on, desarrollado por Stoll, Pavlidou y Preuss [\[75\]](#page-133-7), y que esta basado en la razonable suposición de que, aunque la correlación entre electrones con el mismo espín es importante en un gas de electrones, ésta debe ser bastante pequeña en sistemas finitos como átomos y moléculas<sup>[5](#page-147-0)</sup>. Por ello, para tener un funcional adecuado para estos últimos sistemas, uno debe sustraer del funcional local,  $E_c^{\rm LSD}$ <sup>LSD</sup>[ $\rho_{\alpha}, \rho_{\beta}$ ], la contribución debida a la correlación entre electrones del mismo espín. Es decir,

$$
E_{\rm c}^{\rm SIC}[\rho_{\alpha}, \rho_{\beta}] = E_{\rm c}^{\rm LSD}[\rho_{\alpha}, \rho_{\beta}] - E_{\rm c}^{\rm LSD}[\rho_{\alpha}, 0] - E_{\rm c}^{\rm LSD}[0, \rho_{\beta}]. \tag{A.42}
$$

Nótese que este funcional es *local* en el sentido de que sólo depende de las densidades de espín  $\rho_{\alpha}$  y  $\rho_{\beta}$ . Obviamente, este funcional falla cuando se aplica a gases de electrones uniformes, pero da una energía de correlación nula en sistemas mono-electrónicos. Además, es un funcional que tiene *consistencia de tamaño* [\[77\]](#page-133-8). Para átomos y moléculas, donde la suposición realizada anteriormente es razonable, se obtienen resultados bastante buenos para la energía de correlación [\[75,](#page-133-7) [77,](#page-133-8) [78\]](#page-133-9).

#### El Esquema de Perdew y Zunger

Existe otro procedimiento, extensamente utilizado, para corregir la auto-correlación. Este procedimiento, debido a Perdew y Zunger [\[71\]](#page-133-1), en vez de depender de las densidades de espín como el Stoll, Pavlidou y Preuss, depende de los orbitales, aunque en cierta manera es análogo.

Dado un funcional local aproximado  $E_c^{\text{LSD}}$ <sup>LSD</sup> $[\rho_{\alpha}, \rho_{\beta}]$ , el correspondiente funcional con corrección de auto-correlación de Perdew y Zunger [\[71\]](#page-133-1) es

$$
E_{\rm c}^{\rm SIC}[\rho_{\alpha}, \rho_{\beta}] = E_{\rm c}^{\rm LSD}[\rho_{\alpha}, \rho_{\beta}] - \sum_{i=1}^{N} E_{\rm c}^{\rm LSD}[\rho_i, 0], \tag{A.43}
$$

donde  $\rho_i$  es la densidad de i-esimo orbital.

Para el funcional de intercambio, la corrección correspondiente es [\[71\]](#page-133-1)

$$
E_{\mathbf{x}}^{\text{SIC}}[\rho_{\alpha}, \rho_{\beta}] = E_{\mathbf{x}}^{\text{LSD}}[\rho_{\alpha}, \rho_{\beta}] - \sum_{i=1}^{N} \left\{ \frac{1}{2} \int \frac{\rho_{i}(\mathbf{r}) \rho_{i}(\mathbf{r}')}{\|\mathbf{r} - \mathbf{r}'\|} d\mathbf{r} d\mathbf{r}' + E_{\mathbf{x}}^{\text{LSD}}[\rho_{i}, 0] \right\}, \tag{A.44}
$$

Con estas correcciones para el intercambio y correlación<sup>[6](#page-147-1)</sup> se obtienen valores exactos para sistemas mono-electrónicos. Este esquema es válido para *cualquier* funcional aproximado. Ni siquiera es necesario corregir funcionales locales. Krieger y Li [\[81\]](#page-133-10) sugieren que un funcional con corrección de gradiente generalizada (que se discutirá en la próxima sección) puede ser un punto de partida más adecuado.

<span id="page-147-0"></span><sup>&</sup>lt;sup>5</sup>Por ejemplo, un cálculo Hartree-Fock para el estado fundamental del helio (dos orbitales con diferente espín,  $\phi_{1s\alpha}$  y  $\phi_{1s\beta}$ ) tiene una energía de correlación de -0.04204 u.a.. En cambio, para el triplete más bajo (dos orbitales con el mismo espín,  $\phi_{1s\alpha}$  y  $\phi_{2s\alpha}$ ), la energía de correlación es -0.00098 a.u.. Sin embargo, la correlación entre electrones del mismo espín no siempre es despreciable. Becke ha estimado [\[76\]](#page-133-11) que, aunque para átomos muy ligeros es relativamente poco importante, para átomos del final del segundo periodo o más pesados, la correlación entre electrones del mismo espín puede representar alrededor de un 20 % del total.

<span id="page-147-1"></span> ${}^{6}$ La corrección total para el intercambio y correlación fue adelantada por Perdew [\[79\]](#page-133-12). La corrección para el intercambio fue derivada, previamente al trabajo de Perdew y Zunger, pero en un contexto  $X_{\alpha}$ , por Lindgren [\[80\]](#page-133-13).

Tanto los funcionales como los potenciales de intercambio y correlación dependen  $expl'citamente$  de los orbitales, con lo que la energía no es invariante bajo transformaciones unitarias, y a cada orbital le corresponde una ecuación de Kohn y Sham distinta  $(y \text{ no}, \text{ como} \text{ en} \text{ el caso habitual}, \text{ la misma ecuación para todos los orbitales con idénti$ co esp´ın). Por eso, Perdew ha dicho [\[82\]](#page-133-14) que "aunque es consistente con el teorema de Hohenberg y Kohn, SIC no es una teoría Kohn-Sham". El hecho de tener diferentes potenciales para cada orbital puede paliarse promediando entre todos los potenciales y tomando la media como potencial común para todos los orbitales [\[81\]](#page-133-10). Se han descrito procedimientos [\[83,](#page-133-15) [84\]](#page-133-16) para resolver las ecuaciones de Kohn-Sham cuando se utiliza este esquema SIC.

Cabe destacar que, mientras que el funcional de Stoll, Pavlidou y Preuss no es exacto para gases de electrones uniformes, el de Perdew y Zunger si lo es (suponiendo que el sistema sea lo bastante extenso como para que los efectos de superficie sean despreciables [\[82\]](#page-133-14)).

Las dos correcciones son muy similares, siendo la de Stoll, Pavlidou y Preuss ligeramente mejor.

Perdew, McMullen y Zunger [\[85\]](#page-133-17) ha comparado los dos esquemas SIC y la aproximación local con las energías de correlación experimentales de átomos altamente ionizados. Estos autores han concluido que los tres esquemas tienen un comportamiento incorrecto proporcional a ln Z cuando  $Z \to \infty$ , siendo Z la carga nuclear, comportamiento que es diferente del correspondiente a las energías de correlación experimentales, que, bien tiende a una constante, como en la serie de 2 electrones, o bien es proporcional a Z, como en la serie de 4 electrones. Sin embargo, esto no representa un problema práctico serio, puesto que la correlación no es cualitativamente muy importante en iones con una gran carga positiva. Es m´as importante en ´atomos neutros y en aniones.

### A.2.3. Correcciones Dependientes del Gradiente

Desde los primeros días de la teoría del funcional de la densidad se han propuesto correcciones a la aproximación local gas de electrones, que dependen del gradiente de la densidad, para tener en cuenta la inhomogeneidad de la densidad electrónica en átomos y moléculas [\[16,](#page-130-0) [86\]](#page-133-18). Los resultados obtenidos con estas primeras correcciones fueron bastante pobres. Por ejemplo, el funcional de Ma y Brueckner [\[86\]](#page-133-18), entre otros defectos [\[87\]](#page-133-19), sobre estima la correlación en un factor de 5 [\[88\]](#page-133-20).

Posteriormente, Langreth, Perdew, Mehl y colaboradores desarrollaron una correc-ción de gradiente generalizada [\[89,](#page-133-21) [90,](#page-133-22) [91,](#page-133-23) [92,](#page-133-24) [93\]](#page-134-0). Esta corrección fue mejorada por Perdew [\[73\]](#page-133-6), haciendo una separación más natural entre intercambio y correlación. La deducción de los funcionales con corrección de gradiente generalizada es complicada, sobre todo desde un punto de vista qu´ımico, pues se realiza en el espacio de momentos y emplea técnicas pertubativas diagramáticas avanzadas. La separación entre intercambio y correlación no es trivial, y, además, se han encontrado incorrecciones en algunos trabajos.

Existen otros procedimientos para obtener funcionales que dependan del gradiente de la densidad que son más asequibles desde un punto de vista Químico Cuántico. Uno de ellos, el de Becke  $[76]$ , emplea el familiar concepto de hueco de correlación.

Finalmente, el esquema más reciente para construir funcionales que dependan del gradiente de la densidad se basa en el escalado de coordenadas. Por ejemplo, dada una

densidad  $\rho(\mathbf{r})$ , y un número  $\lambda$ , definimos la densidad escalada  $\rho_{\lambda}$  como  $\rho_{\lambda}(\mathbf{r}) = \lambda^3 \rho(\lambda \mathbf{r})$ . También podemos definir densidades con escalado no uniforme, es decir, cuando sólo se escala una de las coordenadas cartesianas. Surge ahora la pregunta ¿que relación guarda la correlación  $E_c[\rho_\lambda]$  con respecto a la correlación  $E_c[\rho]$ ?. Se han demostrado varias relaciones rigurosas, muchas de ellas en forma de desigualdad, para diferentes casos ( $\lambda = 0$ ,  $\lambda = \infty$ , escalado no uniforme). Para más detalle, ver los trabajos de Levy y Perdew [\[94\]](#page-134-1), Ou-Yang y Levy [\[95,](#page-134-2) [96\]](#page-134-3) y las revisiones de Levy [\[97,](#page-134-4) [98,](#page-134-5) [99\]](#page-134-6). El hecho importante es que estas relaciones rigurosas ponen ciertas restricciones en la forma del funcional de energía de correlación. Las restricciones, junto con una adecuada parametrización a algunos datos experimentales, dan lugar a funcionales de correlación dependientes del gradiente de calidad apreciable. Aquí citaremos el reciente funcional de Wilson y Levy [\[100\]](#page-134-7).

#### Ma y Brueckner

Unos de los primeros[\[86\]](#page-133-18), desarrollado por series perturbativas. Presenta problemas de raíces imaginarias.

$$
E_C^{MB} = \frac{1}{2} \int \frac{\epsilon_C^0(\rho)}{\left(1 - \frac{B(\rho)|\nabla \rho|^2}{0.32 \epsilon_C^0(\rho)}\right)^{0.32}} \tag{A.45}
$$

con

$$
\epsilon_C^0(\rho) = \rho \left( 0.0622 (Ln\rho^{-1/3} - 0.47747) - 0.096 \right) \tag{A.46}
$$

$$
B(\rho) = 0.00847 \rho^{-4/3} \tag{A.47}
$$

#### El Funcional de Perdew (P86)

La forma del funcional de Perdew [\[73\]](#page-133-6) es, en a.u.,

$$
E_{\rm c}^{\rm PER}[\rho_{\alpha}, \rho_{\beta}] = E_{\rm c}^{\rm LSD}[\rho_{\alpha}, \rho_{\beta}] + \int \frac{e^{-\Phi} C(\rho) |\nabla \rho|^2}{\delta \rho^{4/3}} d\mathbf{r}
$$
 (A.48)

donde

<span id="page-149-0"></span>
$$
\Phi = 1.745 \tilde{f} \frac{C(\infty)}{C(\rho)} |\nabla \rho| \rho^{-7/6}
$$
\n(A.49)

$$
C(\rho) = 0.001667 + \frac{0.002568 + 0.023266r_s + 7.389 \cdot 10^{-6}r_s^2}{1 + 8.723r_s + 0.472r_s^2 + 0.07389r_s^3}
$$
 (A.50)

$$
\delta = 2^{1/3} \sqrt{\left(\frac{1+\xi}{2}\right)^{5/3} + \left(\frac{1-\xi}{2}\right)^{5/3}}
$$
\n(A.51)

$$
r_s = \frac{1}{a_0} \left( \frac{3}{4\pi(\rho_\alpha + \rho_\beta)} \right)^{1/3} \tag{A.52}
$$

$$
\xi = \frac{\rho_{\alpha} - \rho_{\beta}}{\rho_{\alpha} + \rho_{\beta}},\tag{A.53}
$$

donde  $a_0$  es el radio de Bohr. Este funcional debe ser usado junto con la aproximación de Perdew y Zunger [\[71\]](#page-133-1) para  $E_c^{\text{LSD}}$ <sup>LSD</sup>[ $\rho_{\alpha}, \rho_{\beta}$ ]. El parámetro  $\tilde{f}$  de la ecuación [\(A.49\)](#page-149-0) se

ha ajustado a 0.11 para reproducir la energía de correlación exacta del átomo de neón. Señalaremos también que Perdew ha dado [\[73\]](#page-133-6) la expresión del potencial de correlación correspondiente a este funcional.

El término dependiente del gradiente se anula para una densidad uniforme, de manera que este funcional recupera la forma local para gases de electrones uniformes, por lo que es exacto para estos sistemas. El funcional se ha probado con sistemas mono-electrónicos, dando una correlación casi nula [\[73\]](#page-133-6), de manera que puede considerarse como un *funcional sin auto-correlación*. También proporciona buenas energías de correlación para átomos y moléculas  $[73, 78, 101]$  $[73, 78, 101]$  $[73, 78, 101]$ .

#### El Funcional de Becke

La derivación del funcional de Becke [\[76\]](#page-133-11) está basada en el concepto de hueco, un concepto familiar en Química Cuántica (ver, por ejemplo, sección 4.8 de [\[102\]](#page-134-9), o, sección 2.4 de [\[44\]](#page-132-1)).

Dentro de la teoría del funcional de la densidad también son útiles los huecos (de intercambio-correlación, de intercambio, y de correlación), aunque la definición es  $dife$ rente. Esta definición requiere la llamada *conexión adiabática* [\[68,](#page-133-4) [89\]](#page-133-21): un Hamiltoniano  $\hat{H}_{\lambda}$  dependiente de un parámetro  $\lambda$  en la forma

$$
\hat{H}_{\lambda} = -\frac{1}{2} \sum_{i=1}^{N} \nabla^2 + \sum_{i=1}^{N} \sum_{j>i}^{N} \frac{\lambda}{\parallel \mathbf{r}_i - \mathbf{r}_j \parallel} + \sum_{i=1}^{N} v_{\lambda}(\mathbf{r}_i), \tag{A.54}
$$

de manera que para cualquier  $\lambda$  en el intervalo  $0 \leq \lambda \leq 1,$  el Hamiltoniano  $\hat{H}_{\lambda}$  siempre tiene densidades de espín *idénticas* a la de nuestro sistema (que corresponde a  $\lambda = 1$ ). Cuando  $\lambda = 0$  tenemos el *sistema no interactuante*. Esta constancia de las densidades implica que el potencial externo  $v_{\lambda}$  debe depender de  $\lambda$ . Pues bien, en la teoría del funcional de la densidad, el hueco de intercambio y correlación se define como

<span id="page-150-0"></span>
$$
h_{\text{xc}}^{\sigma\sigma'}(\mathbf{r}_1, \mathbf{r}_2) = \int_0^1 h_{\lambda}^{\sigma\sigma'}(\mathbf{r}_1, \mathbf{r}_2) d\lambda,
$$
 (A.55)

donde  $h^{\sigma \sigma'}$  $\sigma^{\sigma\sigma'}_{\lambda}({\bf r}_1,{\bf r}_2)$  es el hueco de intercambio-correlación "tradicional" a que se ha aludido más arriba, correspondiente al Hamiltoniano  $\hat{H}_{\lambda}$ . Los símbolos  $\sigma$  y  $\sigma'$  representan las coordenadas de espín. Obsérvese que se han introducido 4 huecos dependientes del espín,  $h_{\rm xc}^{\alpha\alpha}$  $\frac{\alpha \alpha}{\rm xc}({\bf r}_1, {\bf r}_2),\, h_{\rm XC}^{\alpha \beta}$  $_{\text{xc}}^{\alpha\beta}(\textbf{r}_1, \textbf{r}_2),$   $h_{\text{xc}}^{\beta\alpha}$  $\frac{\beta\alpha}{\rm xc}({\bf r}_1,{\bf r}_2)$  y  $h_{\rm xc}^{\beta\beta}$  $\frac{\beta \beta}{\alpha \mathbf{x} \mathbf{c}}(\mathbf{r}_1, \mathbf{r}_2)$ . Para una discusión más extensa, ver el libro de Parr y Yang, sección 8.5 de [\[44\]](#page-132-1). Aquí nos limitaremos a subrayar los aspectos esenciales para la derivación del funcional de Becke, que pueden resumirse en los siguientes:

La energía de intercambio y correlación puede expresarse en función del hueco de intercambio y correlación de la siguiente forma [\[68,](#page-133-4) [89\]](#page-133-21),

$$
E_{\rm xc} = \frac{1}{2} \sum_{\sigma,\sigma'} \int \int \frac{\rho_\sigma(\mathbf{r}_1) h_{\rm xc}^{\sigma\sigma'}(\mathbf{r}_1, \mathbf{r}_2)}{\parallel \mathbf{r}_1 - \mathbf{r}_2 \parallel} d\mathbf{r}_1 d\mathbf{r}_2, \tag{A.56}
$$

El hueco de intercambio y correlación puede descomponerse en un hueco de in $t$ ercambio y un hueco de correlación,

$$
h_{\text{xc}}^{\sigma\sigma'}(\mathbf{r}_1, \mathbf{r}_2) = h_{\text{x}}^{\sigma\sigma'}(\mathbf{r}_1, \mathbf{r}_2) + h_{\text{C}}^{\sigma\sigma'}(\mathbf{r}_1, \mathbf{r}_2), \tag{A.57}
$$

de manera que la energía de intercambio y la energía de correlación pueden expresarse respectivamente en función de estos huecos como

$$
E_{\mathbf{x}} = \frac{1}{2} \sum_{\sigma,\sigma'} \int \int \frac{\rho_{\sigma}(\mathbf{r}_1) h_{\mathbf{x}}^{\sigma\sigma'}(\mathbf{r}_1, \mathbf{r}_2)}{\parallel \mathbf{r}_1 - \mathbf{r}_2 \parallel} d\mathbf{r}_1 d\mathbf{r}_2, \tag{A.58}
$$

y

$$
E_{\rm c} = \frac{1}{2} \sum_{\sigma,\sigma'} \int \int \frac{\rho_{\sigma}(\mathbf{r}_{1}) h_{\rm c}^{\sigma\sigma'}(\mathbf{r}_{1}, \mathbf{r}_{2})}{\Vert \mathbf{r}_{1} - \mathbf{r}_{2} \Vert} d\mathbf{r}_{1} d\mathbf{r}_{2}.
$$
 (A.59)

La expresión de los huecos de intercambio se conoce exactamente,

$$
h_{\mathbf{x}}^{\alpha\alpha}(\mathbf{r}_1, \mathbf{r}_2) = -\frac{|\gamma_{\alpha}(\mathbf{r}_1, \mathbf{r}_2)|^2}{\rho_{\alpha}(\mathbf{r}_1)}
$$
(A.60)

$$
h_{\mathbf{x}}^{\beta\beta}(\mathbf{r}_1, \mathbf{r}_2) = -\frac{|\gamma_{\beta}(\mathbf{r}_1, \mathbf{r}_2)|^2}{\rho_{\beta}(\mathbf{r}_1)}
$$
(A.61)

$$
h_{\mathbf{x}}^{\alpha\beta}(\mathbf{r}_1, \mathbf{r}_2) = 0 \tag{A.62}
$$

$$
h_{\mathbf{x}}^{\beta\alpha}(\mathbf{r}_1, \mathbf{r}_2) = 0, \tag{A.63}
$$

donde  $\gamma_{\alpha}$  y  $\gamma_{\beta}$  son las matrices densidad de primer orden construidas con los orbitales de Kohn y Sham[7](#page-151-0) .

Los anteriores huecos de intercambio son independientes del parámetro adiabático  $\lambda$ , así que podemos emplearlos para definir un hueco de correlación dependiente de  $\lambda$ .

$$
h_{\mathrm{C},\lambda}^{\sigma\sigma'}(\mathbf{r}_1,\mathbf{r}_2) = h_{\lambda}^{\sigma\sigma'}(\mathbf{r}_1,\mathbf{r}_2) - h_{\mathrm{X}}^{\sigma\sigma'}(\mathbf{r}_1,\mathbf{r}_2). \tag{A.64}
$$

Obviamente, podemos expresar el hueco  $h_c^{\sigma\sigma'}$  $C_{\rm C}^{\sigma\sigma'}(\mathbf{r}_1,\mathbf{r}_2)$  en función del hueco  $h^{\sigma\sigma'}_{\rm C,\lambda}$  $\sigma_{\rm C, \lambda}^{\sigma \sigma^\prime}({\bf r}_1, {\bf r}_2),$ análogamente a como se hizo en la ecuación  $(A.55)$  para el hueco de intercambio y correlación,

$$
h_{\rm C}^{\sigma\sigma'}(\mathbf{r}_1, \mathbf{r}_2) = \int_0^1 h_{\rm C,\lambda}^{\sigma\sigma'}(\mathbf{r}_1, \mathbf{r}_2) d\lambda.
$$
 (A.65)

 $\blacksquare$  Es bien sabido [\[68\]](#page-133-4) que sólo el promedio esférico de un hueco alrededor del electrón de referencia situado en  $\mathbf{r}_1$  contribuye a la energía. Denotaremos por  $h_{\alpha}^{\sigma\sigma'}$  $\sigma_{\mathrm{C},\lambda}^{\sigma\sigma'}(\mathbf{r}_1,s)$ al promedio esférico del hueco  $h^{\sigma\sigma'}_{\sigma\lambda}$  $\sigma_{\text{C},\lambda}^{\sigma\sigma'}(\mathbf{r}_1,\mathbf{r}_2)$  cuando el electrón de referencia está en  $r_1$ , y el segundo electrón se encuentra situado en una esfera de radio s centrada en  $r_1$ . Obsérvese que la notación empleada distingue entre huecos promediados esféricamente y huecos sin promediar únicamente por los argumentos,  $(\mathbf{r}_1, s)$  y  $(r_1, r_2)$  respectivamente. Análogas definiciones se aplican a los restantes huecos.

<span id="page-151-0"></span><sup>7</sup>Obs´ervese que el empleo de los orbitales de Kohn y Sham en vez de los orbitales Hartree-Fock para construir el hueco de intercambio implica que se está utilizando una definición de intercambio diferente de la definición de intercambio Hartree-Fock. La diferencia entre las dos definiciones es esta última utiliza los orbitales que dan lugar al determinante con menor energía total (los orbitales Hartree-Fock), mientras que la primera emplea los orbitales que dan lugar a la mínima energía cinética. Para más detalles ver [\[103,](#page-134-10) [91,](#page-133-23) [104,](#page-134-11) [105\]](#page-134-12).

• Los huecos, promediados o no, deben cumplir unas "reglas de integración" (o "sum rules" $)^8$  $)^8$ ,

<span id="page-152-1"></span>
$$
\int h_{\lambda}^{\alpha\alpha}(\mathbf{r}_1, s) ds = \int h_{\lambda}^{\beta\beta}(\mathbf{r}_1, s) ds = -1
$$
\n(A.66)

$$
\int h_{\lambda}^{\alpha\beta}(\mathbf{r}_1, s) ds = \int h_{\lambda}^{\alpha\beta}(\mathbf{r}_1, s) ds = 0
$$
\n(A.67)

$$
\int h_X^{\alpha\alpha}(\mathbf{r}_1, s) ds = \int h_X^{\beta\beta}(\mathbf{r}_1, s) ds = -1
$$
\n(A.68)

$$
\int h_{\mathbf{x}}^{\alpha\beta}(\mathbf{r}_1, s) ds = \int h_{\mathbf{x}}^{\alpha\beta}(\mathbf{r}_1, s) ds = 0
$$
\n(A.69)

$$
\int h_{\mathrm{C},\lambda}^{\alpha\alpha}(\mathbf{r}_1,s) \, ds = \int h_{\mathrm{C},\lambda}^{\beta\beta}(\mathbf{r}_1,s) \, ds = 0 \tag{A.70}
$$

$$
\int h_{\mathrm{C},\lambda}^{\alpha\beta}(\mathbf{r}_1,s) \, ds \quad = \quad \int h_{\mathrm{C},\lambda}^{\alpha\beta}(\mathbf{r}_1,s) \, ds = 0. \tag{A.71}
$$

El funcional de energía de correlación de Becke [\[76\]](#page-133-11) se basa en suponer un modelo para los huecos de correlación  $h_{\alpha}^{\sigma\sigma'}$  $\sigma_{C,\lambda}^{\sigma\sigma'}(\mathbf{r}_1, s)$  que sea consistente con las siguientes restricciones:

- Las condiciones de c´uspide de la matriz densidad de segundo orden correspondientes al Hamiltoniano  $\hat{H}_{\lambda}$  [\[106,](#page-134-13) [76\]](#page-133-11).
- La expansión de Taylor en la coordenada s del hueco de intercambio esféricamente promediado,  $h_{\mathbf{x}}^{\sigma \sigma'}$  $\frac{\sigma \sigma'}{x}$ ( $\mathbf{r}_1, s$ ), que ha sido calculada por Becke en un trabajo previo [\[107\]](#page-134-14).
- Las reglas de integración  $(A.70)$  y  $(A.71)$ .

El modelo propuesto depende de un parámetro, la longitud de correlación  $z_{\sigma\sigma'}$ , que es la distancia a la que el hueco  $h^{\sigma\sigma'}_{\sigma\lambda}$  $\sigma \sigma'_{C,\lambda}(\mathbf{r}_1, s)$  se anula (necesariamente debe existir al menos un punto donde el hueco se anule, debido a que su integral es cero). Se asume que las longitudes  $z_{\sigma\sigma'}$  son independientes de  $\lambda$ .

Una vez que se tiene un modelo para los huecos  $h_{\alpha}^{\sigma\sigma'}$  $C_{C,\lambda}^{\sigma\sigma'}(\mathbf{r}_1, s)$ , se integra sobre  $\lambda$  y sobre  $s$  para obtener la energía de correlación,

$$
E_{\rm c} = \frac{1}{2} \sum_{\sigma,\sigma'} \int \int \int_0^1 \frac{\rho_{\sigma}(\mathbf{r}_1) h_{\rm c,\lambda}^{\sigma\sigma'}(\mathbf{r}_1, s)}{s} d\mathbf{r}_1 ds d\lambda. \tag{A.72}
$$

El resultado obtenido, después de esta integración, constituye el funcional de Becke (en

<span id="page-152-0"></span><sup>&</sup>lt;sup>8</sup>El hecho de que la aproximación local gas de electrones cumpla estas "reglas de integración", junto con que sólo el promedio esférico de cada hueco contribuye a su correspondiente energía, ha sido esgrimido como la causa de que la aproximación local dé unos resultados mejores que los esperados. Los huecos de un sistema real y de un gas de electrones pueden ser muy diferentes entre si, pero su promedio esférico es mucho más parecido [\[44,](#page-132-1) sección 8.5].

a.u.)

$$
E_{\rm c}^{\rm BEC}[\rho_{\alpha}, \rho_{\beta}] = -0.8 \int \rho_{\alpha} \rho_{\beta} z_{\alpha\beta}^{2} \left[ 1 - \frac{\ln(1 + z_{\alpha\beta})}{z_{\alpha\beta}} \right] d\mathbf{r}
$$
  
- 0.01  $\int \rho_{\alpha} D_{\alpha} z_{\alpha\alpha}^{4} \left[ 1 - \frac{2}{z_{\alpha\alpha}} \ln\left(1 + \frac{z_{\alpha\alpha}}{2}\right) \right] d\mathbf{r}$   
- 0.01  $\int \rho_{\beta} D_{\beta} z_{\beta\beta}^{4} \left[ 1 - \frac{2}{z_{\beta\beta}} \ln\left(1 + \frac{z_{\beta\beta}}{2}\right) \right] d\mathbf{r},$  (A.73)

con

$$
D_{\alpha} = \sum_{i\alpha} |\nabla \phi_{i\alpha}|^2 - \frac{(\nabla \rho_{\alpha})^2}{4\rho_{\alpha}} \tag{A.74}
$$

$$
D_{\beta} = \sum_{i\beta} |\nabla \phi_{i\beta}|^2 - \frac{(\nabla \rho_{\beta})^2}{4\rho_{\beta}}, \qquad (A.75)
$$

donde  $\phi_{i\alpha}$  y  $\phi_{i\beta}$  representan respectivamente orbitales de Kohn y Sham con espín  $\alpha$  y  $\beta^9$  $\beta^9$ .

Finalmente, falta determinar las longitudes de correlación  $z_{\alpha\beta}$ ,  $z_{\alpha\alpha}$  y  $z_{\beta\beta}$ . Becke supuso que la longitud  $z_{\sigma\sigma'}$  es proporcional a la suma de los radios del hueco de intercambio (o de Fermi) para electrones de espín  $\sigma$  y  $\sigma'$ , es decir,

$$
z_{\sigma\sigma'} = c_{\sigma\sigma'}(R_{\rm F}^{\sigma} + R_{\rm F}^{\sigma'})
$$
\n(A.76)

A continuación se da una definición precisa de radio del hueco de Fermi. De las propiedades resumidas anteriormente, se deduce que el intercambio puede escribirse como

<span id="page-153-1"></span>
$$
E_{\mathbf{x}} = -\frac{1}{2} \int \rho_{\alpha} \langle s_{\alpha}^{-1} \rangle \, d\mathbf{r} - \frac{1}{2} \int \rho_{\beta} \langle s_{\beta}^{-1} \rangle \, d\mathbf{r}, \tag{A.77}
$$

donde  $\langle s_{\sigma}^{-1} \rangle$  es la *media del inverso del radio* del hueco de Fermi  $|h_{\mathbf{x}}^{\sigma \sigma}|$  $\frac{\sigma\sigma}{x}$  en el punto de referencia r,

$$
\langle s_{\sigma}^{-1} \rangle = \int \frac{1}{s} |h_{\mathbf{x}}^{\sigma \sigma}(\mathbf{r}, s)| ds. \tag{A.78}
$$

Esta interpretación sugiere la siguiente definición para el radio de Fermi  $R_{\rm F}^{\sigma} ,$ 

$$
R_{\rm F}^{\sigma} = \frac{1}{\langle s_{\sigma}^{-1} \rangle}.
$$
\n(A.79)

Ahora, suponiendo que tengamos un funcional de intercambio aproximado que se exprese como

$$
E_{\mathbf{x}}[\rho_{\alpha}, \rho_{\beta}] = \int \rho_{\alpha} \epsilon_{\mathbf{x}}^{\alpha} d\mathbf{r} + \int \rho_{\beta} \epsilon_{\mathbf{x}}^{\beta} d\mathbf{r}, \tag{A.80}
$$

podemos, tras comparar con [\(A.77\)](#page-153-1), expresar los radios de Fermi de la siguiente forma,

$$
R_{\rm F}^{\alpha} = -\frac{1}{2\epsilon_{\rm x}^{\alpha}} \tag{A.81}
$$

$$
R_{\rm F}^{\beta} = -\frac{1}{2\epsilon_{\rm x}^{\beta}}.\tag{A.82}
$$

<span id="page-153-0"></span><sup>&</sup>lt;sup>9</sup>En la práctica, se suelen emplear los orbitales Hartree-Fock en vez de los de Kohn y Sham, cambio que introduce un error despreciable [\[108\]](#page-134-15).

En principio puede utilizarse cualquier funcional de intercambio. Becke a particulari-zado empleando un funcional que propuso él mismo en un trabajo anterior [\[109\]](#page-134-16), con lo que los radios se expresan (en a.u.) como

$$
R_{\rm F}^{\alpha} = \frac{1}{3\left(\frac{3}{4\pi}\rho_{\alpha}\right)^{1/3} + 2a\frac{(\nabla\rho_{\alpha})^2}{\rho_{\alpha}^{4/3}} \left[1 + b\frac{(\nabla\rho_{\alpha})^2}{\rho_{\alpha}^{8/3}}\right]^{-4/5}},\tag{A.83}
$$

$$
R_{\rm F}^{\beta} = \frac{1}{3\left(\frac{3}{4\pi}\rho_{\beta}\right)^{1/3} + 2a\frac{(\nabla\rho_{\beta})^2}{\rho_{\beta}^{4/3}} \left[1 + b\frac{(\nabla\rho_{\beta})^2}{\rho_{\beta}^{8/3}}\right]^{-4/5}},
$$
\n(A.84)

con  $a = 0.00375$  y  $b = 0.007$ .

Finalmente, los valores de las constantes de proporcionalidad entre las longitudes de correlación y los radios de Fermi se ajustan empíricamente para reproducir las energías de correlación de los átomos de helio y neón, siendo sus valores

$$
c_{\alpha\beta} = c_{\beta\alpha} = 0.63, \tag{A.85}
$$

$$
c_{\alpha\alpha} = c_{\beta\beta} = 0.96. \tag{A.86}
$$

Las energías de correlación obtenidas con este funcional son similares a las obtenidas con el funcional de Perdew [\[73\]](#page-133-6). Para aplicaciones del funcional de Becke en átomos y mol´eculas, ver el trabajo de Miehlich y colaboradores [\[108\]](#page-134-15). Para el comportamiento del funcional de Becke ante el escalado de coordenadas, ver el trabajo de Wilson y Levy [\[100\]](#page-134-7) y Levy [\[99\]](#page-134-6)

#### El Funcional de Wilson y Levy

La expresión del funcional de Wilson y Levy [\[100\]](#page-134-7) es (en a.u.)

$$
E_{\rm c}^{\rm WL}[\rho_{\alpha}, \rho_{\beta}] = \int \frac{(a\rho + b|\nabla \rho|\rho^{-1/3})\sqrt{1 - \xi^2}}{c + d(|\nabla \rho_{\alpha}| \rho_{\alpha}^{-4/3} + |\nabla \rho_{\beta}| \rho_{\beta}^{-4/3}) + r_s} d\mathbf{r},\tag{A.87}
$$

siendo  $a = -0.74860, b = 0.06001, c = 3.60073, d = 0.90000, v$ 

$$
\rho = \rho_{\alpha} + \rho_{\beta} \tag{A.88}
$$

$$
r_s = \frac{1}{a_0} \left( \frac{3}{4\pi(\rho_\alpha + \rho_\beta)} \right)^{1/3} \tag{A.89}
$$

$$
\xi = \frac{\rho_{\alpha} - \rho_{\beta}}{\rho_{\alpha} + \rho_{\beta}},\tag{A.90}
$$

donde  $a_0$  es el radio de Bohr.

#### El Funcional de Lee-Yang-Parr (LYP)

Lee, Yang y Parr[\[110\]](#page-134-17), utilizan el funcional de Colle y Salvetti, que después veremos, para transformarle en un auténtico funcional de la densidad. Consideran el término de energía cinética de "Weizsacker" para transformar los el funcional de C.S. en el caso Hartree-Fock, llegando a dos expresiones, para capa cerrada y abierta respectivamente:

$$
E_c = -a \int \frac{1}{1 + d\rho^{-1/3}} \left\{ \rho + b\rho^{-2/3} \left[ C_F \rho^{5/3} - 2t_w + \left( \frac{1}{9} t_w + \frac{1}{18} \nabla^2 \rho \right) \right] e^{-c\rho^{-1/3}} \right\} d\mathbf{r},\tag{A.91}
$$

$$
E_c = -a \int \frac{\gamma(\mathbf{r})}{1 + d\rho^{-1/3}} \left\{ \rho + 2b\rho^{-5/3} \left[ 2^{2/3} C_F \rho_\alpha^{8/3} + 2^{2/3} C_F \rho_\beta^{8/3} - \rho t_w + \frac{1}{9} (\rho_\alpha t_w^\alpha + \rho_\beta t_w^\beta) + \frac{1}{18} (\rho_\alpha \nabla^2 \rho_\alpha + \rho_{beta} \nabla^2 \rho_{beta}) \right] e^{-c\rho^{-1/3}} \right\} d\mathbf{r}, \qquad (A.92)
$$

donde  $a = 0.04918$ ,  $b = 0.132$ ,  $c = 0.2533$  y  $d = 0.349$ 

$$
t_w = \frac{1}{8} \frac{|\nabla \rho|^2}{\rho} - \frac{1}{8} \nabla^2 \rho \tag{A.93}
$$

$$
c_F = \frac{3}{10}(3\pi^2)^{2/3} = 2.871234\tag{A.94}
$$

$$
\gamma(\mathbf{r}) = 2 \left[ 1 - \frac{\rho_{\alpha}^2(\mathbf{r}) + \rho_{\beta}^2(\mathbf{r})}{\rho^2(\mathbf{r})} \right]
$$
(A.95)

#### Funcional de Perdew y Wang 91 (PW91)

Junto a su potencial de intercambi tienen el de correlación [\[51,](#page-132-2) [52\]](#page-132-3)

$$
E_{\rm c}^{\rm PW91}[\rho_{\uparrow}, \rho_{\downarrow}] = \int \rho(\mathbf{r}) \varepsilon_{\rm c}^{\rm PW91} (r_{\rm s}(\mathbf{r}), \zeta(\mathbf{r}), t(\mathbf{r})) d^3 r,\tag{A.96}
$$

where  $t = |\nabla \rho| / (2g k_s \rho)$  with  $g = ((1+\zeta)^{2/3} + (1-\zeta)^{2/3})/2$ ,  $k_s = \sqrt{(4/\pi) k_F}$ , and  $k_{\rm F} = (3\pi^2 \rho)^{1/3}$ , and

<span id="page-155-0"></span>
$$
\varepsilon_c^{\text{PW91}}(r_{\text{s}}, \zeta, t) = \varepsilon_c^{\text{PW92}}(r_{\text{s}}, \zeta) + H_0(r_{\text{s}}, \zeta, t) + H_1(r_{\text{s}}, \zeta, t). \tag{A.97}
$$

In Eq. [\(A.97\)](#page-155-0),  $\varepsilon_c^{\text{PW92}}(r_s, \zeta)$  is the local part [\[51\]](#page-132-2).  $H_0(r_s, \zeta, t)$  is given by

$$
H_0(r_s, \zeta, t) = \frac{g^3 \beta^2}{2\alpha} \ln\left(1 + \frac{2\alpha}{\beta} \frac{t^2 + At^4}{1 + At^2 + A^2 t^4}\right),\tag{A.98}
$$

where  $\alpha = 0.09$ ,  $\beta = \nu C_c(0)$  with  $\nu = (16/\pi) (3\pi^2)^{1/3}$  and  $C_c(0) = 0.004235$ , and

$$
A = \frac{2\alpha}{\beta} \frac{1}{e^{-2\alpha \varepsilon_c^{\text{PW92}}/(g^3 \beta^2)} - 1}.
$$
\n(A.99)

 $H_1(r_s, \zeta, t)$  is given by

$$
H_1(r_s, \zeta, t) = \nu \left( C_c(r_s) - C_c(0) - \frac{3}{7} c_s \right) g^3 t^2 e^{-100g^4 \left( k_s^2 / k_\text{F}^2 \right) t^2}, \tag{A.100}
$$

where  $c_x = -0.001667$  and

$$
C_{\rm c}(r_{\rm s}) = \frac{0.002568 + 0.023266r_{\rm s} + 7.389 \cdot 10^{-6}r_{\rm s}^2}{1 + 8.723r_{\rm s} + 0.472r_{\rm s}^2 + 0.07389r_{\rm s}^3} + 0.001667.
$$
 (A.101)

#### Perdew, Burke y Ernzerhof (PBE)

Tienen a gala ser el funcional no parametrizado. Su expresión  $[53, 54]$  $[53, 54]$  es la siguiente:

<span id="page-156-2"></span>
$$
E_{\rm c}^{\rm PBE}[\rho_{\uparrow}, \rho_{\downarrow}] = \int \rho(\mathbf{r}) \varepsilon_{\rm c}^{\rm PBE} (r_{\rm s}(\mathbf{r}), \zeta(\mathbf{r}), t(\mathbf{r})) d^3 r, \tag{A.102}
$$

where  $t = |\nabla \rho| / (2g k_s \rho)$  with  $g = ((1+\zeta)^{2/3} + (1-\zeta)^{2/3})/2$ ,  $k_s = \sqrt{(4/\pi) k_F}$ , and  $k_{\rm F} = (3\pi^2 \rho)^{1/3}$ , and

<span id="page-156-0"></span>
$$
\varepsilon_{\rm c}^{\rm PBE} \left( r_{\rm s}, \zeta, t \right) = \varepsilon_{\rm c}^{\rm PW92} \left( r_{\rm s}, \zeta \right) + H \left( r_{\rm s}, \zeta, t \right). \tag{A.103}
$$

In Eq. [\(A.103\)](#page-156-0),  $\varepsilon_c^{\text{PW92}}(r_s, \zeta)$  is the local part [\[51\]](#page-132-2) and

$$
H(r_{\rm s}, \zeta, t) = \gamma g^3 \ln \left( 1 + \frac{\beta}{\gamma} \frac{t^2 + At^4}{1 + At^2 + A^2 t^4} \right), \tag{A.104}
$$

where  $\beta = 0.066725$ ,  $\gamma = (1 - \ln 2) / \pi^2$ , and

$$
A = \frac{\beta}{\gamma} \frac{1}{e^{-\varepsilon_c^{\text{PW92}}/(\gamma g^3)} - 1}.
$$
\n(A.105)

#### Funcional de Xu and Goddard III [\[111\]](#page-134-18):

 $E_c^{\text{xPBE}}[\rho_{\uparrow}, \rho_{\downarrow}]$ , igual que el  $E_c^{\text{PBE}}[\rho_{\uparrow}, \rho_{\downarrow}]$ , pero con  $\beta = 0.089809$  and  $\gamma = 0.020434$ .

Funcional (PL)

- Funcional (P86)
- Funcional (PW91)

Funcional (B95)

Funcional (PBE)

### A.2.4. Funcionales Meta-GGA

Funcional Krieger-Chen-Iafrate-Savin correlation functional (KCIS)

Funcional Becke-Roussel correlation (BRC)

Funcional Perdew, Kurth, Zupan and Blaha (PKZB)

Funcional de Tao, Perdew, Staroverov y Scuseria (TPSS)

[\[57\]](#page-132-6)

$$
E_c^{\rm TPSS}[\rho_{\uparrow}, \rho_{\downarrow}] = \int f_c^{\rm TPSS}(\rho_{\uparrow}(\mathbf{r}), \rho_{\downarrow}(\mathbf{r}), |\nabla \rho_{\uparrow}(\mathbf{r})|, |\nabla \rho_{\downarrow}(\mathbf{r})|, t_{\uparrow}(\mathbf{r}), t_{\downarrow}(\mathbf{r})) d^3 r, \quad (A.106)
$$

where

<span id="page-156-1"></span>
$$
f_c^{\text{TPSS}} = \rho \varepsilon_c^{\text{revPKZB}} \left( 1 + 2.8 \left( \frac{t^{\text{W}}}{t} \right)^3 \varepsilon_c^{\text{revPKZB}} \right). \tag{A.107}
$$

In Eq. [\(A.107\)](#page-156-1),  $t = (1/2) \sum_{i=1}^{N} \nabla \psi_i^* \cdot \nabla \psi_i, t^W = (1/8) |\nabla \rho|^2 / \rho$ , and

$$
\varepsilon_c^{\text{revPKZB}} = \varepsilon_c^{\text{PBE}} \left( 1 + C\left(\zeta, \xi\right) \left(\frac{t^{\text{W}}}{t}\right)^2 \right) - \left( 1 + C\left(\zeta, \xi\right) \right) \left(\frac{t^{\text{W}}}{t}\right)^2 \sum_{\sigma = \uparrow, \downarrow} \frac{\rho_\sigma}{\rho} \tilde{\varepsilon}_{c, \sigma}, \tag{A.108}
$$

where  $\varepsilon_c^{\text{PBE}}$  is Eq. [\(A.103\)](#page-156-0),

$$
C\left(\zeta,\xi\right) = \frac{0.53 + 0.87\zeta^2 + 0.50\zeta^4 + 2.26\zeta^6}{\left(1 + \frac{1}{2}\xi^2 \left(\left(1 + \zeta\right)^{-4/3} + \left(1 - \zeta\right)^{-4/3}\right)\right)^4},\tag{A.109}
$$

with  $\xi = |\nabla \zeta| / (2 (3\pi^2 \rho)^{1/3})$ , and

$$
\tilde{\varepsilon}_{c,\sigma} = \max \left( \varepsilon_c^{\text{PBE}} \left( \rho_\sigma, 0, |\nabla \rho_\sigma|, 0 \right), \varepsilon_c^{\text{PBE}} \left( \rho_\uparrow, \rho_\downarrow, |\nabla \rho_\uparrow|, |\nabla \rho_\downarrow| \right) \right). \tag{A.110}
$$

## A.2.5. Funcionales de correlación para Densidades multireferenciales

Si definimos el funcional de *energía de correlación multireferencial o CI*,  $E_{c,CI}[\rho_{\alpha}, \rho_{\beta}]$ , como aquel que añadido a la energía total CI, da lugar a la energía total exacta. En esta sección vamos a discutir el problema de encontrar aproximaciones fiables a este funcional.

Está claro que los funcionales descritos en las secciones anteriores, tanto los locales, como las correcciones de auto-correlación y de gradiente, no pueden constituir muy buenas aproximaciones a  $E_{C}$ <sub>CI</sub> $[\rho_{\alpha}, \rho_{\beta}]$ . Ello es debido a que estos funcionales han sido desarrollados dentro de la definición de energía Hartree-Fock $^{10}$  $^{10}$  $^{10}$ , con lo que, si se utilizaran para aproximar  $E_{C,CI}[\rho_{\alpha}, \rho_{\beta}]$ , darían lugar a una sobrevaloración de  $E_{C,CI}$ , o *doble* cuenta de la energía de correlación: la correlación extra incluida en la energía CI es contada de nuevo al calcular el funcional  $E_{c,cr}[\rho_{\alpha},\rho_{\beta}].$ 

Otro inconveniente del empleo de estos funcionales para aproximar a  $E_{C,CI}[\rho_{\alpha}, \rho_{\beta}]$ es que la descripción obtenida con ellos ya no tendría consistencia de tamaño, aunque la función de onda CI de partida si la tuviera. Tomemos por ejemplo una función de onda GVB [\[112\]](#page-134-19). Como el método GVB puede dar lugar a estados con la simetría de spin correcta, tendríamos que las densidades de espín serían diferentes para un sistema cuasi-disociado (con los átomos a una gran distancia) y para la suma de los átomos componentes aislados (con los átomos en la misma posición que en el caso anterior, pero sin interacción entre ellos). Como estos funcionales dependen en general de las densidades de espín, ello daría lugar a diferentes estimaciones de la energía de correlación para el sistema cuasi-disociado y para la suma de componentes aislados.

Recientemente se ha propuesto [\[113\]](#page-134-20) una forma simple de transformar estos funcio-nales para que eviten la doble cuenta de la energía de correlación. Es bien sabido [\[102\]](#page-134-9)

<span id="page-157-0"></span> $10$ Estos funcionales se parametrizan para reproducir exactamente la energía de correlación Hartree-Fock (en el sentido de diferencia entre las energías totales exacta y Hartree-Fock) para ciertos sistemas. Por ejemplo, un funcional local gas de electrones reproduce el gas de electrones, el funcional de corrección de gradiente de Perdew reproduce el átomo de argón, el de Becke los átomos de helio y neón.

que las densidades de espín Hartree-Fock  $\rho_{\alpha}$  y  $\rho_{\beta}$  cumplen las siguientes relaciones

$$
\rho(\mathbf{R}) = \rho_{\alpha}(\mathbf{R}) + \rho_{\beta}(\mathbf{R}) \tag{A.111}
$$

$$
\Gamma(\mathbf{R}) = 2\rho_{\alpha}(\mathbf{R})\rho_{\beta}(\mathbf{R}), \qquad (A.112)
$$

donde Γ(R) es la parte diagonal de la matriz reducida de segundo orden cuando ambos electrones se encuentran en la misma posición  $\bf R$ . De estas relaciones podemos despejar las cantidades  $\rho_{\alpha}$  y  $\rho_{\beta}$  en función de  $\rho(\mathbf{R})$  y  $\Gamma(\mathbf{R})$  para obtener

<span id="page-158-0"></span>
$$
\rho_{\alpha}(\mathbf{R}) = \frac{\rho(\mathbf{R}) + \sqrt{\rho(\mathbf{R})^2 - 2\Gamma(\mathbf{R})}}{2}
$$
(A.113)

$$
\rho_{\beta}(\mathbf{R}) = \frac{\rho(\mathbf{R}) - \sqrt{\rho(\mathbf{R})^2 - 2\Gamma(\mathbf{R})}}{2}.
$$
\n(A.114)

Estas últimas relaciones sólo son ciertas para el caso Hartree-Fock. Pues bien, el pro-cedimiento de Moscardó y SanFabián [\[113\]](#page-134-20) para evitar la doble cuenta de la energía de correlación consiste simplemente en reemplazar, en cualquier funcional dependiente de las densidades de espín, los valores de  $\rho_{\alpha}$  y  $\rho_{\beta}$  por las ecuaciones [\(A.113\)](#page-158-0) y [\(A.114\)](#page-158-0). El procedimiento mejora considerablemente el comportamiento de estos funcionales cuando se emplea con densidades CI.

A lo largo de los años, se han propuesto cierto número de funcionales de energía de correlación desarrollados de acuerdo con la definición de energía de correlación CI. Por ejemplo, los trabajos de Lie-Clementi [\[114,](#page-134-21) [115\]](#page-134-22), Savin [\[116,](#page-134-23) [117\]](#page-134-24), Colle-Salvetti [\[118,](#page-134-25) [119\]](#page-135-0), Gritsenko y colaboradores [\[120,](#page-135-1) [121\]](#page-135-2), o Moscardó-SanFabián [\[122\]](#page-135-3). Un resu-men interesante de Savin ha sido publicado recientemente [\[123\]](#page-135-4). Aquí vamos a revisar brevemente algunos funcionales, concretamente los de Lie-Clementi, Colle-Salvetti y Moscardó-SanFabián.

#### El Funcional de Lie y Clementi

El funcional de Lie y Clementi [\[114,](#page-134-21) [115\]](#page-134-22) puede considerarse un funcional semiempírico, más que deducido a partir de un modelo de la densidad o de la función de onda. En palabras de sus autores [\[114\]](#page-134-21):

"En el estudio de un funcional de la densidad hay principalmente dos caminos disponibles: bien uno reinvestiga la *derivación formal* del funcional, o bien uno testea un funcional dado (comparando su validez con datos experimentales) y lo modifica emp´ıricamente, si es necesario. Hemos elegido esta segunda alternativa."

Lie y Clementi tomaron un funcional local previo de Gombas [\[64,](#page-132-7) [65\]](#page-133-25),

<span id="page-158-1"></span>
$$
E_{\rm c}^{\rm LC}[\rho] = \int \left[ a_1 \frac{\rho^{1/3}}{a_2 + \rho^{1/3}} + b_1 \ln(1 + b_2 \rho^{1/3}) \right] \rho \, d\mathbf{r} \;, \tag{A.115}
$$

y reemplazaron la densidad  $\rho$  por una densidad modificada  $\rho_m$  que depende de la densidades de los orbitales naturales  $\rho_i$  y de los correspondientes números de ocupación  $n_i,$ 

$$
\rho_m = \sum_i n_i e^{-(2-n_i)^2/2} \rho_i \tag{A.116}
$$

Como consecuencia, un orbital "solitario", con número de ocupación unidad ( $n<sub>i</sub> = 1$ ) no contribuye a la energía de correlación tanto como un electrón apareado ( $n<sub>i</sub> = 2$ ), de manera que, de alguna forma, se evita la doble cuenta de la energía de correlación (recordemos que para un función de onda CI, los orbitales naturales tienen números de ocupación menores que 2). Además, como este funcional no depende de las densidades de espín, tiene *consistencia de tamaño*. Finalmente, las constantes de la ecuación  $(A.115)$  se reparametrizaron empíricamente a los valores  $a_1 = b_1 = 0.02096, a_2 = 1.2$ y  $b_2 = 2.39$  (en a.u.).

Lie y Clementi utilizaron este funcional  $E_c^{\text{LC}}$  $\mathcal{C}^{\text{LC}}[\rho_m]$  para corregir curvas de energía po-tencial MCSCF de hidruros [\[114\]](#page-134-21) y dímeros [\[115\]](#page-134-22) del segundo periodo, y de estas curvas corregidas obtuvieron constantes espectroscópicas *correladas*. Para otras aplicaciones recientes de este funcional ver [\[124,](#page-135-5) [125,](#page-135-6) [126\]](#page-135-7).

#### El Funcional de Colle y Salvetti

Colle y Salvetti [\[118,](#page-134-25) [119\]](#page-135-0) escribieron la función de onda exacta del sistema como el producto de una función CI aproximada,  $\Psi_{CI}$  (que puede ser, como caso particular, un determinante Hartree-Fock) multiplicada por un factor de correlación. Después de considerable manipulación algebraica y algunas aproximaciones (para una discusión detallada ver el trabajo de San-Fabián [\[127\]](#page-135-8)) se obtiene la siguiente expresión para la energía de correlación (en a.u.):

<span id="page-159-1"></span>
$$
E_{\rm c}^{\rm CS}[\rho, \Gamma_{\rm CI}, \Gamma_{\rm HF}] = -0.37588\pi \int \frac{\Gamma_{\rm CI}(\mathbf{R}, \mathbf{R}; \mathbf{R}, \mathbf{R})}{(\beta + 0.8)\beta^2} \left(1 + 0.173K\frac{e^{-0.58/\beta}}{\beta^2}\right) d\mathbf{R}, \tag{A.117}
$$

donde K y  $\beta$  se definen como

$$
K = \left(\frac{\nabla_r^2 \Gamma_{\text{CI}} (\mathbf{R} - \frac{\mathbf{r}}{2}, \mathbf{R} + \frac{\mathbf{r}}{2}; \mathbf{R} - \frac{\mathbf{r}}{2}, \mathbf{R} + \frac{\mathbf{r}}{2})}{\Gamma_{\text{CI}} (\mathbf{R} - \frac{\mathbf{r}}{2}, \mathbf{R} + \frac{\mathbf{r}}{2}; \mathbf{R} - \frac{\mathbf{r}}{2}, \mathbf{R} + \frac{\mathbf{r}}{2})}\right)_{\mathbf{r} = \mathbf{0}} \tag{A.118}
$$

y

<span id="page-159-2"></span>
$$
\beta = q \left[ 1 + \frac{\nu}{2} \left( \frac{(\nabla_1^2 + \nabla_2^2) \Gamma_{\text{CI}}(\mathbf{r}_1, \mathbf{r}_2; \mathbf{r}_1', \mathbf{r}_2')}{\Gamma_{\text{CI}}(\mathbf{r}_1, \mathbf{r}_2; \mathbf{r}_1', \mathbf{r}_2')} - \frac{(\nabla_1^2 + \nabla_2^2) \Gamma_{\text{HF}}(\mathbf{r}_1, \mathbf{r}_2; \mathbf{r}_1', \mathbf{r}_2')}{\Gamma_{\text{HF}}(\mathbf{r}_1, \mathbf{r}_2; \mathbf{r}_1', \mathbf{r}_2')} \right)_{\mathbf{r}_2 = \mathbf{r}_2}^2 \rho(\mathbf{R})^{1/3}, \tag{A.119}
$$

y  $q = 2.29$ ,  $\nu = 7.0$ . R se expresa como  $(\mathbf{r}_1 + \mathbf{r}_2)/2$  y r como  $\mathbf{r}_2 - \mathbf{r}_1$ .

Esta fórmula para la energía de correlación depende de tres cantidades: la densidad ρ obtenida de  $\Psi_{\text{cr}},$  y las matrices reducidas de segundo orden  $\Gamma_{\text{HF}}$  y  $\Gamma_{\text{cr}}$  obtenidas respectivamente a partir de  $\Psi_{HF}$  (el determinante Hartree-Fock) y de  $\Psi_{CF}$ , ambas con  $el$  spin promediado<sup>[11](#page-159-0)</sup>.

Cuando  $\Psi_{\text{cr}}$  es la función de onda Hartree-Fock,  $\beta$  se simplifica a  $q\rho^{1/3}$ , de manera que todo el funcional queda reducido a una fórmula mucho más simple [\[118\]](#page-134-25) que da buenas estimaciones de la energía de correlación Hartree-Fock para un extenso conjunto de sistemas [\[129,](#page-135-9) [130,](#page-135-10) [131,](#page-135-11) [132,](#page-135-12) [133,](#page-135-13) [134,](#page-135-14) [135,](#page-135-15) [124,](#page-135-5) [136,](#page-135-16) [137,](#page-135-17) [138,](#page-135-18) [139\]](#page-135-19). Esta fórmula simplificada fue reparametrizada más tarde por Carravetta y Clementi [\[140,](#page-135-20) [141\]](#page-135-21), y

<span id="page-159-0"></span><sup>&</sup>lt;sup>11</sup>Para ambas  $\Gamma_{HF}$  y  $\Gamma_{CI}$  se ha empleado el criterio de normalización de McWeeny [\[128,](#page-135-22) [102\]](#page-134-9).

Lee, Yang y Parr [\[110\]](#page-134-17) la han modificado para obtener un verdadero funcional de la densidad que depende únicamente de las densidades de spin.

Este funcional evita la doble cuenta de la correlación. Conforme se van empleando mejores  $\Psi_{\text{cr}}, \beta$  se hace más grande, y la ecuación [\(A.117\)](#page-159-1) da *menos* energía de correlación. Cuando  $\Psi_{\text{cr}}$  se convierte en la función de onda exacta, Colle y Salvetti demostraron que  $\beta$  tenía un valor infinito en todo el espacio, de manera que no se obtiene *ninguna* energía de correlación.

Un inconveniente de este método es la gran complejidad de las expresiones para  $K$ y β. La función  $\Psi_{HF}$  se toma como determinante con mayor coeficiente (absoluto) en la expansión CI  $\Psi_{\rm cr}$ . Esto no es rigurosamente exacto para funciones de onda GVB o MCSCF, donde tal determinante no sería igual a la función de onda Hartree-Fock. Como consecuencia, en estos últimos casos, los resultados no tendrán consistencia de tamaño, porque la  $\beta$  de la molécula disociada no será  $q\rho^{1/3}$ , como debería ser para ´atomos libres. Por ´ultimo, queremos resaltar que Colle y Salvetti han desarrollado recientemente [\[142\]](#page-135-23) una nueva fórmula para su uso con funciones de onda MCSCF.

#### El Funcional de Moscardó y San-Fabián

El funcional de Moscardó y San-Fabián [\[122\]](#page-135-3) también se ha derivado dentro del formalismo del factor de correlación. El funcional depende de  $\rho$ , pero, a diferencia del de Colle y Salvetti, sólo depende de la parte diagonal de  $\Gamma_{\rm cr}({\bf r}_1,{\bf r}_2;{\bf r})$  $r_1^{\prime}, r_2^{\prime}$  $\binom{1}{2}$ :

<span id="page-160-0"></span>
$$
E_{\rm c}^{\rm MSF}[\rho, \Gamma_{\rm cr}] = (N - 1) \int \epsilon_{\rm c}[\rho, t, \beta] d\mathbf{r}
$$
 (A.120)

donde  $N$  es el número de electrones, y,

$$
\epsilon_{\rm c}[\rho, t, \beta] = \frac{2\rho^2}{\pi^{1/2}\beta^4 t^{3/2}} \left\{ \phi^2 \left( \frac{\beta^2}{2a} + \frac{\alpha \beta \pi^{1/2}}{2a^{3/2}} + \frac{\alpha^2}{2a^2} \right) + \phi \left[ \left( \frac{1}{b} - \frac{1}{a} \right) \beta^2 + \frac{\alpha \pi^{1/2}}{2} \left( \frac{1}{b^{3/2}} - \frac{1}{a^{3/2}} \right) \beta \right] \left( \frac{1}{b} - \frac{1}{2a} \right) \beta^2 \right\},
$$
\n(A.121)

$$
t(\mathbf{r}) = \pi^{-1} \left[ \frac{(N-1)\rho^2}{\Gamma_{\text{cr}}(\mathbf{r})} \right]^{2/3}, \tag{A.122}
$$

$$
\phi = \frac{\sqrt{C_2^2 + 4C_1C_3} - C_2}{2C_1},
$$
\n(A.123)

$$
C_1 = \frac{\pi^{1/2}}{2a^{3/2}}\beta^2 + \frac{2\alpha}{a^2}\beta + \frac{3\alpha^2\pi^{1/2}}{4a^{5/2}},
$$
\n(A.124)

$$
C_2 = \pi^{1/2} \left( \frac{1}{b^{3/2}} - \frac{1}{a^{3/2}} \right) \beta^2 + 2\alpha \left( \frac{1}{b^2} - \frac{1}{a^2} \right) \beta, \quad (A.125)
$$

$$
C_3 = \pi^{1/2} \left( \frac{1}{b^{3/2}} - \frac{1}{2a^{3/2}} \right) \beta^2,
$$
 (A.126)

$$
a = 2 + \frac{\rho^{2/3}}{t\beta^2}, \tag{A.127}
$$

$$
b = 1 + \frac{\rho^{2/3}}{t\beta^2}, \tag{A.128}
$$

$$
\alpha = \frac{1}{2},\tag{A.129}
$$

y β se toma como en la ecuación [\(A.119\)](#page-159-2), pero con  $q = 1.8$  y  $\nu = 1.5$  (hay otras opciones para  $\beta$  [\[122\]](#page-135-3)). La forma de la expresión de  $\epsilon_{\rm c}[\rho, t, \beta]$  es tal que cuando  $\Psi_{\rm cr}$  es la función de onda exacta ( $\beta = \infty$ ), la correlación obtenida por el funcional [\(A.120\)](#page-160-0) también es cero.

Al igual que para el funcional de Colle y Salvetti, en este caso también se ha tomado como función de onda Hartree-Fock al determinante con mayor coeficiente (en valor absoluto) de  $\Psi_{\rm cr}$ . Como consecuencia, cuando se utiliza con funciones de onda GVB o MCSCF, este método *tampoco tiene consistencia de tamaño*. Por otra parte, su dependencia explícita en N da lugar, incluso cuando  $\Psi_{\rm cr}$  es la función Hartree-Fock, a una correlación para un sistema disociado que es diferente de la suma de las energías de correlaci´on de los componentes aislados. Afortunadamente, ambos efectos tienden a cancelarse mutuamente.

Una excelente revisión del funcional de Moscardó y San-Fabián, donde se incluye un estudio compativo con otros funcionales, ha sido publicado recientemente [\[143\]](#page-136-0).

## A.3. Funcionales híbridos HF-DF

El intercambio HF viene dado por:

−

$$
E_{\mathbf{x}}^{\text{HF}}[\{\psi_i\}] = -\frac{1}{2} \sum_{i=1}^{N} \sum_{j=1}^{N} \delta_{\sigma_i \sigma_j} \int \int \frac{\psi_i^*(\mathbf{r}) \psi_j(\mathbf{r}) \psi_i^*(\mathbf{r}') \psi_i(\mathbf{r}')}{|\mathbf{r} - \mathbf{r}'|} d^3 r d^3 r'.
$$
 (A.130)

#### Funcional B3LYP[\[50,](#page-132-8) [110,](#page-134-17) [144,](#page-136-1) [145\]](#page-136-2)(1988)

El más clásico y bien conocida la partición, donde lo que parece interesarnos más es utilizar 20 % de intercambio HF.

En el Gaussian está implementada una ligera variante del funcional híbrido con tres par´ametros de Becke y Lee-Yang-Parr (Becke3LYP)

La forma genérica del funcional es la siguiente:

$$
E_x(LSDA) + E_c(LSDA) + a_0 * (E_x(HF) - E_x(LSDA)) + a_x * \Delta - E_x(B88) + a_c * \Delta - E_c(P91)
$$

Pero el funcional utilizado en el Gaussian tiene la forma:

$$
(1-a_0)*E_x(LSDA) + a_0*E_x(HF) + a_x* \Delta - E_x(B88) + a_c*E_c(LYP) + (1-a_c)*E_c(VWN)
$$

Donde tenemos el intercambio de Slater, el intercambio Hartree-Fock y la corrección del funcional de intercambio de Becke-88, el funcional de correlación de Lee, Yang y Parr y el funcional local de correlación de Vosko, Wilk y Nusairi[\[70\]](#page-133-0), respectivamente.

Notar que el funcional e correlación de LYP incluye el VWN como local.

Los valores de los coeficientes determinados por Becke son:

$$
a_0 = 0.20 \qquad a_x = 0.72 \qquad a_c = 0.81
$$

Esto está indicado en la documentación del GAMESS:

Note that B3LYP in GAMESS is based in part on the VWN5 correlation functional. Since there are five formulae in the VWN paper for local correlation, other programs may use other formulae, and therefore generate different B3LYP energies. For example, NWChem's manual says it uses the "VWN 1 functional with RPA parameters as opposed to the prescribed Monte Carlo parameters":

> B3LYP Method XC Potential Hartree-Fock (Exact) Exchange 0.200 Slater Exchange Functional 0.800 local Becke 1988 Exchange Functional 0.720 non-local Lee-Yang-Parr Correlation Functional 0.810 VWN I RPA Correlation Functional 0.190 local

but NWChem can be made to use the VWN5 formula by:

xc HFexch 0.20 slater 0.80 becke88 nonlocal 0.72 lyp 0.81 vwn\_5 0.19

If you use some other program, its B3LYP energy will be different from GAMESS if it does not employ VWN5.

El Gaussian03, utiliza la misma expresión que el NWChem.

#### Funcionales BHandH y BHandHLYP

Los funcionales que en el Gaussian 92/DFT se emplean al utilizar estas claves son:

$$
BHandH: 0.5 * E_x(LSDA) + 0.5 * E_x(HF) + E_c(LYP)
$$

$$
BHandHLYP: 0.5 * E_x(LSDA) + 0.5 * E_x(HF) + 0.5 * \Delta - E_x(B88) + E_c(LYP)
$$

Pero esto no sigue así en los restantes Gaussian, ni coincide con los propuestos por Becke en 1993, hay que ver las opciones del Gaussian que utilizas en cada momento.

Ahora, para el G92/DFT, un funcional se puede expresar como:

 $P_2*E_x(HF)+P_1*(P_4*E_x(local)+P_3*E_x(non-local))+P_6*E_c(local)+P_5*E_c(non-local)$ 

Por ejemplo, la ruta para generar el funcional de Becke tipo "half-and-half" seria:

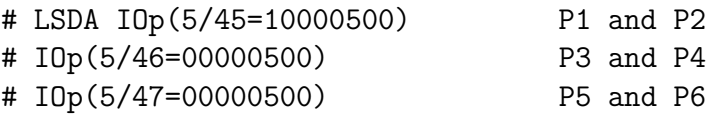

donde  $P_1 = 1.0$ ,  $P_2 = 0.5$ ,  $P_3 = P_5 = 0$ . y  $P_4 = P_6 = 0.5$ 

Como referencia para los métodos "half-and-half" ver:

A. D. Becke, "A new mixing of Hartree-Fock and local density-functional theories," J. Chem. Phys. 98, 1372 (1993).

#### Funcional híbrido de Adamo y Barone [\[146\]](#page-136-3)(1999)

Utiliza otros funcionales (PBE de intercambio y PW de correlación) y mezcla con el intercambio exacto (HF) con 25 % de intercambio HF. Lo implementan por dos sitios (PBE1PBE).

$$
E_{\rm xc}^{\rm PBE0}[\{\psi_i\}] = E_{\rm xc}^{\rm PBE}[\rho] + \frac{1}{4} \left( E_{\rm x}^{\rm HF}[\{\psi_i\}] - E_{\rm x}^{\rm PBE}[\rho] \right), \tag{A.131}
$$

donde  $E_{\rm x}^{\rm PBE}[\rho]$  y  $E_{\rm c}^{\rm PBE}[\rho]$  vienen dadas por las Eqs. [\(A.16\)](#page-141-0) y [\(A.102\)](#page-156-2), respectivamente.

### B2PLYP[\[147,](#page-136-4) [148\]](#page-136-5):

 $(2006)$  Considera la energía de correlación perturbativa a orden 2 y los funcionales de Becke y LYP, con tan sólo dos parámetros:

$$
E_{xc} = (1 - a_x)E_x^{GGA} + a_x E_x^{HF} + bE_c^{GGA} + cE_c^{PT2}
$$

 $a_x = 0.53$  and  $c = 0.27$  y  $b = 1 - c$ 

#### B2PLYP-D:

Añade al anterior una corrección empírica de dispersión (D)  $(R_{ij}^{-6})$ , que depende de las posiciones de los núcleos.

#### TPSSh:

Es el híbrido de TPSS:

$$
E_{xc} = (1 - a)E_x^{TPSS} + aE_x^{HF} + E_c^{TPSS}
$$

Con  $a = 0.10$ 

#### $\omega$ B97X-D [\[149,](#page-136-6) [150\]](#page-136-7):

(2008) Junto con el siguiente, son los más modernos y también los más dependientes de parámetros (éste, más de 16 parámetros). También es híbrido (16 % HF)

$$
E_{xc} = E^{LR-HF} + cE_x^{SR-HF} + E^{SR-B97} + E^{B97}
$$

 $c = 0.157706$ 

#### $\omega$ B97X-D [\[149,](#page-136-6) [150\]](#page-136-7):

Lo reparametrizan cuando incluyen una corrección de dispersión, modulada por otro término de van der Waals. Ambas dependientes de las distancias internucleares.

### A.3.1. Métodos del grupo de Truhlar

#### M06-2X [\[151\]](#page-136-8)

(2008) Es un funcional meta-GGA, donde se incluye un factor relacionado con la energía cinética, e híbrido  $(X)$  (hybrid meta-GGAs). Si el otro tenía muchos parámetros, éste los duplica ..). Indicar que si el X tiene el 27% e HF, el 2X tendrá el 54%. de intercambio HF.

Este último, en los resultados que muestra, parece que considera bien las interacciones débiles y de dipolo y las  $\pi - \pi$  stacking'.

Como los meta-GGA, depende de  $\rho_{\sigma}$ ,  $|\nabla \rho_{\sigma}|$ , y de  $\tau_{\sigma} \propto |\nabla \phi_i^{\sigma}|^2$ .

## A.4. References no incluidas:

Barth, von U., Hedin L. (1979), Phys. Rev. A, 20, 1693.

Bloch F. (1929), Z. Physik, 57, 545.

Gáspár R. (1954), Acta Phys. Acad. Sci. Hung., 3, 263.

Fermi E. (1928), Z. Physik, 48, 73.

- Johnson B.G. (1995), In: Modern Density Functional Theory A Tool for Chemistry, Theoretical and Computational Chemistry, Volume 2, Seminario J. and Politzer P., Editors, pp. 169 – 219, Elsevier, Amsterdam, 1995.
- Johnson B.G., Gill P.M.W, Pople J.A. (1993), J. Chem. Phys., 98, 5612.
- Johnson K.H. (1973) Adv. Quant. Chem., 7, 143.
- Johnson K.H. (1975) Ann. Rev. Phys. Chem., 26, 39.
- Schwartz K. (1972), Phys. Rev. B, 5, 2466.
- Schwartz K. (1974), Theor. Chim. Acta, 34, 225.
- Slater J.C. (1951), Phys. Rev., 81, 385.
- Slater J.C. (1968), Quantum Theory of Matter, McGraw-Hill, New York.
- Slater J.C. (1974), Quantum Theory of Molecules and Solids, Volume 4, The selfconsistent field for molecules and solids, McGraw-Hill, New York.
- Thomas L.H. (1927), Proc. Cambridge Phil. Soc., 23, 542.

# Apéndice B

# [Comandos Linux de uso frecuente](http://ccl.net/cca/documents/dyoung/topics-orig/)

En la web tenéis muchas páginas con comandos útiles, p.e. [https://kinsta.com/](https://kinsta.com/es/blog/linux-comandos/) [es/blog/linux-comandos/](https://kinsta.com/es/blog/linux-comandos/) Aquí teneis una tabla con los comandos más utilizados y comunes a la mayoría de las máquinas.

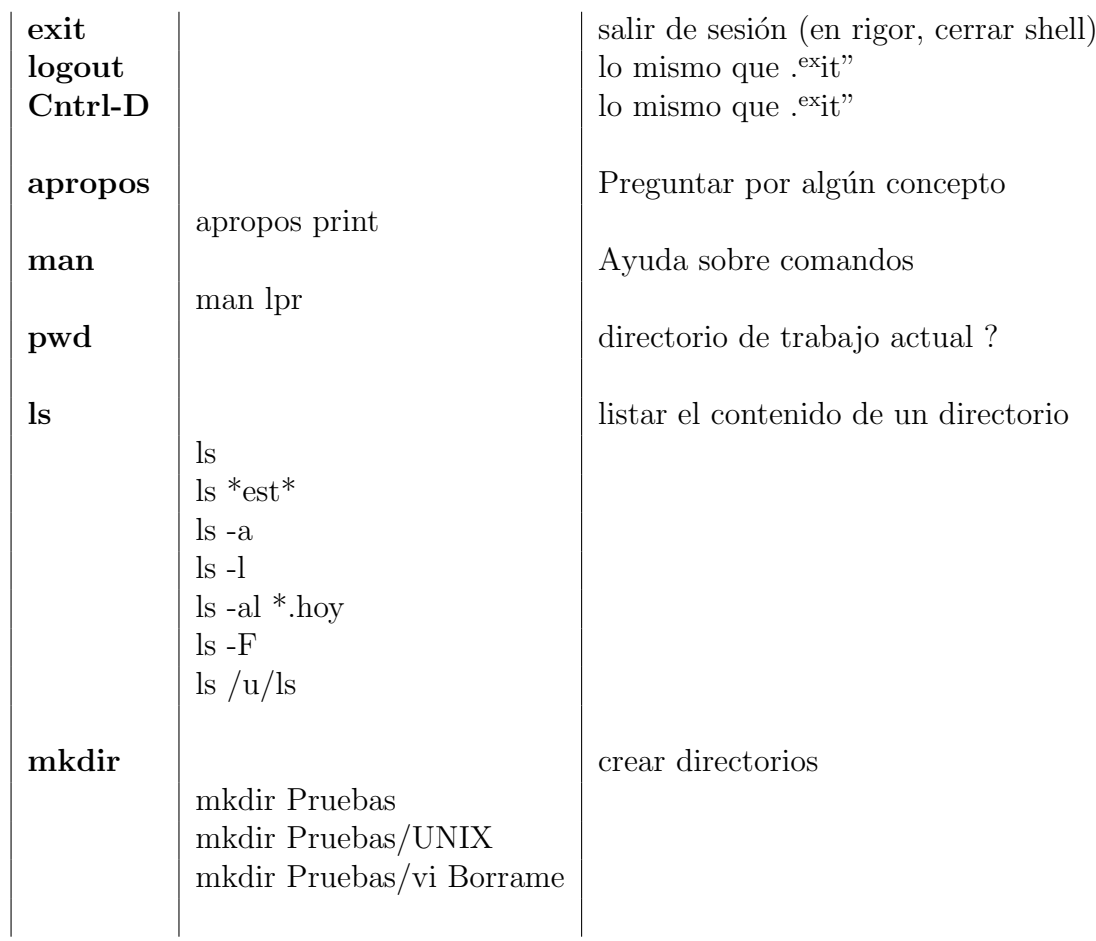

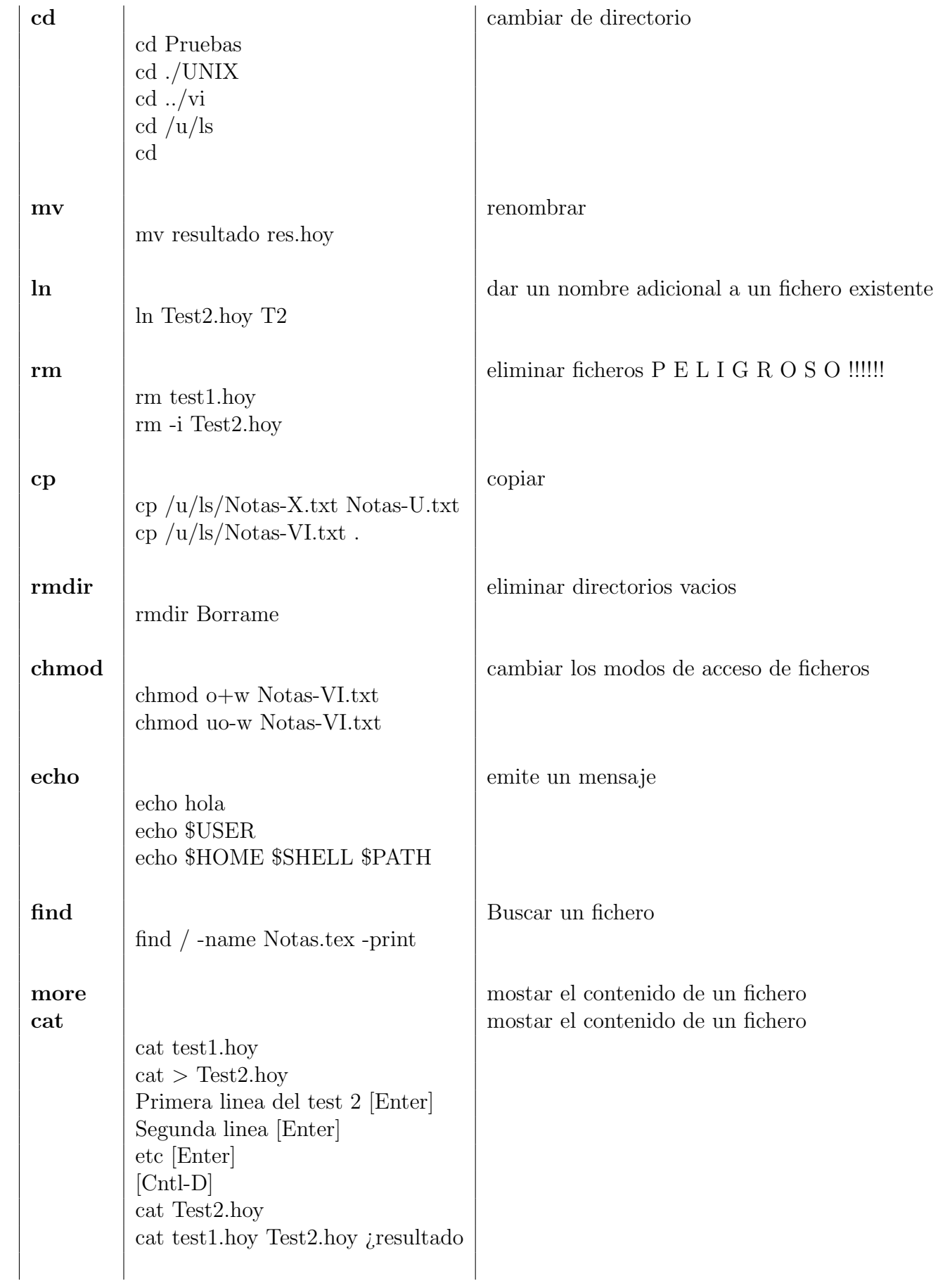

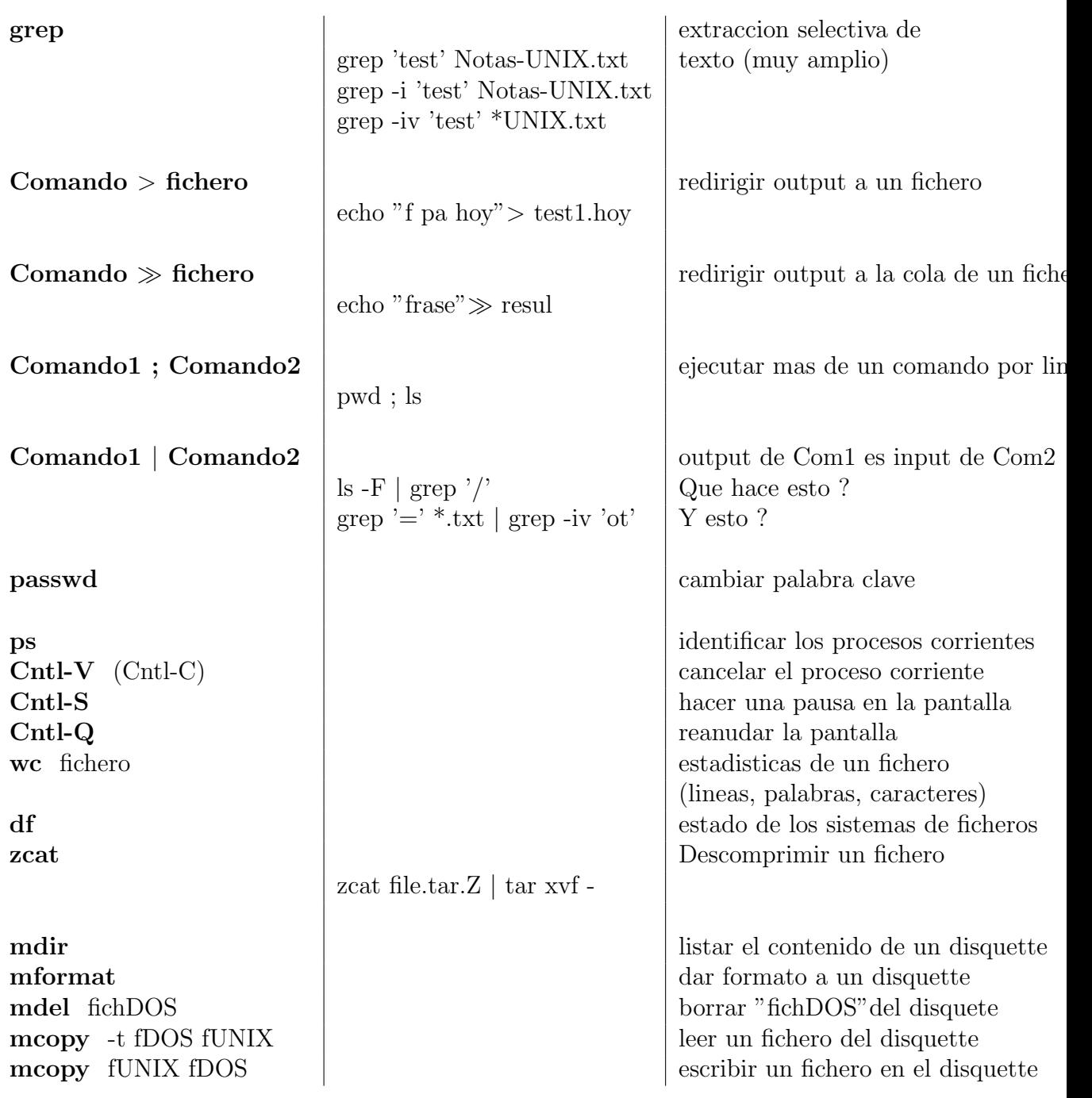

i

# En la página  $http://www.pixelbeat.org/cmdline-es_AR.html$  tenéis:

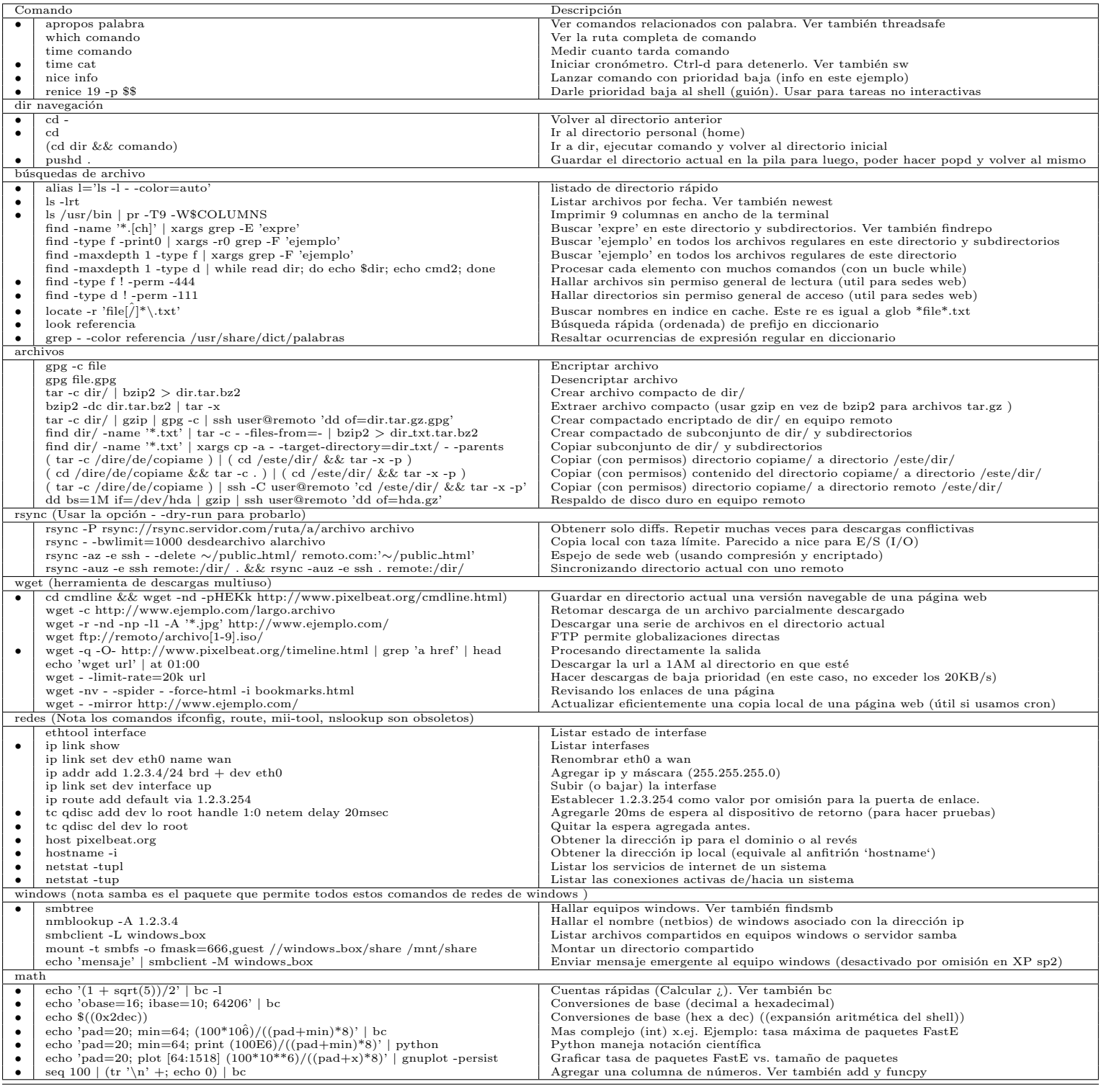

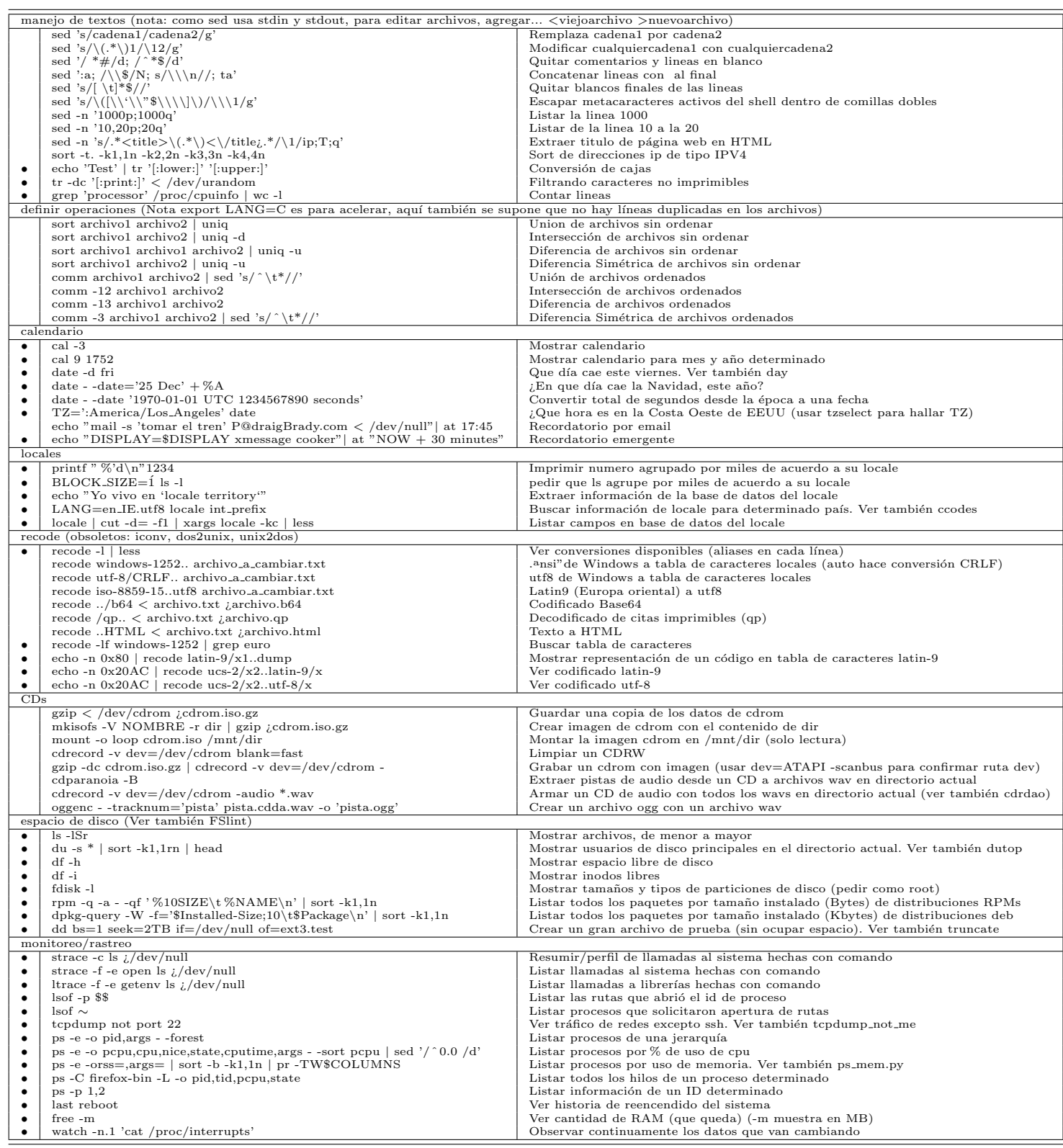

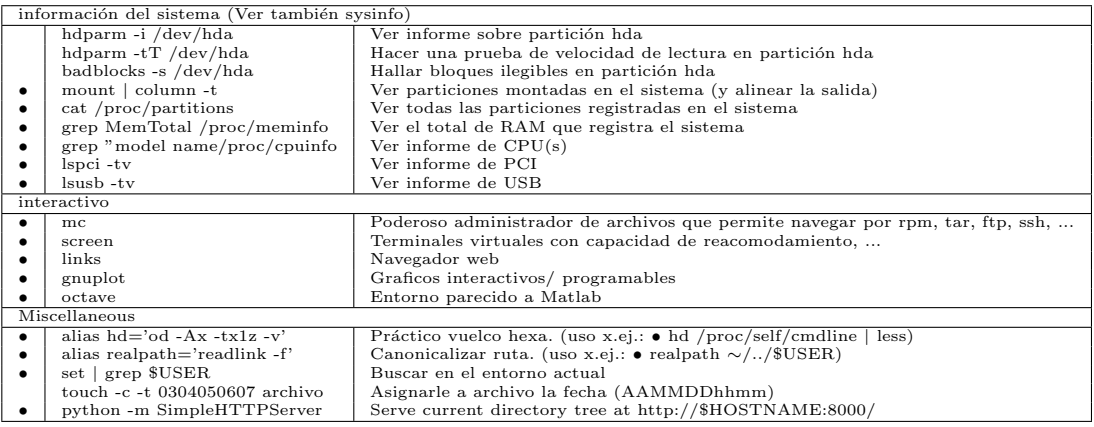

# Apéndice C

# Notas sobre el editor vi, vim o gvim

Vim<sup>[1](#page-172-0)</sup> es el editor más conocido (y más temido) de la línea de comandos, pero también uno de los más utilizados; aprender a usarlo es interesante para trabajar con ficheros en entornos UNIX/Linux.

Hay varios tutoriales en la red, sobre [vi y vim](http://www.yolinux.com/TUTORIALS/LinuxTutorialAdvanced_vi.html). Para abrirlo ejecutamos en el terminal el comando vi, vim o gvim:

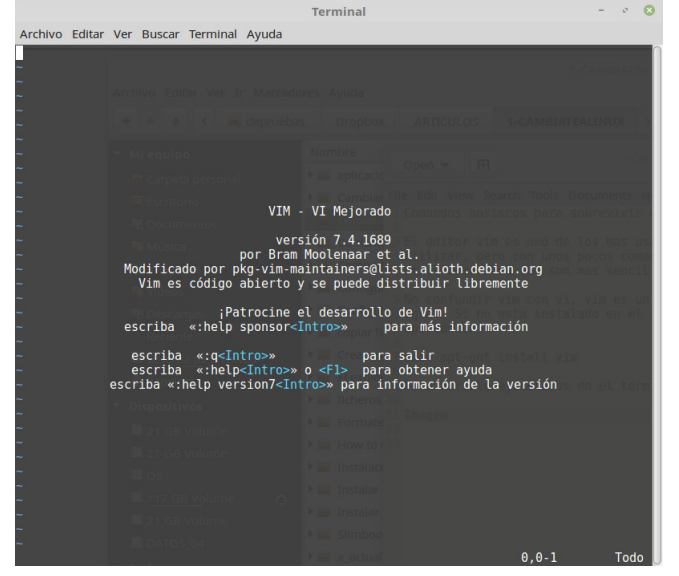

Durante la edición de un fichero con el editor "vi"("vim")se puede estar en dos "modos"de trabajo:

- $\blacksquare$  modo de inclusión de texto
- $\blacksquare$  modo de emisión de comandos.

Lo habitual es estar pasando constantemente de un modo a otro. La mayoría de los comandos se emiten con las teclas "normales", lo que hace a "vi"("vim") independiente del tipo de teclado que se use. Es frecuente que al emitir un comando se entre autom´aticamente en modo de texto; esto se indica mas abajo con la clave [TEXTO] tras la información del comando en cuestión.

<span id="page-172-0"></span> $\frac{1}{1}$ gvim se ha popularizado últimamente, quizás de uso más amigable al contar con un entorno de tipo gráfico.

# C.1. Comandos "vi"("vim") de uso frecuente:

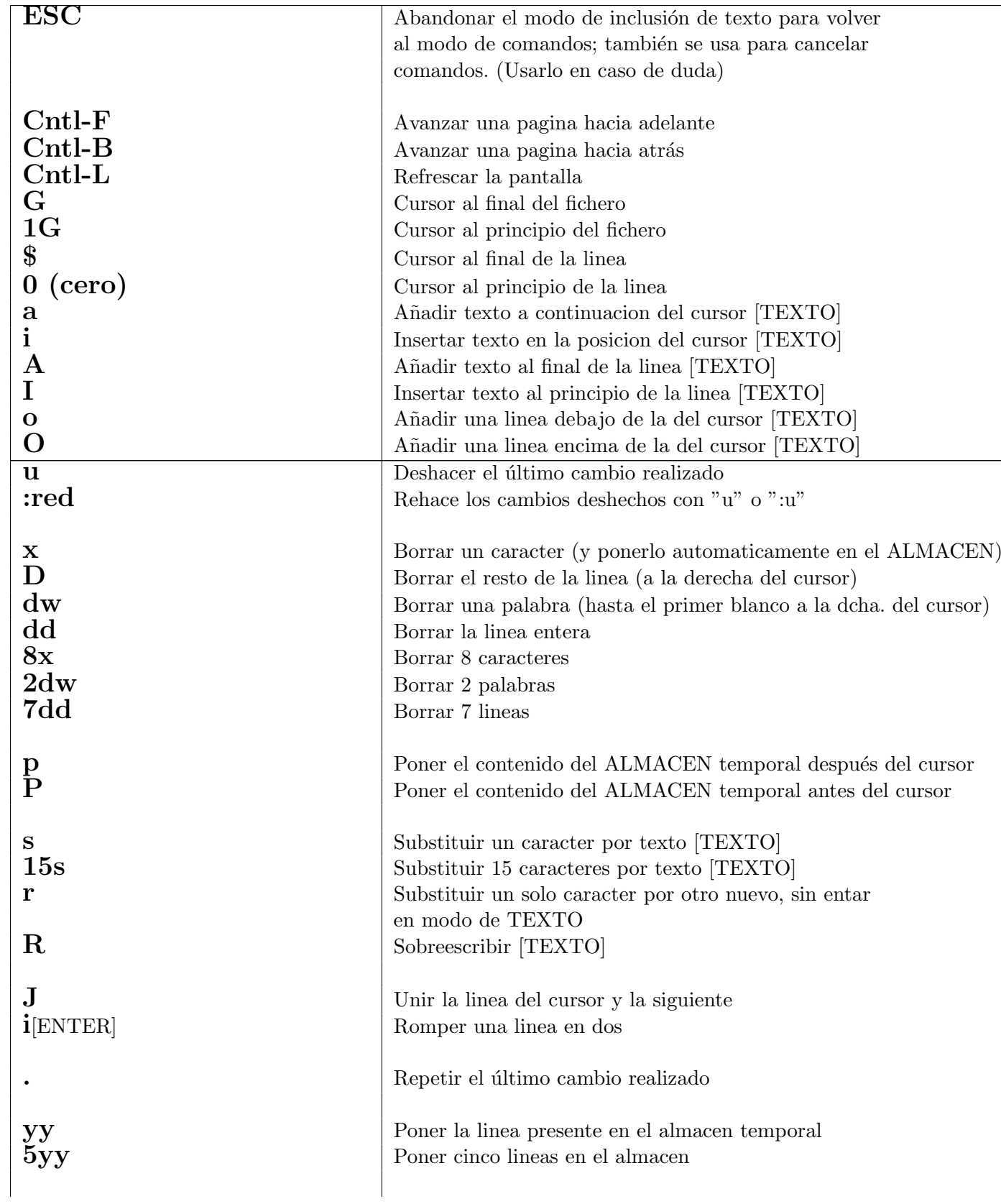

Ejercicios. 169

| :W                               | Guardar en el fichero que se esta editando los cambios realizados |  |  |
|----------------------------------|-------------------------------------------------------------------|--|--|
|                                  | (Aconsejable ejecuarlo de vez en cuando)                          |  |  |
| :w!                              | Idem, forzandolo si fuese necesario.                              |  |  |
| :w Fichero                       | Guardar en el fichero "Fichero"                                   |  |  |
| : wq                             | Guardar y salir de "vi".                                          |  |  |
| :wq!                             | Idem, forzandolo si fuese necesario.                              |  |  |
| $\mathbf{q}$                     | Salir de "vi", si no se han realizado cambios desde               |  |  |
|                                  | la última vez que se han salvado.                                 |  |  |
| :q!                              | Salir de "vi. <sup>en</sup> todo caso. No se guardan aquellos     |  |  |
|                                  | cambios que no se hayan salvado.                                  |  |  |
| :set nu                          | Visualizar los numeros de las lineas                              |  |  |
| :set nonu                        | Ocultar los numeros de las lineas                                 |  |  |
|                                  |                                                                   |  |  |
| $\hspace{.1cm} + \hspace{.1cm}$  | Ir a la linea siguiente                                           |  |  |
|                                  | Ir a la linea anterior                                            |  |  |
|                                  | Ir a la linea que esta 8 puestos más abajo                        |  |  |
| $\div 8$<br>$\div 9$             | Ir a la linea que esta 9 puestos más arriba                       |  |  |
| $\ddot{6}$                       | $\rm Ir$ a la linea numero $6$                                    |  |  |
|                                  |                                                                   |  |  |
| ma                               | Marcar la linea del cursor con la etiqueta 'a'.                   |  |  |
|                                  | (Sólo puede usarse una letra)                                     |  |  |
| $a^{\dagger}$                    | Ir a la linea marcada con 'a".                                    |  |  |
| $\ddot{\cdot}$                   | Ir a la última linea del fichero, " $\$ ".                        |  |  |
| :P, U, d                         | Borrar las lineas entre P y U, ambas incluidas.                   |  |  |
|                                  | P y U son identificadores de lineas, es decir,                    |  |  |
|                                  | numeros de lineas o etiquetas. Ejemplos:                          |  |  |
|                                  | :6,'a d borrar las lineas entre la "6 $z$ la 'a"                  |  |  |
|                                  | :'a,'b d borrar las lineas entre la 'a' y la "b"                  |  |  |
|                                  | :'a,\$ d borrar las lineas desde 'a' hasta el final               |  |  |
| $: P, U \text{ w Fichero}$       |                                                                   |  |  |
|                                  | Escribir en el fichero "Fichero" las lineas                       |  |  |
|                                  | comprendidas entre P y U, ambas incluidas                         |  |  |
| :r Fichero                       | Leer el contenido del fichero "Ficheroz ponerlo a                 |  |  |
|                                  | continuacion de la linea del cursor.                              |  |  |
|                                  |                                                                   |  |  |
| $/{\rm texto/}$                  | Buscar, hacia adelante, la aparición de "texto".                  |  |  |
| ?texto?                          | Buscarlo hacia atras.                                             |  |  |
| n                                | Continuar la busqueda en la direccion elegida.                    |  |  |
| N                                | Continuar la busqueda en la dirección opuesta.                    |  |  |
|                                  | $/i$ .ad/ busca iXad, donde X es cualquier caracter               |  |  |
|                                  | /iad/ busca iXXad, donde $XX$ son dos                             |  |  |
|                                  | caracteres cualesquiera                                           |  |  |
|                                  |                                                                   |  |  |
| $P,U$ s/texto viejo/texto nuevo/ | Substituir texto desde las lineas P a U; solo la                  |  |  |
|                                  | primera vez que aparezca en cada linea. Ejemplos:                 |  |  |
|                                  | :1,\$ $s/hola/adios/substituir$ el primer "hola" de               |  |  |
|                                  | cada linea del fichero por 'adios'                                |  |  |

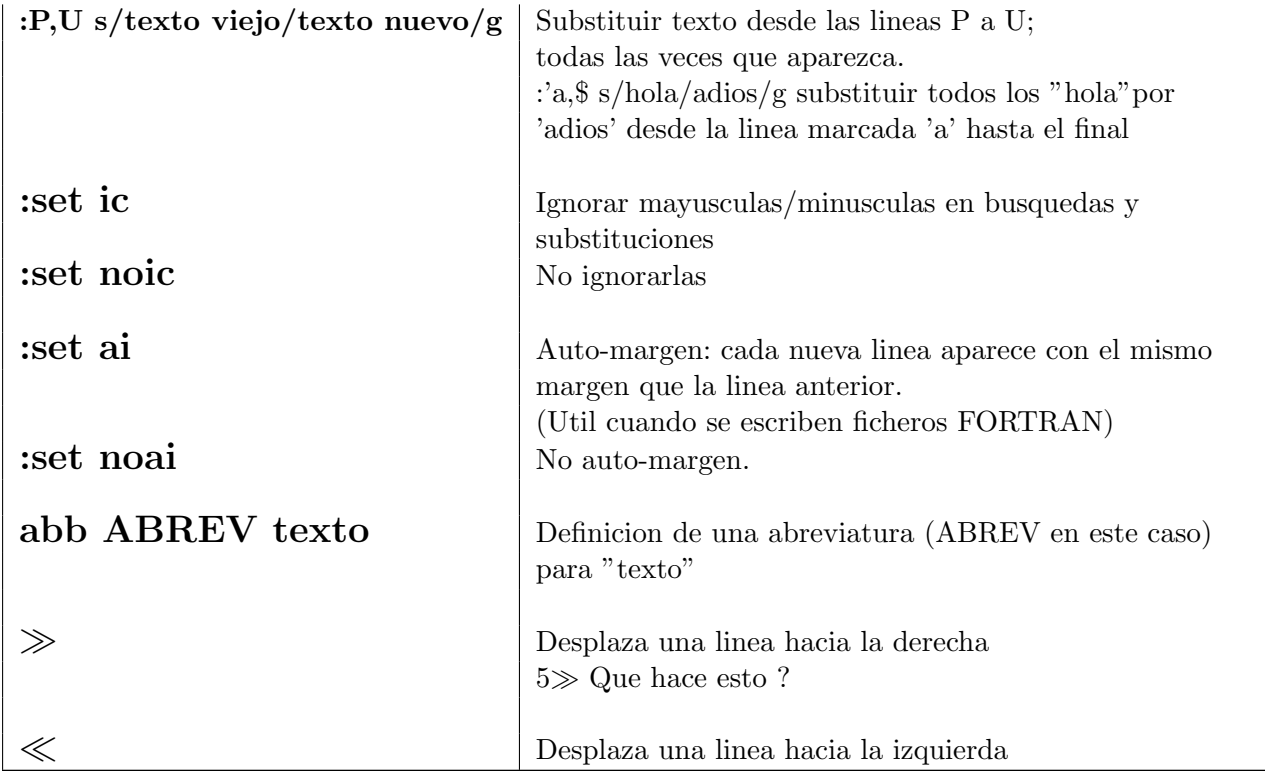

NOTA: Cada vez que se borra texto, el texto borrado pasa a un ALMACEN temporal, de donde elimina lo que estuviese almacenado previamente.

# Apéndice D

# Edición de textos científicos y técnicos con LAT<sub>EX</sub>

## D.1. Introducción:

La mayoría de programas de tratamiento de textos son de composición visual o WYSIWYG (What You See Is What You Get), lo que el autor escribe y ve en la pantalla del ordenador es, aproximadamente, lo que aparecerá impreso.

Son muy fáciles de aprender a usar, pero no permiten indicar el estilo en el que se quiere componer cada una de las partes de un trabajo cient´ıfico, ni dan apoyo a la indicación de la estructura del trabajo: división del trabajo en apartados, la situación del resumen y de la lista de referencias, etc.

La escritura de textos científicos necesita no solo caracteres de texto y mecanismos para indicar el estilo de cada una de las partes de un escrito, sino también muchos caracteres especiales, mecanismos para escribir f´ormulas matem´aticas complejas, para componer tablas, para incluir referencias bibliográficas, etc. Así llegamos al desarrollo de los nombrados sistemas de composición lógica.

TeX es un sistema de composición lógica, creado por D. Knuth, que se ha convertido en lo más habitual para el tratamiento de textos académicos y científicos, sobretodo de textos que incluyen muchos elementos de notación matemática, como tesinas y tesis doctorales, apuntes de asignaturas, artículos de revistas científicas, comunicaciones a congresos, libros técnicos y científicos, etc., con una calidad tipográfica comparable a la de las mejores editoriales científicas.

LaTex es una versión de Tex creada por L. Lamport, que incluye definiciones de la estructura de los principales tipos de trabajos científicos, artículos, libros, informes de investigación, transparencias, etc., además de facilidades para programar otros tipos de estructuras.

## D.2. Contenidos:

- 1. Introducción
- 2. Aspectos básicos
	- Composición de texto ordinario
- Efectos especiales
- Referencias cruzadas
- $\blacksquare$  Composición de textos matemáticos
- $\blacksquare$  Tratamiento de la bibliografía
- Dibujos, figuras y tablas

#### 3. Aspectos avanzados

- $\blacksquare$  Matemáticas superiores
- $\blacksquare$  Gráficos y colores
- Uso de BibTex
- $\blacksquare$  Creación de un índice alfabético
- $\blacksquare$  Modificación de clases y estilos de documentos
- 4. Presentaciones tipo "Power Point" con LATEX.

Existen muchísimos manuales on-line de LATEX, como:

- [Manual-pdf](http://www.uv.es/~ivorra/Latex/LaTeX.pdf)
- [Manual-html](https://es.wikibooks.org/wiki/Manual_de_LaTeX)
- [Manuales de CervanTEX](http://www.cervantex.es/manuales)
- Un ejemplo:

```
\documentclass[a4paper,12pt]{article}
\usepackage[spanish]{babel}
%\usepackage[latin1]{inputenc}
\usepackage[utf8x]{inputenc} % recode -t UTF-8..ISO8859-1 file
\usepackage{graphicx}
\usepackage{color}
\textwidth 15.5cm
\textheight 25.0cm
\topmargin -1.0cm
% define el t\'itulo
\title{{\Huge \bf C\'ALCULOS COMPUTACIONALES DE ESTRUCTURA DE LA MATERIA} \\
 \mbox{ }\\
 \mbox{\Large Pr\'acticas}\\
 \mbox{\{ }\}\{\}\\author{ \mbox{ }\\
 \mbox{\{ }}{\langle \text{bf Yo con mi apellido} \rangle}\mbox{ }\\}
\date{ \hspace{4.5cm} Alicante, \today}
```

```
Ejercicios. 173
```

```
\begin{document}
% genera el titulo
\maketitle
% inserta la table de contenidos
\tableofcontents
Texto introductorio. Los p\}'arrafos se separan por lineas en blanco. Hay seccione
%Dejar un espacio de 3.0 cm
\vspace{3.0cm}
\section{Introducci\'on}
Esta es una introducci\'on de prueba.
\subsection{Primera Pr\'actica: Texto y ecuaciones}
Hola
soy un documentode prueba
M\'as texto
% Ejemplo 1
\ldots cuando Einstein introdujo su formula
\begin{equation}
e = m \cdot c \cdot c^2 \; ;\end{equation}
la cual es al mismo tiempo la mas conocida y la
menos bien entendida de la formulas f\'isicas.
% Ejemplo 2
\ldots from which follows Kirchoff s current law:
\begin{flushleft}
Este texto esta\\ alineado a la izquierda.
\LaTeX{} no est\'a tratando de dejar cada l\'inea del mismo largo.
\begin{equation}
\hat{H} \cdot \Psi = \epsilon \cdot \Psi
\label{hamiltonian}
\end{equation}
\$\$\sum_{k=1}^{n} I_k = 0 \; \; .Kirchhoff s voltage law can be derived
\end{flushleft}
\begin{figure}[!hbp]
```

```
\begin{center}
\includegraphics[width=0.4\textwidth]{test}
\end{center}
\caption{Todo muy bonito aqui arriba.}
\label{Fig:hola}
\end{figure}
Has visto que bonito es la figura \ref{Fig:hola}.
Como se observa en la ecuaci\'on \ref{hamiltonian}.
\begin{flushright}
Este texto est\'a \\alineado a la derecha.
\LaTeX{} no est\'a tratando de dejar cada l\'inea del mismo largo.
\end{flushright}
\begin{center}
En el centro\\de la Tierra
\end{center}
% Otro item sin numerar
 \begin{itemize}
  \item Introducci\'on.
\begin{equation}
  i \hbar \frac{\partial\psi(r,t)}{\partial t} = H \Psi(r,t)
\label{EQ:HAMIL}
\end{equation}
\ i \hbar \frac{\partial\psi(r,t)}{\partial t} = H \Psi(r,t)a \item C\'alculos
   \item Resultados, que se obtienen de la ec.(\ref{EQ:HAMIL}).
\end{itemize}
\section{ Practica segunda : Tablas}
Con Tablas:
\begin{table}[h]
\hspace{3cm}\begin{tabular}{|l|rl|r| }
\hline
\hline
SD-CI & 183. & 508. & 1353. \\
CAS-CI & 2. & 5. & 4. \\
```
```
Ejercicios. 175
```

```
MP4SDTQ & 3. & 184. & 503. \\
\hline
\hline
\end{tabular}
\caption{Errores en c\'alculo de la energ\'ia del H$_2$O a distintas distancias
O-H. En meV.}
\label{T:maravillosa}
\end{table}
La tabla es esta: \ref{T:maravillosa}
Una referencia a esta subsecci\'on \label{sec:this} aparece como:
(vea la secci\'on~\ref{sec:this} en la p\'agina~\pageref{sec:this}.)
\section{Secci\'on de figuras}
La figura~\ref{Fig:white} es un ejemplo de Arte Pop.
\begin{figure}[!hbp]
\makebox[\textwidth]{\framebox[3cm]{\rule{0pt}{3cm}}}
\caption{Tr\'es por tr\'es cent\'imetros.} \label{Fig:white}
\end{figure}
\clearpage
\begin{figure}[!hbp]
\begin{center}
\includegraphics[angle=90, width=0.3\textwidth]{test}
\end{center}
\caption{Una gr\'afica hecha con xmgrace.}
\label{Fig:test}
\end{figure}
\begin{figure}[!hbp]
\includegraphics[scale=0.30]{cep}
\caption{Una figura de no s\'e que, en formato eps o png}
\end{figure}
\LARGE
       \ldots{} Y aqu\'i termina.
\normalsize
\end{document}
```
176 Cálculos Computacionales de Estructuras Moleculares